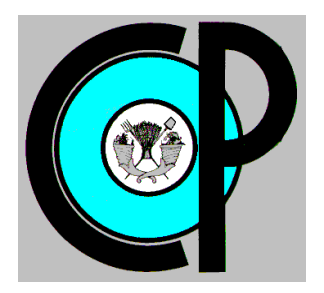

# **COLEGIO DE POSTGRADUADOS**

**INSTITUCIÓN DE ENSEÑANZA E INVESTIGACIÓN EN CIENCIAS AGRÍCOLAS CAMPUS MONTECILLO POSTGRADO DE HIDROCIENCIAS**

# **APLICACIÓN DEL DSSAT PARA ESTIMAR RENDIMIENTOS DE MAÍZ EN LA MIXTECA OAXAQUEÑA**

LUIS ENRIQUE GARCÍA MONTESINOS

# T E S I S

PRESENTADA COMO REQUISITO PARCIAL

PARA OBTENER EL GRADO DE:

MAESTRO EN CIENCIAS

**MONTECILLO, TEXCOCO, EDO. DE MÉXICO**

**2018**

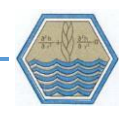

# CARTA DE CONSENTIMIENTO DE USO DE LOS DERECHOS DE AUTOR Y DE LAS REGALÍAS COMERCIALES DE PRODUCTOS DE INVESTIGACIÓN

En adición al beneficio ético, moral y académico que he obtenido durante mis estudios en el Colegio de Postgraduados, el que suscribe, "**Luis Enrique García Montesinos"**, Alumno (a) de esta Institución, estoy de acuerdo en ser partícipe de las regalías económicas y/o académicas, de procedencia nacional e internacional, que se deriven del trabajo de investigación que realicé en esta institución, bajo la dirección del Profesor "**Dr. Demetrio S. Fernández Reynoso**", por lo que otorgo los derechos de autor de mi tesis "**Aplicación del DSSAT para estimar rendimiento de maíz en la Mixteca Oaxaqueña**", y de los productos de dicha investigación al Colegio de Postgraduados. Las patentes y secretos industriales que se puedan derivar serán registrados a nombre del colegio de Postgraduados y las regalías económicas que se deriven serán distribuidas entre la Institución, El Consejero o Director de Tesis y el que suscribe, de acuerdo a las negociaciones entre las tres partes, por ello me comprometo a no realizar ninguna acción que dañe el proceso de explotación comercial de dichos productos a favor de esta Institución.

Montecillo, Texcoco, Edo. De México, a 16 de julio de 2018

Firma del

Alumno (a)

Fernández Reynoso Dr. Demetrio Vo. Bo. del Consejero O Director de Tesis

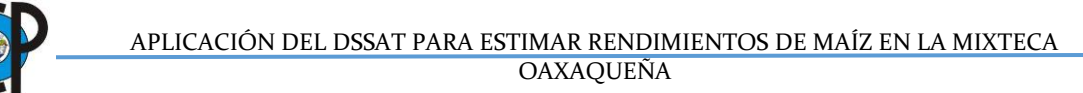

La presente tesis titulada: Aplicación del DSSAT para estimar rendimientos de maíz en la Mixteca oaxaqueña realizada por el alumno: Luis Enrique García Montesinos bajo o la dirección del Consejo Particular indicado, ha sido aprobada por el mismo y aceptada como requisito parcial para obtener el grado de:

### MAESTRO EN CIENCIAS

# HIDROCIENCIAS

CONSEJO PARTICULAR

**CONSEJERO** 

**ASESOR** 

**ASESOR** 

Dr. Demetrio S. Fernández Reynoso M.C. Erasmo Rubio Granados Dr. Leonardo ijerina Chávez

Montecillo, Texcoco, Estado de México, julio de 2018

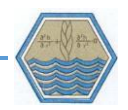

# **APLICACIÓN DEL DSSAT PARA ESTIMAR RENDIMIENTOS DE MAÍZ EN LA MIXTECA OAXAQUEÑA Luis Enrique García Montesinos, M en C. Colegio de Postgraduados, 2018**

#### **RESUMEN**

<span id="page-3-0"></span>Los modelos de simulación aplicados en la agricultura, basados en procesos biofísicos, permiten comprender la dinámica de variables biológicas y ambientales, pero su uso implica grandes cantidades de información de suelo, clima, manejo y fenología de cultivos. En este estudio se calibraron y validaron, a través del rendimiento del grano, los coeficientes genéticos del modelo CERES-Maíz (DSSAT, versión 4.7) para plantas híbridas y nativas de maíz. El objetivo fue determinar, para la región Mixteca de Oaxaca, México, el alcance y limitaciones del modelo para estimar rendimientos. Para el proceso de calibración resultó un buen ajuste para el híbrido ( $r^2$  = 0.94, RMSE = 567.11) y para el maíz nativo ( $r^2$  = 0.86, RMSE = 601.58). En el proceso de validación, el maíz híbrido tuvo buena correlación ( $r^2$  = 0.73, RMSE  $= 976.65$ ), incluso mayor que el cultivar criollo ( $r^2 = 0.62$ , RMSE = 698.74). El modelo CERES subestima en promedio 10% el rendimiento de grano. Los cultivares híbridos obtuvieron un 10% más de ajuste que los nativos. Las parcelas con altas dosis de fertilización nitrogenada aumentaron en promedio 0.61 t ha-1 por cada 20 unidades de nitrógeno y se redujeron el ciclo del cultivo un 11.3%, equivalente a 20 días.

**Palabras clave:** CERES-maize, maíz criollo, simulación regional, Coeficientes genéticos.

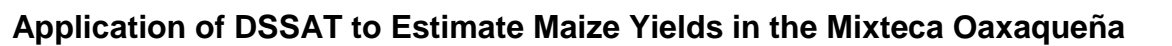

# **Luis Enrique García Montesinos, M en C. Colegio de Postgraduados, 2018**

#### **ABSTRACT**

<span id="page-4-0"></span>Simulation models applied in agriculture, based on biophysical process, allow understand the dynamics of biological and environmental variables, but its use involves large amounts of information related to soil, climate, crop management and plant phenology. In this study were calibrated and validated, through grain's yield, the genetic coefficients of model CERES-Maize (DSSAT, version 4.7) for hybrid and native plants of corn. The objective was to determine, for the Mixteca region of Oaxaca, México, scope and limitations of the DSSAT model to estimate Maize's yields. For the calibration process resulted a good correlation for hybrid ( $r^2=0.94$ , RMSE= 567.11) and native maize  $(r^2=0.86, \text{ RMSE}= 601.58)$ . In the validation process CERES-Maize, the hybrid cultivar had a good correlation ( $r^2$  = 0.73, RMSE = 976.65), even higher if compared with the native cultivar ( $r^2$  = 0.62, RMSE = 698 74). It was observed that the CERES model underestimates on average 10% yields of grain. On the other hand, hybrid cultivars got 10% higher adjustment than native. The plots which handled higher doses of nitrogen fertilization increased in average 0.61 t of grain yield per each 20 units of nitrogen and it was reduced the crop's cycle an 11.3%, equivalent to 20 days.

**Key words:** maize, CERES-maize, yields, regional simulation

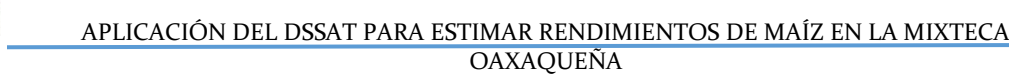

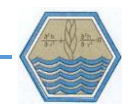

#### **AGRADECIMIENTOS**

A Dios por permitirme cumplir un objetivo más.

Al Dr. Demetrio Salvador Fernández Reynoso quien como mi consejero y director de tesis me brindó siempre su tiempo con responsabilidad y profesionalismo, y prestó todo el apoyo requerido para la realización de esta investigación.

Al Dr. Jon Iñaqui Lizaso Oñate, por recibirme amable y profesionalmente en mi estancia realizada en la Universidad Politécnica de Madrid, por compartir sus conocimientos con humildad y camaradería. Muchas Gracias.

Al Consejo Nacional de Ciencia y Tecnología (CONACyT) por la beca otorgada para la realización de mis estudios de maestría.

Al Colegio de Postgraduados por haberme dado la oportunidad de estudiar un postgrado.

Al M.C. Erasmo Rubio Granados, gracias por su tiempo, trabajo, acompañamiento, consejos y aportaciones para la realización de este trabajo.

Al Dr. Leonardo Tijerina Chávez, por su dedicación y tiempo prestado en la revisión de este trabajo.

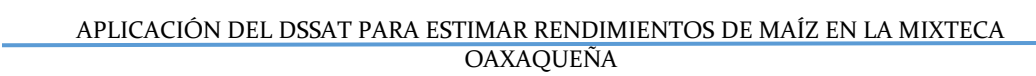

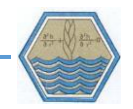

#### **DEDICATORIA**

A mis padres:

Felisa Montesinos Cruz y Eustacio García Hernández, gracias por su amor y apoyo incondicional que con cariño me han dado desde siempre, por sus consejos que me han llevado a este camino. Son mi fuente de inspiración y mis ganas de seguir siempre adelante, los llevo siempre en el corazón.

A mi hermana Nadia Elizabeth García Montesinos por ser mi compañera y amiga desde que éramos pequeños.

A mi sobrina Isis Yaretzi García Montesinos, por haber traído alegría y felicidad.

A mi compañera de vida, amiga y confidente Claudia Molina por acompañarme en esta larga etapa brindándome confianza y apoyo en cada situación. Te amo

A mis amigos de siempre, Rodrigo y Xareni por estar en todo momento conmigo.

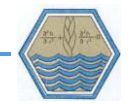

## **CONTENIDO**

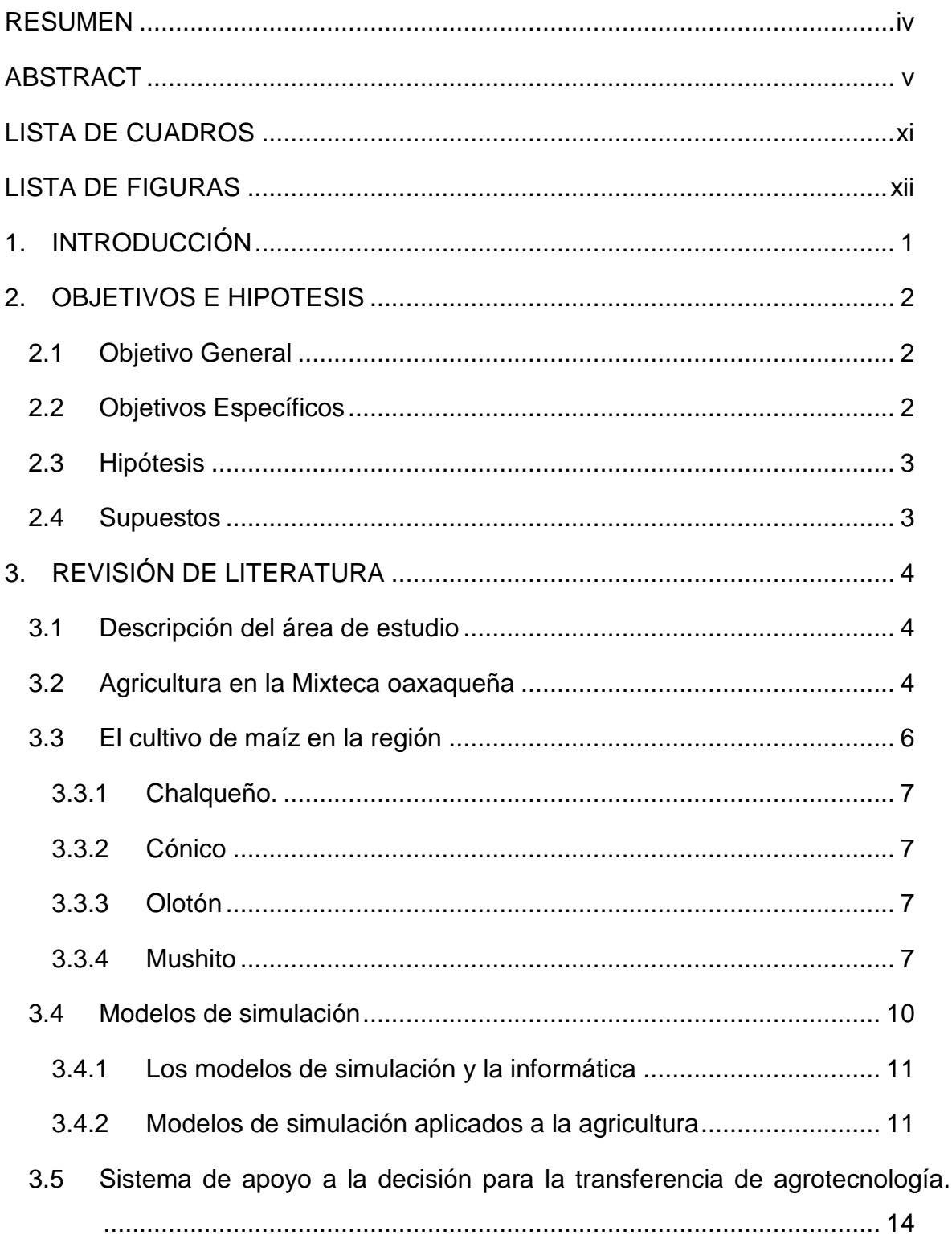

#### APLICACIÓN DEL DSSAT PARA ESTIMAR RENDIMIENTOS DE MAÍZ EN LA MIXTECA OAXAQUENA

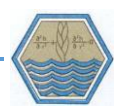

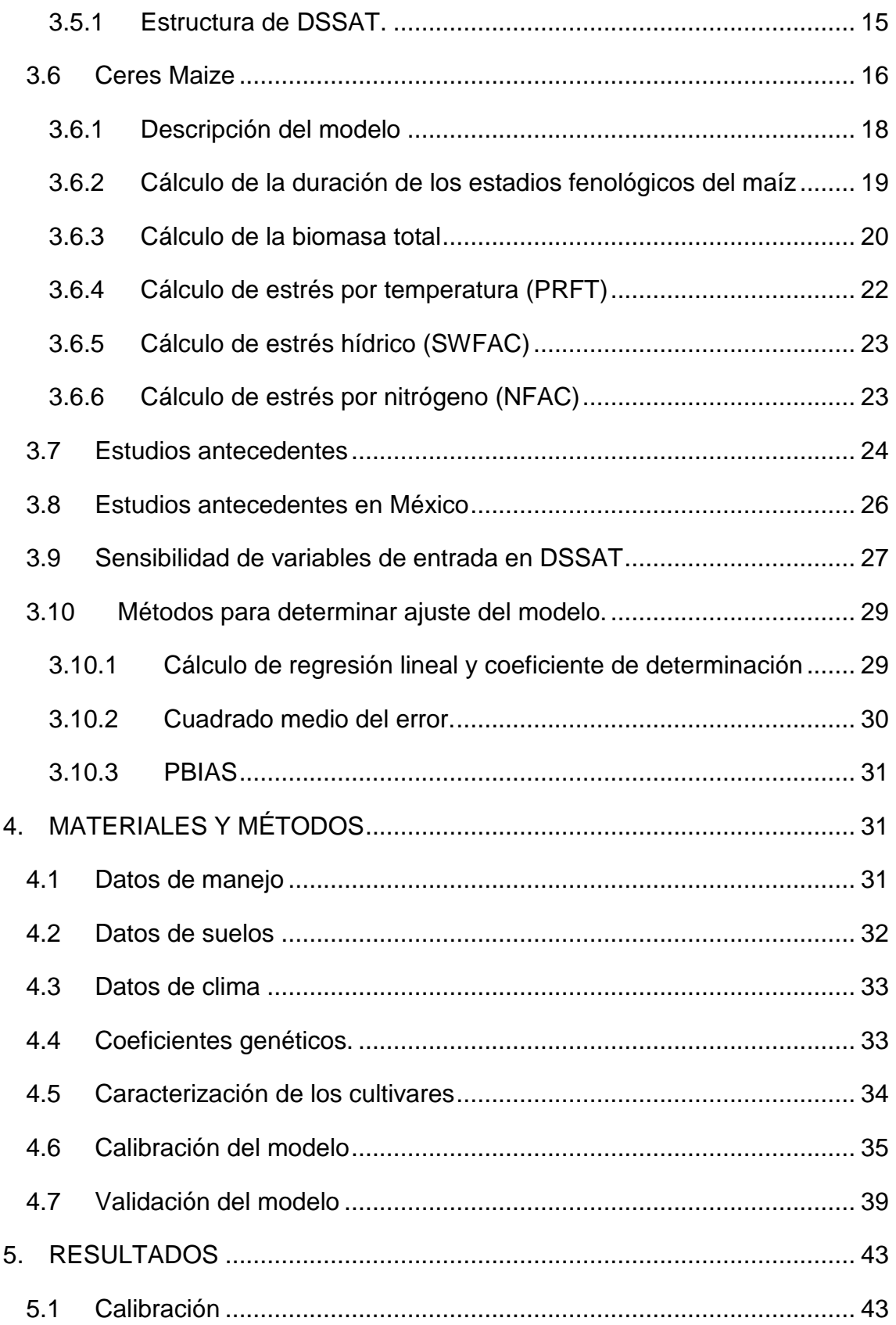

# APLICACIÓN DEL DSSAT PARA ESTIMAR RENDIMIENTOS DE MAÍZ EN LA MIXTECA OAXAQUEÑA

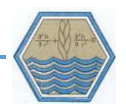

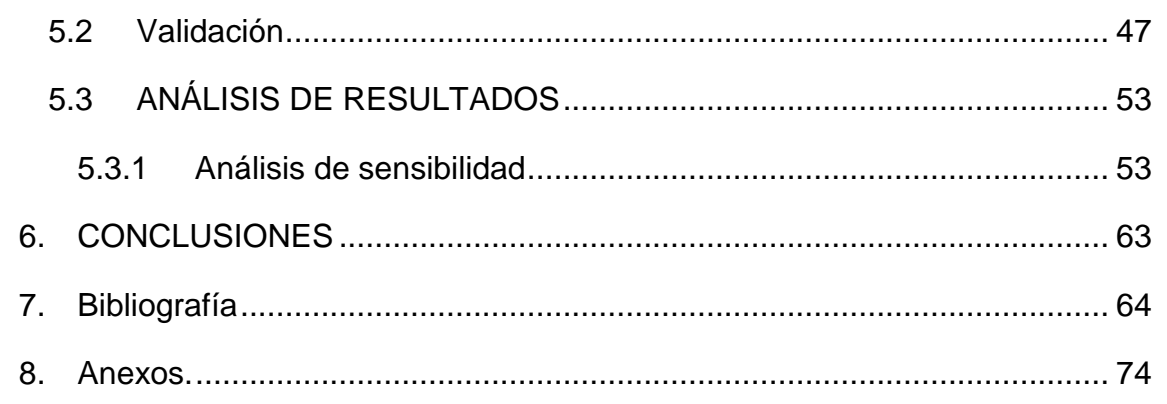

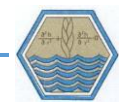

### **LISTA DE CUADROS**

<span id="page-10-0"></span>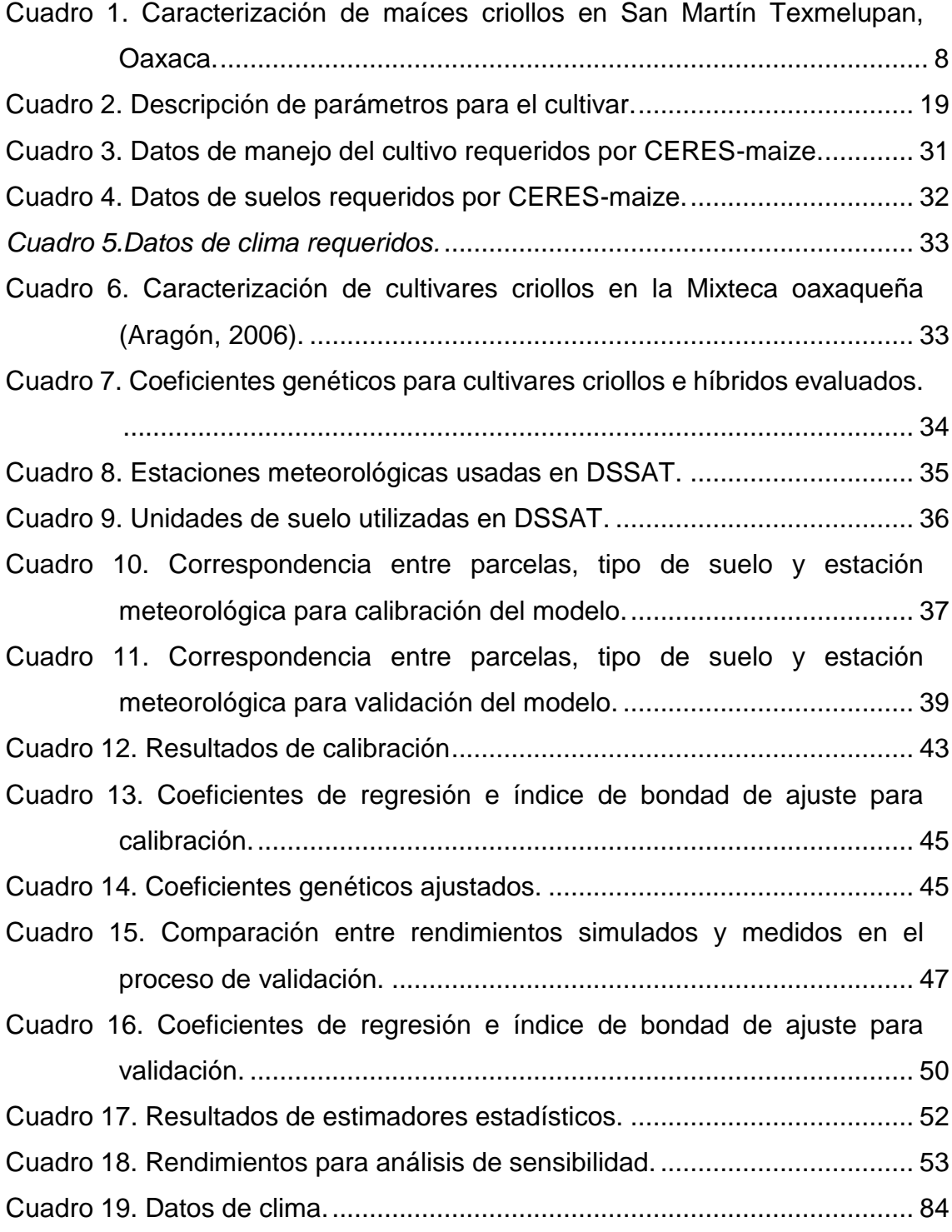

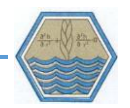

### **LISTA DE FIGURAS**

<span id="page-11-0"></span>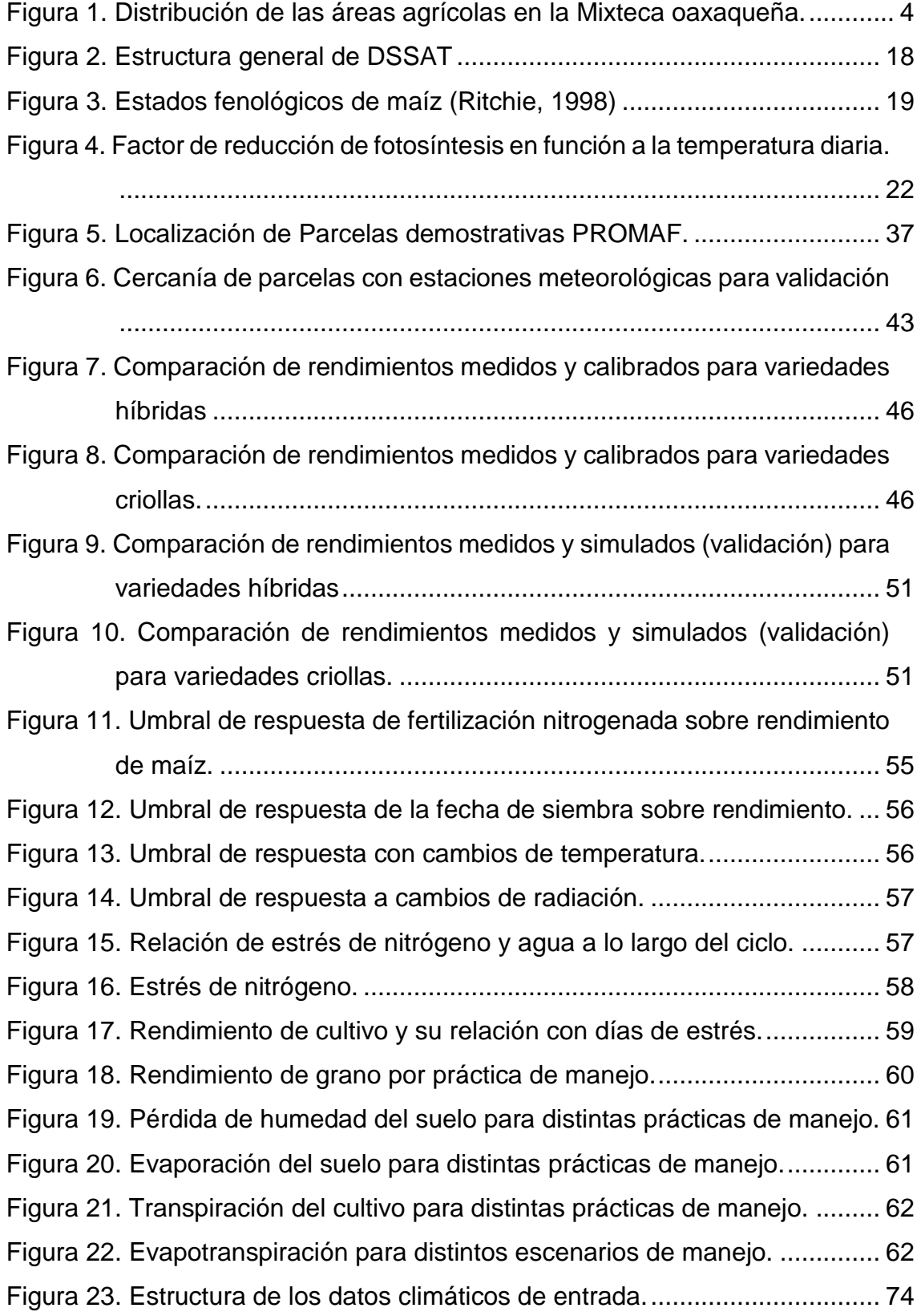

APLICACIÓN DEL DSSAT PARA ESTIMAR RENDIMIENTOS DE MAÍZ EN LA MIXTECA OAXAQUENA

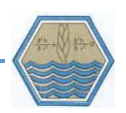

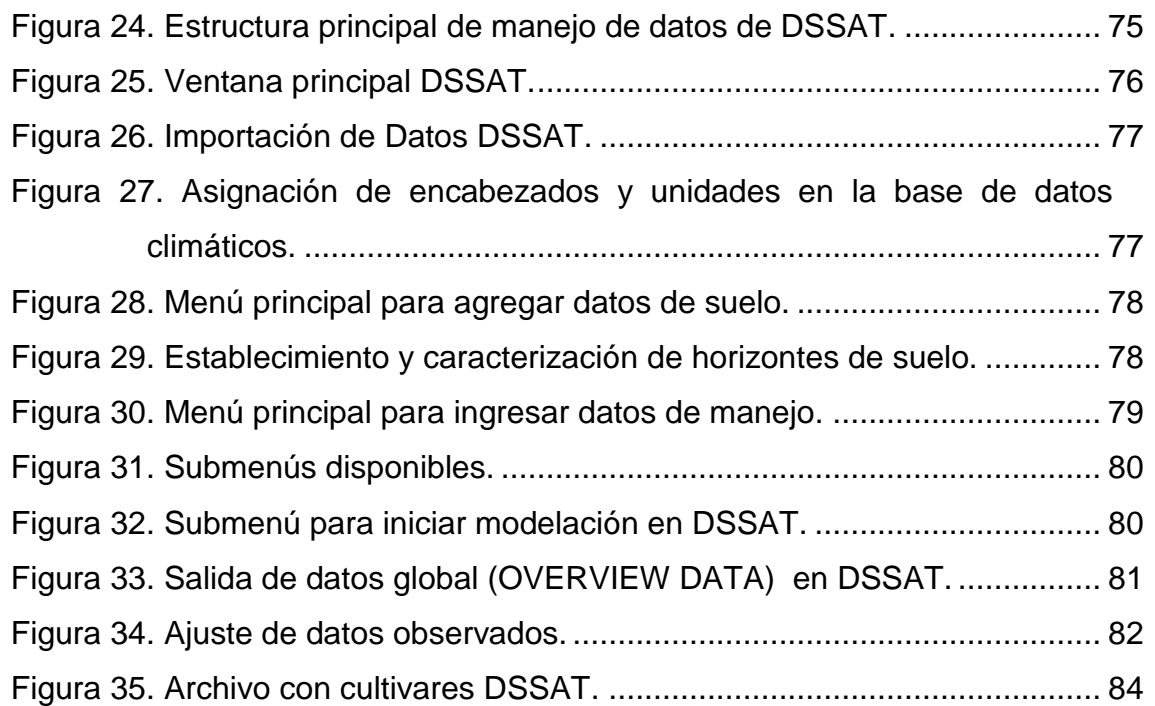

.

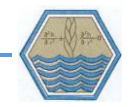

#### **1. INTRODUCCIÓN**

<span id="page-13-0"></span>La región Mixteca es un área con marcada diversidad ecológica, étnica y cultural. Su terreno accidentado alberga distintos tipos de vegetación que van desde zonas boscosas hasta semidesérticas (Berumen, 2004). Empero la orografía agreste, el clima seco, los suelos erosionados y el alto grado de marginación son características predominantes en toda la región.

Según Midek (2003) la mayoría de los mixtecos se dedican a la práctica agrícola y de forma particular a la siembra de maíz, el 94 % de la agricultura en la región es de régimen temporal (Berumen, 2004). De acuerdo con datos del Servicio de Información Agroalimentaria y Pesquera (SIAP, 2015) el maíz para grano ocupó el 80 % de la superficie cosechada de la región, esto supondría una gran producción de grano básico, sin embargo, los bajos rendimientos son una constante en el ámbito agrícola de la Mixteca. Debido a la importancia económica y social que tiene el maíz en la región es interesante generar tecnologías que incrementen los rendimientos, disminuyan los costos y eleven los ingresos de los campesinos. Instituciones como el INIFAP (Instituto Nacional de Investigaciones Agrícolas Pecuarias), el CIMMYT (Centro Internacional de Mejoramiento Maíz y Trigo) y algunas universidades generan planes de producción y paquetes tecnológicos con el objetivo elevar el nivel técnico-productivo de la agricultura Mixteca. Pero la creación de los paquetes tecnológicos es producto de la experimentación agrícola, las variedades se reproducen en ambientes controlados y se prueban en parcelas demostrativas con un clima, suelo y manejo determinado, por lo tanto, al momento de transferir dicha tecnología a otros ambientes se genera incertidumbre por su respuesta o adaptación.

Para dar respuesta a dicha incertidumbre se puede hacer uso de los modelos de simulación, considerados como instrumentos que facilitan la toma de decisiones cuando se adoptan nuevas tecnologías de producción. Los modelos de simulación aplicados a la agricultura son una poderosa herramienta que nos permite comprender las interacciones que se dan en los sistemas biológicos y ambientales (Hernández *et al*., 2009). Resulta más sencillo trabajar con modelos que con

1

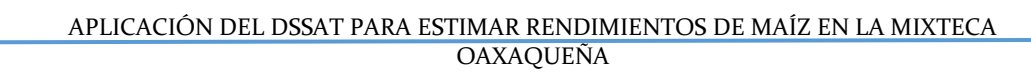

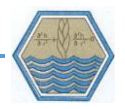

sistemas reales, ya sea por que el sistema es demasiado grande y/o complejo o por la limitación de recursos humanos y económicos para valorar los rendimientos (Candelaria *et al.,* 2011). Dentro de toda la gama de modelos que existen, Ceres Maize (Jones *et al*., 1986) se caracteriza por estimar adecuadamente el crecimiento de un sistema de maíz, minimizando la información (clima, suelo y manejo) necesaria para alimentar el modelo y realizar adecuadamente la simulación. En este sentido, el presente trabajo se aplicó el modelo Ceres Maize, presente en la plataforma DSSAT (*Decision Support System for Agrotechnology Transfer*), para estimar el desarrollo y rendimiento de maíz en distintas parcelas ubicada en la región Mixteca.

Para ello se calibró y validó el modelo con datos de clima, suelo, manejo y coeficientes genéticos de cultivares híbridos y criollos de maíz presentes en la Mixteca. Los resultados mostraron un índice de bondad de ajuste  $(r^2)$  bueno para calibración y validación (0.93 y 0.74, respectivamente) de las variedades híbridas y las variedades criollas tuvieron un coeficiente de determinación menor (0.73 y 0.59) debido a la diversidad genética de estos materiales donde las cruzas naturales y antrópicas juegan un papel importante.

#### **2. OBJETIVOS E HIPOTESIS**

#### <span id="page-14-1"></span><span id="page-14-0"></span>**2.1 Objetivo General**

Aplicar Ceres Maize para simular el crecimiento y desarrollo de maíz en la Mixteca oaxaqueña, con el fin de evaluar los alcances y limitaciones del modelo CERES para estimar rendimientos de maíz.

#### <span id="page-14-2"></span>**2.2 Objetivos Específicos**

Determinar los días a floración, madurez y cosecha de las variedades cultivadas en la región, para ajustar los coeficientes genéticos del modelo CERES.

Identificar en el modelo las variables de entrada más sensibles para la estimación de rendimientos.

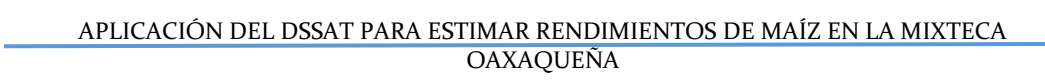

Elaborar distintos escenarios de manejo para evaluar su impacto en el estrés por humedad y nutrición en el rendimiento de grano.

#### <span id="page-15-0"></span>**2.3 Hipótesis**

Los valores predichos de maíz se ajustan satisfactoriamente a los datos de rendimiento observados para cada una de las parcelas analizadas en este estudio.

#### <span id="page-15-1"></span>**2.4 Supuestos**

Los datos de clima, manejo y fenología de maíz utilizados en este estudio son confiables.

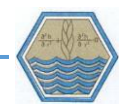

### **3. REVISIÓN DE LITERATURA**

#### <span id="page-16-1"></span><span id="page-16-0"></span>**3.1 Descripción del área de estudio**

La región Mixteca se encuentra conformada por territorios que abarcan los estados de Guerrero, Puebla y Oaxaca. La Mixteca oaxaqueña se encuentra integrada por 7 distritos: Silacayoapan, Huajuapan, Coixtlahuaca, Juxtlahuaca, Teposcolula, Nochixtlán y Tlaxiaco. En la región la altitud varía entre 1200 y 2300 metros sobre el nivel del mar, con orografía agreste y climas que van de semicálido seco a templado subhúmedo.

#### <span id="page-16-2"></span>**3.2 Agricultura en la Mixteca oaxaqueña**

El 94% de la superficie total cultivada en la Mixteca corresponde a agricultura de temporal [\(Figura 1\)](#page-16-3), donde la mayoría de los agricultores siembran granos básicos (principalmente maíz) destinados al autoconsumo; esto a causa de los bajos rendimientos (Berumen, 2004).

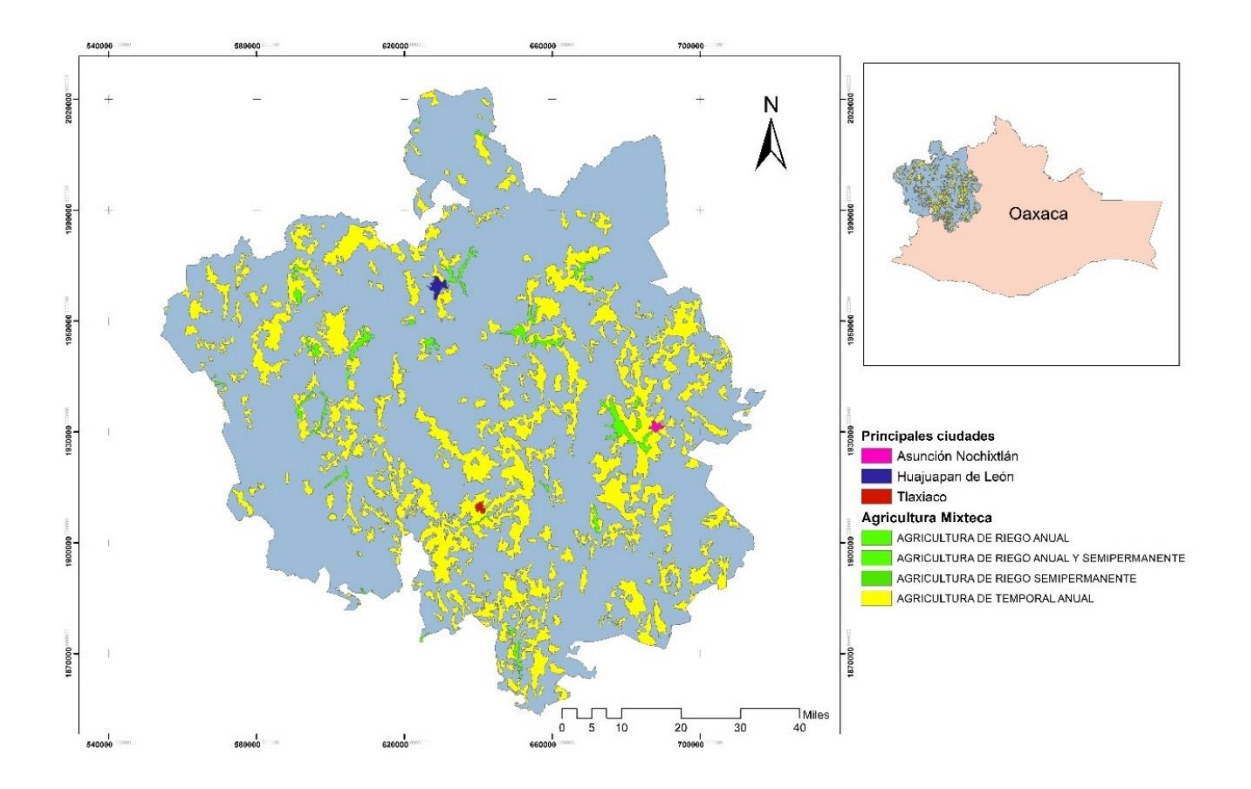

<span id="page-16-3"></span>Figura 1. Distribución de las áreas agrícolas en la Mixteca oaxaqueña.

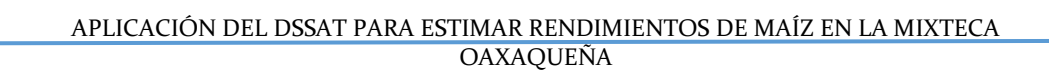

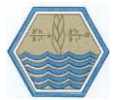

El maíz constituye el alimento básico en la mayoría de las familias en la región. Según datos del SIAP (2015), el maíz para grano ocupa casi el 80 % de superficie cosechada con un rendimiento medio regional de 1.0 t/ha.

La región Mixteca es un área con una marcada diversidad ecológica, étnica y cultural. Su terreno accidentado alberga distintos tipos de vegetación que van desde zonas boscosas hasta semidesérticas. Por su situación geográfica la Mixteca se divide en dos subregiones: alta y baja. En la Mixteca alta predomina un clima templado subhúmedo, con temperaturas medias anuales de 12 y 18 °C y precipitación menor a 800 mm anuales. En la Mixteca baja domina un clima semicálido, con temperaturas medias anuales superiores a los 18 °C y lluvias entre 1000 y 2500 mm (SAGARPA, 2015). A pesar de su orografía agreste, la región cuenta con grandes áreas de valles y cañadas; que son aprovechadas para la siembra de maíz, trigo y frijol, principalmente.

Uno de los problemas principales que dificultan agricultura en la Mixteca son los altos grados de erosión de suelos. Con base en datos reportados por el Proyecto Mixteca (2015), en las áreas agrícolas de la región se reportan tasas de erosión de 2 a 10 t/ha/año. Además, más del 93% de la superficie cosechada carece de riego y no se encuentra tecnificada, todo esto provoca rendimientos bajos y por lo tanto la actividad es considerada de autoconsumo, aunque algunas veces no logra satisfacer las necesidades básicas de alimentación entre los habitantes del área (Berumen, 2004). Además de estos problemas ambientales, hay que mencionar, bajo uso de insumos por la baja disponibilidad de créditos, escasa o nula información de la tecnología, nula organización para la producción, faltas de estímulos a la producción, bajos precios del producto, poca organización para comercialización y alta migración (Aragón, 2006). En la región el maíz, frijol, calabaza y chile (milpa) se ha sembrado desde tiempos precolombinos y su consumo son la base de la dieta de los mixtecos. Dado la importancia social y económica que el maíz juega para la población, su manejo continúa diversificándose

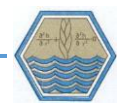

y adaptándose a las condiciones físicas y climáticas del territorio, lo que convierte a este cultivo en objeto importante de estudio.

#### <span id="page-18-0"></span>**3.3 El cultivo de maíz en la región**

Según Navarro *et al.* (2012) se reconocen cuatro principales factores involucrados en la gran diversidad de maíces del país: 1) razas primitivas, que existen como variedades actualmente vivas; 2) la influencia de variedades exóticas de países del sur; 3) el teozintle cruzado de forma natural con el maíz de México y 4) la geografía del país con gran gama de microambientes aislantes. Esta diversidad la podemos encontrar más detalladamente en el estudio de Anderson y Xolocotzi (1951) donde reportaron 25 razas identificadas y 7 no definidas. Por otro lado, González *et al.* (2013) caracterizaron la diversidad genética interpoblacional e interracial presente en 21 estados de la República Mexicana, en dicho estudio concluyen que las diferencias ambientales contribuyen en gran proporción al patrón general de diversidad del maíz.

Dado que la región Mixteca es una zona con distintos tipos de clima, suelo y relieve, resulta lógico pensar, bajo esta línea de ideas, que la diversidad genética presente en esta región provoca, incluso bajo un mismo manejo, que los maíces criollos tengan un desarrollo fenológico variado a lo largo del ciclo. Los maíces híbridos requieren para su producción la cruza deliberada de una población de progenitores hembra y macho en parcelas aisladas. Esta selectividad garantiza, entre otras cosas, que el producto resultante de la cruza manifieste configuraciones morfológicas, fenológicas y genéticas específicas (McRobert *et al.,* 2015*)*.

El sistema de milpa mantiene la mayor diversidad genética de maíz en México y Oaxaca posee una alta variedad de razas de maíz, por diversos motivos geográficos (climáticos, topográficos y edáficos). También hay que tener en cuenta que el intercambio de semillas y la selección de caracteres fisiológicos, que los agricultores realizan cada año, cambian el comportamiento del cultivo, lo que le permite adaptarse dinámicamente a los cambios del entorno físico (Chávez *et al.*, 2011).

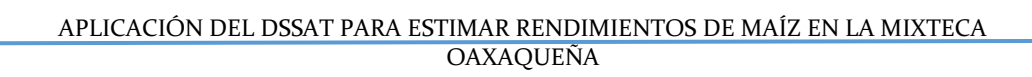

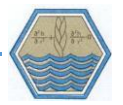

De acuerdo con Aragón (2006) las razas de maíz predominantes en la región Mixteca son el chalqueño, cónico, olotón y mushito, cuyos ciclos fenológicos puede llegar a los 9 meses en algunos municipios del territorio.

#### <span id="page-19-0"></span>**3.3.1 Chalqueño.**

Esta raza se distribuye principalmente en la parte alta de la región, se caracteriza por tener plantas altas y de ciclo largo, mazorcas de medianas a largas, grano grande y con número de hileras superior a 12. Los rangos climáticos de la raza son: altitudes entre 2020 y 2600 msnm, temperatura media entre de 16.6 a 16.7 °C y precipitación media anual entre 560 y 1125 mm.

#### <span id="page-19-1"></span>**3.3.2 Cónico**

Es una raza mestiza prehistórica, se ubica en la parte sur de la región colindando con los valles altos de la zona centro y la sierra norte. Las plantas de maíz cónico son de porte bajo a intermedio, son precoces a intermedias y tienen diferentes colores de grano. El rasgo distintivo de esta raza es la forma cónica de su mazorca.

#### <span id="page-19-2"></span>**3.3.3 Olotón**

El maíz olotón tiene una altura aproximada de 2.0 a 3.0 metros, y un ciclo fenológico intermedio, de seis a nueve meses, el grano posee múltiples colores. Los rangos de adaptación del cultivo son de 1280 hasta 2460 msnm, una precipitación que varía de los 587 a los 3711 mm y un rango de temperatura entre 13.6 y 22.6 °C.

#### <span id="page-19-3"></span>**3.3.4 Mushito**

La raza mushito es una planta muy tardía, de porte alto, mazorca larga y grano dentado, es considerada como una raza con un alto potencial de rendimiento. Los rangos de altitud de mushito varían de 1725 a 2574 msnm, en tanto la temperatura varía entre 12.7 y 23.7 °C y la precipitación va desde los 757 a los 2379 mm.

Chávez *et al*. (2011) realizaron un estudio para evaluar la variación morfológica fenotípica de 14 colectas hechas en el municipio de Tlaxiaco [\(Cuadro 1\)](#page-20-0).

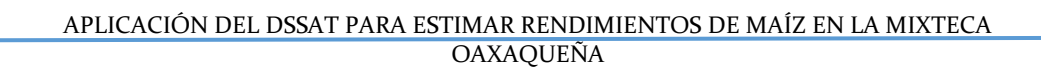

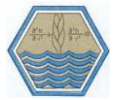

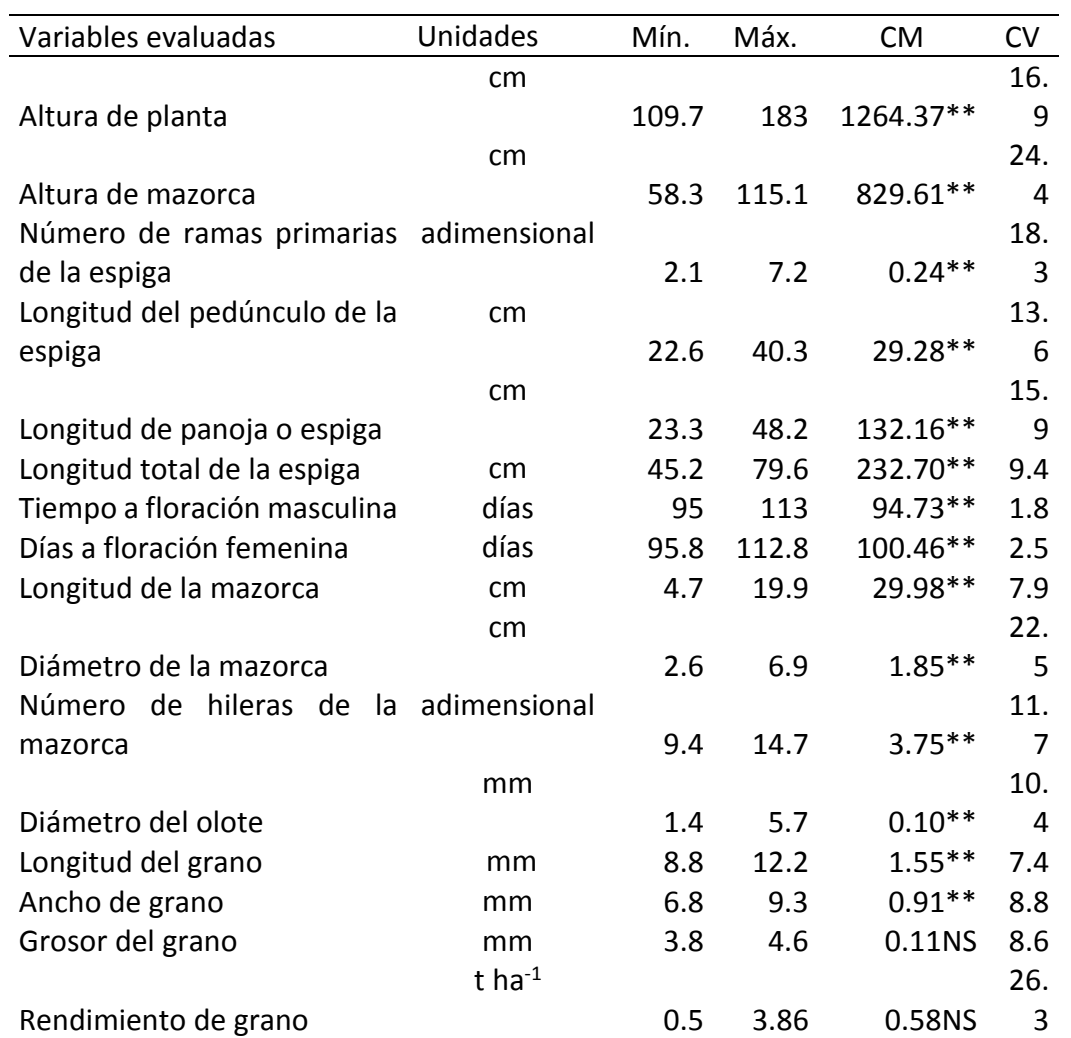

<span id="page-20-0"></span>Cuadro 1. Caracterización de maíces criollos en San Martín Texmelupan, Oaxaca.

Ns= no significativo a una P>0.05;  $*$  = significativo con P<0.05;  $**$  = altamente significativo con P<0.01; CM= cuadrado medio del error; CV= Coeficiente de variación.

El sistema de cultivo de maíz en la región es variado, no se puede generalizar un manejo debido a la diversidad (orográfica, climática y edafológica) de la región y a las distintas razas que en ella se cultiva. Pero de manera general, los terrenos de los valles se caracterizan como sistemas de manejo tradicional (labranza con tracción animal, temporal, bajo uso de insumos y cosecha manual) con fechas de siembra entre el 15 de mayo al 15 de julio y una duración media del ciclo de cultivo de 6 meses. En algunas zonas, donde el principal factor limitante es la humedad,

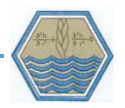

se siembra previo al periodo de lluvias (febrero a marzo) en un sistema conocido como "cajete". En este sistema se realizan pequeños agujeros entre los surcos, con el objetivo de encontrar humedad, en él se cultivan principalmente razas y variedades tardías, de hasta nueve meses, y con plantas y mazorcas de porte grande. Por otro lado, en zonas de lomeríos la siembra inicia cuando se establecen las lluvias y estos terrenos se cultivan variedades de ciclo corto y de porte bajo siguiendo un arreglo topológico en surcos. En el resto de la superficie agrícola de los valles, aproximadamente un 9% del total, se practica una agricultura tecnificada; principalmente en el municipio de Nochixtlán, al sur de la región. Este sistema se caracteriza por el uso de variedades híbridas, aplicación de riego y labranza mecanizada. Para los sistemas de cultivo de riego, la fecha de siembra va del 15 de enero al 15 de febrero y los rendimientos varían de acuerdo a las variedades utilizadas, pero algunas parcelas alcanzan rendimientos hasta de 6 t ha<sup>-1</sup> (INEGI, 1997). De acuerdo a datos del PROMAF (2009, 2010 y 2011), las variedades híbridas más utilizadas en estos valles son Pantera, Leopardo y Tigre; semillas de Asgrow y con ciclos de aproximadamente 140 días.

SAGARPA (2015) recomienda que la fertilización, para maíz de temporal, consista en 90 kilogramos de nitrógeno y 46 kilogramos de fósforo por hectárea; aplicando todo el fósforo y la mitad de nitrógeno a la siembra y el resto de nitrógeno 30 días después; procurando que la fertilización se realice cuando las condiciones de humedad en el suelo son adecuadas, de lo contrario las dosis y las fechas de aplicación deben modificarse en virtud del establecimiento de las lluvias. La fertilización recomendada para maíz de riego consiste de 180 Kg de nitrógeno y 80 kilogramos de fósforo por hectárea, fraccionando la aplicación del fertilizante de la misma forma que en el maíz de temporal.

Estos paquetes tecnológicos recomendados generalmente no se aplican, por la baja rentabilidad del cultivo y por el aumento constante de precios en los insumos. Según datos de la SAGARPA (2015), en la Mixteca el costo total para sembrar una hectárea con riego es de \$13,542.00 y para temporal \$8, 862.00. Según datos del Sistema de Información Agroalimentaria y Pesquera (SIAP) el precio de la tonelada

9

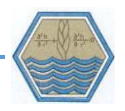

de maíz en el distrito Mixteco de Huajuapan de León en 2015 fue de \$3,500.00 y el rendimiento medio en las parcelas con riego es de 5 a 6 t/ha; lo cual asegura un margen de ganancia hasta de 55 %. Mientras que las parcelas de temporal, con moderado uso de insumos para la producción, el rendimiento medio es de 3.5 t/ha, logrando ganancias que se acercan al 50 %. Sin embargo, no todas las parcelas en la región tienen el mismo nivel de tecnificación y en muchos casos se sufren pérdidas económicas a causa de la sequía, plagas y enfermedades. Todo este panorama representa un reto para los técnicos y agricultores, que tienen que buscar nuevas técnicas de producción que reditúen adecuadamente en la economía y el sustento de las familias, cuya economía depende del cultivo del maíz.

Hoy en día los productores agrícolas asumen riesgos cada vez más altos y aunque existen algunos programas de apoyo al campo mexicano, paquetes tecnológicos para la producción e instituciones públicas que desarrollan variedades de maíz que se adaptan al cambio dinámico de los ecosistemas, se hace necesario analizar y valorar el impacto productivo de nuevas tecnologías en los sistemas de cultivos. Una respuesta a este problema es el desarrollo y aplicación de modelos de simulación de cultivos que ayudan, entre otras cosas, a conocer las interacciones entre los componentes de los sistemas agrícolas.

#### <span id="page-22-0"></span>**3.4 Modelos de simulación**

Un modelo de simulación es una representación simplificada de un sistema, proceso o actividad, que mediante algoritmos y ecuaciones tratan de reproducir dinámicamente su comportamiento a través del tiempo. (Krishna, 2004; Hernández *et* al., 2009; Candelaria *et al.,* 2011; Lamkane & Shirkande, 2015 y Rauff & Bello, 2015)

La historia de la simulación puede ser descrita siguiendo diferentes perspectivas, algunos autores señalan que la actividad de simular fenómenos tiene su origen desde el surgimiento de la teoría matemática de probabilidad y la necesidad de los investigadores para experimentar sobre fenómenos naturales. Goldsman *et al.* (2010) indican que la historia de la simulación puede abordarse de acuerdo al desarrollo de los lenguajes de programación y de las diferentes aplicaciones que

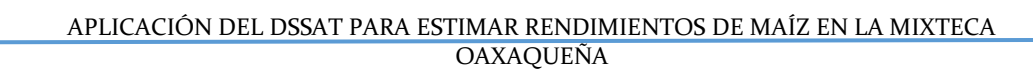

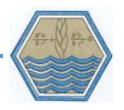

han tenido los modelos en diferentes disciplinas de la ciencia. Sin embargo, la aplicación de modelos de simulación, tal como los conocemos hoy en día, están ligados al desarrollo de la informática mediante el uso de paquetes computacionales (Domonkos, 2010).

#### <span id="page-23-0"></span>**3.4.1 Los modelos de simulación y la informática**

Sharma (2015) menciona que el estudio de modelos de simulación va de la mano con el desarrollo de la tecnología de la computación. El papel de la informática en el campo de la simulación ha posibilitado que gran cantidad de problemas estadísticos y matemáticos sean resueltos en cortos periodos de tiempo. También la informática ha facilitado la aplicación de modelos de simulación a nuevas disciplinas del conocimiento (Rehman y Pedersen, 2012). Bajo esta premisa, los paquetes informáticos, diseñados para la simulación, se convierten en una herramienta que ayudan a conocer en mayor detalle el funcionamiento de un sistema, a incidir sobre una variable y observar su comportamiento individual en todo el medio. Sin esta herramienta resultaría complejo integrar, de manera matemática, las diferentes variables que suceden en un proceso específico del sistema (Rozinat, *et al.,* 2009). El primer modelo de simulación, acoplado a un lenguaje de programación, se desarrolló en 1961 cuando IBM (*International Business Machine*) presentó el Sistema de Simulación de Propósito General (GPSS, por sus siglas en inglés), cuyo objetivo principal era distribuir información meteorológica a la aviación (Sharma, 2015). En 1962 se desarrolló a la tecnología SIMSCRIPT, que derivó en el lenguaje FORTRAN, que resultaba más sencillo de manejar para personas no especializadas en sistemas informáticos. El uso de estos paquetes computacionales, más amigables con el usuario, fue creciendo y junto con las mejoras en los sistemas de procesamiento y representación de datos, permitió la simulación y su expansión diversos campos.

#### <span id="page-23-1"></span>**3.4.2 Modelos de simulación aplicados a la agricultura**

Los sistemas de modelado de cultivos datan desde los años 60, cuando se calculaba la relación entre el rendimiento de un cultivo y el balance de agua en el suelo (Oteng *et al.*, 2012). Hoy en día los modelos de simulación aplicados a la

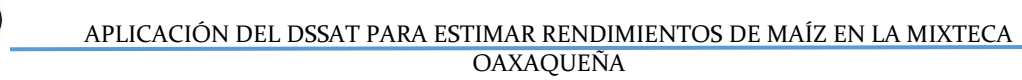

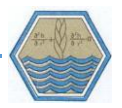

agricultura pueden utilizarse para comprender los efectos del cambio climático, como el aumento de dióxido de carbono, los cambios de temperatura y las variaciones en la precipitación sobre el desarrollo, crecimiento y rendimiento de los cultivos (Rauff y Bello, 2015).

El primer modelo de simulación de cultivos que se conoce fue el ELCROS (*Elementary Crop Growth Simulator*), liberado en 1970, el cual calculaba el rendimiento potencial de maíz, fue el primer modelo de simulación de procesos de la planta que Wit y colaboradores (1965) construyen después de completar el modelo de fotosíntesis del dosel de la planta; este modelo no simulaba fenómenos más complejos como la floración y la fructificación.

La segunda generación, en el desarrollo de estos modelos, se enfocó en simular la transpiración y los programas producto de esta mejora fueron el BACROS (*Basic Crop Growth Simulator*), después surgió en 1982 el SUCROS (*Simple and Universal Crop Growth Simulator*), que se basaba en principios físicos y matemáticos de ELCROS Y BACROS (Ahuja, 2002 y Oteng *et al*., 2012).

La aplicación de modelos se ha convertido en una herramienta útil para analizar el comportamiento de las diferentes variables ambientales de un sistema, ya que en muchos casos es más fácil trabajar con modelos que con sistemas reales, ya sea porque el sistema es demasiado grande y/o complejo o por la limitación de recursos humanos y económicos para valorar los rendimientos (Candelaria *et al.,* 2011).

Se han desarrollado gran variedad de modelos para múltiples objetivos, de acuerdo a la cantidad de información disponible y los problemas de un sistema productivo específico (Hernández *et al.*, 2009). Por ejemplo, en 1985 el Servicio de Conservación de suelos y Agua (SCS-USDA) de los Estados Unidos de América desarrolló el modelo EPIC (*Erosion Productivity Impact Calculator*) para estimar la productividad del suelo afectado por procesos erosivos. La evolución del modelo trajo consigo la incorporación de funciones relacionadas con calidad del agua y ciclo del CO2. Con las mejoras posteriores su nombre cambió a *Enviromental Policy Integrated Climate* el cual además de analizar el crecimiento de cultivos, también

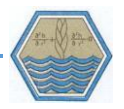

predice el efecto del manejo sobre el suelo, el balance hídrico, el movimiento de nutrientes y plaguicidas, pérdida de suelo y calidad de aguas subterráneas.

El equipo técnico encargado de desarrollar EPIC en 1991, con apoyo de la Agencia de Protección Ambiental de estados unidos, produjo el modelo APEX (*Agricultural Policy Extender*) para estudiar los problemas ambientales pecuarios a nivel cuencas a través del estudio de subáreas (Gassman *et al*., 2005).

Este desarrollo constante ha posibilitado analizar la producción agrícola en diferentes climas, tipos de suelos y condiciones de manejo de distintos cultivares en diferentes regiones del mundo. Podemos considerar a los modelos como una herramienta versátil para conocer y analizar los efectos reales de cada variable bajo distintas condiciones o el efecto combinado de estas en el proceso analizado (Rozinat, *et al.,* 2009).

Para la investigación agronómica es importante analizar y cuantificar cada una de las variables que constituyen un sistema biológico natural complejo. Por tanto, el uso de las técnicas de modelación sirve para delimitar prioridades en las investigaciones y entender las interacciones básicas del suelo – planta – atmósfera. Estos modelos también se usan en la planificación e investigación de los diversos escenarios físicos y de manejo en los que se encuentran inmersos los sistemas productivos y en la manera en que estos influyen en su entorno.

Hoy en día con la ayuda de modelos se puede simular el impacto ambiental, el manejo de los cultivos, la genética y las estrategias de mejoramiento, así como el cambio climático y la variabilidad en el crecimiento y el rendimiento (Candelaria *et al.,* 2011*)*. De una gama de modelos para simular el crecimiento y rendimiento de maíz, dependiendo del estudio que queramos realizar, podemos seleccionar a EPIC, ALMANAC (*Agricultural Land Management Alternative with Numerical Assessment Criteria*), CROPSYST (*Croping System*), WOFOST (*World Food Studies*), ADEL-*maize*. Los modelos SORKAM y SORMODEL han sido utilizados para conocer el efecto del manejo en el rendimiento de sorgo, mientras que CERES y CROPGRO se han diversificado para simular más de un cultivo, en el caso de

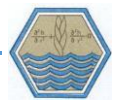

CERES enfocándose a los cereales como: maíz y trigo, mientras que CROPGRO para simular el crecimiento de algunas leguminosas (Rauff y Bello, 2015).

Existe una extensa diversidad de programas informáticos y algoritmos matemáticos para simular el crecimiento de un cultivo bajo diversas prácticas de manejo y condiciones ambientales. Estos modelos, al integrar distintos subsistemas y diversas variables ambientales, permiten evaluar escenarios distintos a donde fueron desarrollados y que existen en otras partes del mundo (El-Sharkawi, 2011).

Ante la existencia de gran número de modelos y programas informáticos se debe plantear la idea sobre cuál de ellos usar en este estudio. Debido a que se trabajará a gran escala se debe tomar en cuenta el uso de un programa que permita la modelación de cultivos a nivel regional, Murthy (2004), Hoffmamn et al. (2015), Grasinni et al. (2015) y Lv et al. (2017) resaltan la importancia del modelo DSSAT para estimar el crecimiento y rendimiento de un cultivo en estudios regionales y bajo diferentes condiciones ambientales y de manejo.

#### <span id="page-26-0"></span>**3.5 Sistema de apoyo a la decisión para la transferencia de agrotecnología.**

El modelo DSSAT (*Decision Support System for Agrotechnology Transfer*) es una plataforma que contiene modelos para 16 diferentes cultivos, incorporados a un programa informático que sistematiza su uso para diferentes propósitos (Jones *et al.*, 2003). DSSAT es el producto más notable del proyecto IBSNAT (*International Benchmark Sites Network for Agrotechnology Transfer*), cuyo principal objetivo era conocer las necesidades de aquellos países cuya actividad económica principal fuera la agricultura.

El proyecto IBSNAT nace en 1982 como un acuerdo entre USAID (*United States Agency for International Development*) y la Universidad de Hawaii en Manoa (Rauff y Bello, 2015). Los primeros modelos de cultivos utilizados en DSSAT fueron CERES (para maíz y trigo), SOYGRO (para soya) y PNUTGRO (para cacahuate). Originalmente estos modelos no se encontraban abiertos al público y solo eran utilizados en los campos experimentales donde fueron originalmente desarrollados; esto implicaba que la estructura de datos de cada modelo era distinta. Uno de los

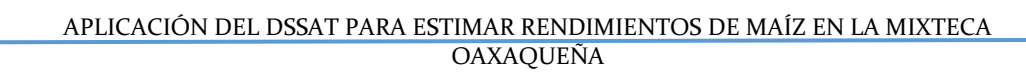

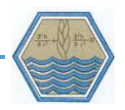

primeros retos del proyecto IBSNAT fue facilitar el entorno de trabajo del SOFTWARE y que los usuarios hicieran una sola entrada de datos. La necesidad de compatibilizar los modelos anteriores condicionó el diseño inicial de DSSAT, formato que fue tomado como base para desarrollar nuevos modelos e incorporar cultivos adicionales, como: papa, arroz, frijol, girasol y caña de azúcar (Jones *et al.*, 2003).

DSSAT es una herramienta multipropósito que, además de simular el crecimiento y desarrollo de un cultivo específico, sirve para analizar el déficit de agua, ciclos del carbono y del nitrógeno en el suelo, efecto de los cambios de temperatura y el balance de agua en los distintos horizontes edáficos. Para ello, el modelo cuenta con distintos módulos que permiten hacer la simulación tan general o tan específica como el usuario lo determine. DSSAT, específicamente Ceres Maize, prioriza el efecto del nitrógeno en el crecimiento del cultivo, por lo tanto, la fertilización nitrogenada afecta de manera directa al rendimiento del grano, siempre y cuando no existan limitaciones de agua durante el ciclo.

#### <span id="page-27-0"></span>**3.5.1 Estructura de DSSAT.**

La interfaz del usuario, en DSSAT, se estructura en tres grandes grupos [\(Figura 2\)](#page-30-1): bases de datos, modelos de crecimiento y el programa informático. Los modelos, como se mencionó anteriormente, son algoritmos matemáticos que usan la información ambiental para simular el crecimiento de algún cultivo y el programa informático es la plataforma que permite al usuario ingresar información, detallar experimentos, delimitar secuencia de cultivos, y seleccionar salidas de datos (Jone, 2003). En la interface del usuario se delimita el número de experimentos o parcelas a trabajar y asigna a cada experimento el tipo de suelo, la estación meteorológica, el modelo de crecimiento y el cultivar con el que se llevará a cabo la simulación (Thorp, 2008). DSSAT trabaja con cuatro bases de datos o módulos que convergen en una herramienta llamada *Data Managament Tools*; estas bases de datos son archivos de texto con información de clima, suelos, fertilizantes, manejo, costos y coeficientes genéticos de los cultivos.

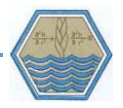

En la base de datos de clima se registra la información diaria de temperaturas máximas y mínimas, precipitación y radiación solar. A través de la base de datos de suelo se alimentan las propiedades físicas, químicas y morfológicas de cada horizonte del suelo. En la base de manejo se ingresan fechas de siembra, aplicación de fertilizantes, pesticidas y labranza. En la base de coeficientes genéticos se especifican los parámetros que caracterizan el crecimiento y desarrollo fenológico de una especie en particular.

Además de las salidas de datos en archivos de texto, DSSAT permite visualizar el crecimiento del cultivo, a lo largo del ciclo, a través de gráficas. DSSAT produce dos grandes grupos de salidas de datos, la primera se refiere a las etapas de desarrollo del cultivo, entre las que encontramos variables como: índice de área foliar, acumulación de materia seca entre los distintos órganos de la planta, concentración de nitrógeno, estrés hídrico, estrés por fertilizantes e índices de senescencia. El segundo grupo de salidas se refieren al comportamiento del suelo donde podemos encontrar información como: ciclo de nitrógeno, temperatura del suelo, balance de agua en los distintos horizontes, y comportamiento de la materia orgánica.

#### <span id="page-28-0"></span>**3.6 Ceres Maize**

El modelo CERES se desarrolló a petición del Departamento de agricultura de los Estados Unidos de América (USDA); fue desarrollado en 1985 por Joe T. Ritchie para estimar el rendimiento de trigo. El modelo se concibió para simular el crecimiento y rendimiento del cultivo en forma simple para el usuario, por lo que fue más empírico y necesitaba de menor cantidad de datos que los modelos adicionados posteriormente. El primer paso para la creación del modelo CERES – Maize fue estimar los periodos y tasas de crecimiento del cultivo en función del ambiente y las características del suelo. Posteriormente D.C. Godwin y Ritchie y C.A. Jones incorporaron en 1986 la dinámica de nitrógeno en el proceso productivo del maíz (Singh y Kersebaum, 2004).

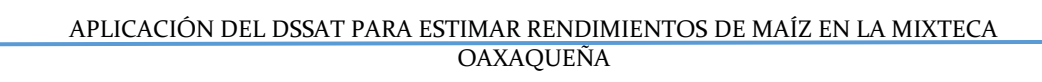

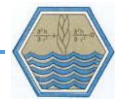

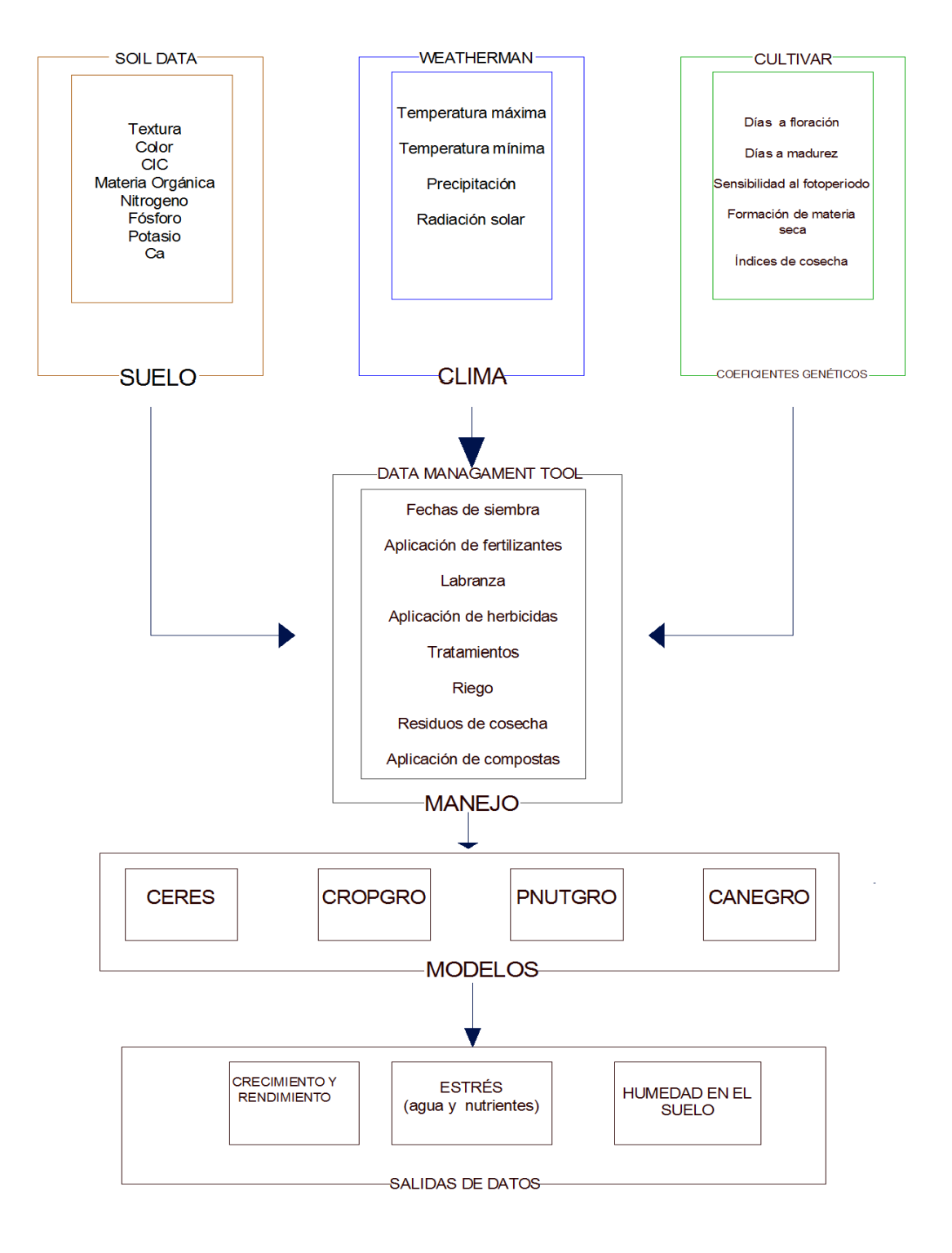

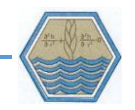

Figura 2. Estructura general de DSSAT

#### <span id="page-30-1"></span><span id="page-30-0"></span>**3.6.1 Descripción del modelo**

El modelo CERES MAIZE forma parte de la plataforma DSSAT y cuenta con submódulos para suelos, manejo, clima, desarrollo y crecimiento de cultivos. El modelo calcula a nivel diario, durante el ciclo, las tasas de crecimiento y desarrollo del maíz en sus distintas etapas fenológicas. El potencial de crecimiento de una planta depende de sus coeficientes genéticos, prácticas de manejo, radiación incidente y la temperatura y ocurre cuando no se presentan restricciones por nitrógeno y agua (Fraisse *et al., 2001* y López *et al.*, 2005).

En CERES la biomasa diaria se calcula a través de la radiación fotosintéticamente activa (PAR) y el reparto de esta, a los distintos órganos de la planta, depende del estado fenológico en que se encuentra el cultivo (Casanova *et al., 2006)*. Esto implica que los estados fenológicos del cultivar deben estar perfectamente definidos, en la estructura del modelo, en función de la temperatura. En CERES se definen 8 estados fenológicos [\(Figura 3\)](#page-31-2): germinación, emergencia, final de la etapa juvenil, inducción floral (formación de la panoja), 75 % de *silking***<sup>1</sup>** , inicio de llenado de grano, madurez fisiológica y cosecha (Casanova *et al., 2006 y* Sau *et al.*, 2010).

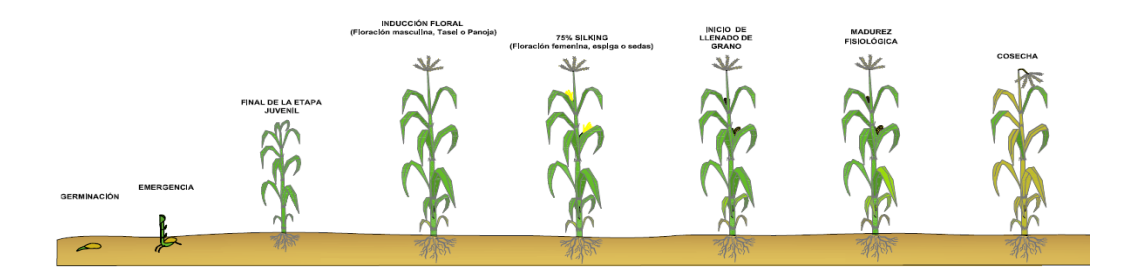

l <sup>1</sup> *Silking*: estado fenológico del maíz donde se hace visible la presencia de floración femenina (sedas).

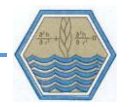

#### Figura 3. Estados fenológicos de maíz (Ritchie, 1998)

<span id="page-31-2"></span>La duración de los estados fenológicos varía de acuerdo al cultivar y CERES enfatiza los procesos para calcular la duración de los distintos estados fenológicos. La temperatura y la acumulación de unidades de calor permiten saber el número de hojas que la planta desarrolla, el tiempo a floración y la madurez fisiológica. Con esto podemos saber si estamos trabajando con variedades precoces o tardías y de esta manera intuir el comportamiento del cultivo durante el ciclo. Para caracterizar el cultivar, con el que se lleva a cabo la simulación, se determinan los seis parámetros [\(Cuadro 2\)](#page-31-1).

Cuadro 2. Descripción de parámetros para el cultivar.

<span id="page-31-1"></span>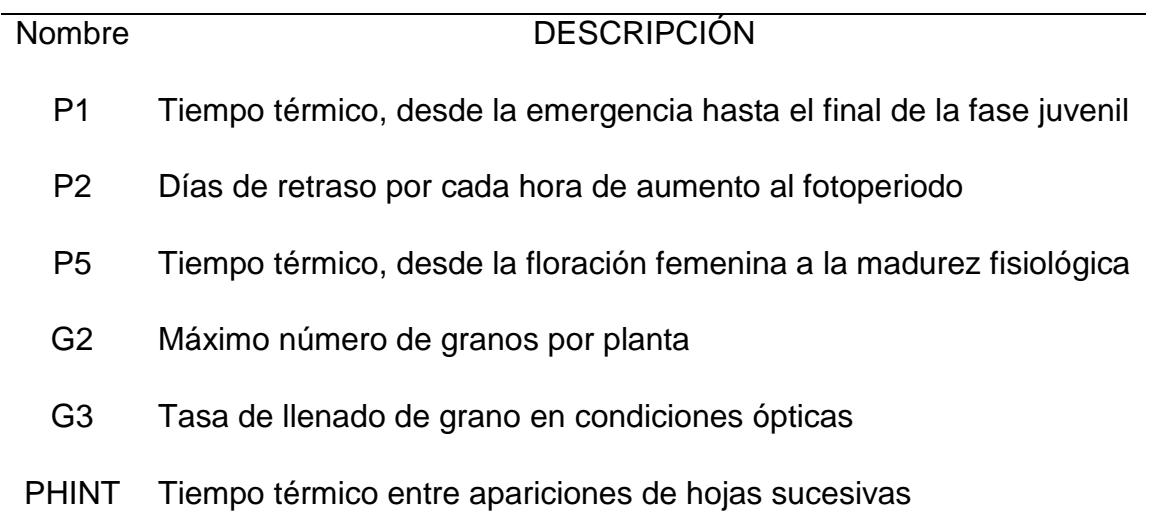

Los parámetros P1, P2 y PHINT dependen totalmente de la temperatura; el P2 depende de la radiación y; G2 junto a G3 son características morfológicas del cultivar.

#### <span id="page-31-0"></span>**3.6.2 Cálculo de la duración de los estadios fenológicos del maíz**

La duración de la fenología del maíz se expresa en tiempo térmico. Para que la planta pase de un estado a otro tiene que acumular cierta cantidad de tiempo térmico, para ello es necesario calcular el Tiempo Térmico Diario (*DTT*).

 $DTT = TEMPM - TBASE$ 

19

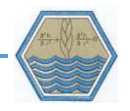

Donde *TEMPM* es la temperatura media en el día, la cual se obtiene sumando la temperatura máxima y la mínima para después dividir el resultado entre dos. *TBASE* es la temperatura base de la simulación, es decir, la temperatura por debajo de la cual se detiene el desarrollo fenológico. La unidad para el tiempo térmico es el grado centígrado día (°Cd) (Jones *et al*., 1986).

Para que ocurra la emergencia, suponiendo disponibilidad de agua en el suelo, son necesarios 45 °Cd, más 6 °Cd por cada centímetro de profundidad que esté sembrada la semilla (Sau *et al., 2010)*. Los grados días de desarrollo, para las fases fenológicas de emergencia hasta madurez fisiológica, están definidas por los parámetros P1 y P5. Durante la floración el desarrollo fenológico deja de responder a la temperatura y responde al fotoperiodo, como se indica a continuación:

$$
RATEIN = \frac{1}{[4 + P2 \times (HRLT - 12.5)]}
$$

*RATEIN* es la tasa de inducción fotoperiódica, *HRLT* es el número de horas luz y P2 es el coeficiente genético de sensibilidad al fotoperiodo. La etapa de iniciación floral comienza cuando *RATEIN* alcanza un valor mayor o igual a 1.

#### <span id="page-32-0"></span>**3.6.3 Cálculo de la biomasa total**

CERES calcula la biomasa total (*BT*) producida con la siguiente ecuación:

$$
B_T=g*d
$$

Donde *g* es la tasa de crecimiento diario, expresada en gramos por cada planta al día (g planta<sup>-1</sup> d<sup>-1</sup>) y *d* es la duración del crecimiento en días (Ritchie *et al., 1988 en* Sau *et al.,* 2010).

La estimación del total de biomasa (*PCARB*) se calcula a través del concepto de eficiencia de uso de radiación (*RUE*) (López *et al*., 2005).

$$
PCARB = RUE \frac{IPAR}{PLTPOP} xFC0_2
$$

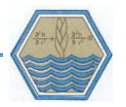

#### $IPAR = PAR[1 - exp(-k x LAI)]$

Donde *IPAR* es la radiación fotosintéticamente activa (PAR) interceptada por la lámina foliar, *FCO<sup>2</sup>* es un factor adimensional que indica el efecto de la concentración del CO<sup>2</sup> sobre el crecimiento, *PLTPOP* es la densidad de plantas por unidad de superficie (planta m<sup>2</sup>), k es el coeficiente de extinción de la PAR bajo la lámina foliar (Sau *et al*., 2010 y López *et al.*, 2005). El valor de *k* se calcula en función de la distancia entre surcos y *PLTPOP*.

 $k = 1.5 - 0.768 X (ROWSPC<sup>2</sup> X PLTPOP)<sup>0.1</sup>$ 

Donde *ROWSPC* es la distancia entre surcos en metros. *LAI* es el índice de área foliar y se calcula en función del número de hojas, utilizando una serie de cuatro ecuaciones discontinuas para las hojas 1-3, 4-11, de la 12 a la trasantepenúltima hoja y para las tres últimas hojas. (Jones *et al.*, 1986 en Lizaso *et al.*, 2003).

La producción real de biomasa producida por planta (CARBO, g planta<sup>-1</sup> d<sup>-1</sup>) generalmente es inferior a la producción potencial (*PCARB*) debido al estrés diario por temperatura, agua y nitrógeno.

La estimación de la biomasa, tomando en cuenta los distintos tipos de estrés, se calcula de la siguiente manera en el modelo:

$$
CARBO = PCARB \times min(PRFT, SWFAC, NFAC)
$$

*PRFT*, *SWFAC*, *NFAC* representan el estrés por temperatura, agua y nitrógeno, respectivamente. La manera en que estos factores influyen en el desarrollo son representados a través de un parámetro que varía de 0 (estrés máximo) a 1(sin estrés) (Sau *et al*., 2010 y López *et al.,* 2005).

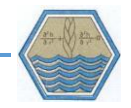

#### <span id="page-34-0"></span>**3.6.4 Cálculo de estrés por temperatura (PRFT)**

En CERES, el desarrollo de una planta se describe a través de funciones lineales por rangos de temperatura, donde la fotosíntesis crece a partir de un valor mínimo (temperatura base), se mantiene constante con un valor óptimo y disminuye cuando alcanza un límite superior (García y López, 2002). Las cuatro temperaturas cardinales que usa CERES, para delimitar la función lineal de la actividad fotosintética, son: temperatura base de 6.2 °C, dos temperaturas óptimas de 16.5 y 33 °C y una temperatura máxima de 44 °C. Estos rangos de temperatura definen el desarrollo del cultivo, así, la planta no presenta actividad con una temperatura inferior a la temperatura base e interrumpe su desarrollo cuando se presenta la temperatura máxima [\(Figura 4\)](#page-34-1).

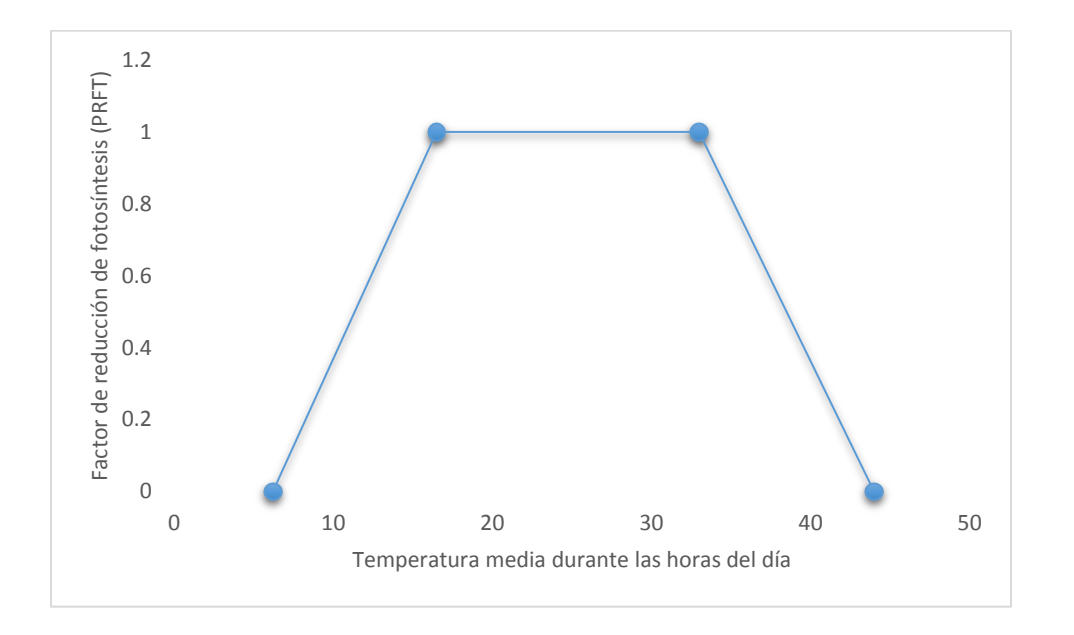

<span id="page-34-1"></span>Figura 4. Factor de reducción de fotosíntesis en función a la temperatura diaria.

El Factor de reducción de fotosíntesis (PRFT), en función del estrés por temperatura, está definida siguiente ecuación:

$$
PRFT = 1 - 0.0025[(0.25 \times TMIN + 0.75 \times TMAX) - 26]^2
$$

Si PRFT 
$$
<0
$$
, PRFT =  $0$ 

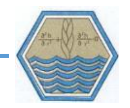

#### <span id="page-35-0"></span>**3.6.5 Cálculo de estrés hídrico (SWFAC)**

Para conocer la cantidad de agua que usa la planta, CERES-maize realiza un balance hídrico considerando el agua de lluvia, riego y drenaje, a su vez calcula la evapotranspiración potencial, escurrimiento, evaporación de agua en el suelo y la transpiración del cultivo (Jones *et al*., 1986).

Para realizar el balance hídrico del suelo, CERES utiliza datos de capacidad de campo, punto de marchitez permanente, contenido de agua a saturación y una función de distribución de raíces en el suelo (*SRGF*). Las raíces crecen en el suelo en función de la producción de biomasa radical y de la condición del suelo para impedir o permitir su distribución (0 a 1). Para evaluar el contenido de humedad CERES calcula, por capa de suelo, la extracción potencial de agua por las raíces (*RWU*, cm d-1 ) en función del contenido de humedad y de la densidad de raíces del cultivo (*RLV*). Para obtener el potencial de extracción total de agua de las raíces (*TRWU*) el modelo integra todos los valores de RWU de las capas del suelo, hasta la profundidad de enraizamiento (Sau *et al*., 2010).

Cuando el valor de *TRWU* es menor a la transpiración potencial del cultivo (*EP0*), entonces la transpiración del cultivo (*EP*) toma los valores de *TRWU* y el factor de estrés hídrico, sobre la fotosíntesis, se calcula de la siguiente manera.

$$
SWFAC = \frac{EP}{EP0}
$$

#### <span id="page-35-1"></span>**3.6.6 Cálculo de estrés por nitrógeno (NFAC)**

La dinámica del nitrógeno, en CERES-maize, está ligado a los procesos de balance hídrico y a la descomposición de la materia orgánica. La cantidad de nitrógeno disponible para el cultivo proviene del aporte de nitrógeno al cultivo y de los residuos de cosecha. El ciclo de nitrógeno en el suelo considera la descomposición de los residuos de cosecha, la materia orgánica fresca y los contenidos de nitratos, amonio y nitrógeno del humus. El modelo calcula la mineralización del nitrógeno orgánico y
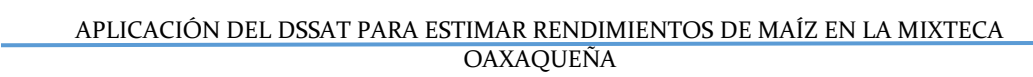

la inmovilización del nitrógeno mineral tomando en cuenta la incorporación de nitrógeno en forma de nitratos o amonio por medio de la fertilización.

Una vez calculada la oferta, la demanda de nitrógeno se realiza a través de concentraciones mínimas de N, para que el cultivo continúe produciendo biomasa y reparta está a los distintos órganos de la planta.

Para el cálculo del factor de estrés por nitrógeno es necesario conocer la concentración mínima (*TMNC*) y máxima (*TCNP*) con las que se afecta el crecimiento de la planta.

> $TCNP =$  $EXP(1.52 - 0.160 \times XSTAGE)$ 100

$$
TMNC = \frac{(1.25 - 0.20 \times XSTAGE)}{100}
$$

*XSTAGE* es un parámetro que nos indica la etapa de crecimiento del cultivo, el cual es 0 a la germinación, 1 al final de la etapa juvenil, 1.5 al principio de la floración y 4.5 durante la floración femenina.

### **3.7 Estudios antecedentes**

Desde que CERES-Maize fue desarrollado, en 1986, se ha aplicado a diversos temas y los usuarios han propuesto a los desarrolladores diversas mejoras. (Lopez-Cedrón *et al*., 2005). El modelo se ha usado en gran cantidad de estudios alrededor del mundo y probado con información disponible de clima, suelo y características fenológicas de los principales cultivares.

Se ha abordado el alcance y limitaciones de CERES al simular rendimientos de cultivo para grandes áreas, donde se manejan extensas bases de datos, como es el caso de la franja maicera de EUA (Hodges *et al*., 1987), donde se utilizó el modelo para estimar el rendimiento de maíz para el periodo 1982 - 1987. Los procesos

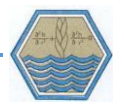

simulados fueron fotosíntesis, respiración, fenología, índice de área foliar, balance hídrico, evapotranspiración y llenado de grano. La información climática se obtuvo de 56 estaciones meteorológicas, distribuidas en 14 estados, de las cuales se usaron datos temperatura (máxima y mínima) precipitación y radiación solar. Para suelos se incorporó información de varios perfiles con datos de: capacidad de campo, punto de marchitez permanente, contenido de agua a saturación, profundidad de cada horizonte, conductividad hidráulica, albedo, entre otras. Para el manejo de cultivo se utilizó información sobre fechas de siembra, densidad de plantación, latitud, aplicación de fertilizantes y tipo de labranza. Para la obtención de los coeficientes genéticos se tomó en cuenta los cultivares híbridos más representativos de la zona y se obtuvieron promedios de acuerdo a reportes de cultivos en los estados. En su determinación se consideró fechas de siembra, floración, madurez y rendimiento del cultivo. De manera general CERES Maize modeló correctamente los rendimientos en los años 1982 (año de calibración), 1983, 1984 y 1985 con porcentajes entre simulado y observado de 92, 97 y 98 % respectivamente.

Pang *et al.* (1997) aplicó el modelo en Davis California, con el objetivo de evaluar láminas de riego y la aplicación de varias dosis de nitrógeno. La información de clima y suelos utilizada fue similar a la del estudio realizado por Hodges (1987), pero los datos de suelo se complementaron con muestreos de conductividad hidráulica y contenido de nitrógeno en los distintos horizontes. Las dosis de nitrógeno analizadas fueron 0, 90, 180, 270 y 360 kg/ha para los años de 1975, 1976 y 1977; los tres niveles de riego fueron 20, 60 y 100 cm de agua para todas las dosis de nitrógeno y durante los tres años evaluados. La comparación entre lo simulado y lo medido dio como resultado una  $r^2$  de 0.936 para el rendimiento de grano y de 0.946 para el consumo de nitrógeno.

Araya *et al.* (2015) realizaron en el suroeste de Etiopía, una comparación de los modelos CERES y APSIM (*Agricultural Production Systems Simulator*) a fin de conocer el efecto del cambio climático sobre el rendimiento del cultivo de maíz. Para ello utilizaron datos de crecimiento del cultivo entre 2000 y 2009 (días a floración,

25

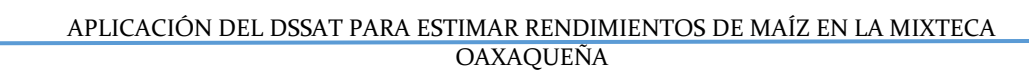

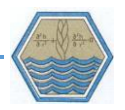

días a madurez fisiológica y rendimiento de grano), datos climáticos por más de 30 años y análisis físico y químico de suelos. Para la validación de las variables antes mencionadas, el modelo CERES obtuvo valores de r² que variaron entre 0.7 y 0.8, mientras que APSIM obtuvo valores de r² entre 0.4 y 0.65. Así, el modelo CERESmaíz, en la plataforma DSSAT, obtuvo mejor ajuste que APSIM para una colección extensa de datos.

## **3.8 Estudios antecedentes en México**

En México se han realizado algunas investigaciones dirigidas a evaluar el cambio climático y calibrar variables de rendimiento y desarrollo fenológico en maíz y trigo.

Conde *et al.* (1997) utilizaron CERES para predecir el efecto del cambio climático sobre el rendimiento de maíz en distintas partes del país. Con base en información climática del servicio meteorológico nacional, crearon escenarios con incrementos de temperatura (+2 y +4 °C) combinados con cambios en precipitación (±20 %). El modelo estimó una baja en el rendimiento en escenarios con incremento en temperatura y disminución en la precipitación, excepto para el municipio de Atlacomulco, donde el aumento de la temperatura y la disminución de la precipitación resultó en incrementos en los rendimientos esto debido a que en el lugar existen riesgos de heladas.

Con el modelo CERES-maize, Rojas *et al*. (2011) calibraron datos simulados con observaciones de tiempo a emergencia, índice de área foliar e incremento de materia seca en hoja, tallo y grano. Para ello usaron datos de clima, suelos, manejo y coeficientes genéticos de las variedades híbridas utilizadas a fin de disminuir el cuadrado medio del error (RMSE) y acercar el coeficiente de determinación ( $r^2$ ) a 1. Como resultado de la calibración el modelo estimó de manera adecuada la materia seca parcial; alcanzando valores de  $r^2$  que oscilaron entre 0.94 y 0.96 para hoja, 0.90 y 0.94 para tallo y, 0.88 y 0.96 para grano.

En el Sur de Nuevo León y en ciclos de cultivo primavera – verano 2007 y 2008, Rodríguez, *et al*. (2010) calibraron y validaron el modelo CERES para las variables

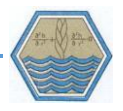

de materia seca parcial en hoja, tallo y grano para una variedad de trigo, una de cebada y tres de triticale. Para todas las variedades el modelo simuló correctamente la acumulación de materia seca en tallo, con coeficientes de variación entre 0.94 y 0.97. La acumulación de materia seca en hoja no fue simulada de manera satisfactoria ya que para tres de las 5 variedades el coeficiente de variación fluctuó entre 0.42 y 0.54, incluso en la cebada tuvo un valor muy bajo de 0.09. Para la acumulación de materia seca en grano el modelo simuló correctamente para trigo y triticale con 0.78 y 0.98, respectivamente. En el caso de cebada el ajuste no fue considerado como bueno al obtenerse una r² de 0.58.

## **3.9 Sensibilidad de variables de entrada en DSSAT**

Como se ha mencionado anteriormente la simulación en la plataforma DSSAT se logra integrando información de clima, suelos, manejo y coeficientes genéticos a una serie de rutinas y algoritmos que nos permite conocer el crecimiento de un cultivo en un sistema específico. En un modelo que involucra algoritmos matemáticos, para describir fenómenos físicos, es común la existencia de algunas incertidumbres, como las inherentes a los datos de entrada y en la valoración de los parámetros en los que se basa el modelo para su funcionamiento. No obstante, es fundamental conocer la manera en que influye cada una de las variables sobre el crecimiento y el desarrollo del cultivo. Una manera de esclarecer la forma en la que algunas variables influyen en todo el sistema del modelo es el uso de un análisis de sensibilidad (Wentian *et al*., 2016).

El análisis de sensibilidad nos permite determinar la tasa de cambio de una variable de salida del modelo en respuesta a cambios en una variable de entrada (Rodríguez y López, 2000). Para medir la sensibilidad de las variables de entrada existen muchos métodos, Hamby (1995) describe varios procedimientos de análisis de sensibilidad para modelos. Frey y Patil (2002) clasifican los distintos métodos en tres categorías: 1) Índices de sensibilidad matemáticos, 2) métodos estadísticos basados en muestreo y 3) métodos gráficos. Algunos métodos calculan la sensibilidad a nivel local (efecto de una sola variable de entrada) y otros a nivel global (efecto de más de una variable de entrada con sus respectivas interacciones).

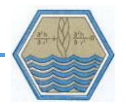

La elección del método de análisis de sensibilidad depende de la disponibilidad de datos, los rangos de entrada en el modelo y del objetivo general del estudio.

Para CERES Maize los datos de clima y suelo son importantes para estimar el rendimiento de un cultivo, para la función de crecimiento el modelo da gran peso a la radiación solar, la temperatura, la disponibilidad de agua y la cantidad de nitrógeno disponible para el cultivo. Las primeras dos afectan directamente a los estadios fenológicos y las dos restantes representan las principales formas de estrés que limitan el desarrollo del cultivo. Se puede decir que las variables climáticas junto con algunas características del suelo, ligadas con el balance hídrico y la dinámica de nitrógeno, son las que deberían mostrar mayor sensibilidad a pequeños cambios.

Un estudio realizado por Bert *et al.* (2007) mostró que la radiación solar tiene mayor peso que algunas características del suelo. En dicho estudio se evaluó, con respecto al suelo, el contenido de nitrógeno a la siembra, contenido de materia orgánica, capacidad de almacenamiento de agua, contenido de agua a la siembra y curva número, mientras que para el clima se evalúo la radiación solar.

Respecto a las prácticas de manejo, Fang *et al.* (2008) muestran la variación del rendimiento de cultivo con respecto a la fecha de siembra, la densidad de plantación y el espaciamiento entre surcos. La variable que mostró mayor sensibilidad fue la fecha de siembra, con un rango de 10 días (±5 a la fecha de siembra). Al adelantar la siembra ocurrió una disminución del 57% en el rendimiento, mientras que al aumentar cinco días la fecha inicial de siembra el rendimiento aumentó 22%. La densidad de plantación mostró una variación de rendimiento de 7% en el rango de ± 5,000 plantas por hectárea y la variable que menos variación demostró fue el espaciamiento entre surcos.

Wentian *et al.* (2016) analizaron el contenido de agua en el suelo, prácticas de manejo y dinámica de nitrógeno, concluyeron que el rendimiento de maíz en CERES es altamente sensible a la dosis de fertilización de nitrógeno, la precipitación, la capacidad de almacenamiento de agua en el suelo (diferencia entre capacidad de campo y punto de marchitez permanente) y la fecha de siembra. Maccarthy (2015)

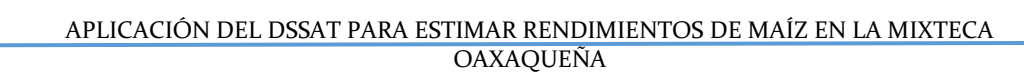

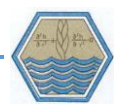

señaló de igual manera que el rendimiento de grano y la formación de biomasa son estadísticamente significativas a diferentes dosis de fertilización de nitrógeno y fósforo, pero especialmente la fertilización nitrogenada es la más influyente en el rendimiento de grano.

Otra forma de medir la sensibilidad que tiene el modelo, a cambios en las variables de entrada, es cuando se analiza la respuesta del rendimiento por cambios en temperaturas y precipitación. Para evaluar estos cambios climáticos se analizan distintos escenarios en los que se modifiquen dichas variables, a groso modo se espera que el incremento de la temperatura y la disminución de la precipitación afecte negativamente en el desarrollo de los estadios fenológicos y consecuentemente el rendimiento de grano (Guo *et al*., 2010; Lin *et al*., 2015 y Balderrama *et al.,* 2016).

## **3.10 Métodos para determinar ajuste del modelo.**

La comparación entre las predicciones de los modelos con las observaciones hechas en el mundo real, se deben efectuar usando métodos estadísticos adecuados con un nivel de confianza aceptable, de tal modo que las inferencias hechas sean correctas. A continuación, se describen tres métodos estadísticos que en conjunto permiten conocer la capacidad que tiene el modelo para predecir las observaciones hechas en el mundo real.

## **3.10.1 Cálculo de regresión lineal y coeficiente de determinación**

La recta de ajuste por mínimos cuadrados es aquella que pasa por entre los puntos de la muestra, de tal modo que produce el área total mínima. La recta de regresión tiene una función básica:  $\hat{Y} = b_0 + b_1X$ 

Las expresiones que calculan dichos parámetros son:

$$
b_0 = \frac{\left(\sum_{i=1}^n y_i\right)\left(\sum_{i=1}^n (x_i)^2\right) - \left[\sum_{i=1}^n x_i\right]\left[\sum_{i=1}^n x_i y_i\right]}{n \sum_{i=1}^n (x_i)^2 - \left[\sum_{i=1}^n x_i\right]^2}
$$

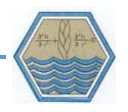

$$
b_1 = \frac{n \sum_{i=1}^n x_i y_i - [\sum_{i=1}^n x_i][\sum_{i=1}^n y_i]}{n \sum_{i=1}^n (x_i)^2 - [\sum_{i=1}^n x_i]^2}
$$

Los parámetros bo y b1 son la ordenada al origen y la pendiente de la recta de regresión y estos minimizan la desviación total de los datos predichos contra los observados. Con esta ecuación de regresión se calculan los valores predichos para la recta de regresión y se calcular el error (diferencia) entre esos valores y los simulados. Hecho esto se calcula el coeficiente de determinación (r<sup>2</sup>) mediante la siguiente ecuación

$$
r^2 = \frac{S_{y*}^2}{S_y^2}
$$

Donde  $S_{y*}^2$  es la varianza de la regresión y se calcula de la siguiente manera.

$$
{S_{y*}}^2 = \sum \frac{(yi * - \bar{y})^2}{N}
$$

 $S_{\mathcal{Y}}^2$  Es la suma de la varianza de regresión más la varianza residual

$$
S_{y}^{2} = S_{y*}^{2} + S_{r(y/x)}^{2}
$$

La varianza residual se calcula de la siguiente manera

$$
S_{r(y/x)}^{2} = \frac{\sum_{i=1}^{n} e_{i}^{2}}{N}
$$

Como podemos ver el valor de  $r^2$ toma valores que van de 0 a 1, indicando cero un ajuste nulo y 1 un ajuste perfecto.

### **3.10.2 Cuadrado medio del error.**

En estadística el cuadrado medio del error (RMSE) es un estimador que como su nombre dice calcula el promedio de los errores, reconoce como error a la diferencia entre lo que se estima y lo que se observa.

La ecuación que define el estimador es la siguiente.

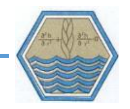

$$
RMSE = \frac{1}{n} \sum_{i=1}^{n} (\hat{Y}_i - Y_i)^2
$$

## **3.10.3 PBIAS**

El PBIAS mide la tendencia de los datos simulados a ser mayores o inferiores a sus homológos observados. El valor de PBIAS que indicaría un ajuste perfecto sería 0.0 por lo tanto los valores bajos en el indicador indican un buen ajuste. Los valores positivos indican un sesgo de subestimación del modelo y valores negativos indican sobrestimación. La ecuación PBIAS se describe a continuació

$$
PBIAS = \left[\frac{\sum_{l=1}^{n} (y_l^{obs} - y_i^{sim}) * (100)}{\sum_{i=1}^{n} (y_i^{obs})}\right]
$$

## **4. MATERIALES Y MÉTODOS**

Tal y como se mencionó en el apartado 3.5.1 Estructura del DSSAT, para aplicar el modelo Ceres Maize es necesario la incorporación de datos de clima, suelo y manejo. En este capítulo se muestran y describen los datos usados para alimentar el modelo Ceres Maize, así como su origen y las unidades en las que se manejan.

### **4.1 Datos de manejo**

Este estudio se realizó con datos de parcelas demostrativas del Programa Estratégico de Apoyo a la Cadena Productiva de los Productores de Maíz y Frijol (PROMAF) para los años 2009, 2010 y 2011. Las variables utilizadas en este trabajo forman parte de los reportes de campo que realizaron los asesores técnicos adscritos al programa y en los que se encuentran datos de: fechas de siembra, aplicación de fertilizantes, riego, labranza, uso de pesticidas y datos de rendimiento en los distintos sistemas de cultivo. Las variables de entrada necesarias para alimentar el modelo se muestran en el [Cuadro 3](#page-43-0) y los datos de parcelas utilizadas para alimentar el modelo se presentan en el [Anexo 4.](#page-134-0)

<span id="page-43-0"></span>Cuadro 3. Datos de manejo del cultivo requeridos por CERES-maize.

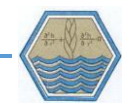

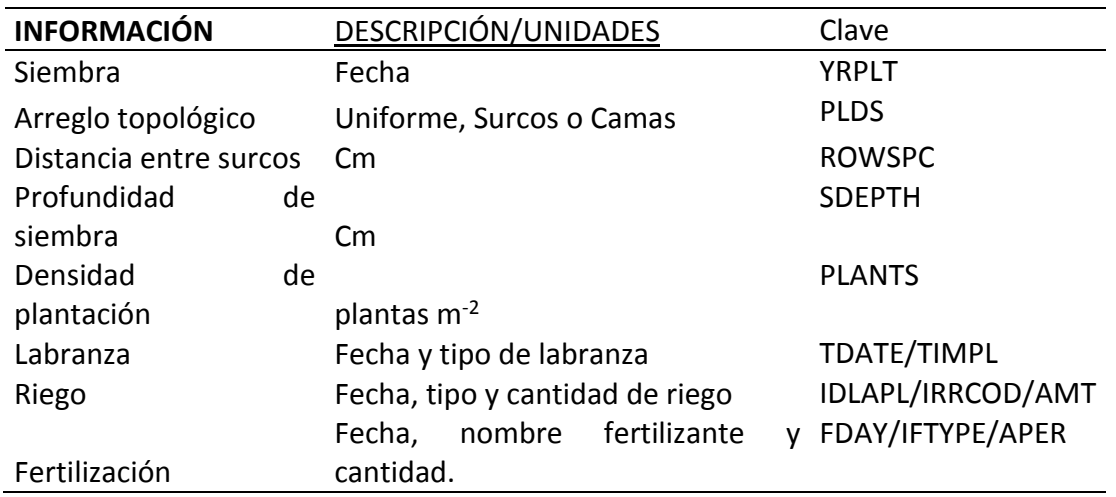

## **4.2 Datos de suelos**

La información de suelos utilizada en este estudio se obtuvo de INEGI (2013) y de las muestras de suelo realizadas por Sánchez en 2015. Las variables utilizadas en el modelo se muestran en el [Cuadro 4](#page-44-0) y la información de suelos ocupada para alimentar el modelo se presenta en el [Anexo 3.](#page-129-0)

<span id="page-44-0"></span>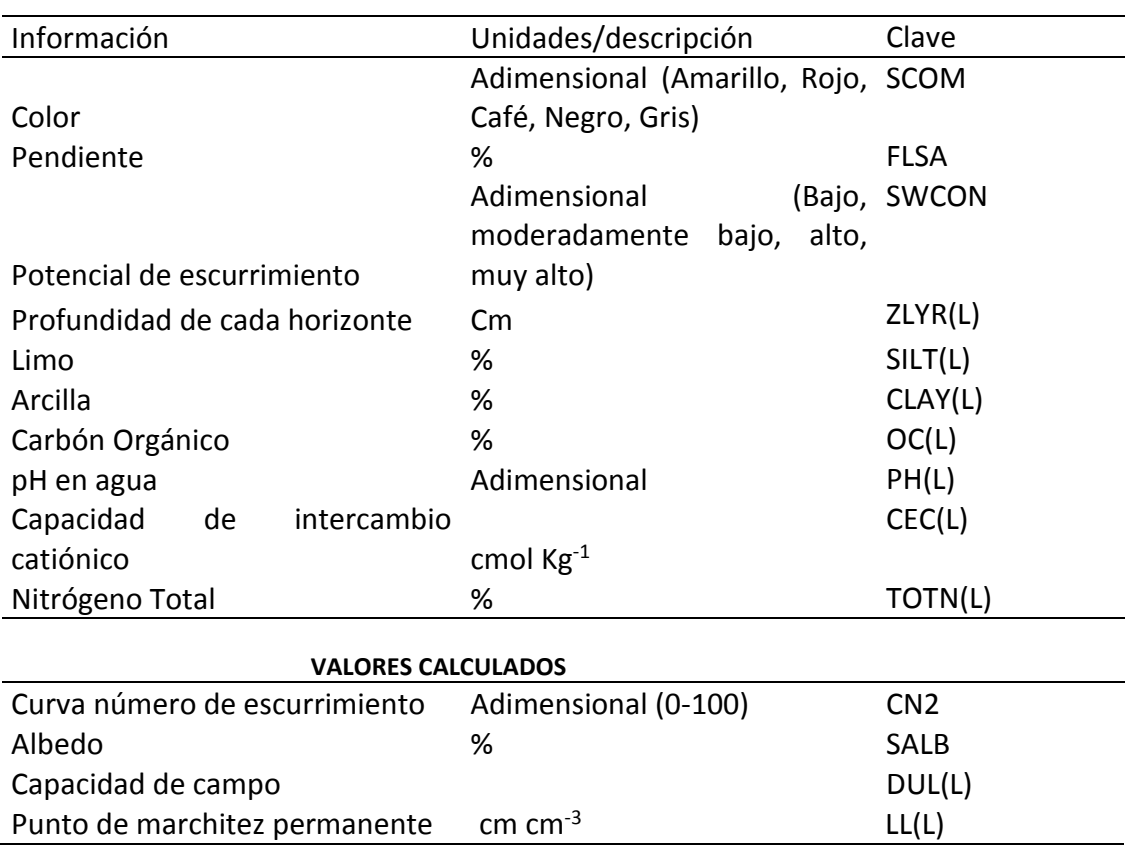

Cuadro 4. Datos de suelos requeridos por CERES-maize.

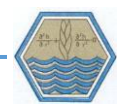

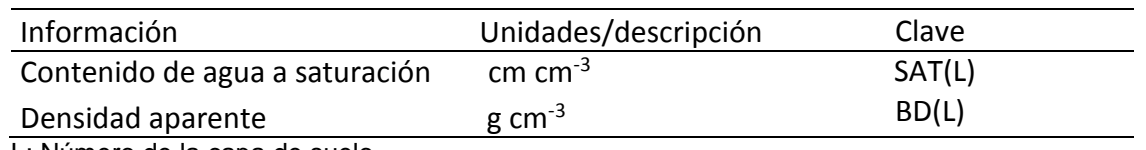

L: Número de la capa de suelo

## **4.3 Datos de clima**

La información climática diaria se obtuvo de estaciones meteorológicas de *CONAGUA (2010), los datos faltantes se* obtuvieron de la base de datos climáticos para SWAT que reporta el *National Centers for Environmental Prediction* (NCEP, 2016). Las variables climáticas y la información utilizada para alimentar el modelo se muestran en el [Cuadro 5](#page-45-0) y los datos de clima utilizados se muestran en el [Anexo](#page-96-0)  [2](#page-96-0) *.* 

Cuadro 5.Datos de clima requeridos.

<span id="page-45-0"></span>

| Información        | Unidades                   | Clave       |  |
|--------------------|----------------------------|-------------|--|
| Precipitación      | Mm                         | Rain        |  |
| Radiación Solar    | Mj m <sup>2</sup> día $-1$ | SRAD        |  |
| Temperatura máxima | $^{\circ}$ C               | <b>TMAX</b> |  |
| Temperatura mínima | ° C                        | TMIN        |  |

## **4.4 Coeficientes genéticos.**

Los días a emergencia, siembra y floración, para los cultivares híbridos, se obtuvieron de las fichas técnicas de la Cooperativa Agropecuaria de la Laguna (CAL, 2014). Para los maíces criollos se tomó en cuenta información del Catálogo de Maíces Nativos de Oaxaca (Aragón, 2006) ([Cuadro](#page-45-1) *6*) y del estudio de Complejos Raciales de poblaciones de maíz evaluadas en San Martín Texmelucan, Oaxaca (Chávez, *et al*., 2011).

<span id="page-45-1"></span>Cuadro 6. Caracterización de cultivares criollos en la Mixteca oaxaqueña (Aragón, 2006).

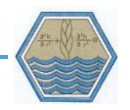

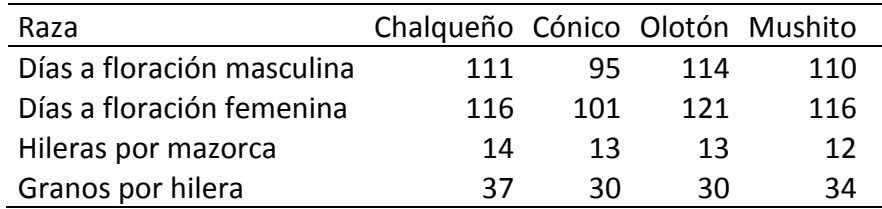

## **4.5 Caracterización de los cultivares**

De acuerdo a los datos de las SAGARPA (2015), para las semillas de Asgrow en la región los días a floración femenina es de 81, mientras que los días a floración femenina es de 161, por lo que se cuidó que la duración de estas etapas fenológicas fuera cercanos a dichos valores. Para el caso de los maíces criollos se tomó en cuenta un valor promedio de todos los cultivares antes mencionados, quedando el ciclo de 95 días a floración masculina y 195 días a floración femenina (Aragón, 2006; Chávez *et al.*, 2011). Para esta información se calibraron los cultivares criollos e híbridos de acuerdo a los coeficientes genéticos presentes en el [Cuadro](#page-46-0) *7*.

<span id="page-46-0"></span>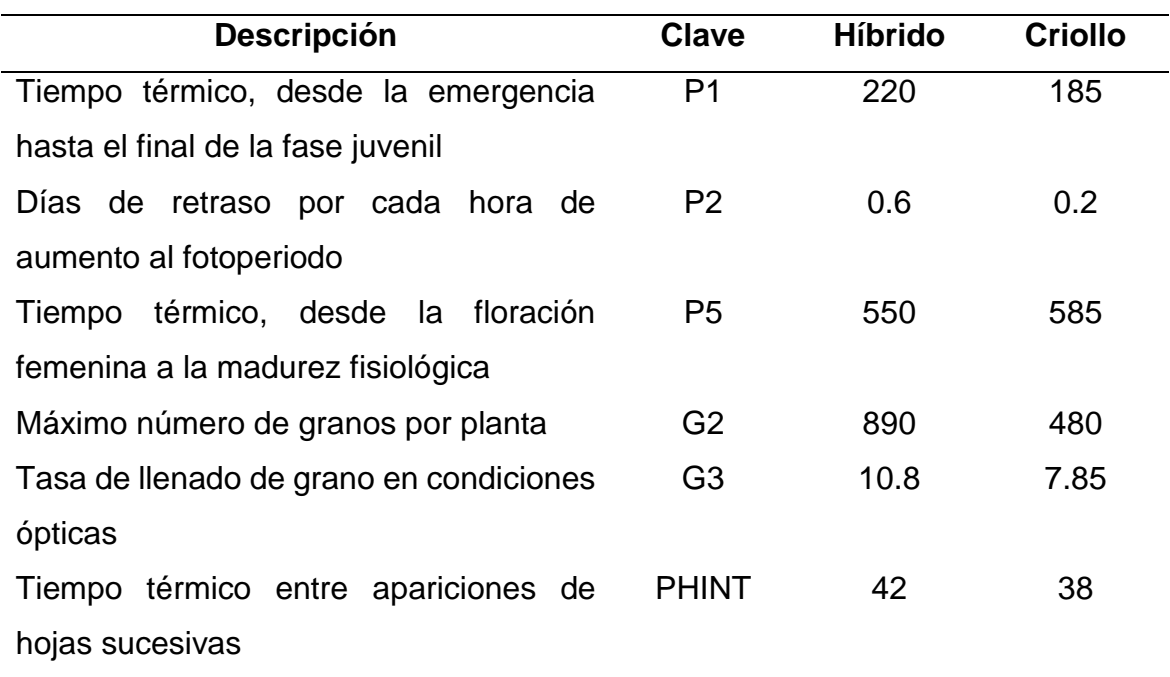

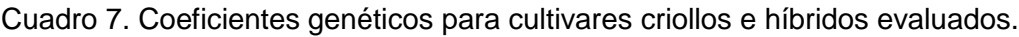

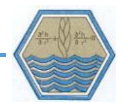

## **4.6 Calibración del modelo**

Para conocer los alcances y limitaciones que tiene el modelo CERES es necesario cuantificar su nivel de predicción al estimar los rendimientos de maíz a través de la calibración de parámetros y validación de resultados.

De acuerdo con Pérez *et al.* (2006), la calibración es la estimación y ajuste de los parámetros del modelo para mejorar la concordancia entre la información de salida (valores simulados) y un conjunto de datos de referencia (valores medidos). En este estudio la calibración consistió en el ajuste de coeficientes genéticos (P1, P2, P5, G2, G3 y PHINT) de un cultivar de maíz para climas tropicales, para así acoplar el cálculo de los rendimientos a las condiciones de la Mixteca. La descripción del proceso de calibración en DSSAT se detalla en el Anexo 1.

En total se incluyó información de 58 parcelas, distribuidas principalmente en la zona sureste de la región mixteca [\(Figura 5\)](#page-49-0). A cada parcela estudiada le corresponde una estación meteorológica ( [Cuadro](#page-47-0) *8*) y una unidad de suelo [\(Cuadro](#page-48-0)  [9\)](#page-48-0).

<span id="page-47-0"></span>

| <b>ESTACIÓN</b>    | <b>CLAVE</b> | X     | Υ        | <b>FUENTE</b> | <b>TIPO</b>                                            | <b>AÑOS USADOS</b> |
|--------------------|--------------|-------|----------|---------------|--------------------------------------------------------|--------------------|
| <b>CHALCATONGO</b> | <b>CHN</b>   | 17.02 | $-97.50$ | <b>SMN</b>    | <b>ESTACIÓN</b><br>METEOROLÓGICA                       | 2009, 2010 Y 2011  |
| <b>NOCHIXTLÁN</b>  | <b>NXE</b>   | 17.43 | $-97.25$ |               | SMN EMAS ESTACIÓN METEOROLÓGICA<br><b>AUTOMATIZADA</b> | 2011               |
| <b>NOCHIXTLÁN</b>  | <b>NXN</b>   | 17.40 | $-97.19$ | <b>SMN</b>    | <b>ESTACIÓN</b><br>METEOROLÓGICA                       | 2010               |
| <b>ETLATONGO</b>   | <b>ETL</b>   | 17.42 | $-97.27$ | <b>SMN</b>    | <b>ESTACIÓN</b><br>METEOROLÓGICA                       | 2009               |

Cuadro 8. Estaciones meteorológicas usadas en DSSAT.

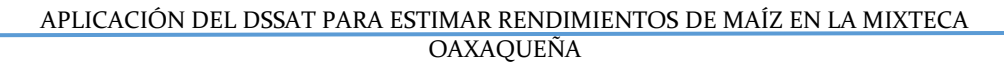

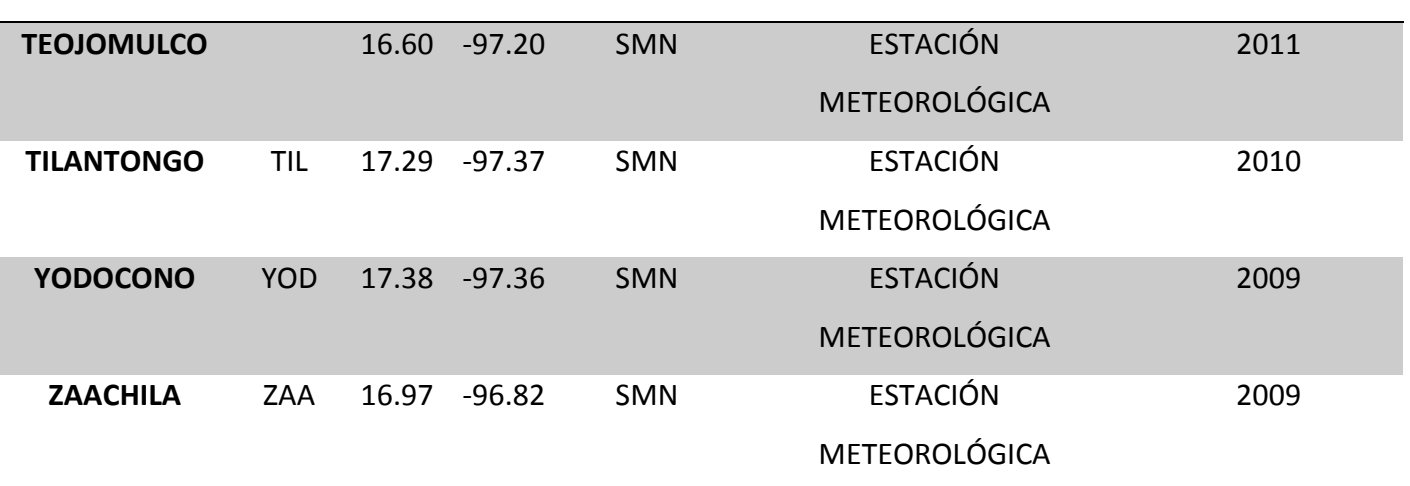

# Cuadro 9. Unidades de suelo utilizadas en DSSAT.

<span id="page-48-0"></span>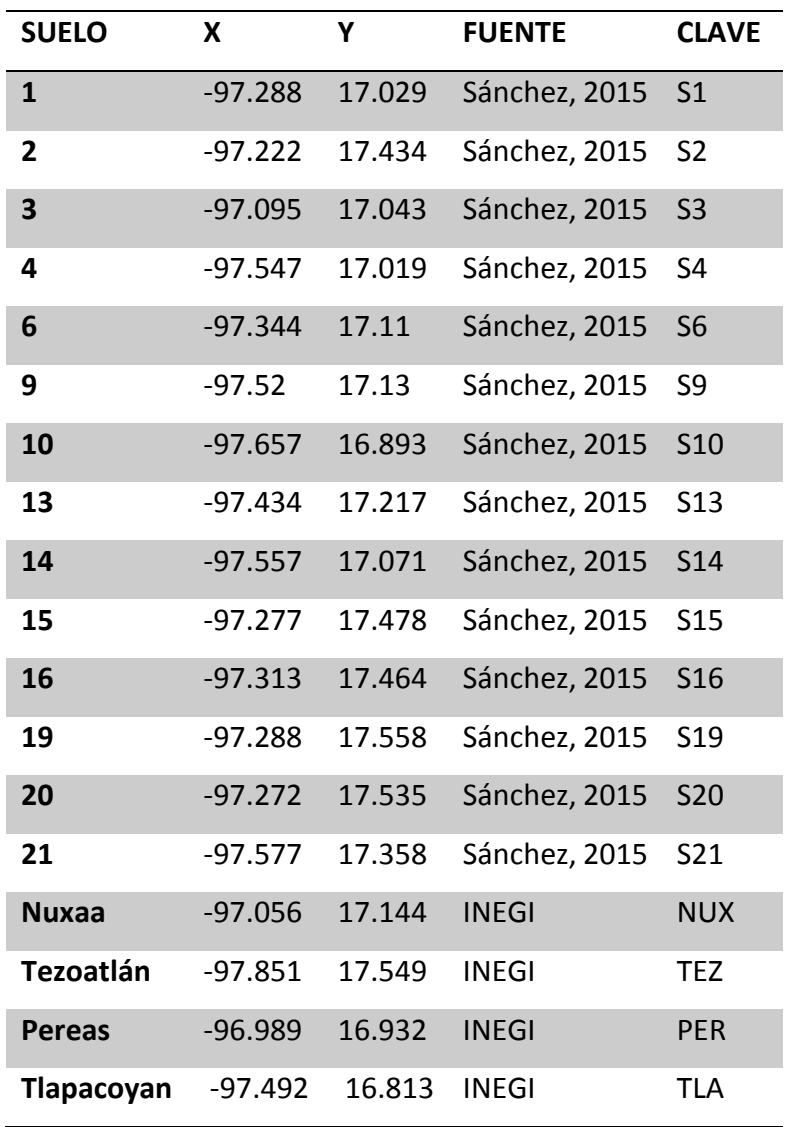

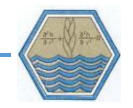

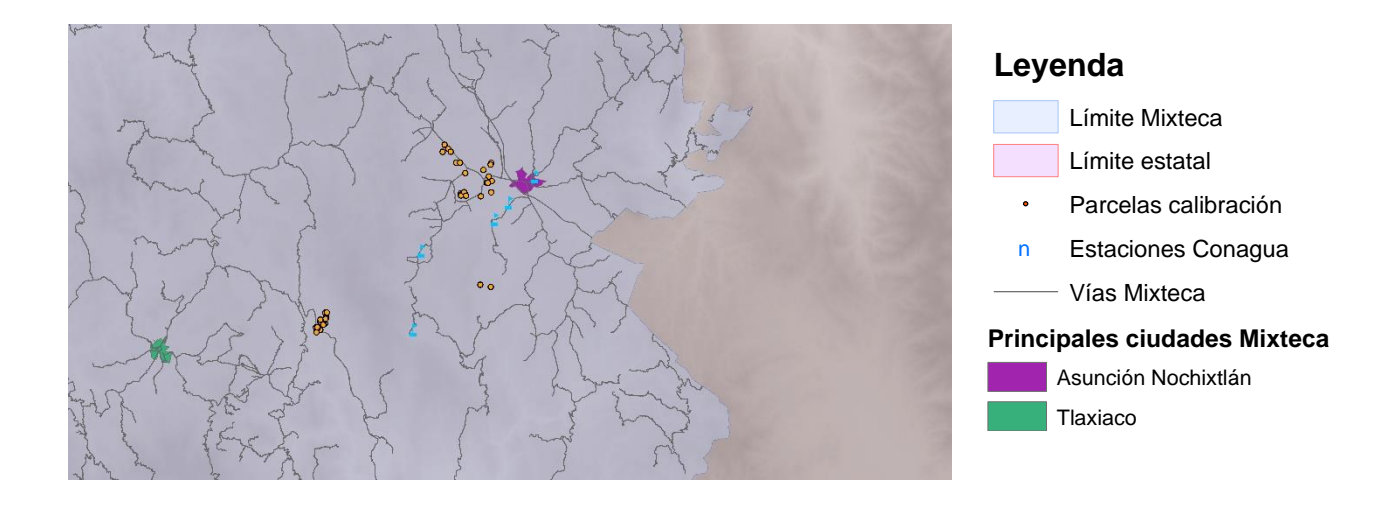

Figura 5. Localización de Parcelas demostrativas PROMAF.

<span id="page-49-0"></span>A cada parcela se le asignó la estación meteorológica más cercana. Para la asignación de las características del perfil de suelo se consideró la unidad y los datos del perfil de suelo reportados para dicha unidad edafológica. La correspondencia entre parcelas y suelo se describe en el [Cuadro 10.](#page-49-1)

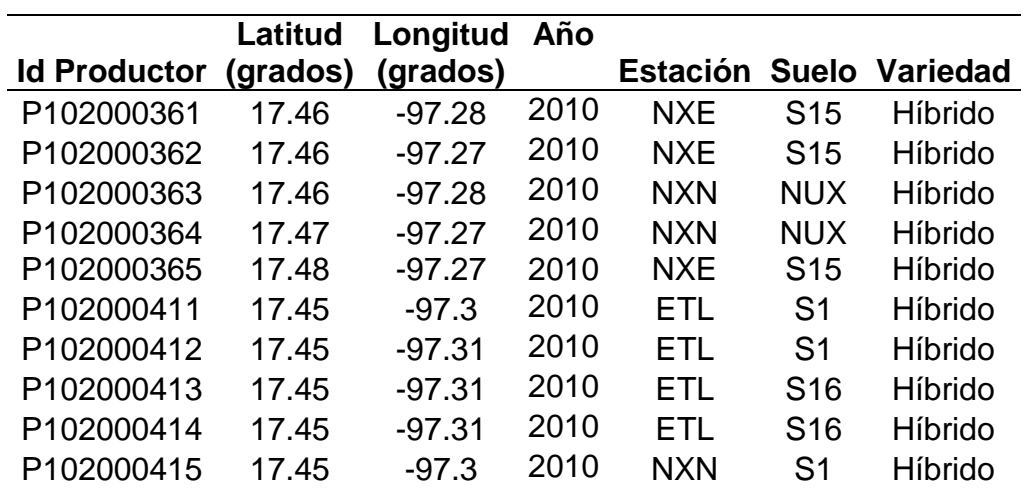

<span id="page-49-1"></span>Cuadro 10. Correspondencia entre parcelas, tipo de suelo y estación meteorológica para calibración del modelo.

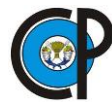

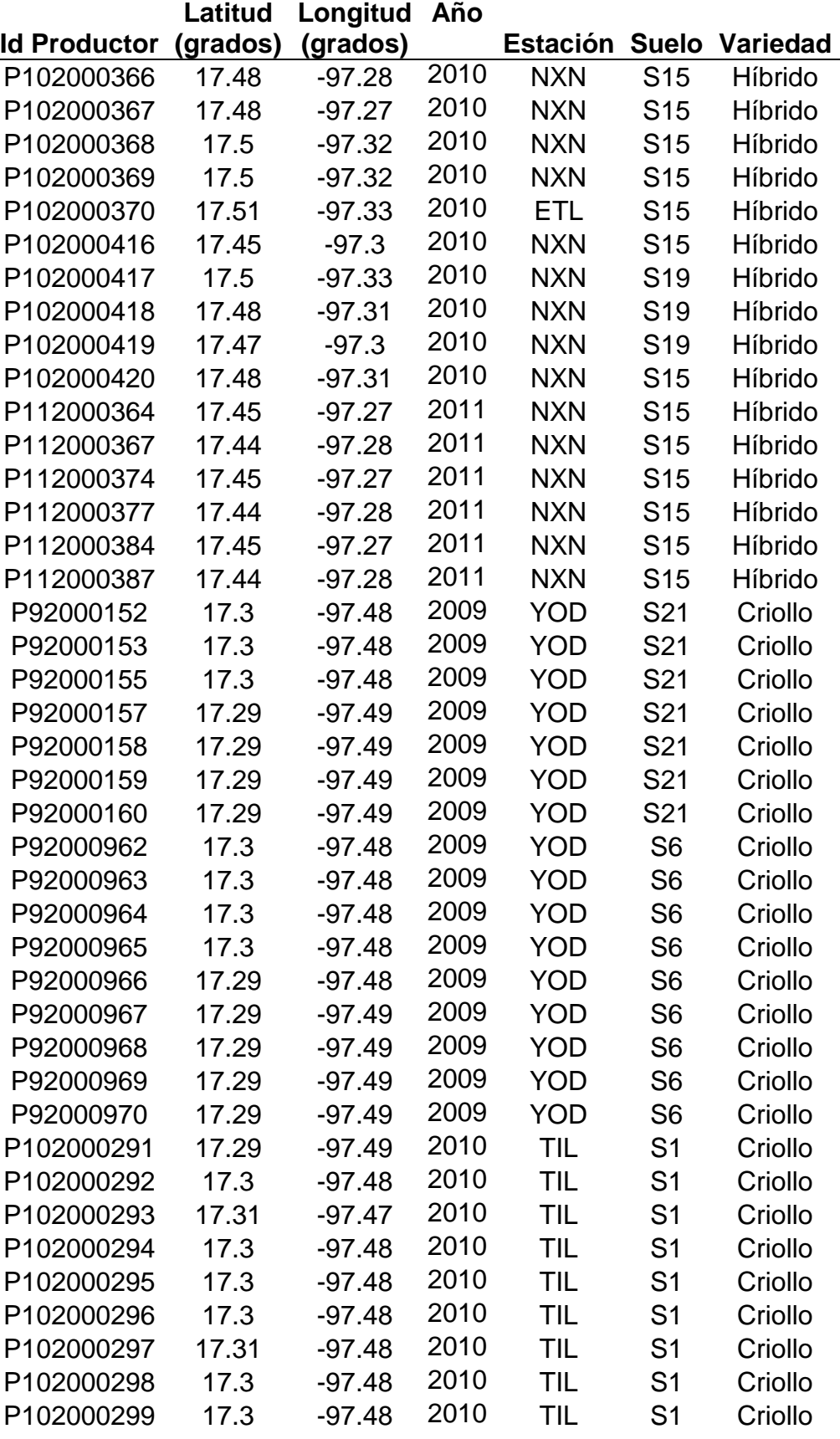

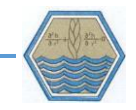

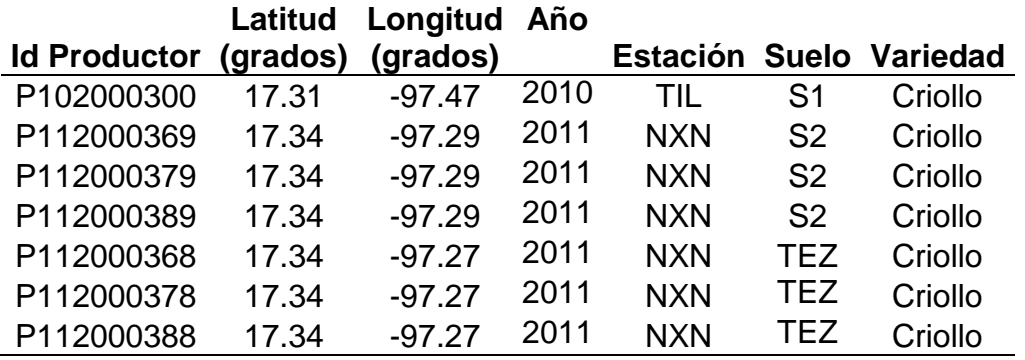

## **4.7 Validación del modelo**

La validación es la demostración de que el modelo es aceptable para su uso y consiste en comparar los datos simulados y los datos obtenidos por observación o medición directa. (Barrales, 2004 y Pérez *et al., 2006).* Para realizar la validación se simuló y calculó el rendimiento de 126 parcelas (distintas a las utilizadas en la calibración) utilizando los coeficientes genéticos ajustados de cultivares híbridos y criollos. Para este procedimiento se asignaron tipos de suelo y estaciones meteorológicas siguiendo los mismos criterios de cercanía [\(Figura 6\)](#page-55-0) y correspondencia de unidades edáficas, la asignación de suelo y estaciones se muestran en el *[Cuadro 11](#page-51-0)*.

<span id="page-51-0"></span>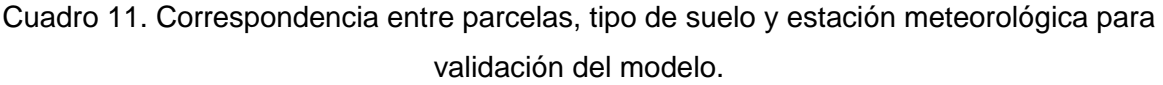

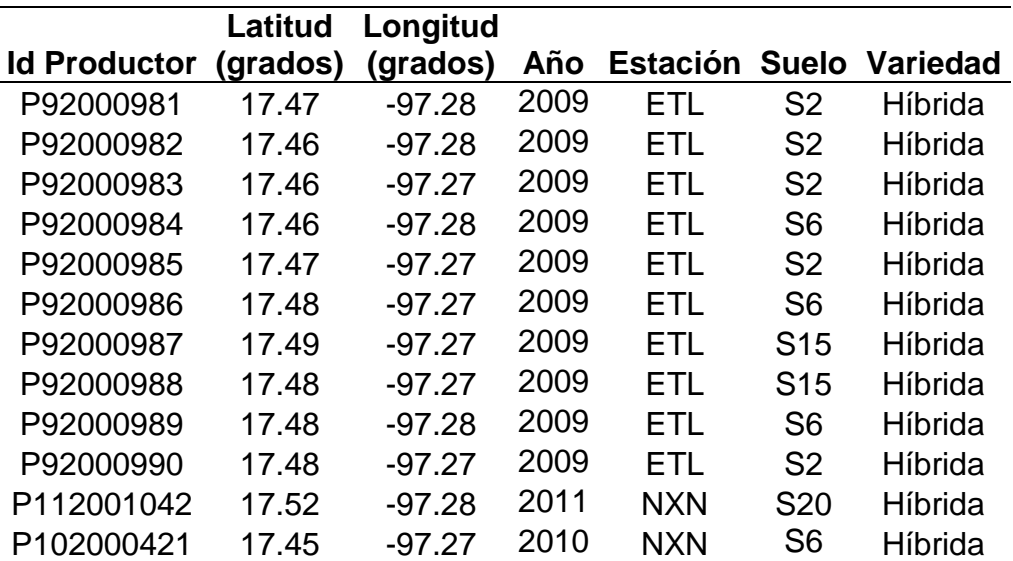

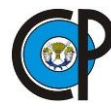

 $\overline{a}$ 

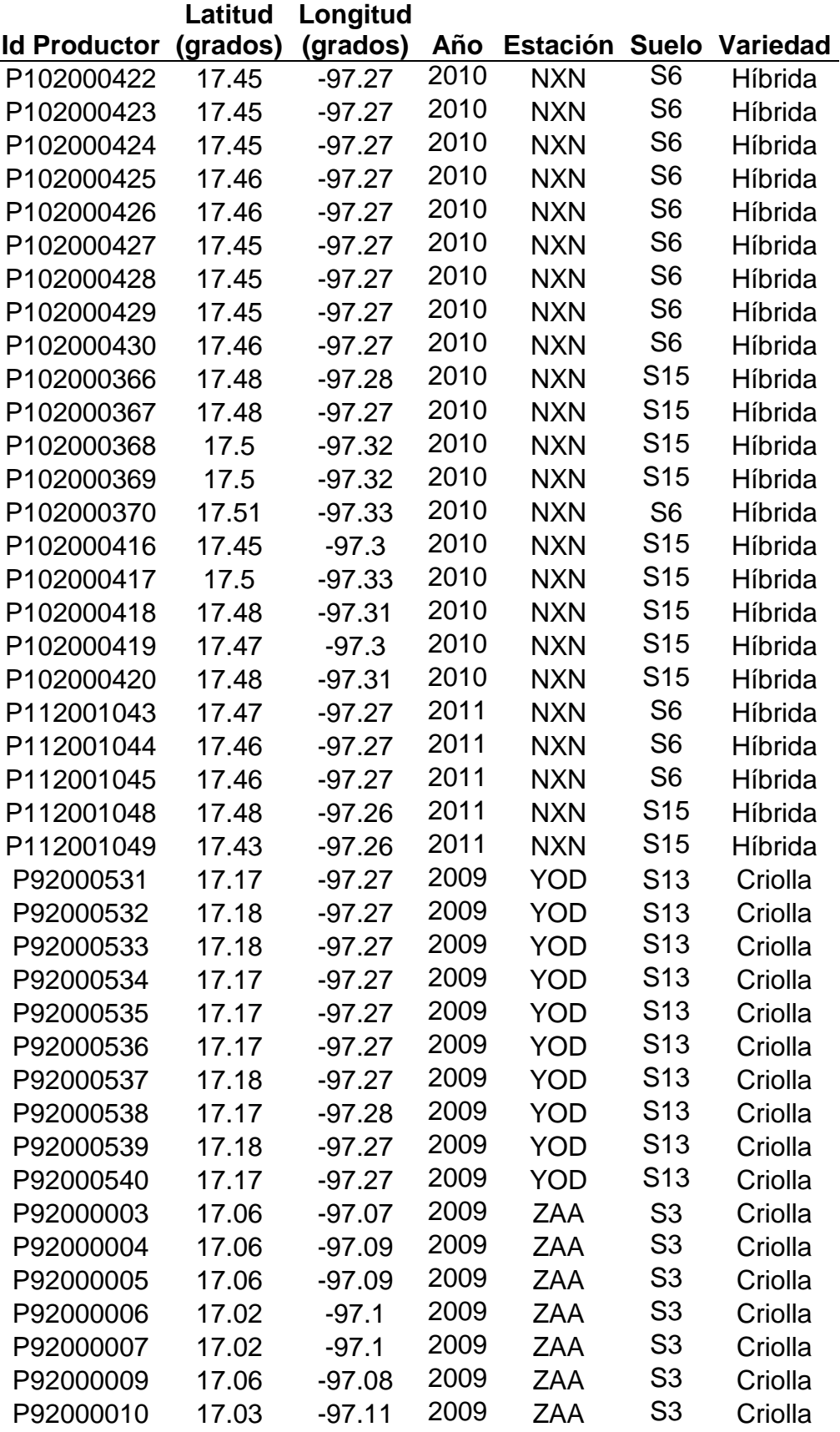

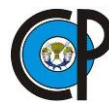

l.

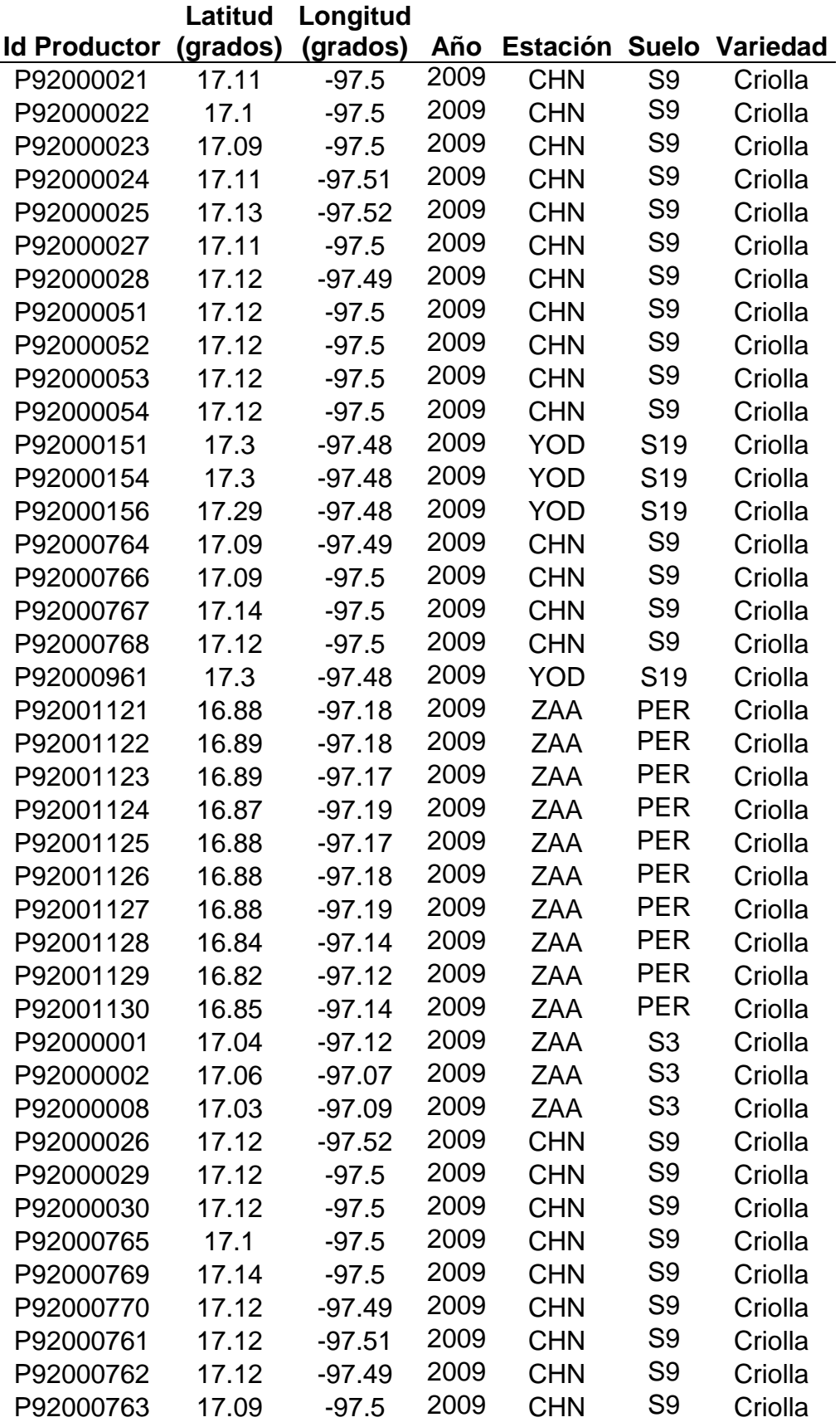

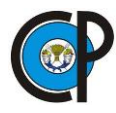

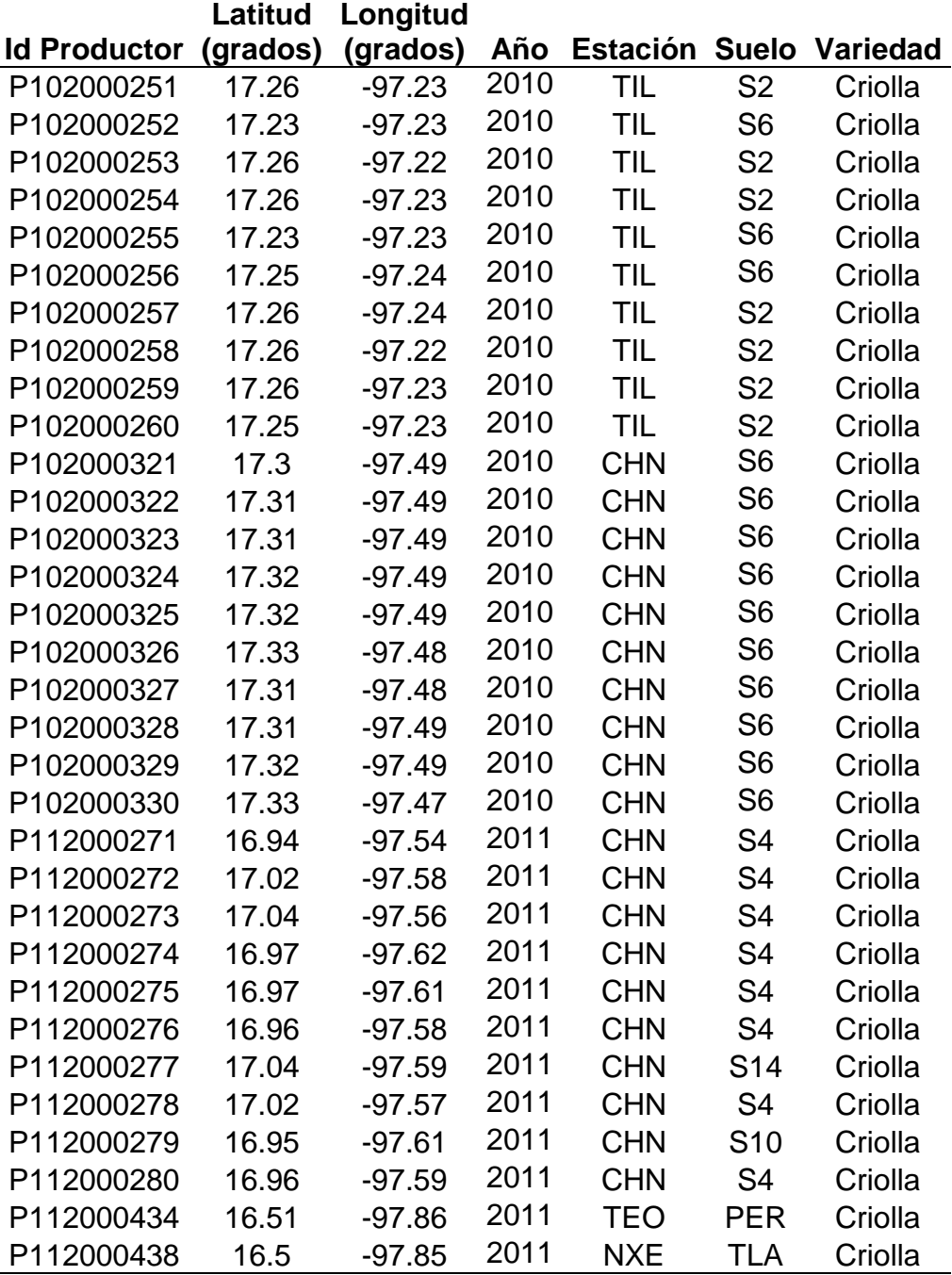

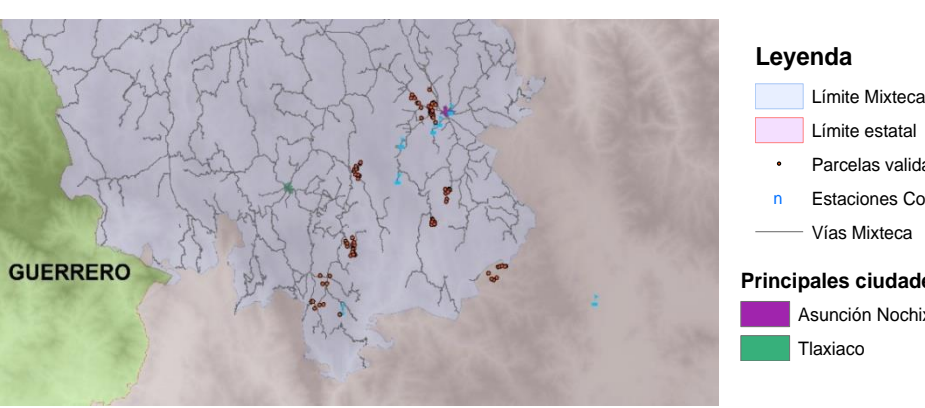

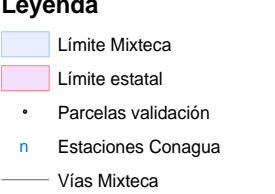

#### **Principales ciudades Mixteca**

Asunción Nochixtlán

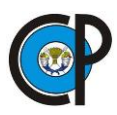

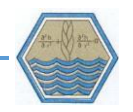

<span id="page-55-0"></span>Figura 6. Cercanía de parcelas con estaciones meteorológicas para validación

## **5. RESULTADOS**

Dentro de la plataforma DSSAT la calibración y validación del modelo Ceres Maize mostró tener de manera general un grado de ajuste bueno tomando como base los estimadores estadísticos r cuadrada (r<sup>2</sup>), cuadrado medio del error (RMSE) Y PBIAS. Dentro del siguiente capítulo se muestra mediante tablas y figuras los resultados de calibración y validación, al igual se hace mención de la sensibilidad de las variables de entrada del modelo, las cuáles se obtuvieron mediante el análisis de diversas corridas en la que se usaron valores umbrales de: dosis de fertilización, fechas de siembra, variación de temperaturas y radiación. Dentro del apartado de análisis de resultados se aplicaron distintos escenarios de manejo para observar su efecto en la reducción de estrés hídrico y nutrimental.

## **5.1 Calibración**

Los resultados de la calibración se basan en una comparación entre los valores reportados, por la base de datos de PROMAF, y el valor simulado por el modelo DSSAT [\(Cuadro 12\)](#page-55-1). La calidad del ajuste se mide con referencia a los parámetros de la regresión lineal, que se muestra en el [Cuadro 13.](#page-57-0) En forma gráfica la comparación resulta en una línea recta que en caso de un ajuste perfecto los valores simulados y medidos tendría una inclinación de 45°. La recta de regresión resultante para las variedades híbridas se muestra en l[a Figura 7](#page-58-0) y para las criollas en la [Figura](#page-58-1)  [8.](#page-58-1) De este análisis resultó que la calibración tuvo un ajuste bueno ya que presentó un índice de ajuste de 0.94 para híbridos y 0.86 para criollos.

<span id="page-55-1"></span>Los valores ajustados de los parámetros fisiotécnicos se muestran en el cuadro 14.

Cuadro 12. Resultados de calibración

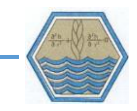

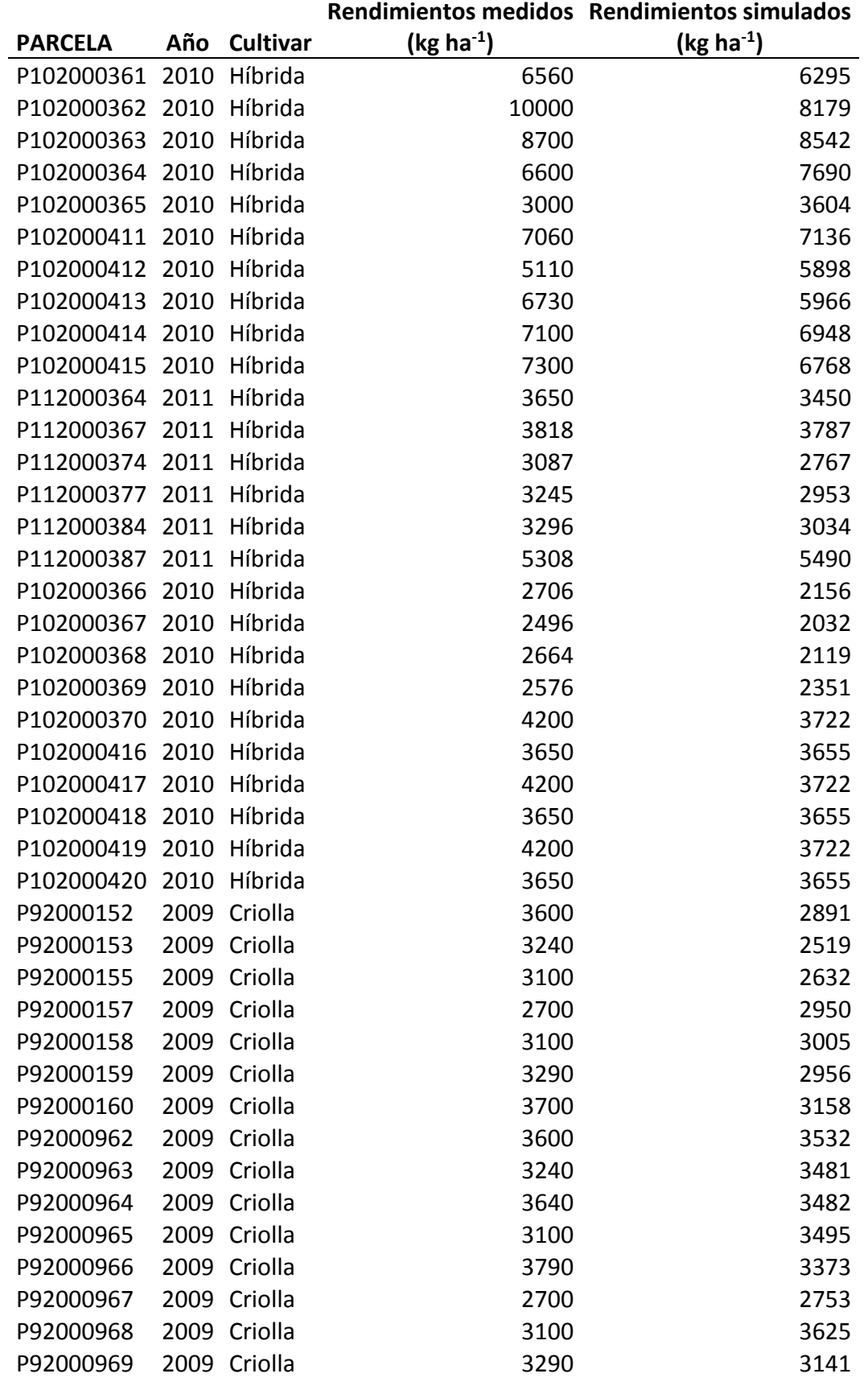

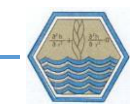

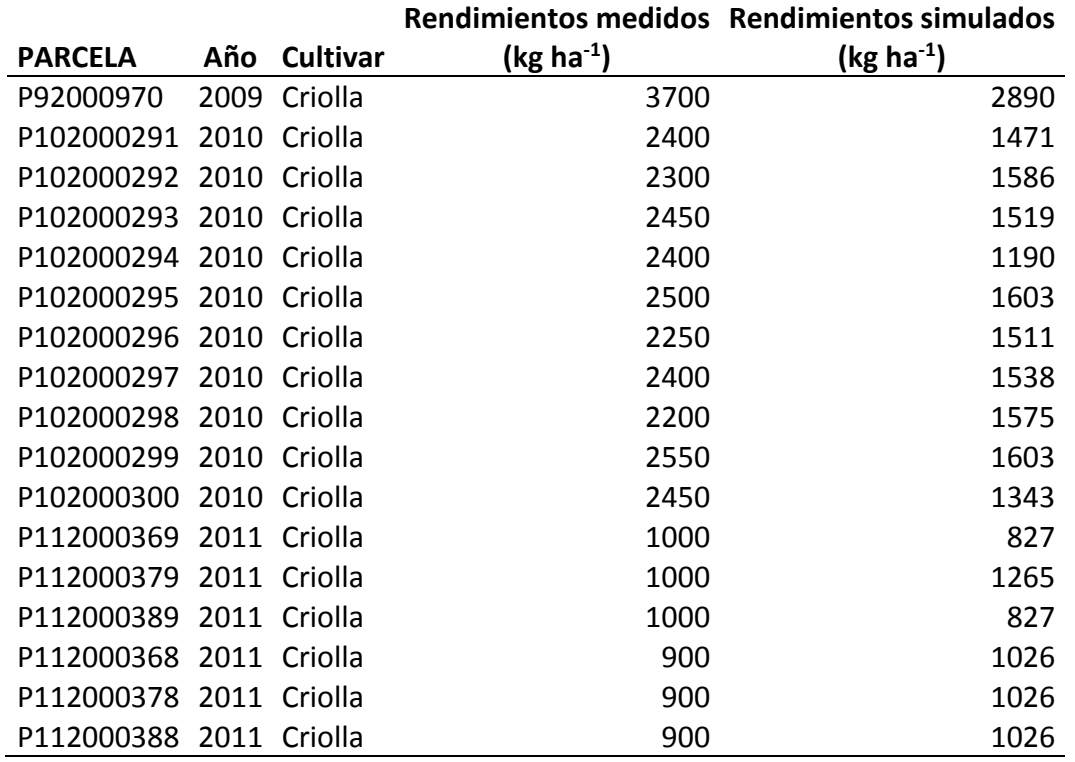

<span id="page-57-0"></span>Cuadro 13. Coeficientes de regresión e índice de bondad de ajuste para calibración.

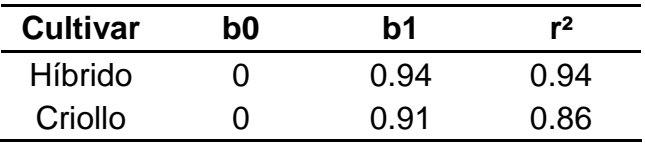

### Cuadro 14. Coeficientes genéticos ajustados.

| Parámetro      | Descripción                                                | Rango<br>(DSSAT) | Rangos<br>literatura <sup>2</sup> | <b>Híbrido</b> | Criollo |
|----------------|------------------------------------------------------------|------------------|-----------------------------------|----------------|---------|
| P <sub>1</sub> | Tiempo térmico de emergencia a etapa juvenil               | $110 - 458$      | 220                               | 220            | 185     |
| P <sub>2</sub> | Días de retraso por cada hora de aumento al<br>fotoperiodo | $0 - 2$          | 0.45                              | 0.6            | 0.2     |
| P <sub>5</sub> | Tiempo térmico de floración a madurez fisiológica          | $390 - 720$      | 680                               | 550            | 585     |
| G <sub>2</sub> | Máximo número de granos por planta                         | 248 - 1170       | 510                               | 890            | 480     |
| G <sub>3</sub> | Tasa de llenado en condiciones óptimas                     | $4.8 - 16.5$     | 8                                 | 10.8           | 7.85    |
| <b>PHINT</b>   | Tiempo térmico entre aparición de hojas sucesivas.         | $35 - 75$        | 40                                | 42             | 38      |

 $2$  Coeficientes genéticos reportados por Rasse et al., (2000); López et al., (2005) y Hernández et al., (2009).

l

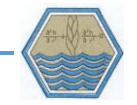

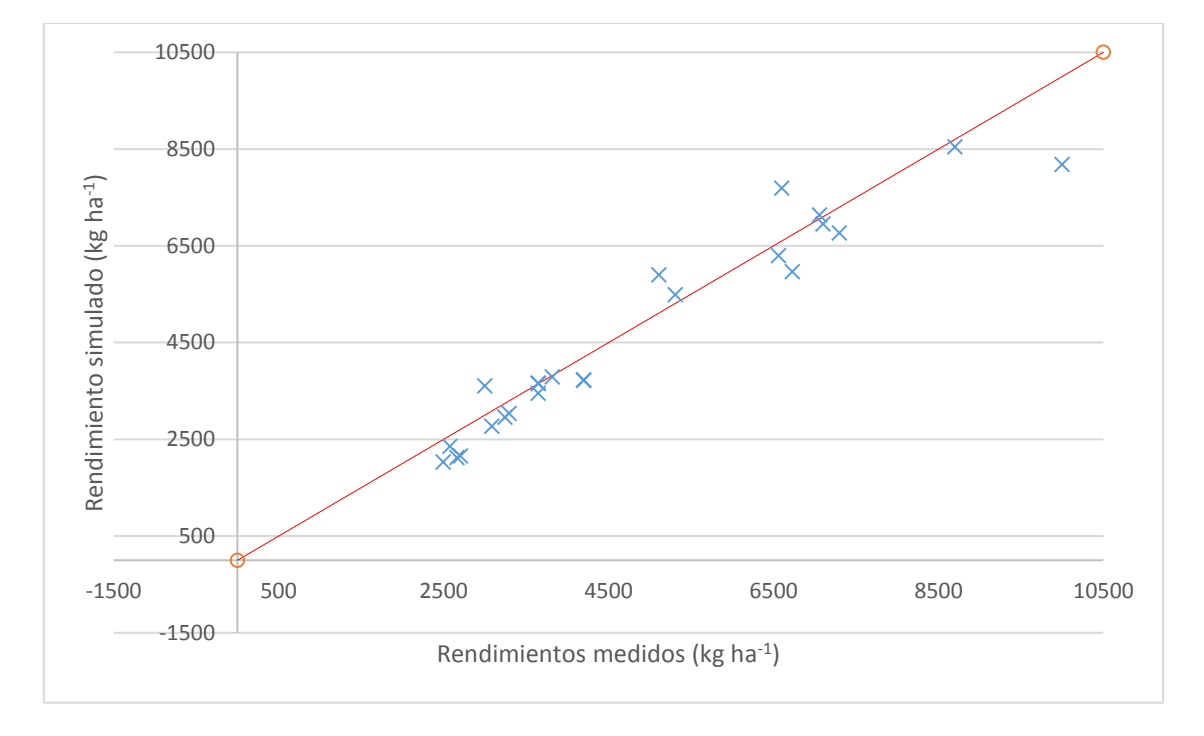

<span id="page-58-0"></span>Figura 7. Comparación de rendimientos medidos y calibrados para variedades híbridas

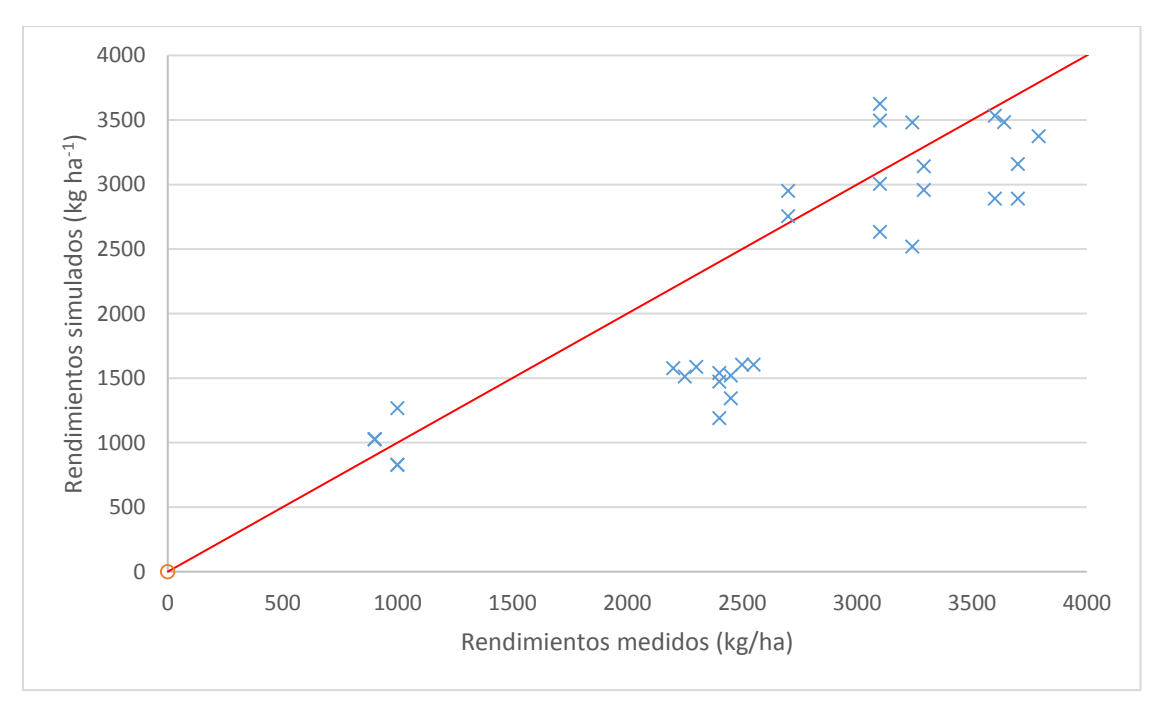

<span id="page-58-1"></span>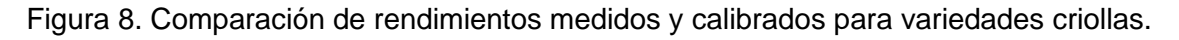

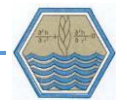

## **5.2 Validación**

Los resultados de la validación del modelo ( [Cuadro 15\)](#page-59-0),muestran un coeficiente de determinación bueno para híbridos y aceptable para criollos [\(Cuadro 16\)](#page-62-0). Se puede afirmar que el modelo simuló y calculó de manera satisfactoria los rendimientos. Para cultivares híbridos se aprecia que la mayor cantidad de puntos de dispersión [\(Figura 9\)](#page-63-0) se encuentran por debajo de la recta de regresión, mientras que para criollos [\(Figura 10\)](#page-63-1) la dispersión es mayor sobre todo cuando se trata de rendimientos altos.

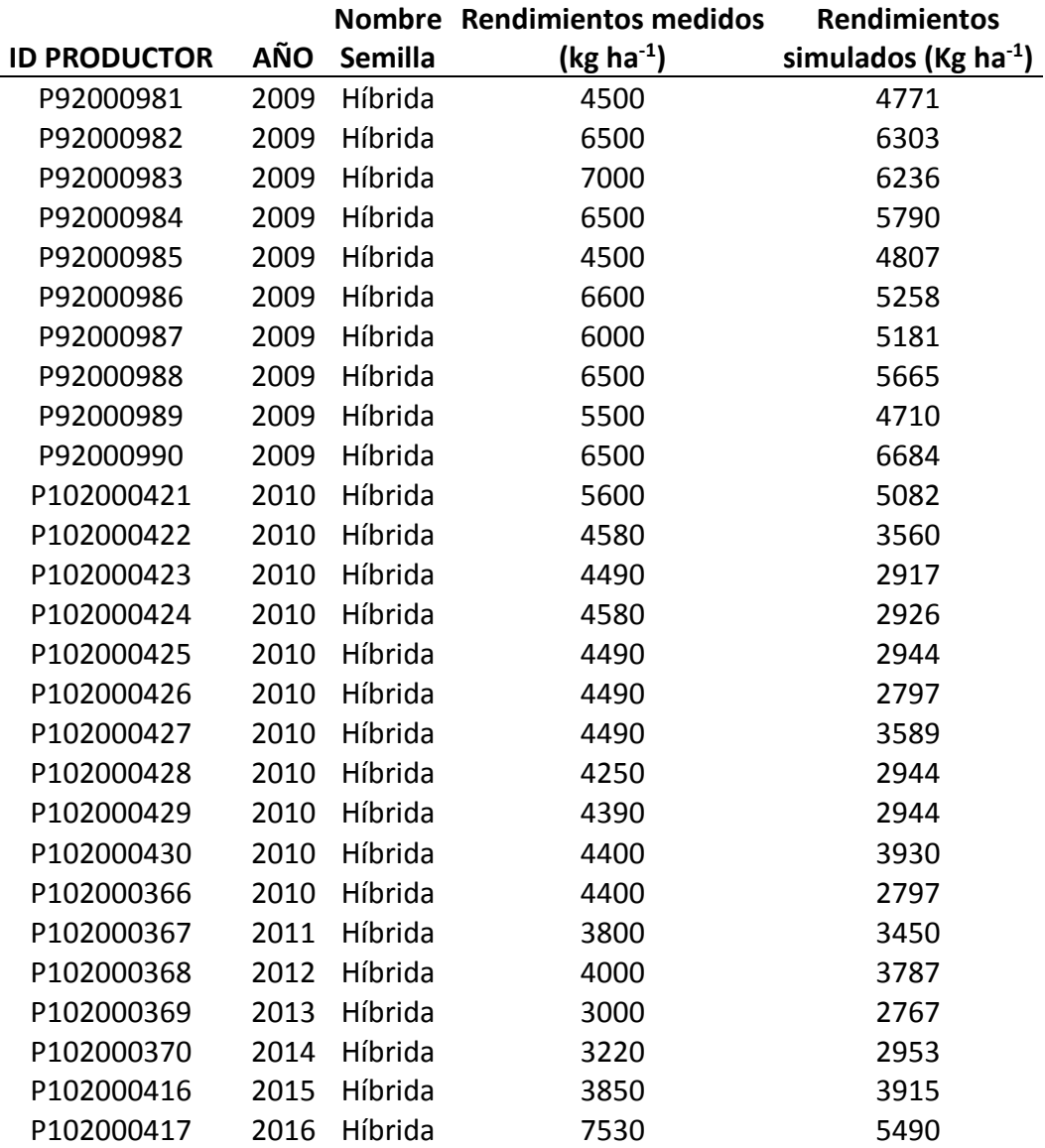

<span id="page-59-0"></span>Cuadro 15*.* Comparación entre rendimientos simulados y medidos en el proceso de validación.

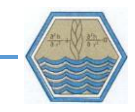

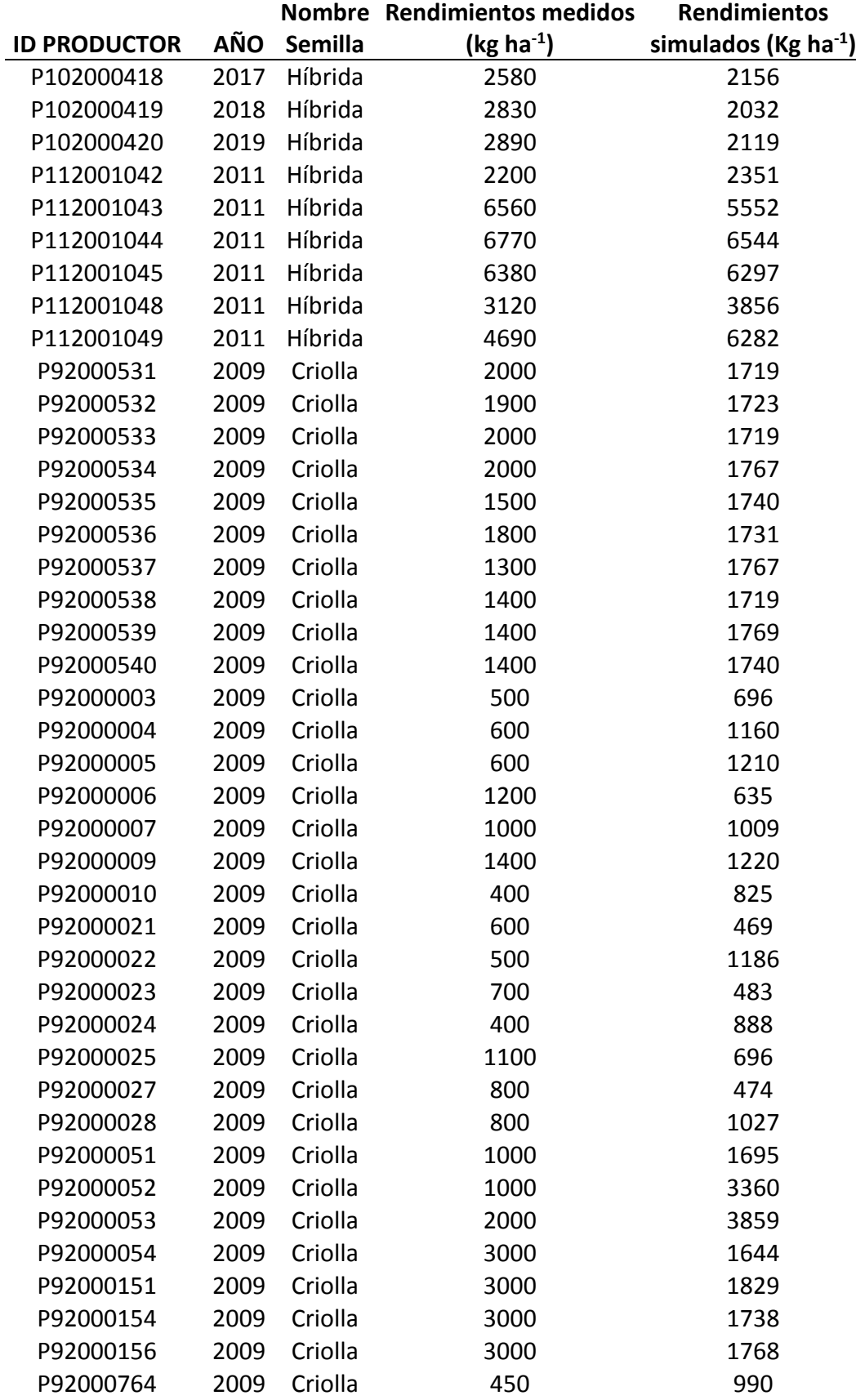

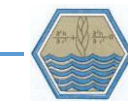

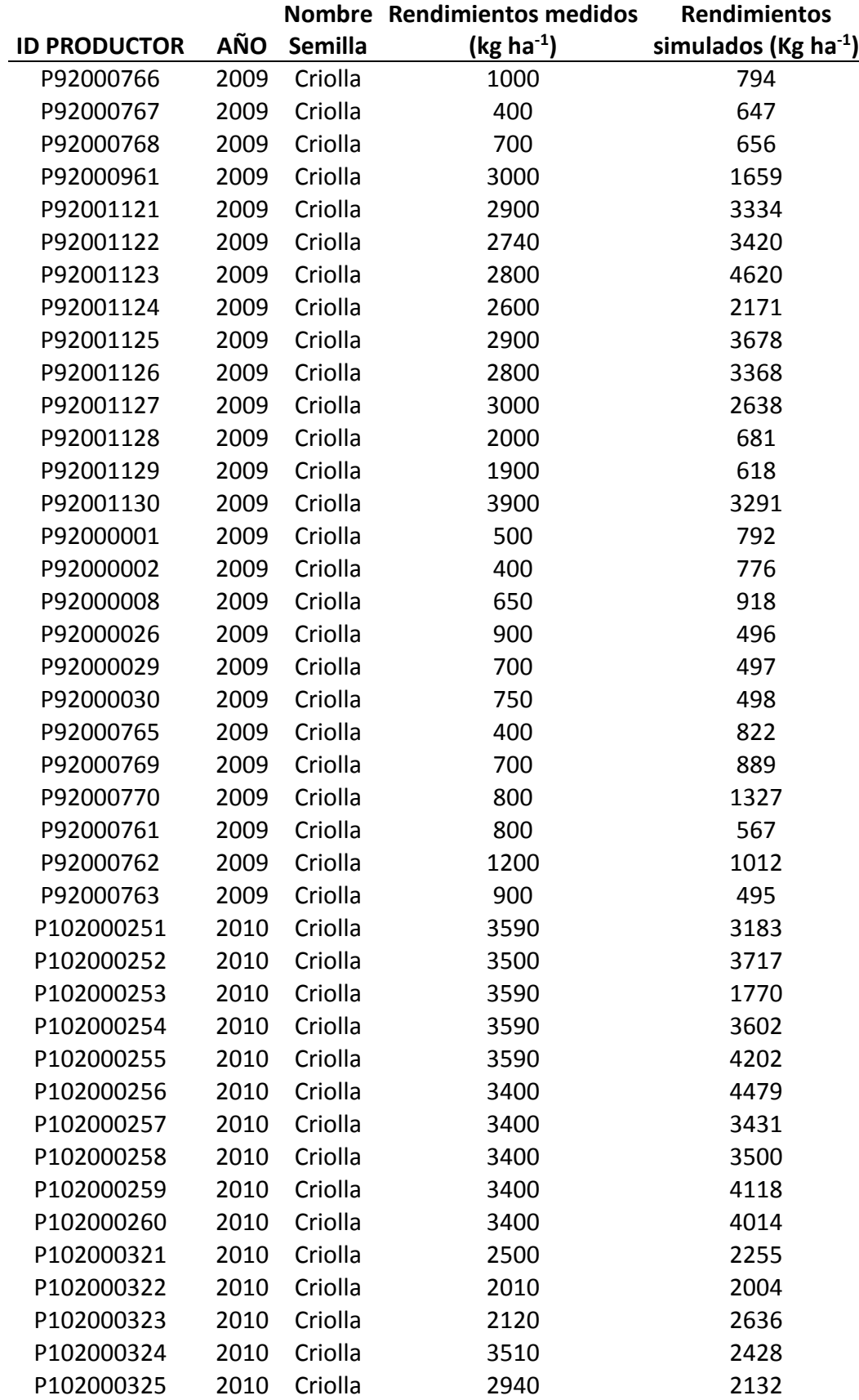

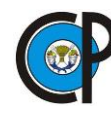

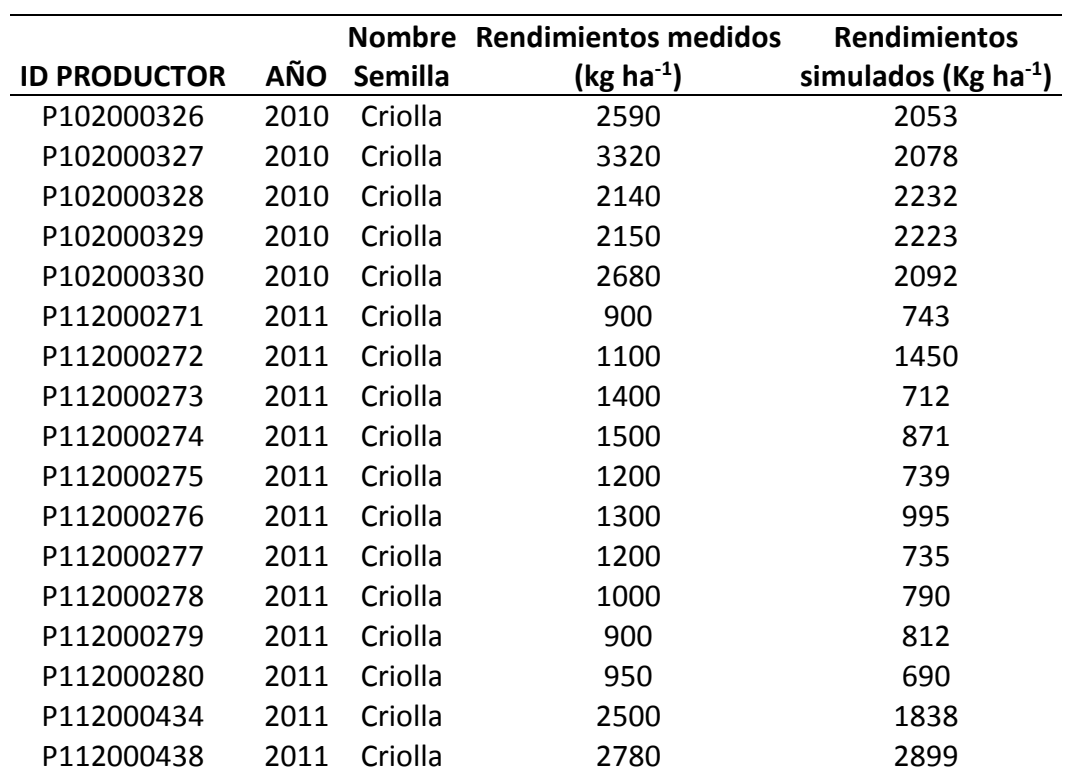

<span id="page-62-0"></span>Cuadro 16. Coeficientes de regresión e índice de bondad de ajuste para validación.

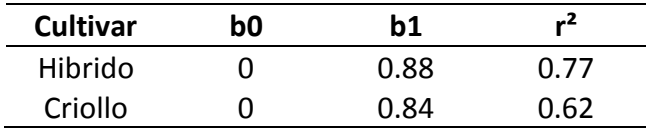

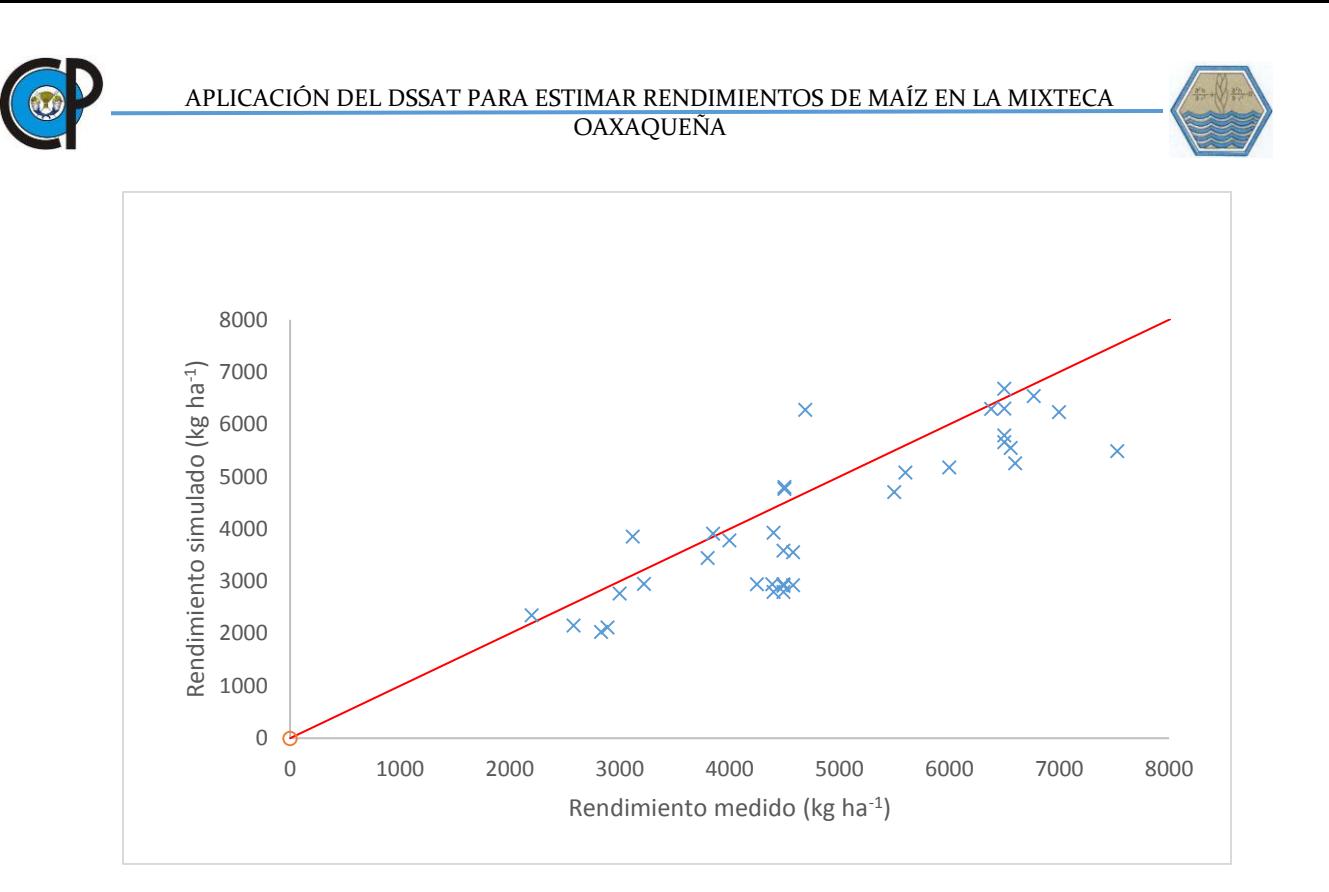

<span id="page-63-0"></span>Figura 9. Comparación de rendimientos medidos y simulados (validación) para variedades híbridas

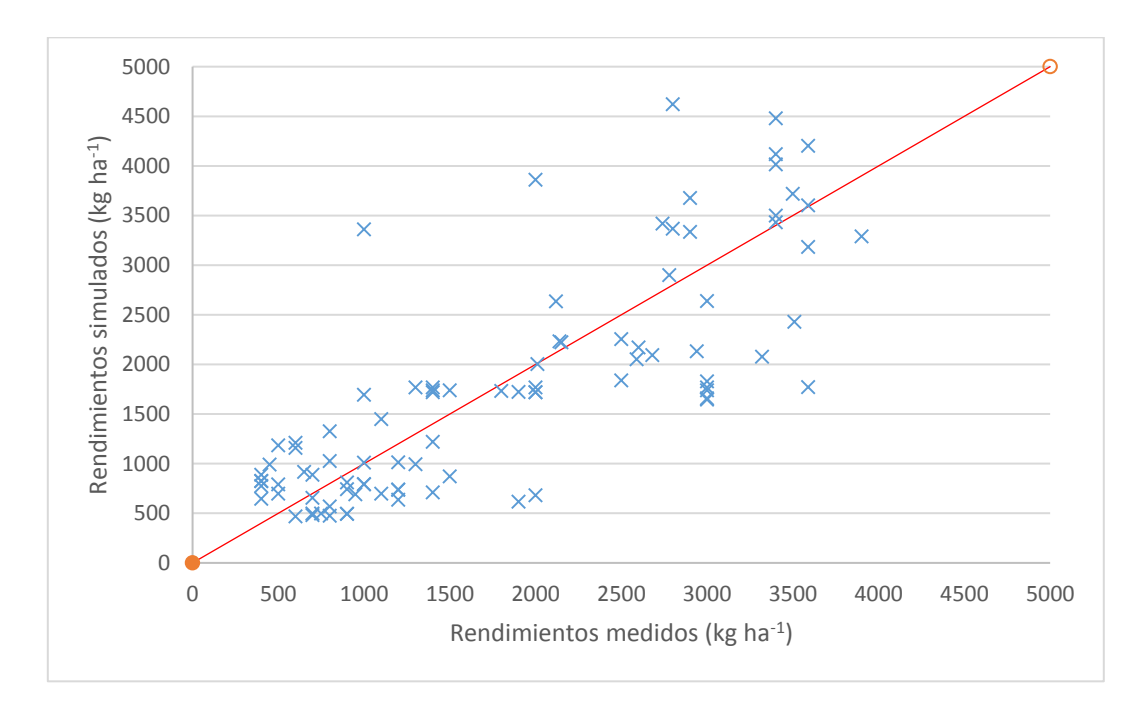

<span id="page-63-1"></span>Figura 10. Comparación de rendimientos medidos y simulados (validación) para variedades criollas.

Los resultados anteriores nos muestran que las parcelas con variedades híbridas tuvieron mejor ajuste que las parcelas con variedades criollas [\(Cuadro 17\)](#page-64-0).

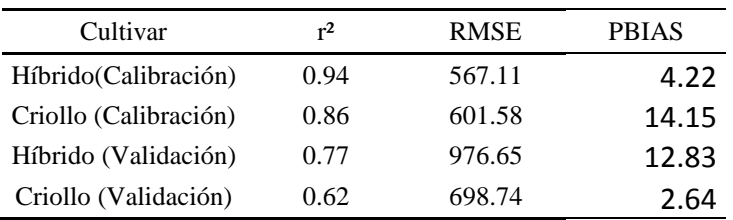

<span id="page-64-0"></span>Cuadro 17. Resultados de estimadores estadísticos.

Los valores calculados de r<sup>2</sup> muestran evidencia estadística que el modelo tuvo un ajuste bueno para ambos tipos de cultivares (0.93 para híbridos y 0.73 para criollos) en el proceso de calibración, un ajuste bueno para los cultivares híbridos y un ajuste aceptable para los cultivares criollos (0.74 y 0.59 respectivamente), en el proceso de validación. La validación de cultivares híbridos obtuvieron valores más altos de RMSE y PBIAS que los criollos, lo que indicaría mejor ajuste para los segundos sin embargo esto se puede explicar como un efecto del número de datos (parcelas) que se ocuparon en estos procesos, ya que al utilizarse m en la calibración el error se reduce considerablemente, cuanto más grande sea el tamaño de la muestra, las estimaciones serán más precisas y con menor riesgo de error (Frías *et al.,*2000).

Los resultados muestran evidencia de que los maíces híbridos presentan un buen ajuste (r<sup>2</sup> 0.74), esto coincide con los estudios realizados por Yang *et al.* (2006), Asadi *et al*. (2003) y Ben *et al*. (2000) que obtuvieron coeficientes de determinación entre 0.80 a 0.94, 0.97 y 0.96, respectivamente, en la calibración de cultivares híbridos.

Por otro lado, los cultivares criollos mostraron menor ajuste ( $r^2$  0.59) esto coincide con los datos mostrados por Rasse *et al*. (2000) en el que comparó el ajuste de simulación entre un cultivar nativo y un híbrido, obteniendo una r<sup>2</sup> de 0.50 y 0.83 respectivamente. Esto lo podemos explicar como parte de la diversidad genética (Rasse *et al*., 2000) que se presenta en los maíces criollos, ya que no es posible hablar de una variedad pura. Por ejemplo, Herrera *et al*. (2015) para la raza chalqueño identificó, en cuatro municipios del estado de México, diez grupos con

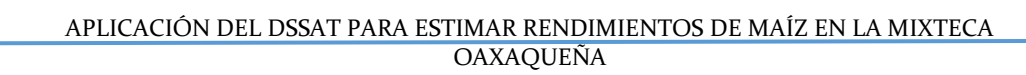

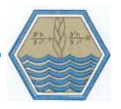

características morfológicas distintas. En la práctica, además de las cruzas naturales entre las poblaciones, también existe una selección dirigida y específica de cada productor para mejorar la adaptabilidad del grano a sus condiciones locales.

PBIAS es positivo en cada uno de los procesos y esto indica subestimación del modelo en el cálculo de rendimientos, esto concuerda con los estudios realizados por Asadi et al., (2003) quienes encontraron que Ceres subestimaba rendimientos en la parcela control (0 kg de N ha-1); Chisanga et al., (2015) demostraron que Ceres subestimaba los rendimientos en rangos que iban del 8% al 19% en todos sus tratamientos y Raymond et al (2009), demostró que Ceres maize subestimaba ligeramente el rendimiento de maíz al obtener una pendiente de 0.98 en la recta de regresión.

## **5.3 ANÁLISIS DE RESULTADOS**

### **5.3.1 Análisis de sensibilidad**

Con base en la literatura citada y a la información disponible para alimentar el modelo se realizó la prueba de análisis de sensibilidad ([Cuadro](#page-65-0) *18*) para las variables de: fertilización con nitrógeno, fertilización con fósforo, fertilización con potasio, fechas de siembra, radiación y temperatura. En dicho análisis se eligieron las parcelas con cultivares híbridos, que fueron las que obtuvieron mejor ajuste entre rendimientos medidos y simulados. Los cambios realizados en los valores originales, de entrada, se hicieron en un rango de  $\pm$  10% de los valores originales reportados por las normales climatológicas y las parcelas del PROMAF.

<span id="page-65-0"></span>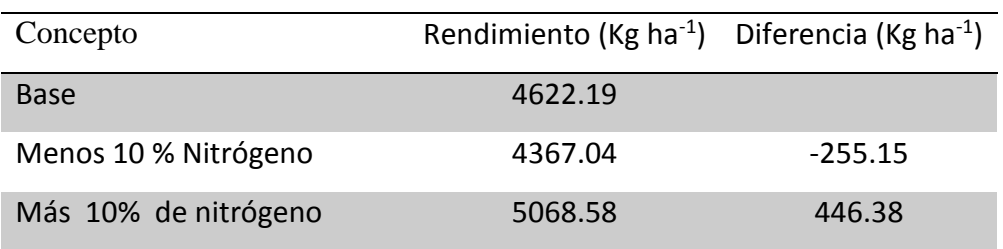

### Cuadro 18. Rendimientos para análisis de sensibilidad.

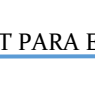

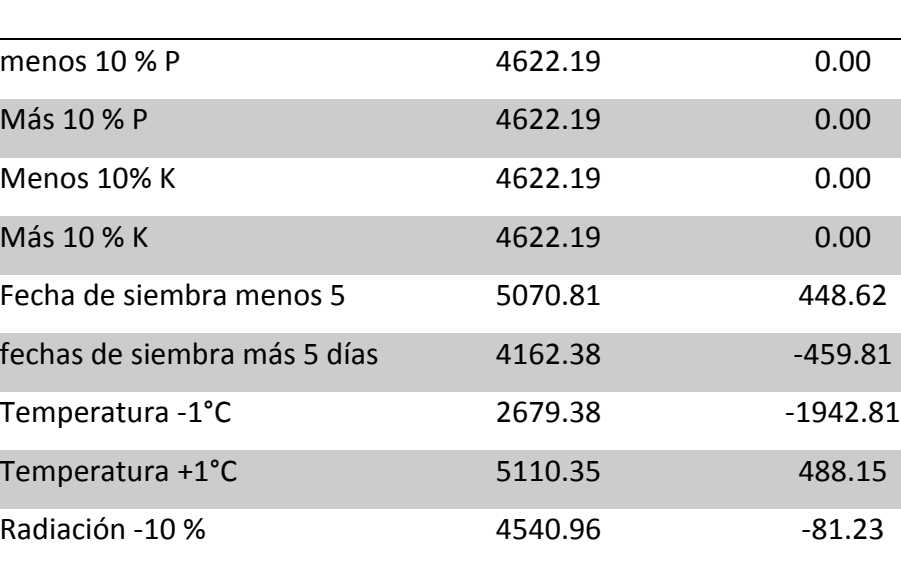

Radiación +10% 119.27

Los datos de la tabla nos muestran que para este caso las variables que mostraron mayor sensibilidad fueron (en orden de importancia): temperatura, fecha de siembra, aplicación de nitrógeno y radiación solar. Para conocer mejor el comportamiento de las variables mencionadas en el modelo se hicieron diferentes corridas en distintos niveles.

El umbral de respuesta del nitrógeno se muestra en la [Figura 11](#page-67-0) con dosis de 0 a 500 kg ha<sup>-1</sup>. Se puede observar que el incremento de nitrógeno aumenta el rendimiento, sin embargo, llega un punto en el que grandes dosis de nitrógeno no representa grandes incrementos en el rendimiento.

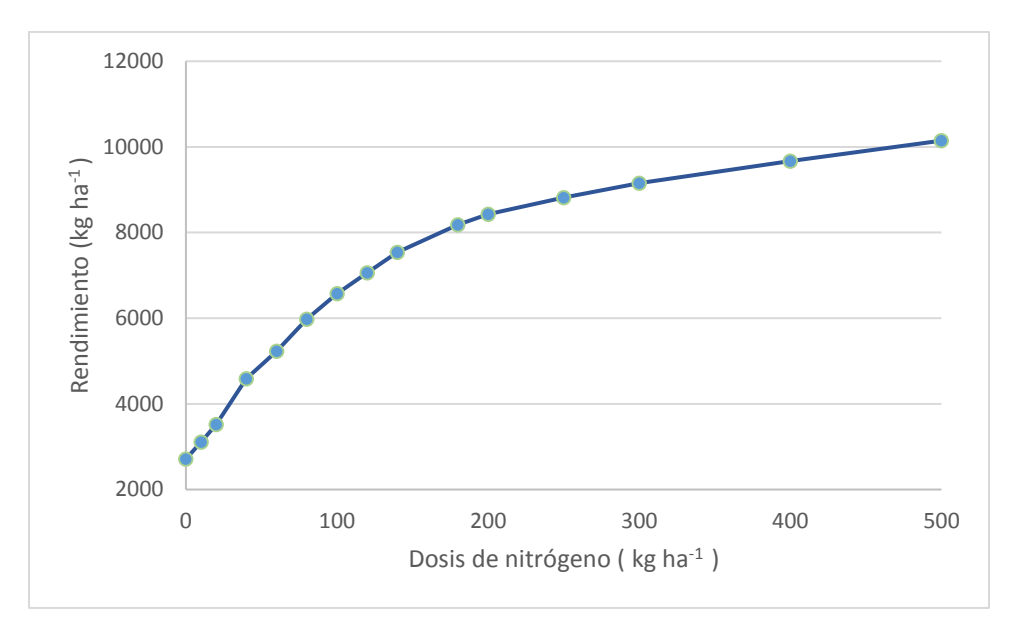

<span id="page-67-0"></span>Figura 11. Umbral de respuesta de fertilización nitrogenada sobre rendimiento de maíz.

El umbral de respuesta que tiene el cambio de fecha de siembra presenta altibajos en el rendimiento, aunque como se puede ver en la [Figura](#page-68-0) *12* la tendencia de rendimiento va a la baja cuando se prolonga la fecha de siembra seleccionada por el productor. Este pico refleja la espera del productor, en condiciones de secano, a un evento de lluvia que permita la humedad del suelo adecuada para las labores de siembra y favorable para la germinación de la planta.

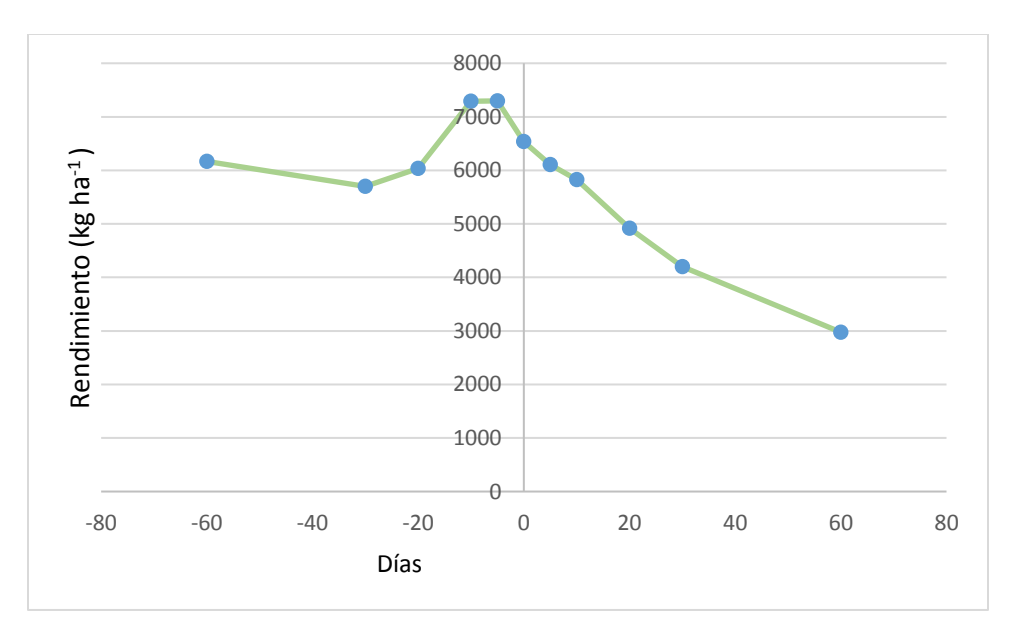

Figura 12. Umbral de respuesta de la fecha de siembra sobre rendimiento.

<span id="page-68-0"></span>La temperatura nos dibuja un pico de rendimiento en el que el rendimiento desciende si existe aumento o disminución de temperatura [\(Figura 13\)](#page-68-1).

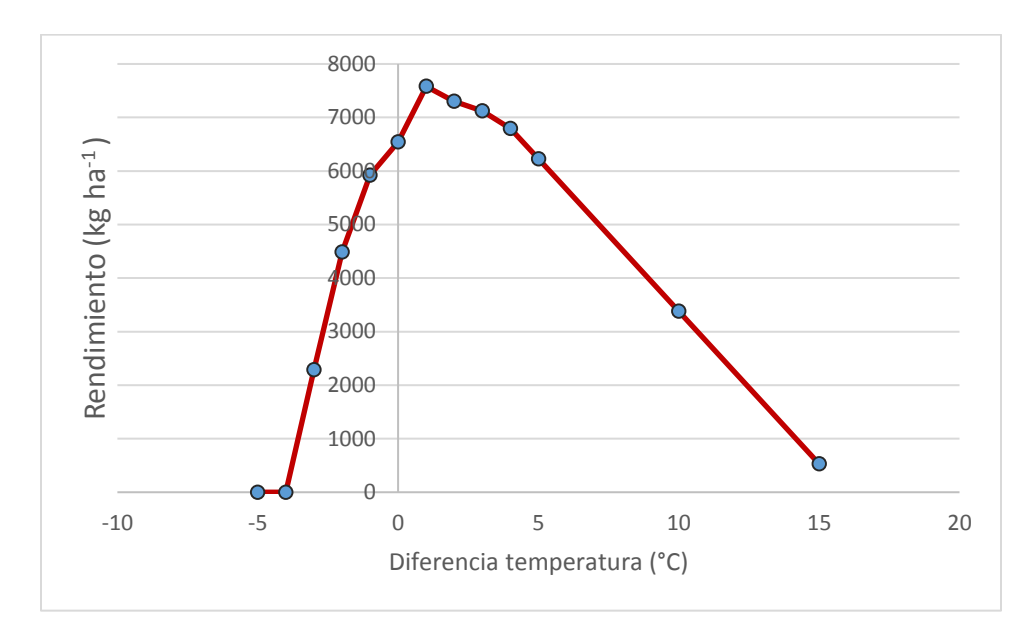

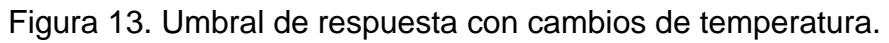

<span id="page-68-1"></span>Con cambios en radiación el rendimiento se afecta de manera considerable con la disminución de la radiación [\(Figura 14\)](#page-69-0), mientras que con el incremento de la misma el rendimiento se ve afectado, aunque no con la misma intensidad.

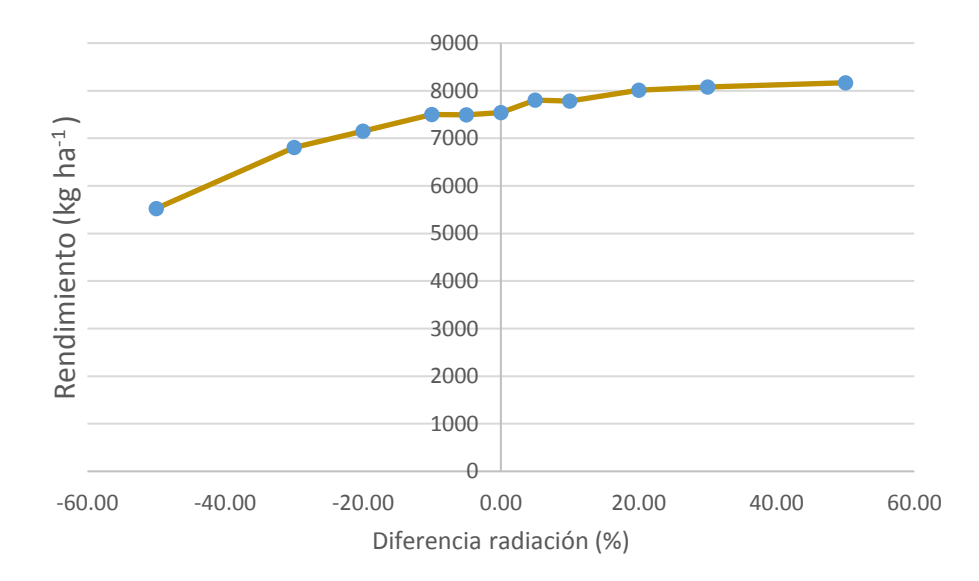

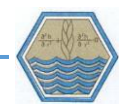

<span id="page-69-0"></span>*Figura 14. Umbral de respuesta a cambios de radiación.*

## **Efecto del Estrés en el rendimiento.**

Para conocer la relación entre los días con estrés hídrico, estrés por nitrógeno y el rendimiento de grano se utilizaron los datos de una parcela con régimen de temporal y con la fertilización utilizada por el productor. La estación meteorológica utilizada fue la estación de Etlatongo, la fertilización nitrogenada consistió en 120 kg ha-1 del N en forma de urea. El desarrollo del cultivo a lo largo del ciclo muestra estrés un combinado de agua y de nitrógeno (Figura 17).

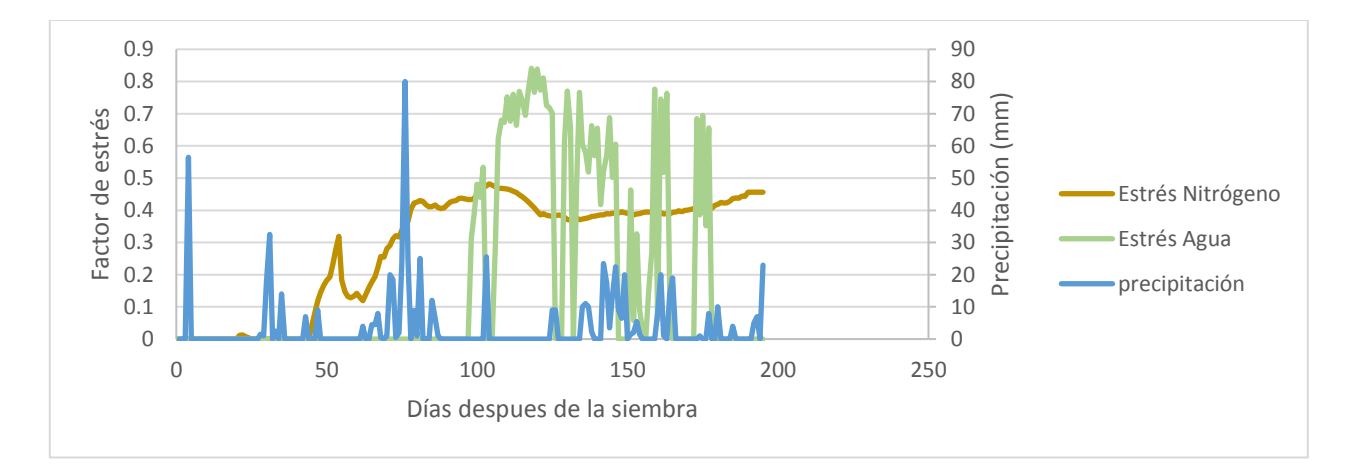

Figura 15. Relación de estrés de nitrógeno y agua a lo largo del ciclo.

Los valores del grafico muestran que el cultivo presenta alto estrés por falta de agua a los primeros 100 días después de la siembra, periodo que abarca la floración masculina y continúa con los mismos parámetros hasta llenado de grano y madurez fisiológica. Por otro lado, el estrés por falta de nitrógeno se presenta desde el periodo de crecimiento y alcanza su punto más alto alrededor de los 100 días después de la siembra.

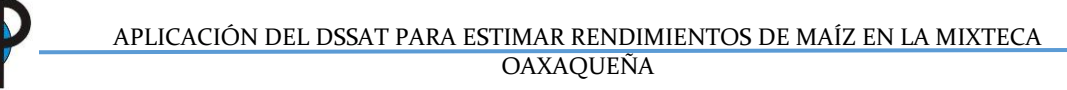

Para eliminar el efecto del estrés hídrico se simuló aplicación de riego automático, y para eliminar el efecto del estrés por nitrógeno se simuló la aplicación de fertilizante a través del agua de riego, las dosis de nitrógeno fueron de 150 kg/ha, aplicando 70 unidades a la siembra 40 Kg/ha a los 60 días después de la siembra y 40 kg/ha más a los 110 días después de la siembra, los valores de estrés de nitrógeno se muestran en la Figura 18.

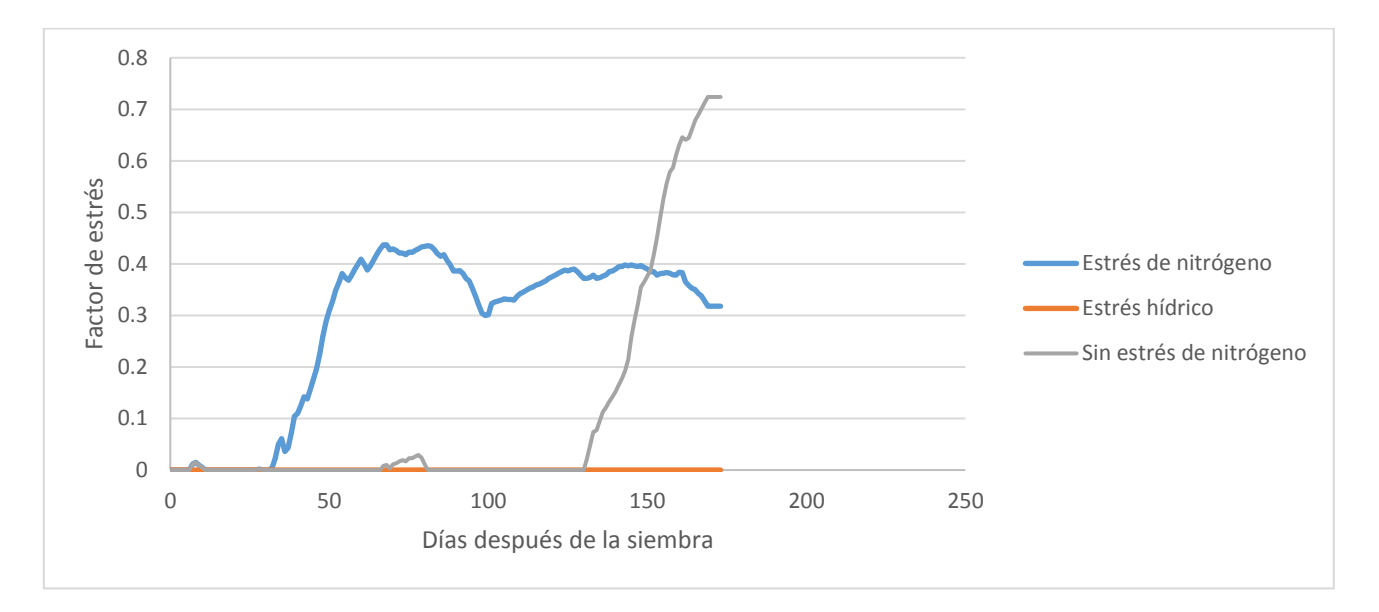

Figura 16. Estrés de nitrógeno.

Al eliminar el efecto del estrés hídrico vemos que se reduce el estrés de nitrógeno de 0.5 a un valor cercano a 0.45, esto muestra relación directa entre la disponibilidad de nitrógeno y el balance hídrico en el sistema; es decir, la importancia del agua para el trasporte del nitrógeno. Las diferencias en los rendimientos se muestran en la Figura 19.

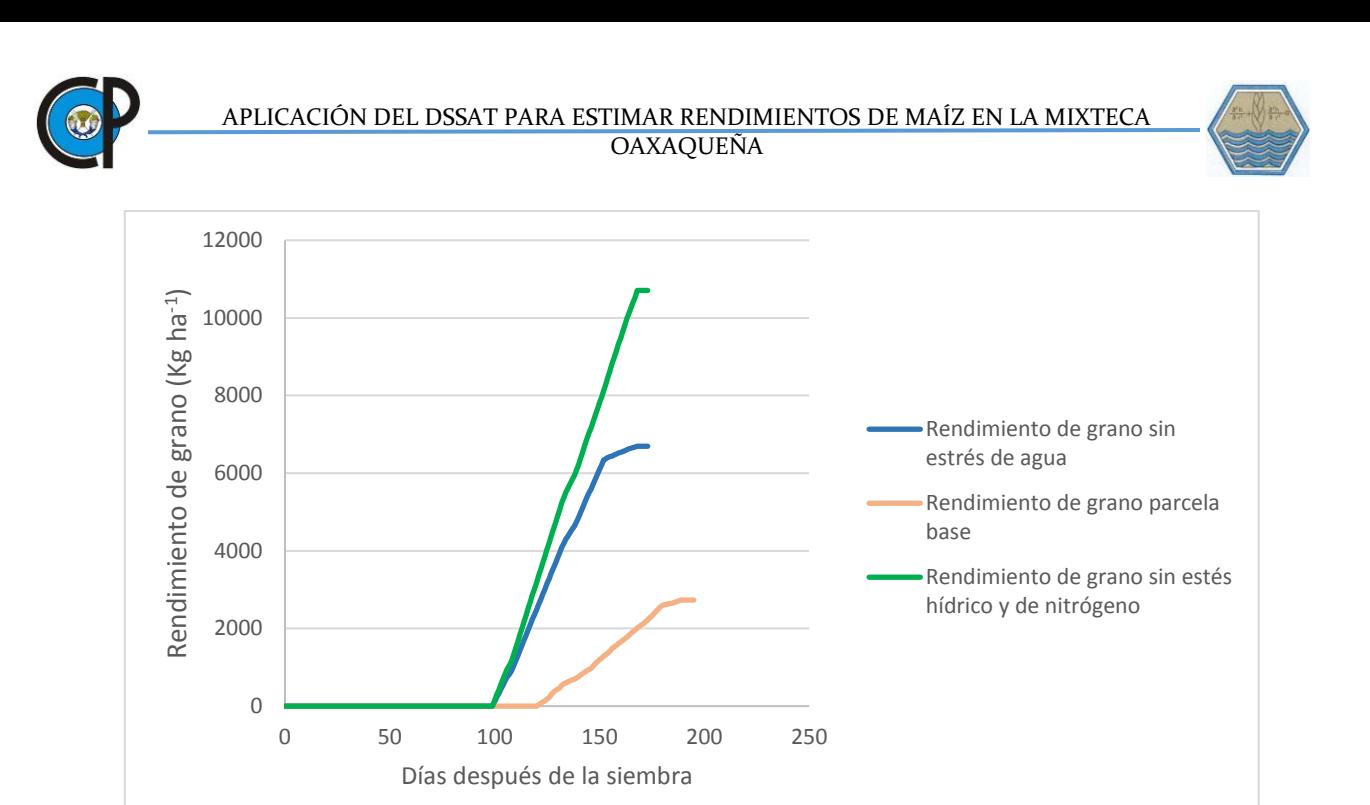

Figura 17. Rendimiento de cultivo y su relación con días de estrés.

Los resultados presentados evidencian que la eliminación de estrés hídrico y de nitrógeno no solo impacta de manera positiva en el rendimiento de grano, si no que provoca que se reduzca la duración del ciclo de cultivo. Esto coincide con el trabajo realizado por Bwalya *et al.,* (2015), donde explica que los principales factores que inciden en la tasa de crecimiento del cultivo son la humedad del suelo y la cantidad de nitrógeno disponible; ya que el estrés hídrico reduce: la eficiencia de uso de la radiación, la evapotranspiración, el crecimiento vegetativo estructural, la cantidad de nitrógeno en las hojas y la productividad de la biomasa.

### **ESCENARIOS DE MANEJO**

De acuerdo con Hernández *et al.* (2009) los modelos de simulación son una herramienta que nos permite conocer, comprender e investigar la complejidad de los procesos que en ellos interviene. Esta cualidad de los modelos facilita la toma de decisiones para seleccionar la mejor combinación de recursos que maximicen el rendimiento general del sistema (Holmann, 2002). Una vez calibrado el modelo Ceres, se utilizó la plataforma DSSAT para simular diversos escenarios de manejo del cultivo de maíz y su impacto en el rendimiento de grano (Figura 20) y la humedad
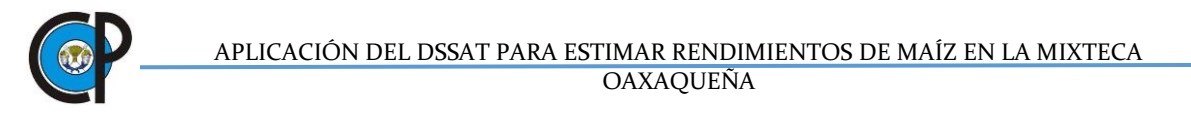

del suelo (Figura 21, 22, 23 y 24). Los escenarios analizados fueron: incorporación de residuos, uso de subsuelo, aplicación de compostas y acolchados. Estas simulaciones se hicieron con base en las siguientes condiciones de manejo:

*Fecha de siembra*: 26 de junio del 2010.

*Fertilización:* 64 kg ha<sup>-1</sup> nitrógeno y 46 kg ha<sup>-1</sup> de fósforo.

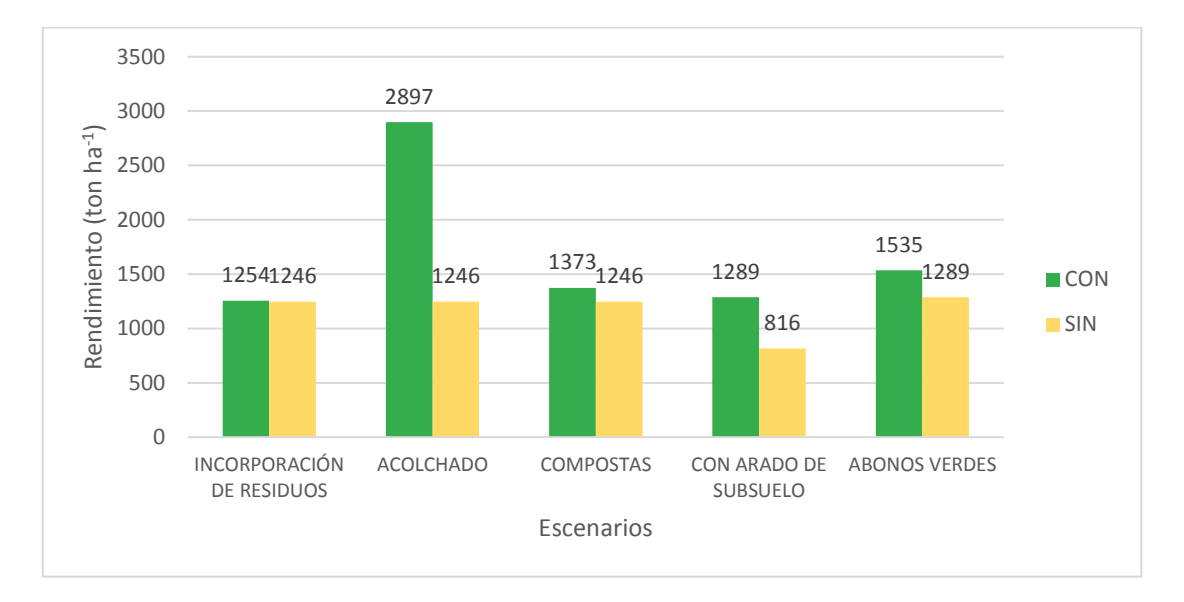

*Régimen de humedad:* temporal.

Figura 18. Rendimiento de grano por práctica de manejo.

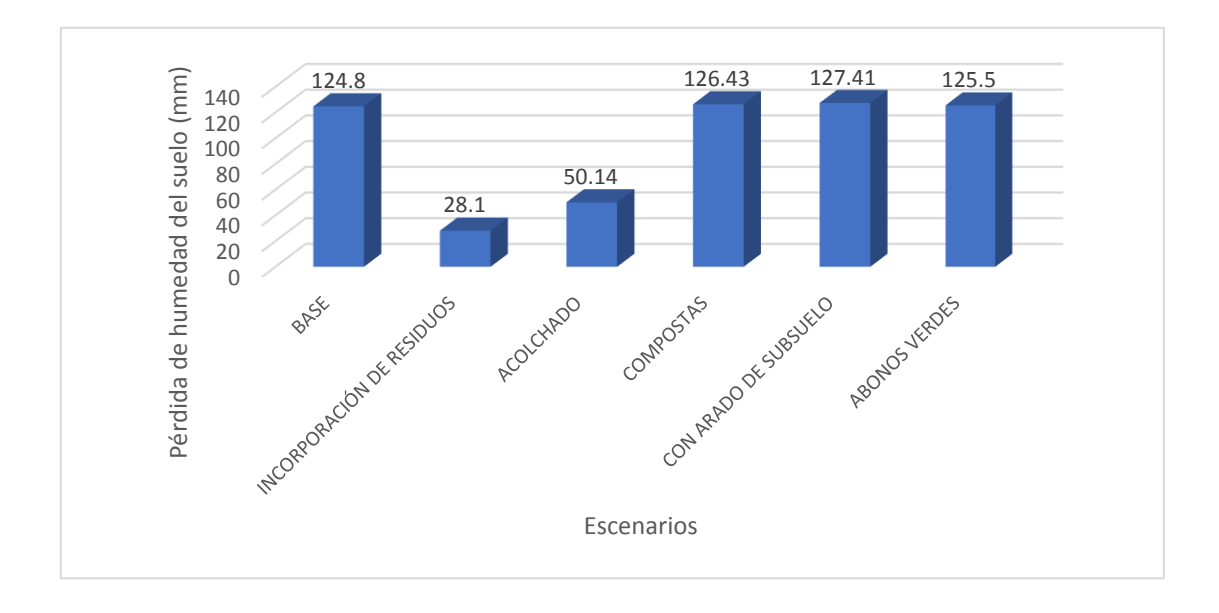

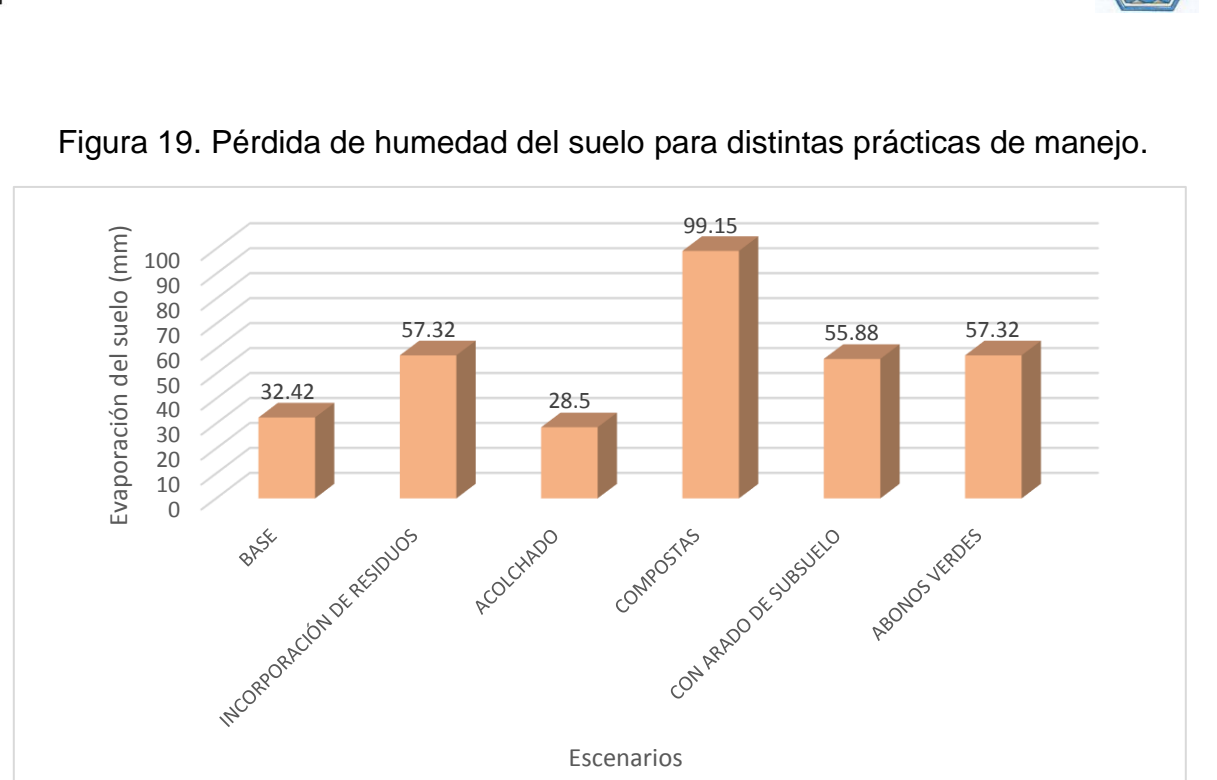

Figura 20. Evaporación del suelo para distintas prácticas de manejo.

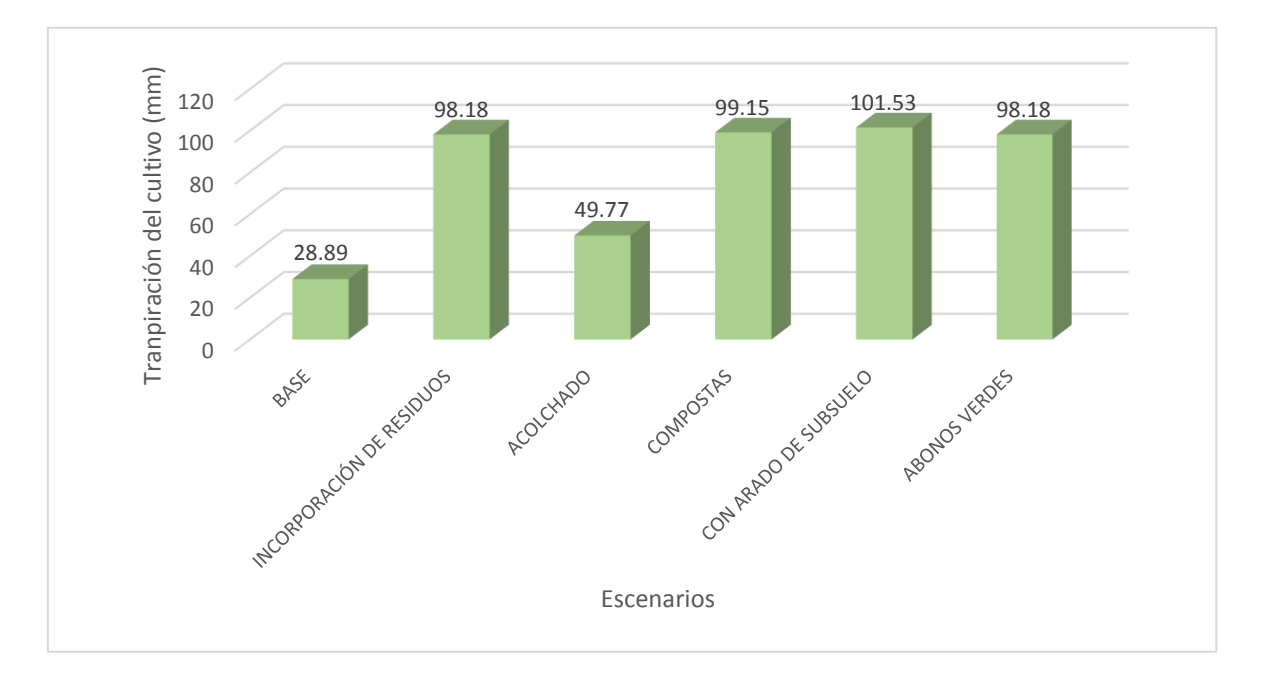

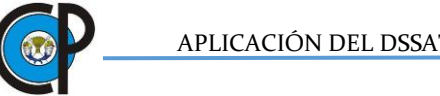

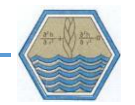

Figura 21. Transpiración del cultivo para distintas prácticas de manejo.

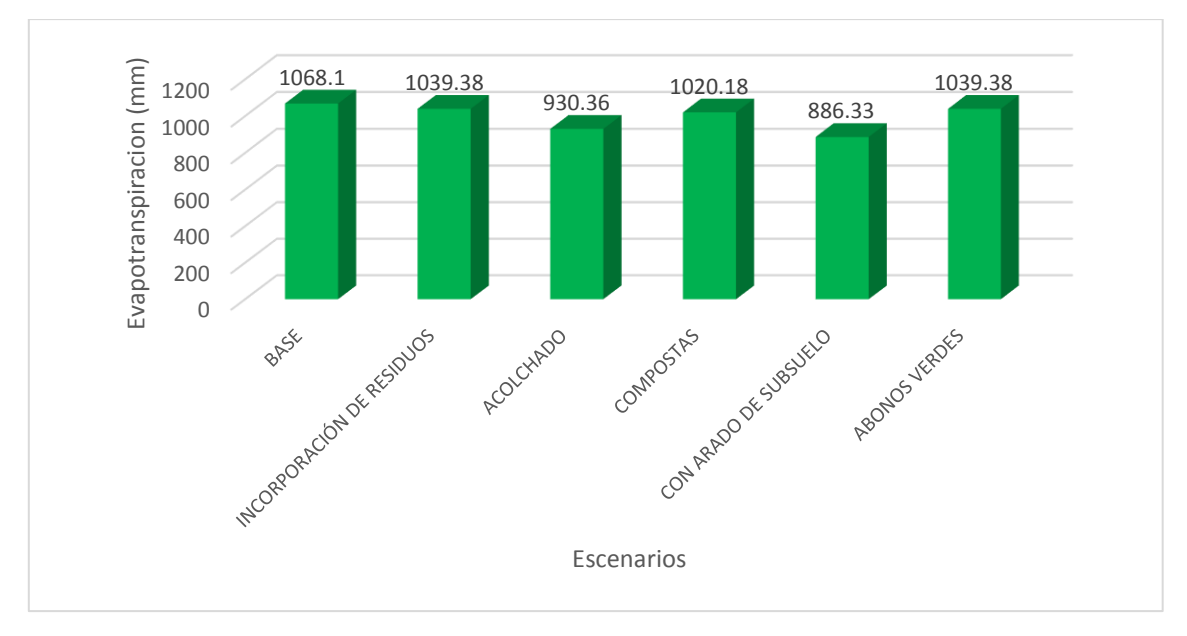

Figura 22. Evapotranspiración para distintos escenarios de manejo.

Como podemos observar, en DSSAT, el manejo tiene efecto importante en la humedad del suelo y rendimiento. La incorporación de residuos y el uso de acolchados disminuyen la evaporación del suelo, por ende, aumenta la humedad en el suelo, lo que hace suponer que el estrés hídrico disminuye y provoca cambios positivos en el rendimiento de grano.

Si bien es cierto que la incorporación de la materia orgánica provoca retención de humedad en el suelo, DSSAT analiza esta práctica como una forma de fertilización

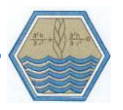

y no como un medio para conservar la humedad, razón por la cual se observa poca diferencia entre este escenario y el escenario base, lo mismo ocurre con la aplicación de abonos verdes.

De las prácticas analizadas, el acolchado resultó la acción que mejor conserva la humedad del suelo e incrementa el rendimiento; por lo que podemos suponer que el estrés hídrico es el principal factor limitante para el cultivo de maíz en la zona de estudio.

# **6. CONCLUSIONES**

El modelo estima de manera adecuada los rendimientos de maíz, tanto para cultivares híbridos como para criollos.

El modelo CERES tiende a sobreestimar los rendimientos de grano en la mayoría de las parcelas analizadas.

Los cultivares criollos presentan menor ajuste que los híbridos debido a su gran variabilidad genética.

En parcelas sin estrés hídrico donde se manejan altas dosis de fertilización nitrogenada se incrementa el rendimiento y se reduce el ciclo de cultivo.

Las prácticas de manejo que mayor impacto tienen sobre el rendimiento de grano son incorporación de residuos y uso de acolchados.

Las variables más sensibles en la simulación en CERES son temperatura, cantidad de radiación solar, fechas de siembra y fertilización nitrogenada.

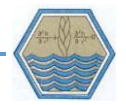

### **7. Bibliografía**

- Aragón, C. F., Catalogo de maíces criollos de Oaxaca Catalogo de maíces criollos de Oaxaca Oaxaca, Oax. (México): INIFAP-SAGARPA, 2006 - 344 p. - Printed - Libro Técnico; No. 6.
- Ahuja, L. R., L. Ma and S.A. Sasseendran. (2002). Whole system integration and modelling essential to agricultural science and technology in the 21 st Century. P.(págs. 1-7). In: *Agricultural system models.* L.R. Ahuja, L. Ma, and T. Howell (eds),. Boca Raton: CR5C Press.
- Araya , A.,G. Hoogenboom, E. Luedeling, K. Hadgu, I. Kisekka and L. Martorano. 2015. Assessment of maize growth and yield using crop models under present and future climate in southwestern Ethiopia. *Agricultural and meteoroloy, 214*(1), 252-265.
- Asadi, M. and R. Clemente. 2003. CERES-Maize of DSSAT model to simulate nitrate leaching, yield and soilmoisture content under tropical conditions. *Food, Agriculture & Environment, 1*(3-4), 270-276.
- Balderrama , O. F., L.A. Alejo, and E.E. Tongson. 2016. Calibration, validation and application of CERES-Maize model for climate change impact assessment in Abuan Watershed, Isabela, Philippines. *Climate disaster and development Journal, 2*(1), 11-20.
- Barrales, V., L., I. Peña R., P. Fernández R. 2004. Validación de modelos: un enfoque aplicado. Agricultura Técnica. 64(1): 66-73.
- Ben, N., B., K. Nader, M. Mastrorili. 2000. Using the CERES-Maize model in a semi-arid Mediterranean environment. Evaluation of model performance. European Journey of Agronomy 13: 309-322.

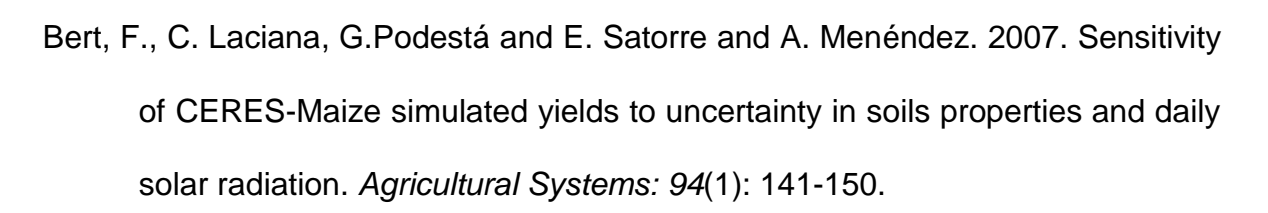

- Berumen B., M. (2004). *Región Mixteca: Aspectos Socieconómicos y propuestas de acción para su crecimiento y desarrollo.* Editorial Eumed. Huajuapan de León, Mexico.
- Bwalya, C., C., E. Phiri, C. Shepande and H. Sichingabula. 2015. Evaluating ceresmaize model using planting dates and nitrogen fertilizer in zambia. Journal of agricultural Science 7(3): 79-97.
- Candelaria M. , B.,O. Ruiz R.,F. Gallardo L., P. Pérez H., A. Martínez B., y L. Vargas V. 2011. Aplicación de los modelos de simulación en el estudio y planificación de la agricultura. *Tropical and Subtropical Agroecosystems.14*: 999-1010.
- Casanova , J., J.Judge, and J. Jones. (2006). Calibration of the ceres maize model for linkage with a microwave remote sensing model. *American Society of Agricultural and Biological Engineers. 49*(3): 783-792.
- Cerda , J., and L. Villaroel. 2007. Interpretación del test de Chi-cuadrado (X2) en investigación pediátrica. *Revista chilena de pediatría. 78*(4): 414-417.
- Chávez S., J., P. Diego F. y J. Carrillo R. 2011. Complejos raciales de poblaciones de Maíz evaluadas en San Martín Huamelulpan, Oaxaca. *Ra Ximhai. 7*(1): 107-115.
- Chisanga, C. B., Phiri, E., Shepande, C., & Sichingabula, H. (2015). Evaluating CERES-Maize model using planting dates and nitrogen fertilizer in Zambia. Journal of Agricultural Science, 7(3), 79.
- CONAGUA (Comisión Nacional del Agua). 2010. Servicio Meterológico Nacional. Normales climatológicas por estado Consultado 12/02/2017 en [http://smn.cna.gob.mx/es/informacion-climatologica-ver-estado?estado=oax.](http://smn.cna.gob.mx/es/informacion-climatologica-ver-estado?estado=oax)
- Conde , C. 1997. Estudio de la vulnerabilidad de la agricultura de maíz de temporal mediante el modelo CERES-MAIZ. *Cienciad de la atmósfera*. 93- 110.
- CAL (Cooperativa Agropecuaria de la Laguna). 2014. Maíces Asgrow. Consultado 18-07-2016 en http://www.cooplaguna.mx/productos/Maiz%20Pantera.pdf
- Domonkos, T. 2010. Computer simulation as a tool for analyzing and optimizing real life processes. *Management information systems 5*(1): 13-18.
- El-Sharkawi, M. 2011. Overview: Early history of crop growth and photosynthesis modeling. *Biosystems. 103*(2): 205-211.
- Fang , H., Liang, S., G.Hoogenboom, J. Teasdale, and M. Cavigelli. 2008. Corn yield estimation through assimilation of remotely sensed data into the CSM Ceres Maize model. *International Journal of Remote Sensing. 29*(10): 3011-3032.
- Fraisse, C., K. Sudduth and N. Kitchen. 2001 . Calibration of the ceres maize model for simulating site specific crop development and yield on claypan soils. *American Society of Agricultural and Biological Engineers. 17*(4): 547-556.
- Frey, C. and S. Patil . 2002. Indentification and review of sensivity analysis methods. *Risk Analysis. 22*(3): 553-578.
- Frías Navarro, M. D., Pascual Llobell, J., & García Pérez, J. F. (2000). Tamaño del efecto del tratamiento y significación estadística. Psicothema, 12.
- García P. , A., & C. López C. 2002. Temperatura base y tasa de extensión foliar en maíz. *Fototecnia mexicana. 25*(4): 381-386.

Gassman, P., Jimmy R. Williams, Verel W. Benson, R. César Izaurralde, Larry M. Hauck, C. Allan

Jones, Jay D. Atwood, James Kiniry, Joan D. Flowers.2005. Working Papers. 4-45.

- NCEP (National Centers for Environmental Prediction). 2016. Global Weather Data for Swat . Consultado 07-04-2016 en [https://globalweather.tamu.edu/.](https://globalweather.tamu.edu/)
- Goldsman, D.,R. Nance, & J. Wilson R. 2010. A brief history of simulation revisited. *Winter Simulation Conference* (págs. 567-574). Baltimore: WSC2O1O. Obtenido de https://pdfs.semanticscholar.org/484d/63adef29925ffa408275431efb0f0dfc4 17a.pdf
- Gonzalez C., M., N. Palacios R., A. Espinoza Banda y C. Bedoya S. 2013. Diversidad genética en maíces nativos mexicanos tropicales. *Fitotecnia Mexicana. 36*(3): 329-338.
- Guo , R., Z. Lin, X. Mo, and C. Yang. 2010. Responses of crop yield and water use efficiency to climate change in the North China Plain. *Agricultural water management. 97*(1): 1185-1194.
- Hamby, D. (1995). A comparison of sensivity analysis techniques. *Health Physics, 68*(2), 195-204.
- Hernández, N., A. Caballero N. y F. Soto C. 2009. Modelos de simulación de cultivos. Características y usos. *Cultivos Tropicales*, 73-82.
- Herrera, E., F. Castillo G., J. Sánchez G., M. Hernández C. R. Ortega P.y M. Major G. (2015). Diversidad del maíz chlaqueño. Agrociencia. 38: 191-206.

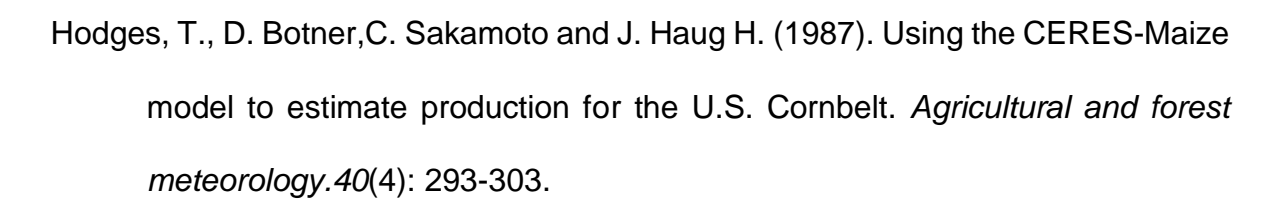

Holmann, F. 2002. El uso de modelos de simulación como herramienta para la toma de decisiones en la promoción de nuevas alternativas forrajeras: el caso de Costa Rica y Perú. Arch. Latinoam. Prod. Anim. 10: 35

INEGI. (2007). Conjunto de Datos Vectorial Edafológico.

- INEGI. 1997. *El maíz en el estado de Oaxaca.* Aguascalientes, Aguascalientes , México : INEGI. Obtenido de [http://internet.contenidos.inegi.org.mx/contenidos/productos/prod\\_serv/cont](http://internet.contenidos.inegi.org.mx/contenidos/productos/prod_serv/contenidos/espanol/bvinegi/productos/historicos/380/702825118259/702825118259.pdf) [enidos/espanol/bvinegi/productos/historicos/380/702825118259/702825118](http://internet.contenidos.inegi.org.mx/contenidos/productos/prod_serv/contenidos/espanol/bvinegi/productos/historicos/380/702825118259/702825118259.pdf) [259.pdf](http://internet.contenidos.inegi.org.mx/contenidos/productos/prod_serv/contenidos/espanol/bvinegi/productos/historicos/380/702825118259/702825118259.pdf)
- INEGI . 2013. Conjunto de datos vectorial edafológico escala 1 : 250 000 Serie I ( continuo nacional de unidades edafológicas). ). Aguascalientes, México. Sitio web: Consultado 12/08/2016. Obtenido en: [http://www.inegi.org.mx/geo/contenidos/recnat/edafologia/vectorial\\_seriei.as](http://www.inegi.org.mx/geo/contenidos/recnat/edafologia/vectorial_seriei.aspx) [px](http://www.inegi.org.mx/geo/contenidos/recnat/edafologia/vectorial_seriei.aspx)
- Jones C. , A.,R. Kiniry J. and P. Dyke. 1986. *Ceres Maize: a simulation model of maize growth and development.* (Editorial) Texas A&M University Press. Texas, U.S.
- Jones, J., G. Hoogenboom, C. Porter, K. Boote, W. Batchelor, L. Hunt, J. Ritchie. 2003. The DSSAT cropping system model. *European Journal Agronomy, 18*:235-265.

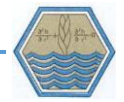

- Krishna M. , R. (2004). Crop growth modeling and its aplications in agricultural meteorology. *Satellite Remote Sensing and Gis applications in agricultural technology*. 1: 235-261.
- Lamkane B. , P. and K. Shirkande. 2015. Development of data managament and crop crowth aplication setup. *IORS Journal. 9*(7): 13-15.
- Lin, Y., W. Wu and G. Quansheng. 2015. CERES-Maizemodel-based simulation of climate change impacts on maize yields and potential adaptive measures in Heilongjiang Province, China. *Science Food Agriculture. 95*(14): 2838-2849.
- Liu, H. L., J. Y. Yang,, F. Drury, C. and G. Hoogenboom. 2011. Using the DSSAT-CERES-Maize model to simulate crop yield and nitrogen cycling in fields under long-term continuous maize production. *Nutrient Cycling in Agroecosystems, 89*(3): 313-328.
- Liwang, M.,D. Nielsen,L. Ahuja, J. Kiniry, J.D. Hanson ad G. Hoogenboom. 2002. An evaluation of RZWQM, CROPGRO and Ceres Maize for responses to water stress in the central great plains of the U.S. In L. Ahuja, M. Liwang, and T. Howell, *Agricultural System Models* (págs. 119-148). Boca Raton: CRC.
- Lizaso, J., W. Batchelor, M. Westgate and L. Echarte. (2003). Enhancing the ability of CERES Maize to compute ligth capture. *Agricultural Systems. 76*: 293-311.
- López C. , F., K. Boote,B. Ruíz N. and F. Sau. 2005. Testing CERES-Maize versions to estimate maize. *European Journal Agronomy. 23*: 89-102.
- MacCarthy, D., P. Akponikpe, S. Narh and R. Tegbe. 2015. Modeling the effect of seasonal climate variability on the efficiency of mineral fertilization on maize in the coastal savannah of Ghana. *Nutrient Cycling in Agroecosystems.102*(1): 45-64.

McRobert, J., P. Seltimela, J. Gethi and M. Regasa. 2015. *Manual de producción de semilla de maíz híbrido.* Editorial CIMMYT. Distrito Federal, México.

Midek, D. (2003). *Mixtecos.* Editorial CDI. Distrito Federal, México.

- Navarro G., H., M. Hernández F., F. Castillo G. and A. Pérez O. 2012. Diversidad y caracterización de maíces criollos. Estudio de caso en sistemas de cultivo en la costa chica de Guerrero, México. *Agricultura Sociedad y Desarrollo.9*(2): 149-165.
- Oteng-Darko, P., Yeboah, S., Addy, S. N. T., Amponsah, S., & Danquah, E. O. (2012). Crop modeling: A tool for agricultural research–A. - 6.
- Pang, X., J. Letey and L. Wu. 1997. Yield and Nitrogen uptake prediction by Ceres Maize model under semiarid conditions. *Soil Science Society of America Journal. 61*(1): 254-256.
- Pérez, M., O., C. Delfín. F., H. Cotler., M. Equihua. 2006. Modelos de simulación para la elaboración y evaluación de los programas de servicios ambientales hídricos. Gaceta ecológica. SEMARNAT. 78: 65-84.
- Proyecto GEF Mixteca 2015. . *Servidor Cartográfico del Proyecto GEF Mixteca versión 2.0*. Consultado 12/02/2017.Obtenido de http://148.245.245.244:1023/mixteca/map\_default.phtml
- Rasse D., J. Ritchie, W. Wilhem, J. Wei, E. Martin. (2000). Simulating Inbred Maize Yields with Ceres-IM. Agronomy Journal. 92: 672-678.
- Rauff, K. and R. Bello. 2015. A Review of crop growth simulation models. *Agricultural Sciences*. 1098-1105.

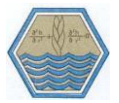

- Raymond, F. D., Thomason, W. E., Alley, M. M., & Parrish, D. J. (2009). Reducing corn yield variability and enhancing yield through the use of corn-specific growth models. Journal of crop improvement, 23(4), 467-485.
- Rehman, M. and S. Pedersen. 2012. Validation of simulation models. *Journal of experimental and theorical artificial inteligence. 24*(3): 351-363.
- Ritchie, J.T., 1998. Soil water balance and plant water stress. In: Tsuji, G.Y., Hoogenboom, G., Thornton, P.K. (Eds.), Understanding Options for Agricultural Production. Kluwer Academic Publishers, Dordrecht, The Netherlands, pp. 41-54.
- Rodriguez A. , M., H.Díaz E. Azipuru G., R. López T. and V. Zamora V. .2010. Modelos de simulación para cereales forrajeros en el sur de Nuevo León, México. *Agraria, 7*(3): 6-16.
- Rodriguez, J. and T. López . 2000. Validación y análisis de sensibilidad del modelo MACRO en un suelo Orthic Ferrasol del sur de la Habana. *Investigación Agraria: Producción y Protección Vegetales. 15*(1-2): 47-55.
- Rojas M. , C., H. Díaz S., E. Aizpurru G.,R. López T. and F. Rincón S. 2011. Calibración de DSSAT (Decision Support System for Agrotechnology Transfer) para tres cultivares de maíz en el sur de Nuevo León, México. *Agraria. 8*(2): 6-14.
- Rozinat, A., R. Mans, M. Song, and W. Van der Aalst. 2009. Discovering simulation models. *Information Systems. 34*(3): 305-327.
- Sánchez, G., M. D. Fernández R., M. Martínez M., E. Rubio G. 2015.Modelo Hidrológico de la cuenca del Río Sordo, Oaxaca, México con SWAT. Tecnología y ciencas del agua. Vol 5. Pp. 1-27.
- Sau, F., F. López C., A. Confalone, J. Lizaso O. 2010 . Modelos de simulación del cultivo de maíz: fundamentos y aplicaciones en España. *Pastos, 40*(2), 117- 138.
- Servicio de Información Agroalimentaria y Pesquera (SIAP). 2015. Cierre de la producción agrícola por estado. Consulta 12 /04/2017. Obtenido en www.siap.gob.mx
- SAGARPA (Secretaría de Agricultura, Ganadería, Desarrollo Rural, Pesca y Alimentación).2015. *Agenda Técnica Agricola de Oaxaca* (Segunda ed.). México, Distrito Federal: SAGARPA.
- Singh, A. y Kersebaum C. (2004). Calibration and validation of CERES model for simulating water and nutrients in Germany. In: C. Kersebaum, J. Hecker, W. Mirschel and M. Wegehenkel, ed., Modelling Water and nutrient dynamics in soil crop systems, 1 st ed. Dordrecht, Neatherlands: Springer, pp. 161-182.
- Sharma, M. (2015). Simulation models for teacher training: Perspectives and prospects. *Journal of education and practice. 6*(4): 1735-2222.
- Thorp, K., K. Dejonge C ., A. Kaleita, W. Batchelor and J. Paz. 2008. Methodology for the use of DSSAT models for precision. *Computers and electronics in agriculture*: 276-285.
- Wellhausen, E.J.; L.M, Roberts. y E. Hernández X. 1951. Razas de maíz en México, su origen, características y distribución. Folleto técnico No. 5. Oficina de estudios especiales, Secretaría de Agricultura y Ganadería. México, D.F. 223 pp
- Wentian, H., Yang, J., Zhou, W., Drury, C., Yang, X., Reynolds, W., . . . Li, Z. (2016). Sensitivity analysis of crop yields, soil water contents and nitrogen leaching

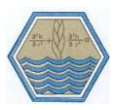

to precipitation, managament practices and soil hydraulic properties in semi arid and humid regions of Canada using DSSAT model. *Nutrient Cycling in Agroecosystems, 106*(2), 201-2015.

Yang, Y., Watanabe, M., Zhang, X., Hao, X., & Zhang, J. (2006). Estimation of groundwater use by crop production simulated by DSSAT‐wheat and DSSAT‐ maize models in the piedmont region of the North China Plain. Hydrological processes, 20(13), 2787-2802.

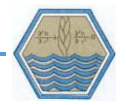

## **8. Anexos.**

### *Anexo 1. Manejo de datos en DSSAT*

La plataforma DSSAT trabaja con archivos de texto (.txt), el programa lee los caracteres de acuerdo al orden de filas y columnas (Figura 25). A continuación, se presenta un ejemplo de cómo están organizados los datos de clima.

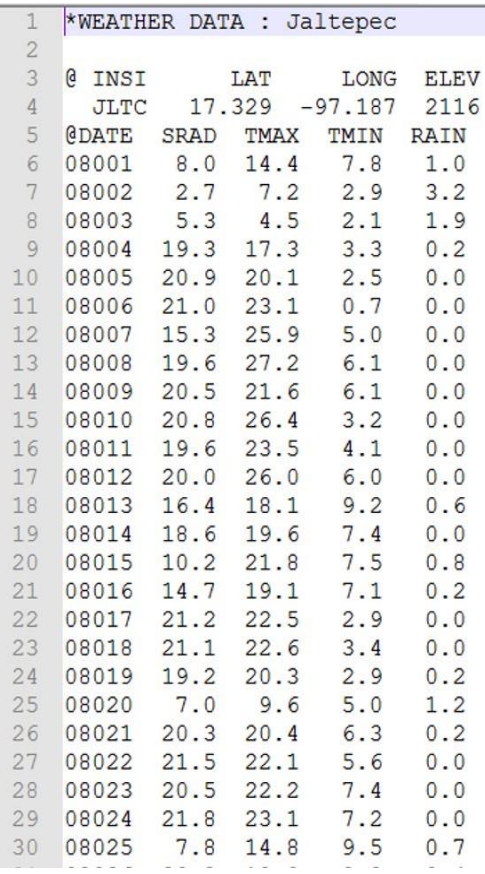

Figura 23. Estructura de los datos climáticos de entrada.

De igual manera, el programa lee los archivos de suelo y de cultivar, después los concentra en un archivo de experimento. En este archivo se introducen las variables de manejo que corresponden a las fechas de siembra, fertilización, labores culturales, riego y aplicación de herbicidas y pesticidas. La estructura principal de manejo de datos del DSSAT se puede ejemplificar en la Figura 26.

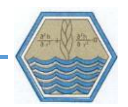

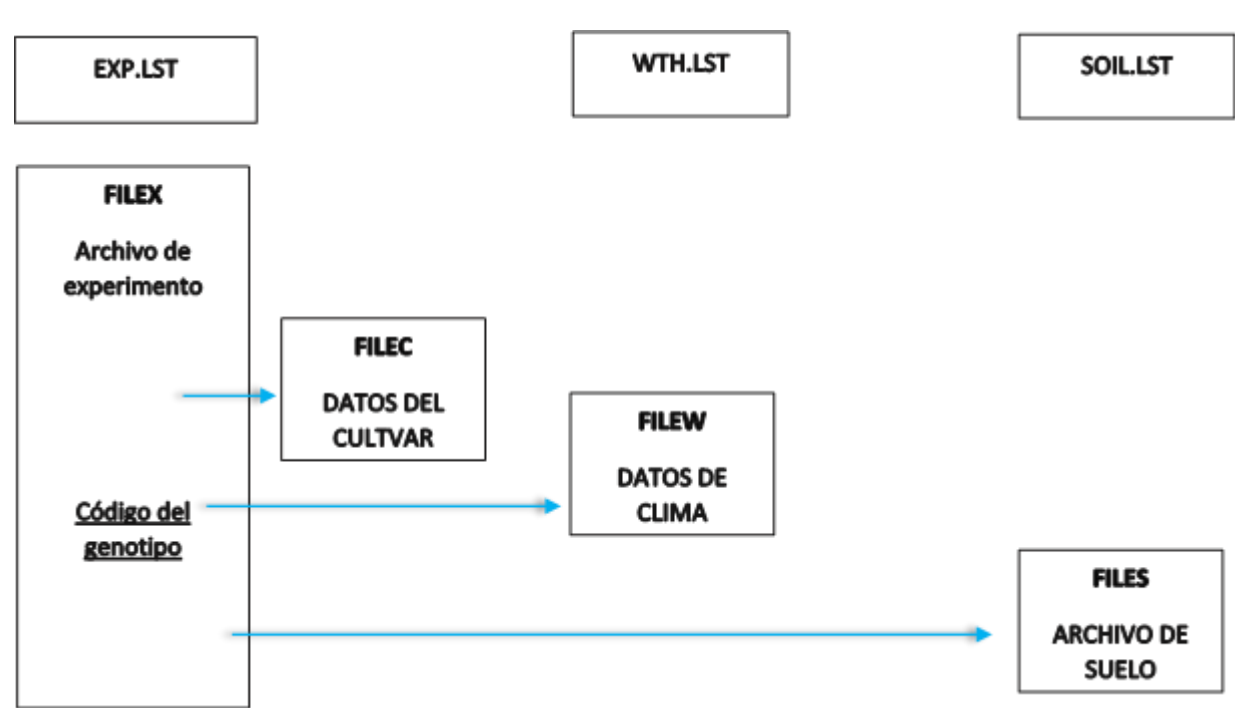

Figura 24. Estructura principal de manejo de datos de DSSAT.

Para alimentar los datos de clima, de preferencia usar un archivo en formato de texto con datos diarios de precipitación, temperatura máxima, temperatura mínima y radiación solar. También, se puede acceder a una herramienta de DSSAT llamada *Weatherman* (Figura 27*)*, la cual facilita la captura de datos climáticos para su uso en el modelo. El empleo de *Weatherman* puede ejemplificarse con los siguientes pasos.

1. Una vez abierto DSSAT, buscamos a la izquierda la herramienta *Weather Data* y hacemos clic sobre el logo.

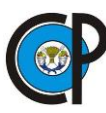

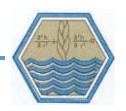

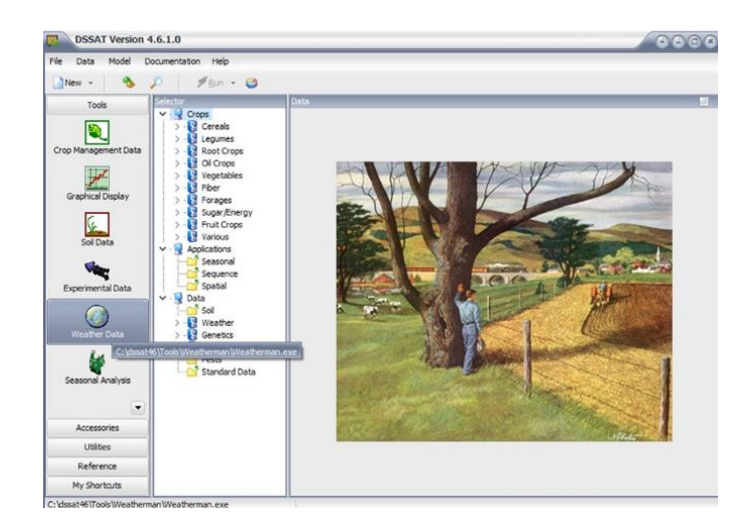

Figura 25. Ventana principal DSSAT.

2. Enseguida aparece la interfaz de usuario de *Weatherman*. Para importar datos de un documento de Excel<sup>3</sup> se accede al menú File y se da clic en la sección *Raw Data*, luego aparece una ventana para importar datos. En dicha ventana se accede al menú *File*, *Open* y se navega hasta la ubicación donde esta el archivo con los datos de clima. Los datos, como aparecen en la plantilla de Excel, deben aparecer en la ventana de *Raw Data* ( Figura 28).

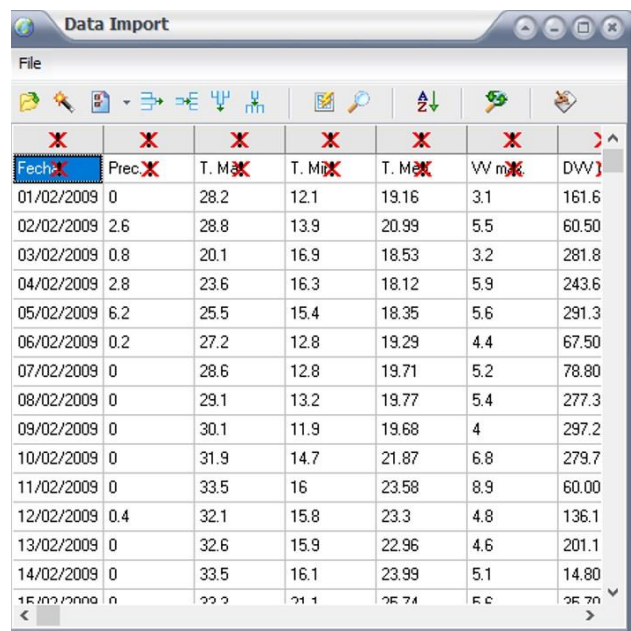

l <sup>3</sup> EXCEL. Es una aplicación de **hojas de cálculo** que forma parte de la suite de oficina [Microsoft Office](https://es.wikipedia.org/wiki/Microsoft_Office)

.

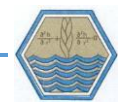

Figura 26. Importación de Datos DSSAT.

3. A continuación, se borra la primera columna de los encabezados y se hace *clic* en la cabecera de cada columna para establecer el nombre y las unidades de las variables (Figura 29)

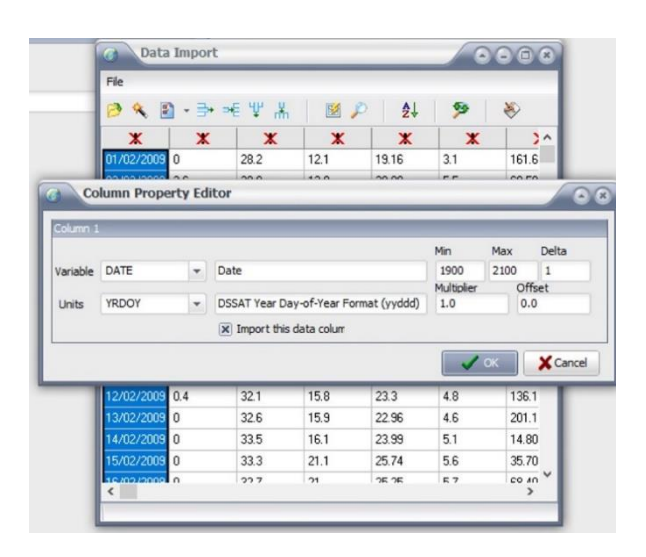

Figura 27. Asignación de encabezados y unidades en la base de datos climáticos.

4. Una vez establecidas las variables estas se guardan en la base de datos del programa. En la ventana de *Raw Data* hacer *clic* en *Import data into WM*. En la ventana abierta se utilizan las opciones *Create a new climate station database and merge data* y *Resume editing of raw data file import*, clic en *ok*, se nombra la estación y se guarda el archivo PRM correspondiente. De este modo, los datos están listo para usarse por el modelo.

Para la creación del archivo de suelo, se utiliza la herramienta de DSSAT llamada *Soil Data*. Al hacer *clic* en esta opción aparece una ventana y se selecciona en el menú *Profile* y *New*. Con ello aparece una interfaz donde se capturan datos de identificación del sitio (Figura 30 y Figura 31) y las características físicas y químicas del suelo correspondiente.

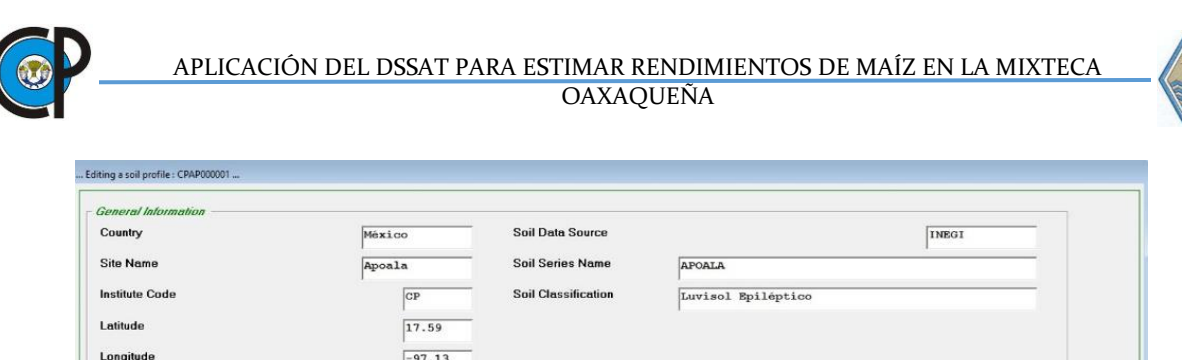

% Slope

**Runoff Potential** 

Fertility Factor (0 to 1)

 $\overline{\mathbf{r}}$ 

 $\overline{z}$ 

Color

 $\sqrt{\text{yellow}}$ 

Moderately well

Figura 28. Menú principal para agregar datos de suelo.

 $\overline{12}$ 

 $\overline{1}$ 

 $\overline{\phantom{a}}$ 

Moderately Low

 $N$ ext

 $Capcel$ 

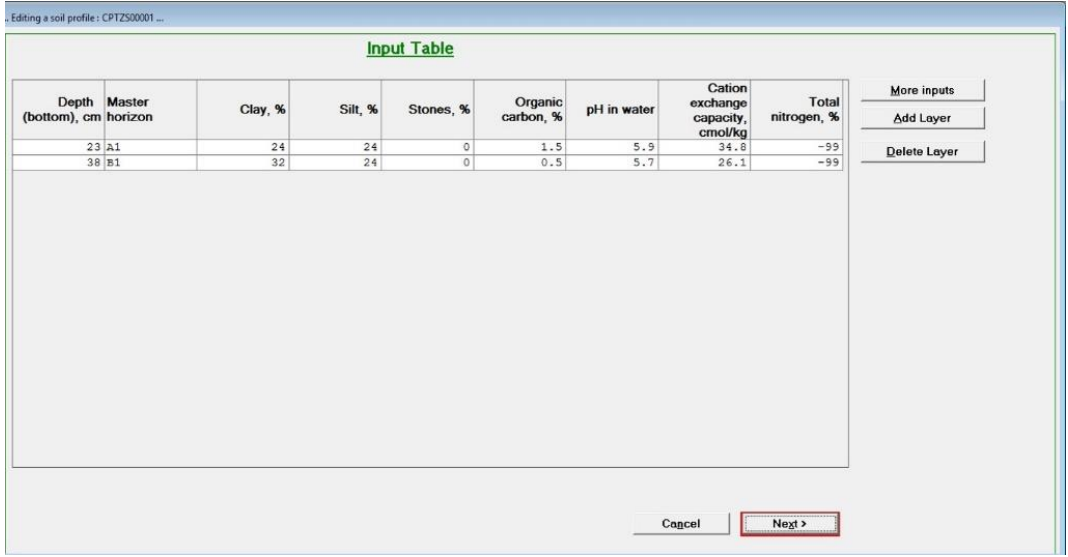

Figura 29. Establecimiento y caracterización de horizontes de suelo.

Una vez finalizada la captura de datos se da nombre al archivo y se guarda en la base de datos de DSSAT.

En *Experimental Data* se introduce el nombre del experimento o de la parcela por simular (Figura 32*).* En el menú *Enviroment* se escoge la opción *Fields* y se selecciona la estación y el suelo, de las bases de datos creadas.

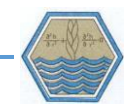

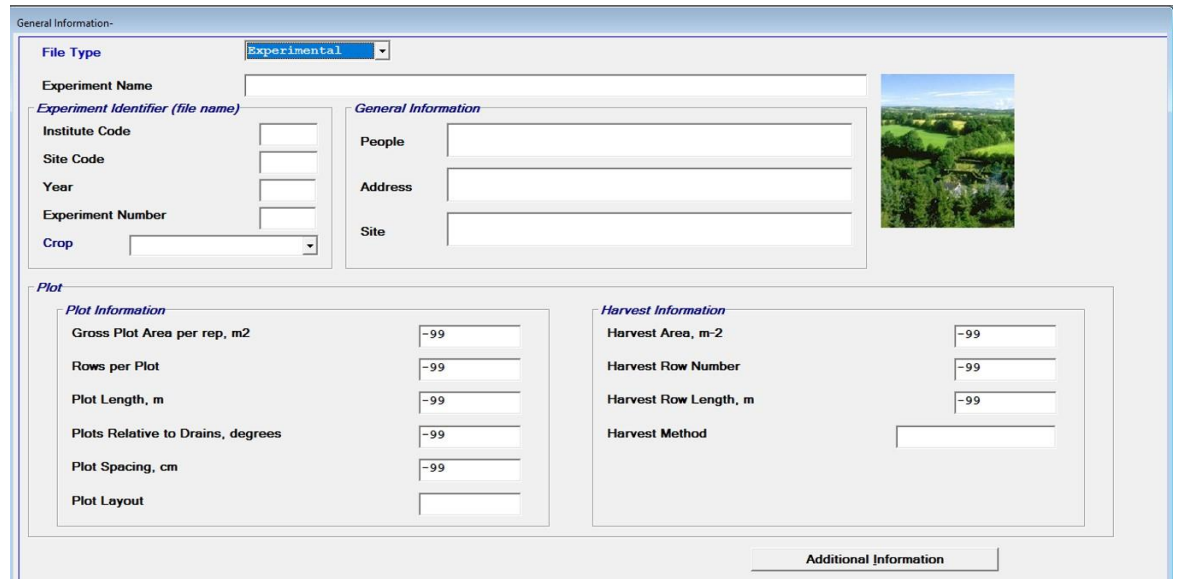

Figura 30. Menú principal para ingresar datos de manejo.

Posteriormente, en la interfaz principal de *Crop Management Data,* en el menú *Management,* se indican las fechas de siembra, aplicación de fertilizantes, herbicidas, pesticidas, incorporación de abonos orgánicos, labranza y fechas de riego del cultivo (Figura 33).

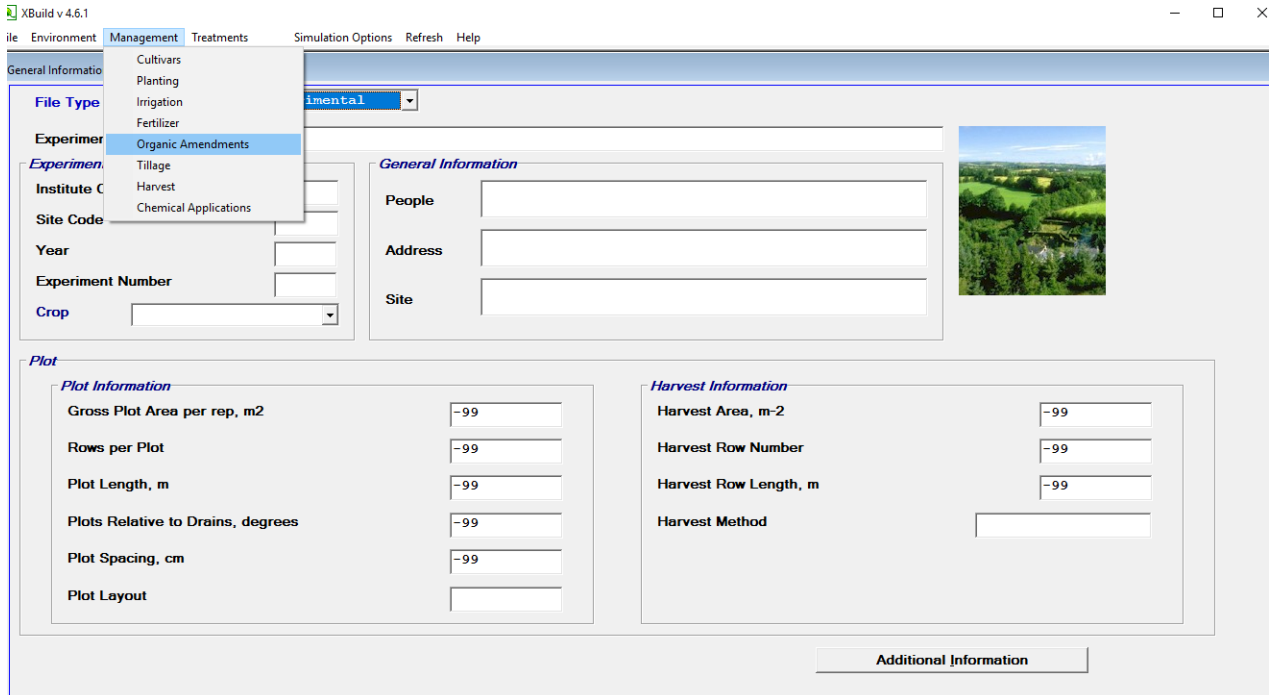

Figura 31. Submenús disponibles.

#### Forma de correr el modelo DSSAT

A nivel de ejemplo, se indica como correr el modelo con datos de clima, suelo y manejo para un cultivar de maíz híbrido con nombre comercial labrador. En *Crop Management Data* se selecciona, en el menú Cultivar, un genotipo precargado en la base de datos de DSSAT; en este caso, la variedad Prisma FAO 700. Al guardar el experimento, en la interfaz principal de DSSAT y en la sección llamada *Selector* (Figura 34), se visualizan las distintas carpetas para los cultivos que han sido guardados. En este caso, el archivo se había archivado en la carpeta maíz, por lo tanto, en dicha carpeta se habrá de buscar el nombre del experimento guardado con anterioridad.

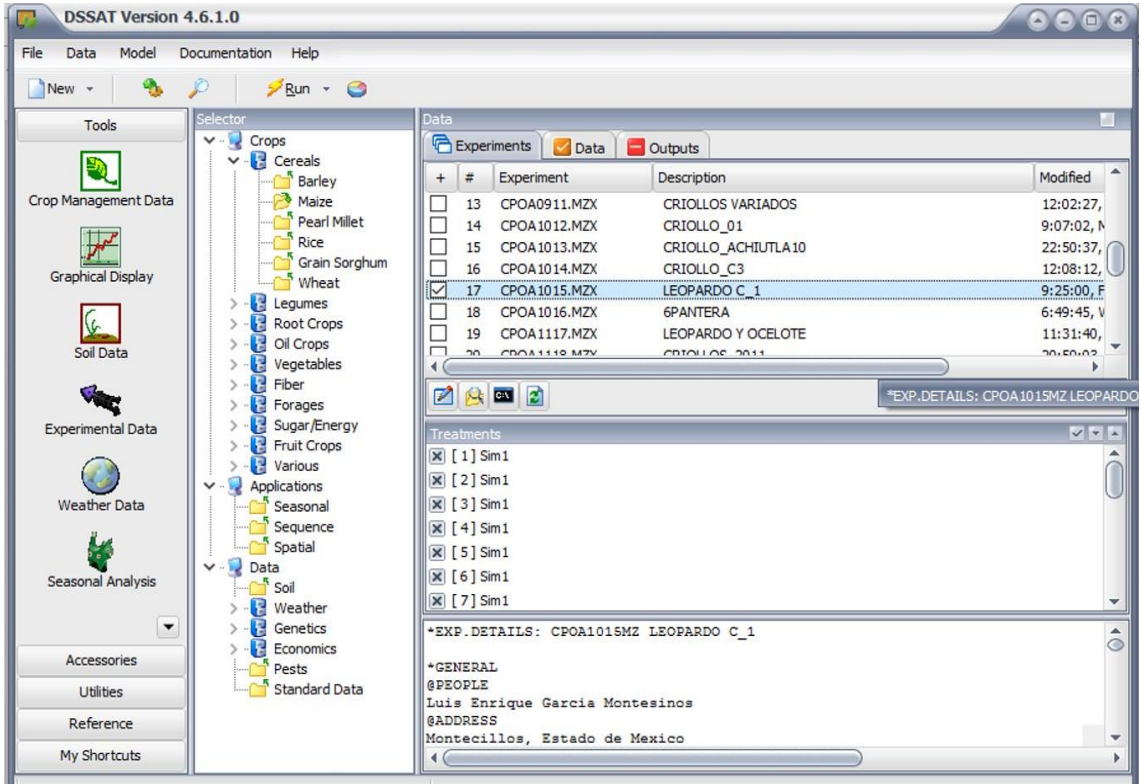

Figura 32. Submenú para iniciar modelación en DSSAT.

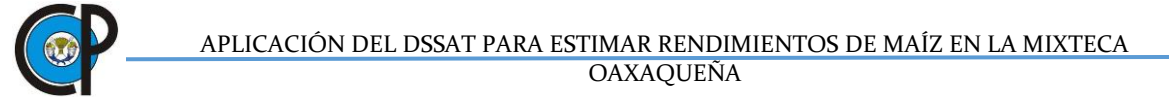

Para correr el modelo, se selecciona la carpeta y se da *clic* en el botón *Run*. Al correr el modelo DSSAT producen una serie de salidas (*Output*) con datos en formato de texto. En la sección conocida como: *Main growth and development variables* del archivo *overview.out* se muestran los resultados de la simulación (Figura 35).

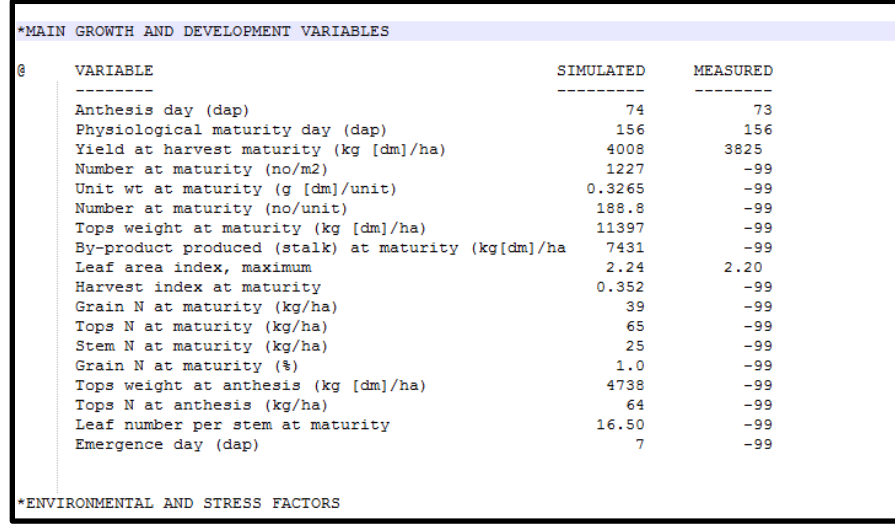

Figura 33. Salida de datos global (OVERVIEW DATA) en DSSAT.

En la columna *MEASURED* para evitar que aparezca el valor -99, se tiene que alimentar el archivo con los siguientes datos observados o medidos en el experimento:

- HWAM: Rendimiento a la madurez (kg/ha).
- HWUM: Peso de la mazorca a la madurez. (g/unidad).
- H#AM: Número de mazorcas a la madurez  $(N^{\circ}/m^2)$ .
- LAIX: Índice de área foliar máximo.
- CWAM: Peso de la biomasa a la madurez (kg/ha).
- BWAH: Biomasa eliminada durante la cosecha (kg/ha).
- ADAT: Día de la antesis (año y día).
- MDAT: Día de madurez fisiológica (año y día).
- GN%M: Porcentaje de nitrógeno en grano a la madurez.

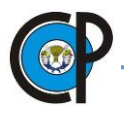

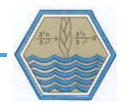

- CNAM: Cantidad total de N en la biomasa a la madurez (kg/ha).
- GNAM: Cantidad de N en grano a la madurez (kg/ha).

Por ejemplo, si solo se cuenta con datos de índice de área foliar, rendimiento del grano, día a antesis y día a madurez fisiológica; el archivo A solo manifestará dichas variables (Figura 36).

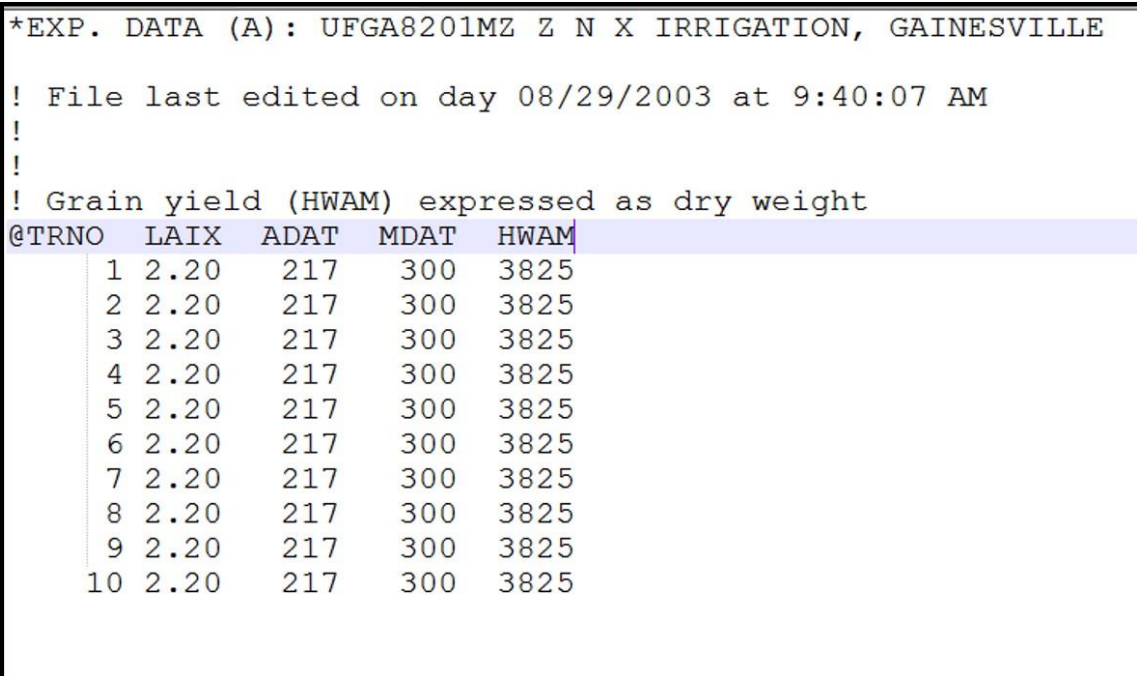

Figura 34. Ajuste de datos observados.

Una vez alimentados estos datos se guarda el archivo con el mismo nombre que el de experimento. Por ejemplo, si el archivo creado en *Crop Managament Data* tiene por nombre CPSJ1001.MZX, el archivo A debe nombrarse como CPSJ1001.MZA. Este archivo ha de guardarse en la misma carpeta que el archivo de experimento, es decir en la carpeta Maíz de la base de datos de DSSAT. Así, al correr nuevamente el experimento, en la salida de datos (Overview.out), se podrán ver los

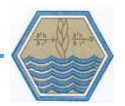

valores introducimos en el archivo A. Estos valores medidos son una referencia para iniciar el proceso de calibración del modelo.

El archivo MZCER046.CUL, ubicado en la carpeta *MAIZE* de la base de datos DSSAT, contiene información de los distintos cultivares con que cuenta el programa. Este incluye tres columnas para el código, el nombre de la variable, el código del ecotipo, y seguido de seis columnas para los parámetros P1, P2, P5, G2, G3 y PHINT (Figura 37). Estos seis parámetros se refieren a:

P1. Tiempo térmico desde la emergencia hasta el final de la fase juvenil (expresado en días grado de desarrollo por encima de una temperatura de 8°C) durante el cual la planta no es sensible a los cambios del fotoperiodo. Esta variable es la primera en moverse para ajustar el ciclo del cultivo, así los cultivares de ciclo corto deben tener los valores más bajos.

P2. Número de días en que el desarrollo de la planta se retrasa por cada aumento de una hora del fotoperiodo, por encima de 12.5 horas (fotoperiodo crítico). Este parámetro se modifica teniendo en cuenta la sensibilidad de la planta al fotoperiodo. Para plantas sembradas en el trópico por lo regular este valor gira alrededor de 1, dado que son plantas más sensibles a los cambios de horas de luz.

P5. Tiempo térmico desde la floración femenina (*Silking*) a la madurez fisiológica. De igual manera que en la variable P1, este valor debe presentar valores alrededor de 600 para variedades de ciclo corto y valores alrededor de 800 para variedades de ciclo largo.

- G2. Máximo número de granos por planta.
- G3. Tasa de llenado de granos en condiciones óptimas (mg dia-1)
- PHINT. Intervalo del filocrono. Tiempo térmico (días grado) entre apariciones de hojas sucesivas.

Este archivo se puede modificar, ingresando el nombre de un nuevo cultivar y estableciendo los valores de cada parámetro. Una vez hecho esto se puede correr

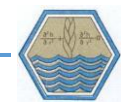

el modelo con el cultivar creado. Para ello abrimos el archivo MZX y en la sección *Cultivar* se agrega el nombre de la variedad y su respectiva clave.

| т            |                                              |                                              |              |                |                         |   |   |   |  |
|--------------|----------------------------------------------|----------------------------------------------|--------------|----------------|-------------------------|---|---|---|--|
|              | @VAR# VRNAME EXPNO ECO# P1 P2 P5 G2 G3 PHINT |                                              |              |                |                         |   |   |   |  |
|              |                                              |                                              | $\mathbf{1}$ | $\overline{2}$ | $\overline{\mathbf{3}}$ | 4 | 5 | 6 |  |
|              | PC0001 2500-2600 GDD                         | . IB0001 160.0 0.750 780.0 750.0 8.50 49.00  |              |                |                         |   |   |   |  |
|              | PC0002 2600-2650 GDD                         | . IB0001 185.0 0.750 850.0 800.0 8.50 49.00  |              |                |                         |   |   |   |  |
|              | PC0003 2650-2700 GDD                         | . IB0001 212.0 0.750 850.0 800.0 8.50 49.00  |              |                |                         |   |   |   |  |
|              | PC0004 2700-2750 GDD                         | . IB0001 240.0 0.750 850.0 800.0 8.50 49.00  |              |                |                         |   |   |   |  |
|              | PC0005 2750-2800 GDD                         | . IB0001 260.0 0.750 850.0 800.0 8.50 49.00  |              |                |                         |   |   |   |  |
|              | 990001 LONG SEASON                           | . IB0001 320.0 0.520 940.0 620.0 6.00 38.90  |              |                |                         |   |   |   |  |
|              | 990002 MEDIUM SEASON                         | . IB0001 200.0 0.300 800.0 700.0 8.50 38.90  |              |                |                         |   |   |   |  |
|              | 990003 SHORT SEASON                          | . IB0001 110.0 0.300 680.0 820.4 6.60 38.90  |              |                |                         |   |   |   |  |
|              | 990004 V. SHORT SEASON                       | . IB0001 5.0 0.300 680.0 820.4 6.60 38.90    |              |                |                         |   |   |   |  |
|              | IB0001 CORNL281                              | . IB0001 110.0 0.300 685.0 907.9 6.60 38.90  |              |                |                         |   |   |   |  |
| IB0002 CP170 | the contract of the con-                     | . IB0001 120.0 0.000 685.0 907.9 10.00 38.90 |              |                |                         |   |   |   |  |
| TB0003 LG11  |                                              | . IB0001 125.0 0.000 685.0 907.9 10.00 38.90 |              |                |                         |   |   |   |  |
|              | IB0004 F7 X F2                               | . IB0001 125.0 0.000 685.0 907.9 10.00 38.90 |              |                |                         |   |   |   |  |
|              | IB0005 PIO 3995                              | . IB0001 130.0 0.300 685.0 907.9 8.60 38.90  |              |                |                         |   |   |   |  |
| IB0006 INRA  |                                              | . IB0001 135.0 0.000 685.0 907.9 10.00 38.90 |              |                |                         |   |   |   |  |
| IB0007 EDO   |                                              | . IB0001 135.0 0.300 685.0 907.9 10.40 38.90 |              |                |                         |   |   |   |  |
|              | IB0008 A654 X F2                             | . IB0001 135.0 0.000 685.0 907.9 10.00 38.90 |              |                |                         |   |   |   |  |
|              | IB0009 DEKALB XL71                           | . IB0001 140.0 0.300 685.0 907.9 10.50 38.90 |              |                |                         |   |   |   |  |
|              | IB0010 F478 X W705A                          | IB0001 140.0 0.000 685.0 907.9 10.00 38.90   |              |                |                         |   |   |   |  |
|              | IB0011 DEKALBXL45                            | IB0001 150.0 0.400 685.0 907.9 10.15 38.90   |              |                |                         |   |   |   |  |
|              | IB0012 PIO 3382                              | . IB0001 160.0 0.700 950.0 845.0 8.40 38.90  |              |                |                         |   |   |   |  |
|              | IB0013 B59*OH43                              | . IB0001 162.0 0.800 685.0 862.4 6.90 38.90  |              |                |                         |   |   |   |  |
|              | IB0014 F16 X F19                             | . IB0001 165.0 0.000 685.0 907.9 10.00 38.90 |              |                |                         |   |   |   |  |
|              | IB0015 WASHINGTON                            | . IB0001 165.0 0.400 715.0 825.0 11.00 38.90 |              |                |                         |   |   |   |  |
|              |                                              |                                              |              |                |                         |   |   |   |  |

Figura 35. Archivo con cultivares DSSAT.

*Anexo 2. Datos de clima utilizados en el modelo.*

Estación: Chalcatongo

Cuadro 19. Datos de clima.

| <b>DATE</b> | <b>RAIN</b>    | TMAX  | TMIN  | <b>SRAD</b> | <b>DATE</b> | <b>RAIN</b> | TMAX  | TMIN  | <b>SRAD</b> |
|-------------|----------------|-------|-------|-------------|-------------|-------------|-------|-------|-------------|
| 9105        | $\overline{0}$ | 27.09 | 9.99  | 24.20       | 9205        | 4.62        | 24.83 | 12.31 | 19.11       |
| 9106        | 0              | 27.05 | 9.18  | 28.61       | 9206        | 2.64        | 26.06 | 13.78 | 25.52       |
| 9107        | $\mathbf 0$    | 27.11 | 8.08  | 28.80       | 9207        | 9.49        | 23.19 | 13.22 | 21.65       |
| 9108        | 0              | 27.51 | 8.64  | 26.76       | 9208        | 30.24       | 21.95 | 12.75 | 12.72       |
| 9109        | $\Omega$       | 29.24 | 10.71 | 20.86       | 9209        | 12.76       | 25.87 | 14.11 | 21.56       |
| 9110        | 0              | 27.46 | 13.04 | 18.76       | 9210        | 1.46        | 28.09 | 13.35 | 21.66       |
| 9111        | 0.615          | 32.75 | 11.10 | 23.34       | 9211        | 7.32        | 26.67 | 13.24 | 21.52       |
| 9112        | 0.419          | 28.24 | 11.41 | 14.81       | 9212        | 6.92        | 27.22 | 13.22 | 21.67       |
| 9113        | 6.14           | 22.84 | 11.39 | 10.72       | 9213        | 0.25        | 26.27 | 12.33 | 21.42       |
| 9114        | 0.017          | 27.69 | 8.57  | 12.27       | 9214        | 0.04        | 21.34 | 11.48 | 12.94       |
| 9115        | $\Omega$       | 28.18 | 10.72 | 20.84       | 9215        | 4.98        | 24.31 | 13.70 | 25.75       |
| 9116        | 0              | 29.84 | 11.37 | 28.52       | 9216        | 7.32        | 24.95 | 13.30 | 25.05       |

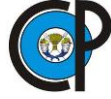

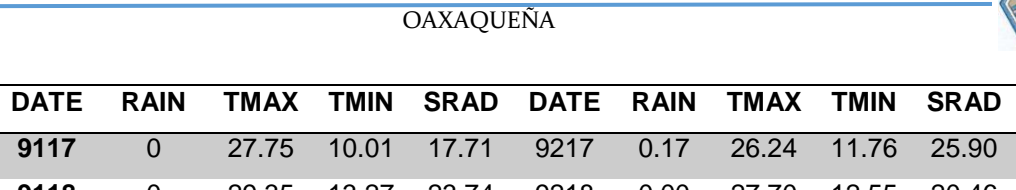

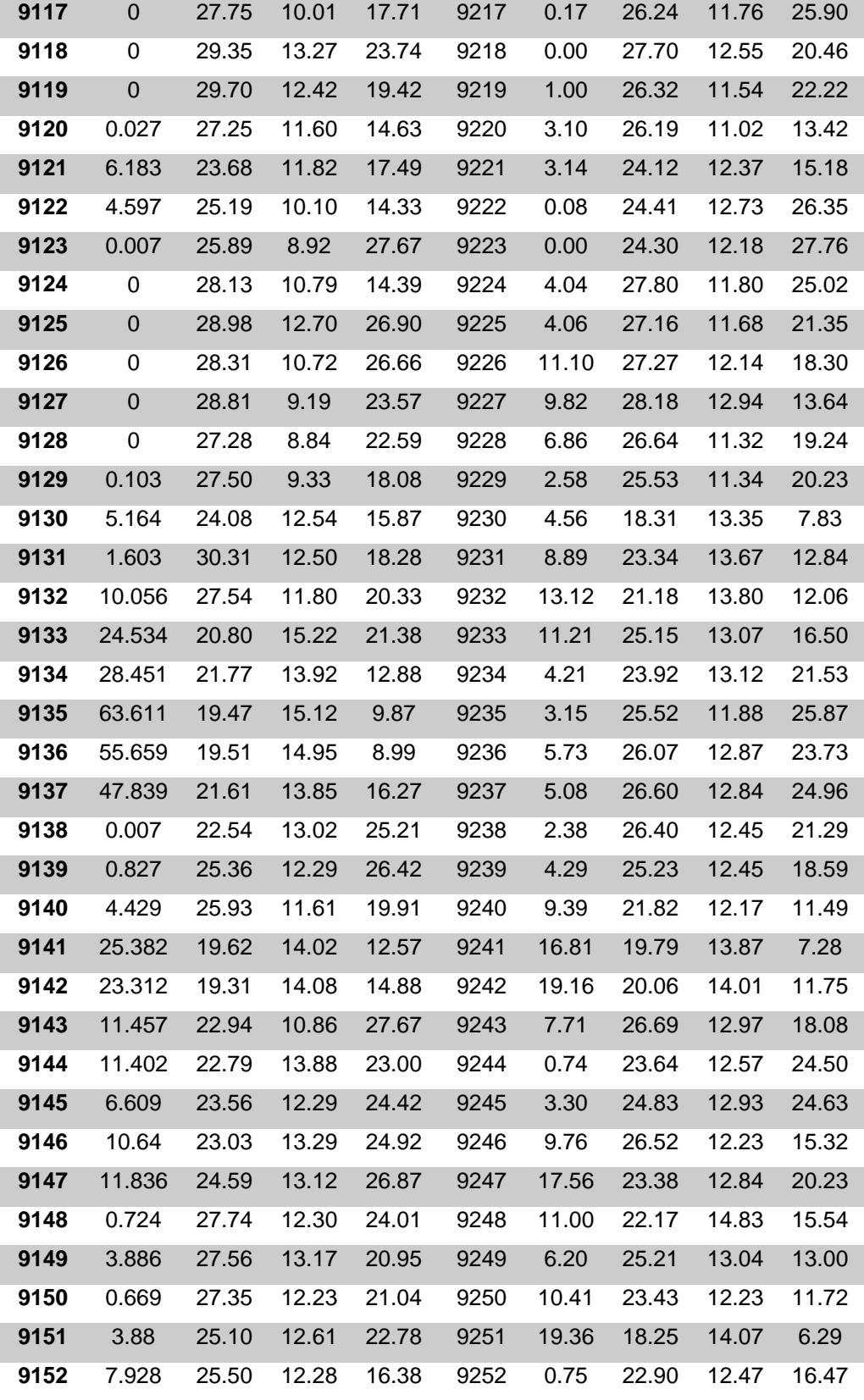

**DATE RAIN TMAX TMIN SRAD DATE RAIN TMAX TMIN SRAD**

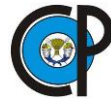

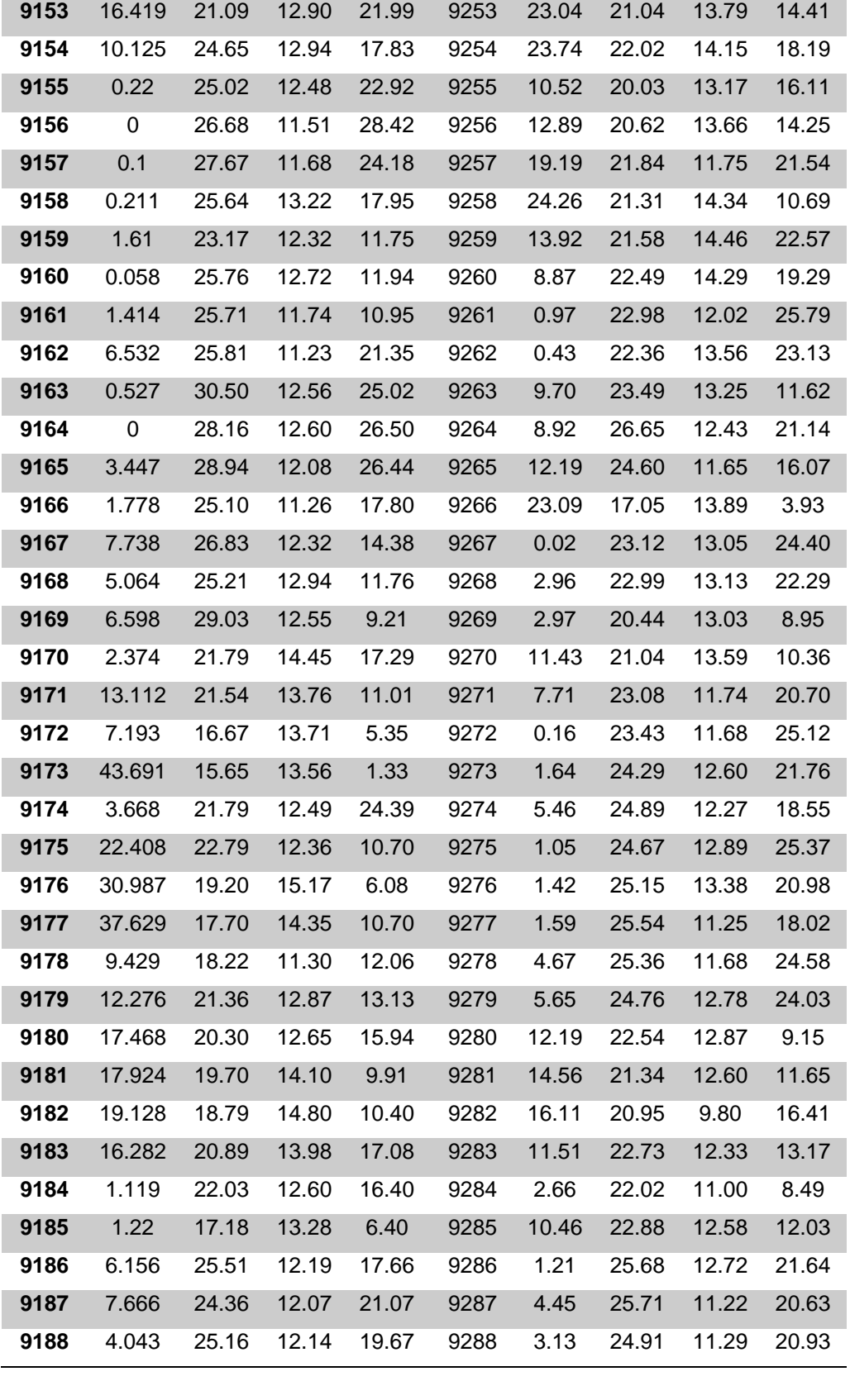

**DATE RAIN TMAX TMIN SRAD DATE RAIN TMAX TMIN SRAD**

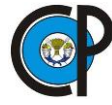

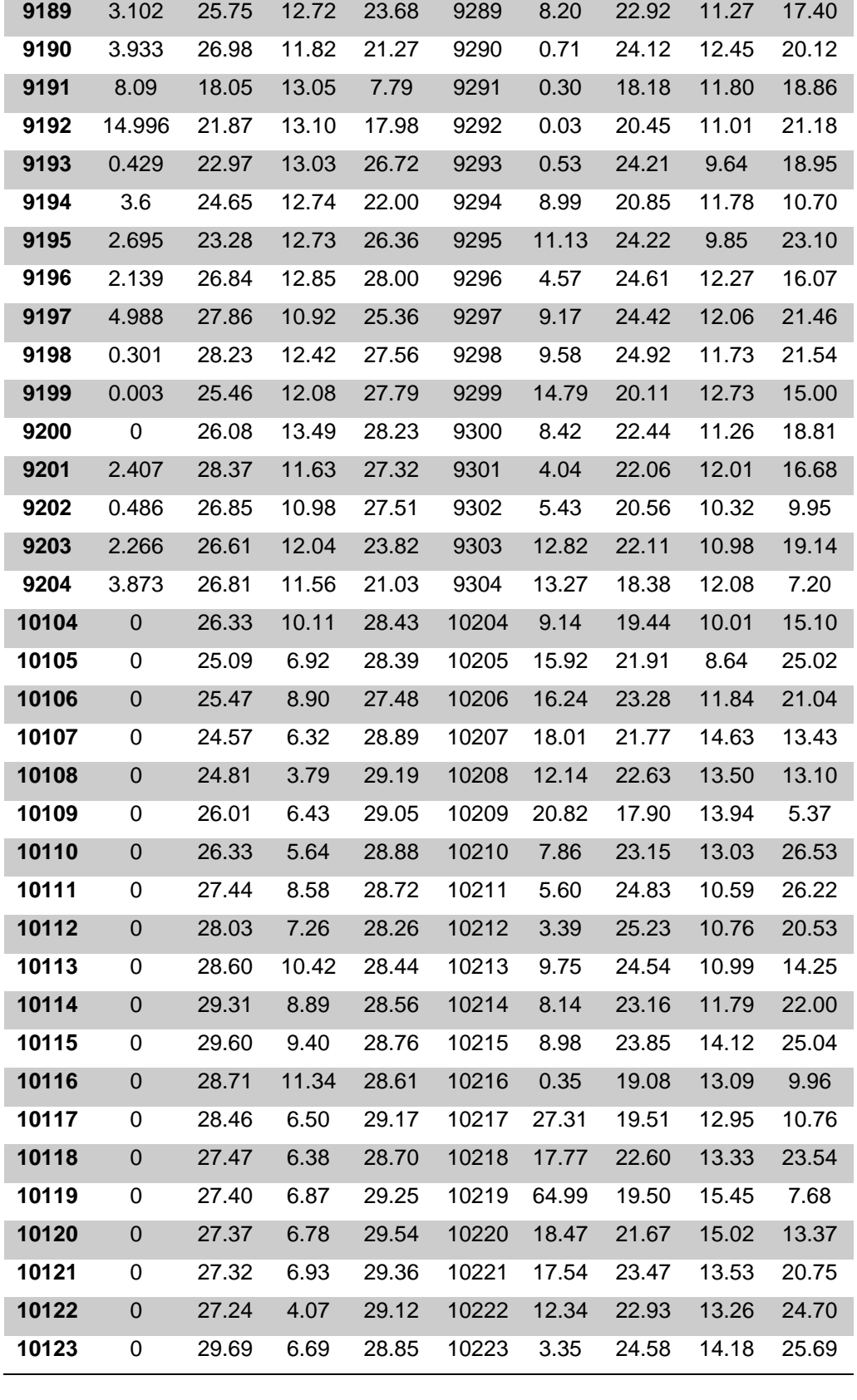

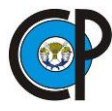

#### OAXAQUENA

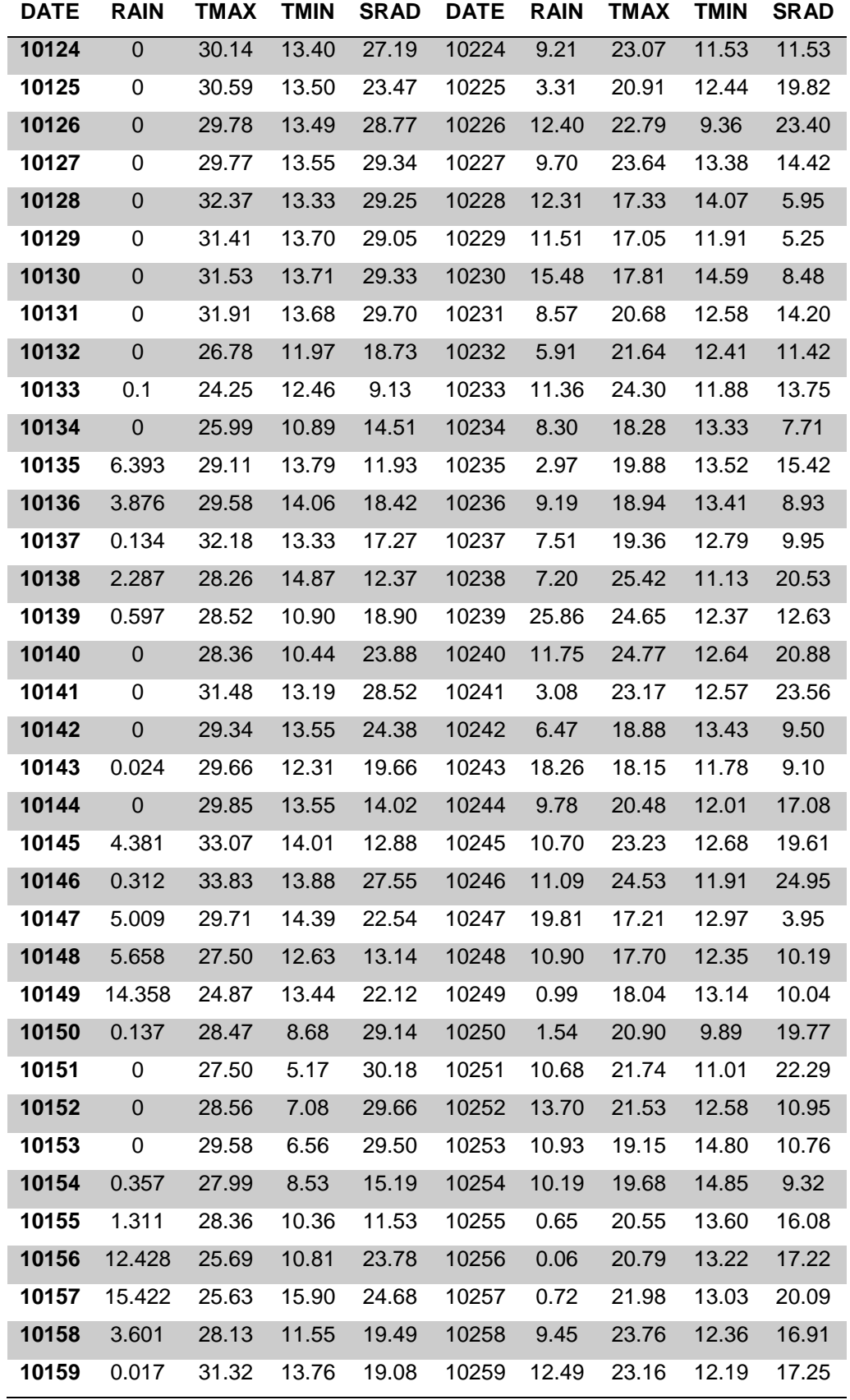

**DATE RAIN TMAX TMIN SRAD DATE RAIN TMAX TMIN SRAD**

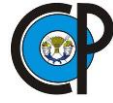

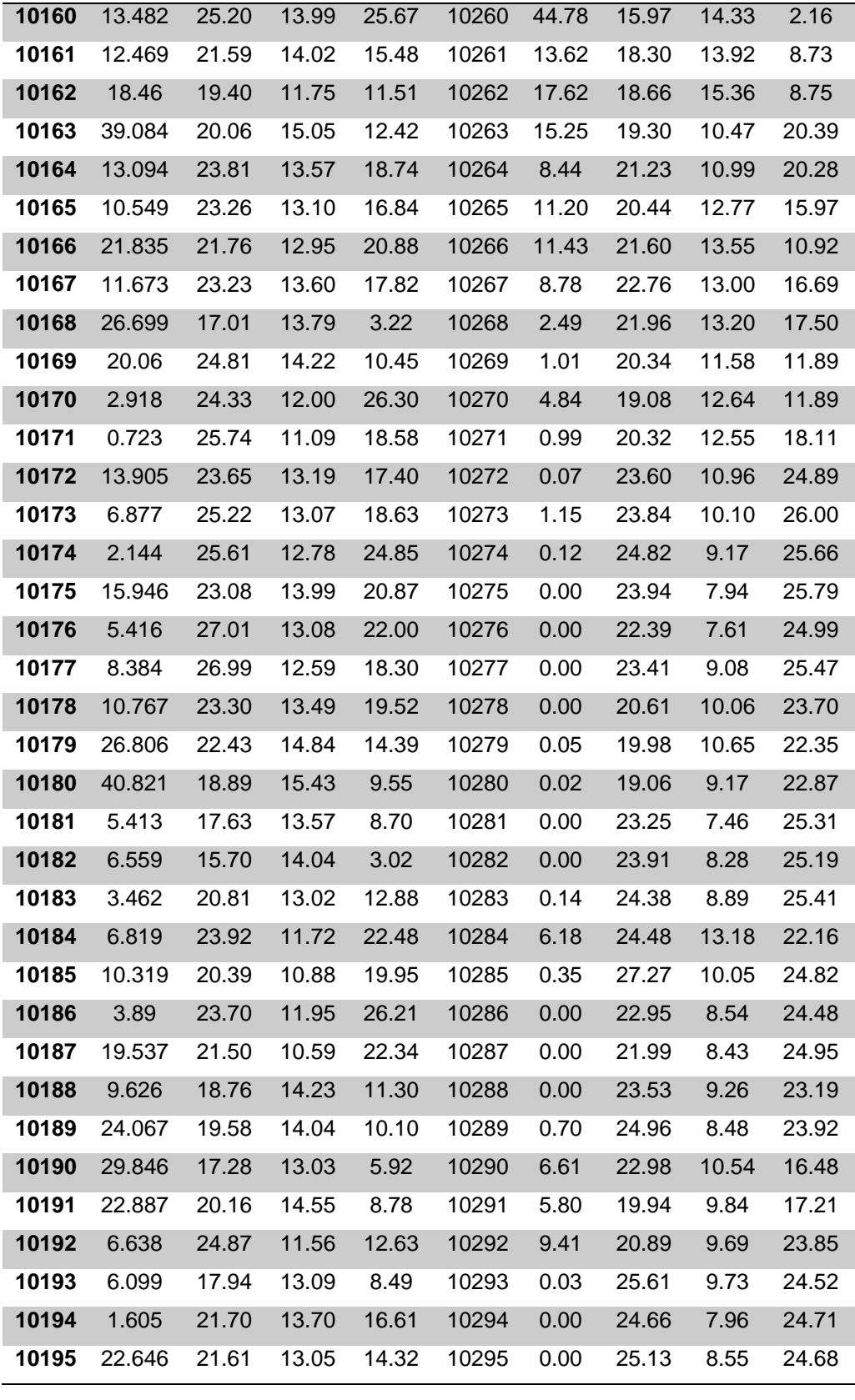

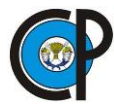

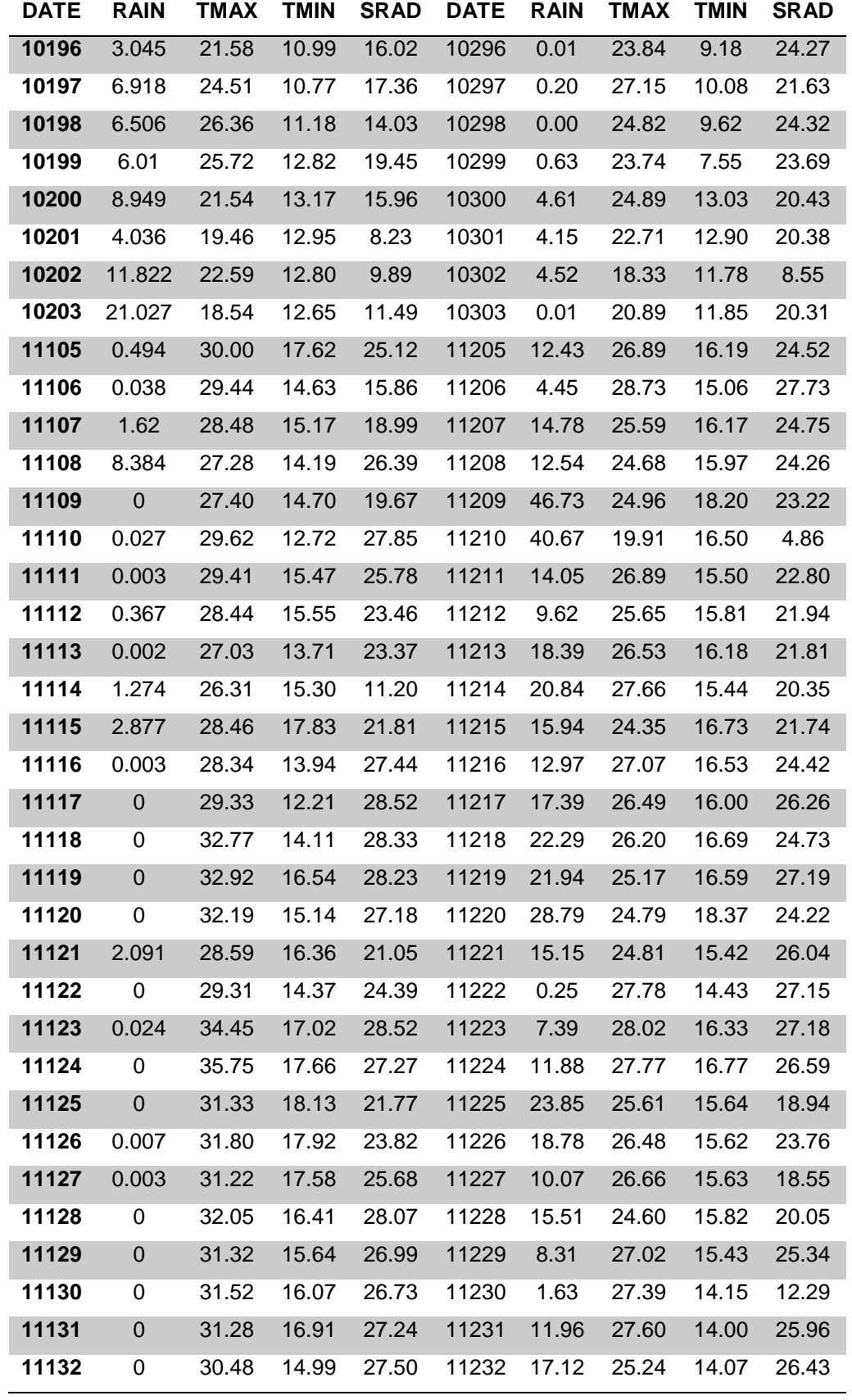

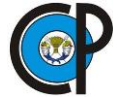

OAXAQUENA

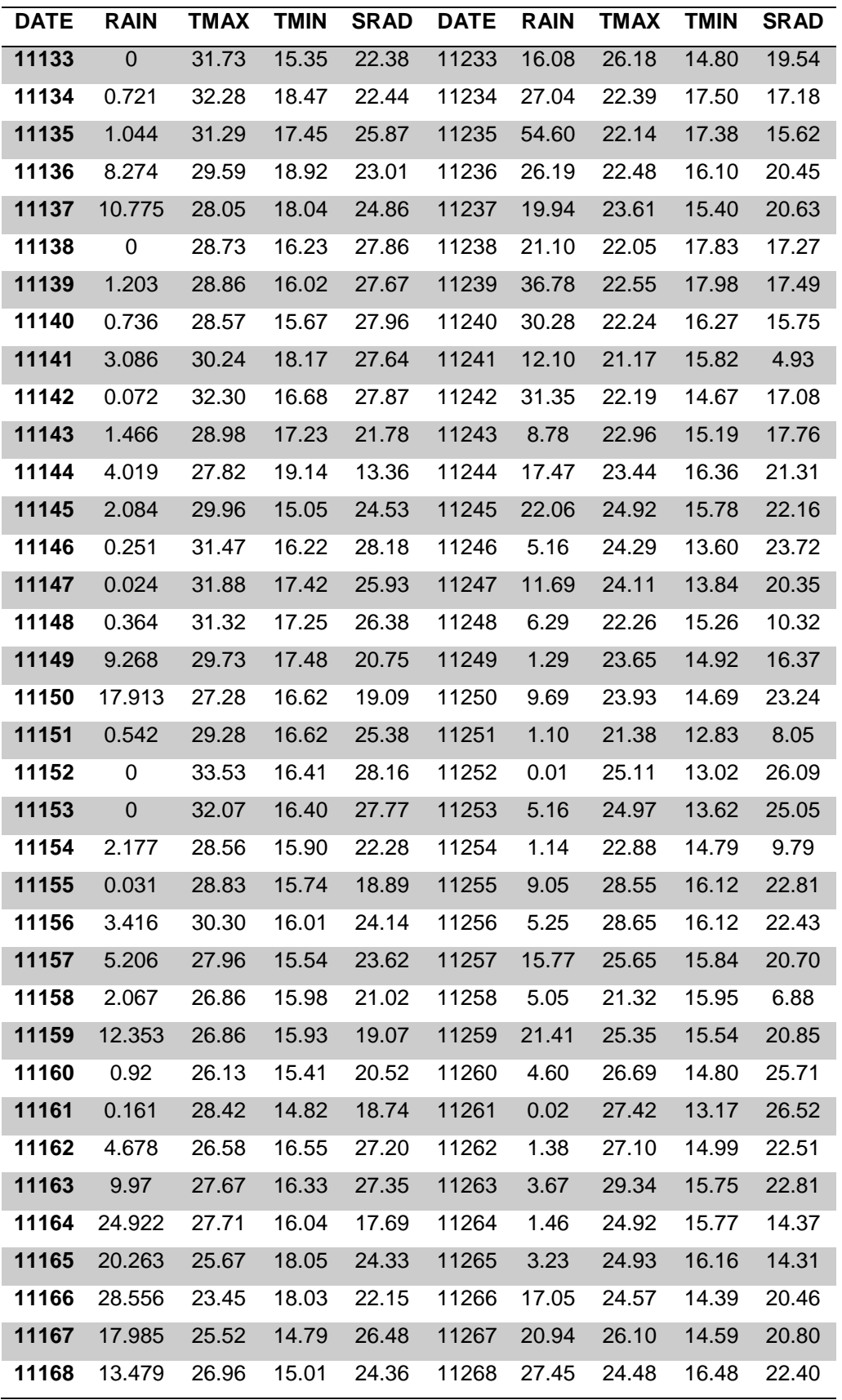

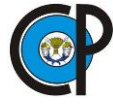

#### OAXAQUENA

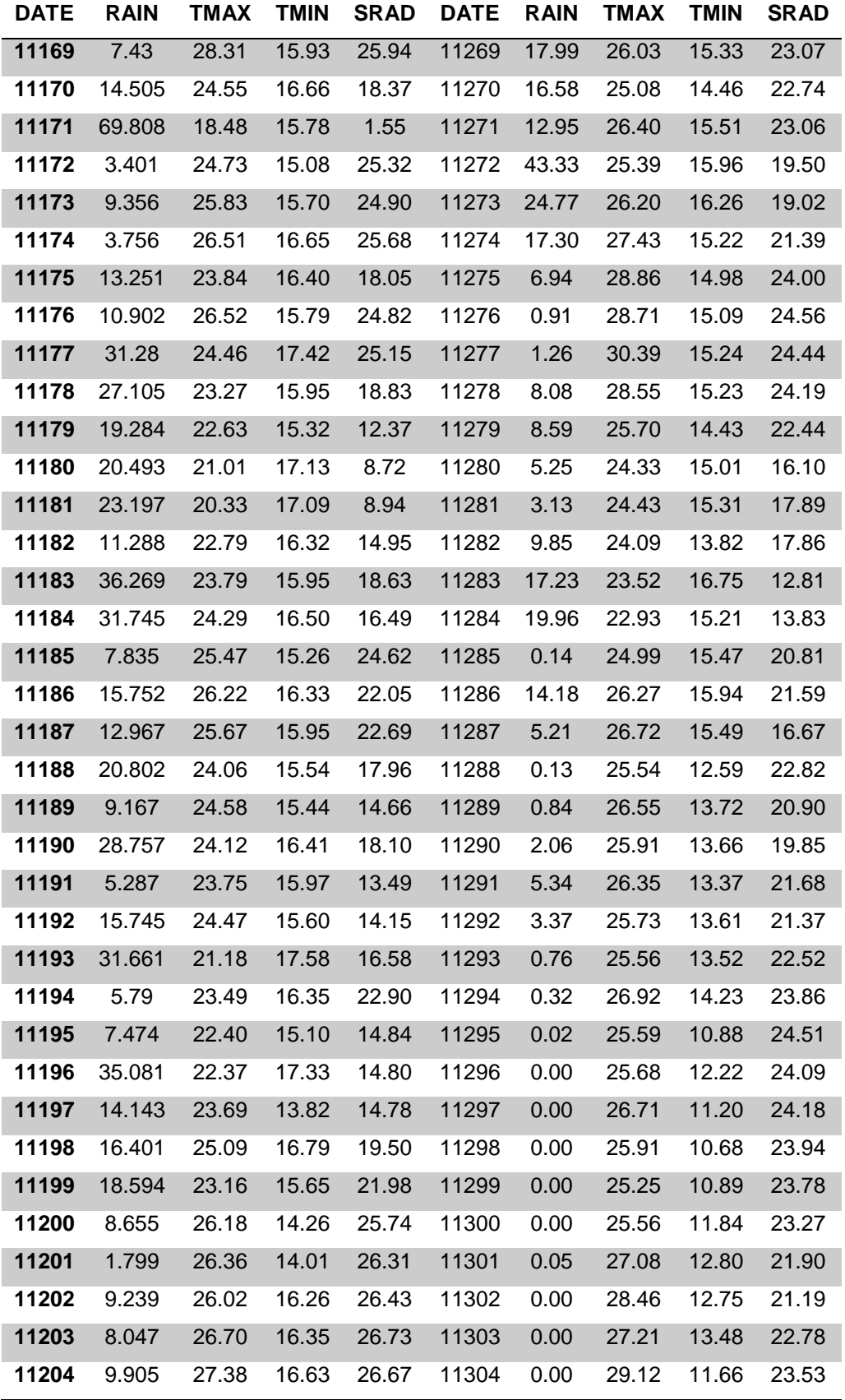

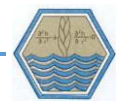

Estación: Emma Nochixtlán

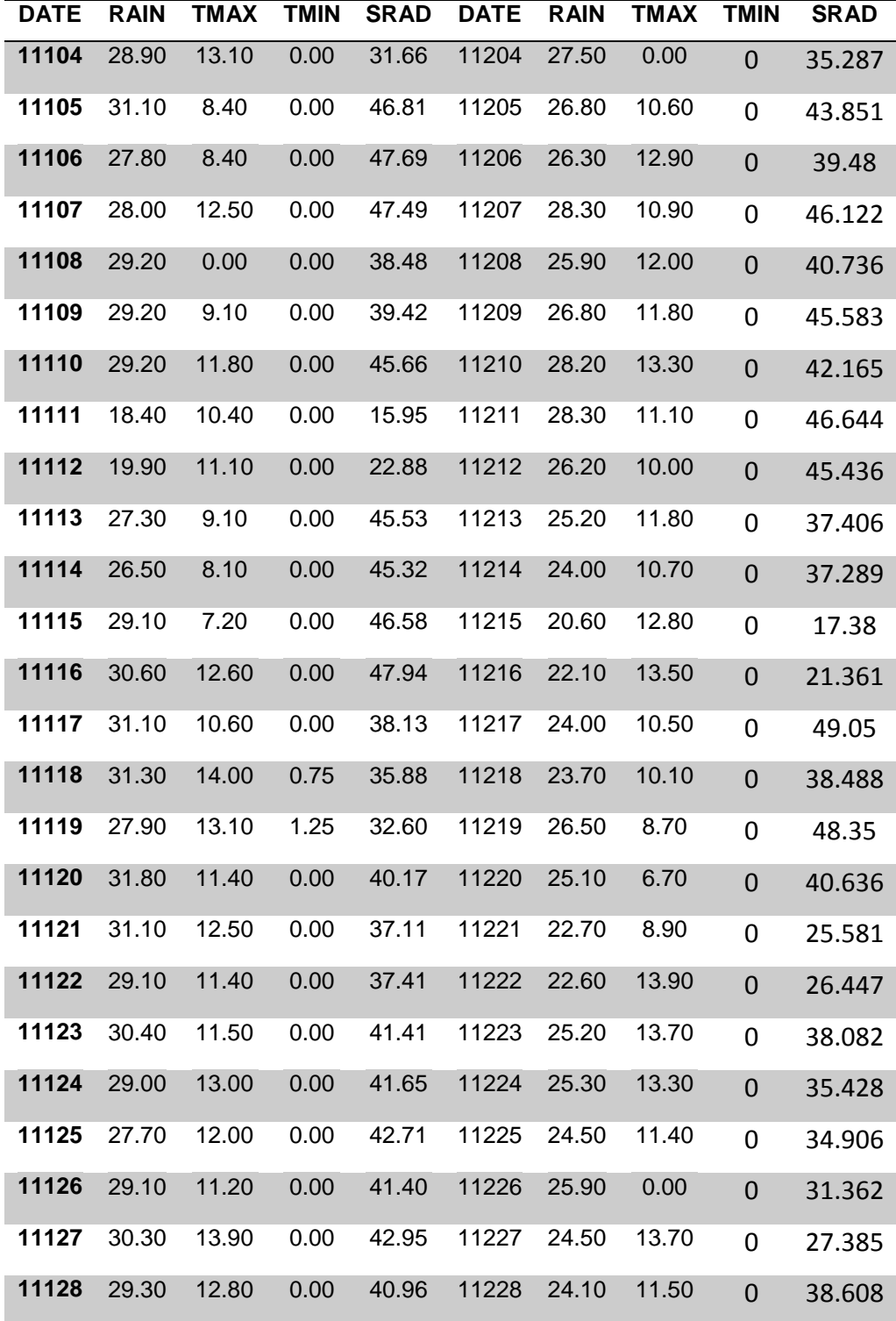

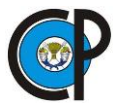

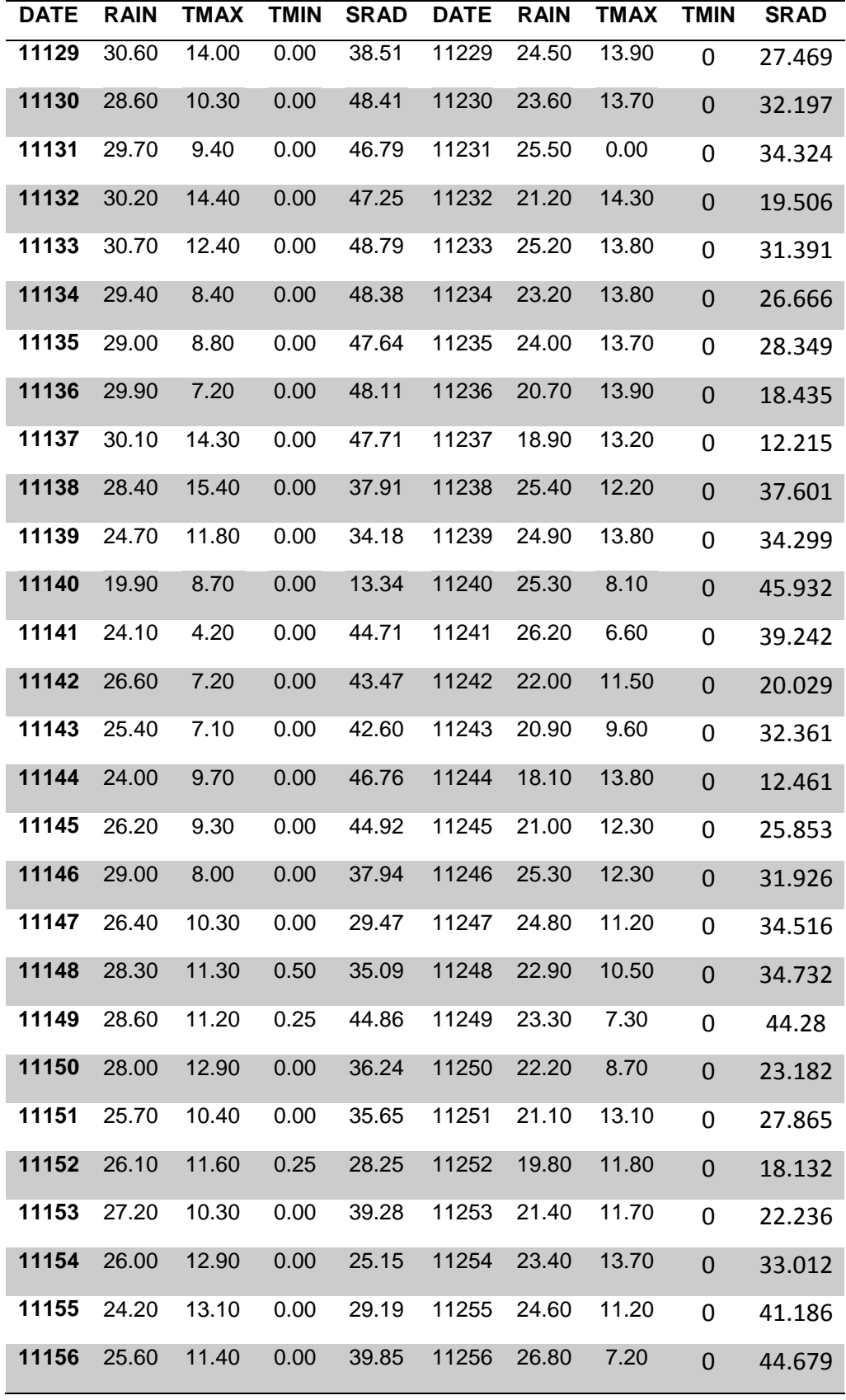

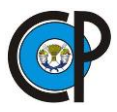

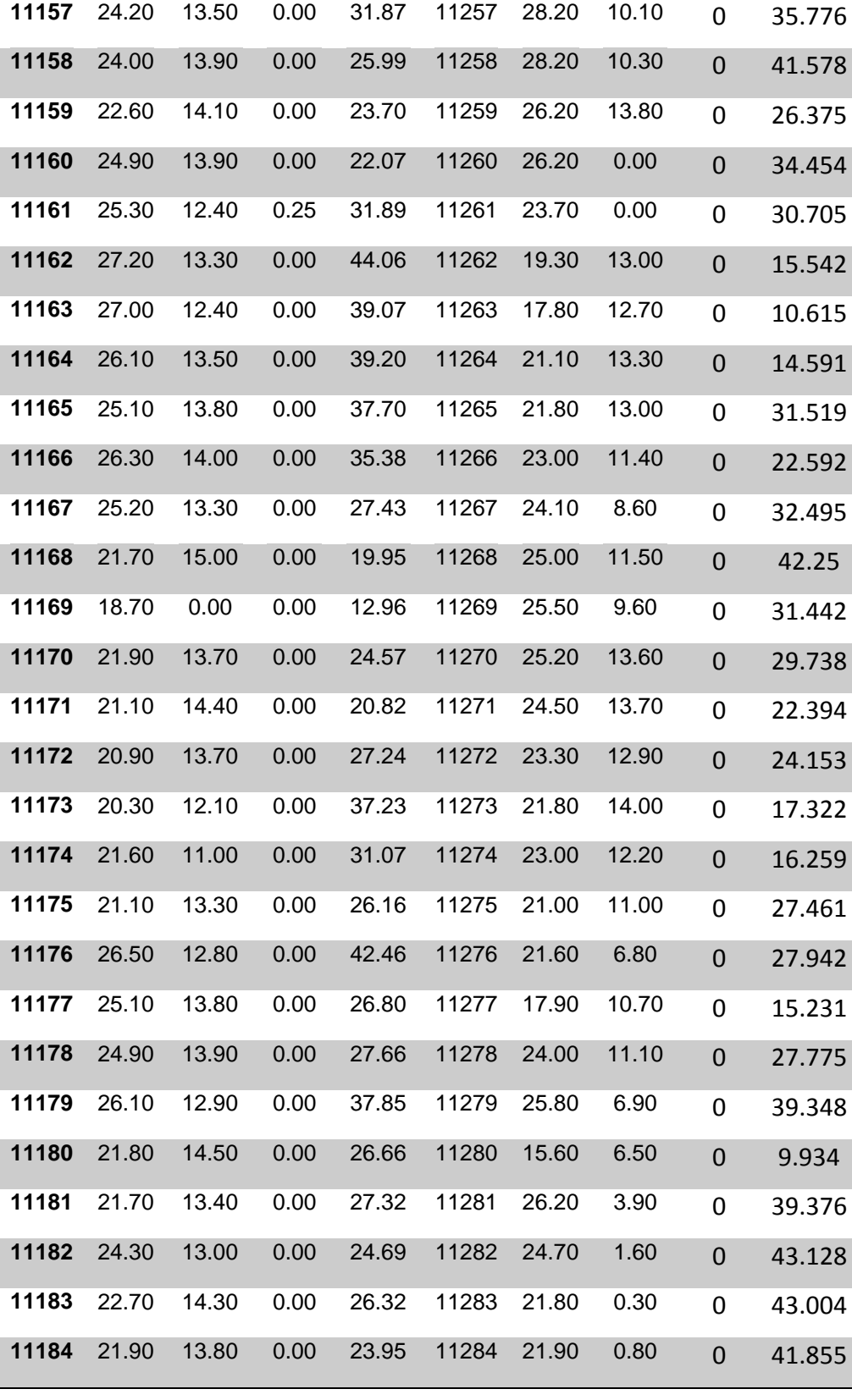

OAXAQUENA

**DATE RAIN TMAX TMIN SRAD DATE RAIN TMAX TMIN SRAD**
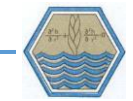

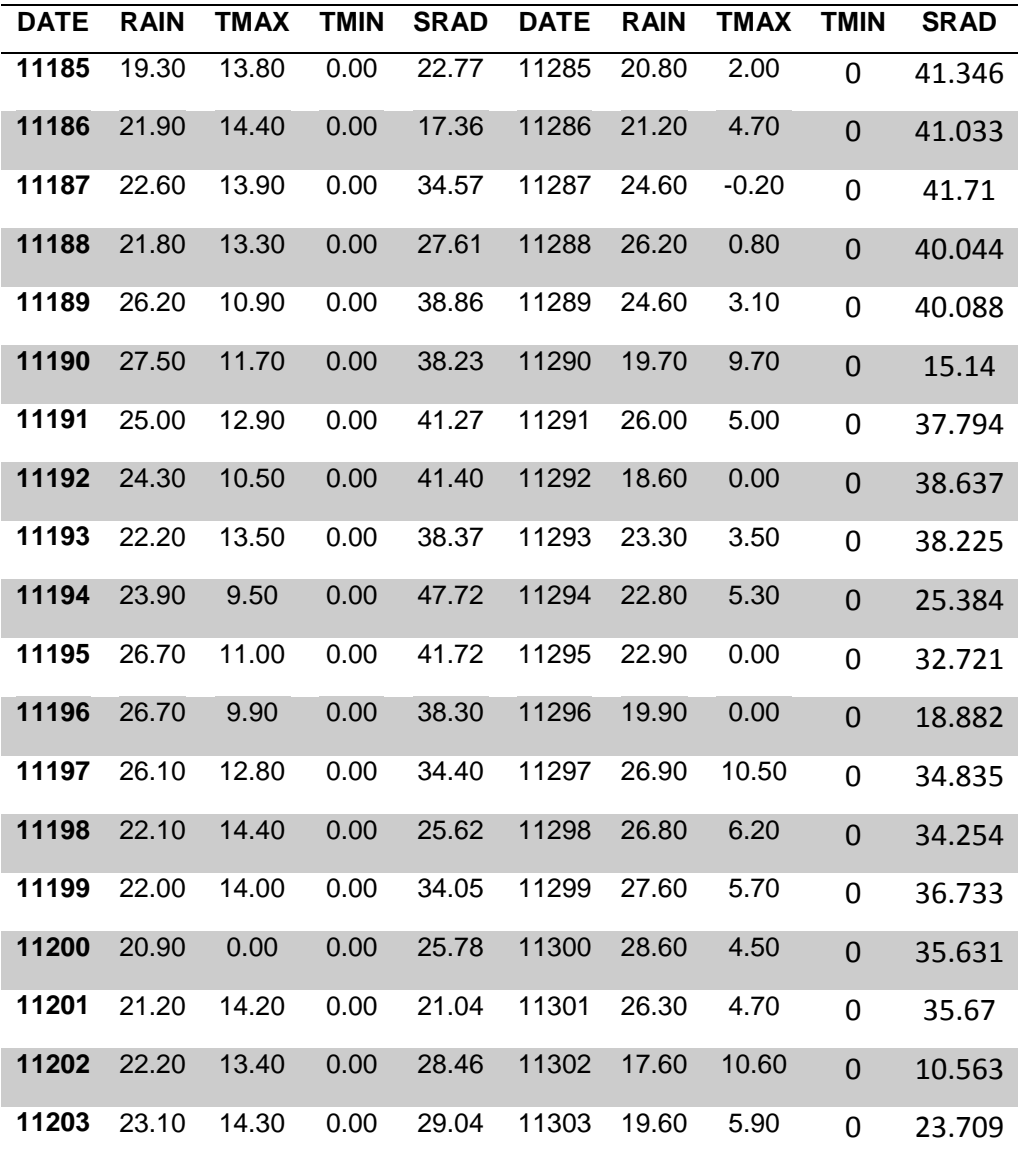

#### Estación Nochixtlán

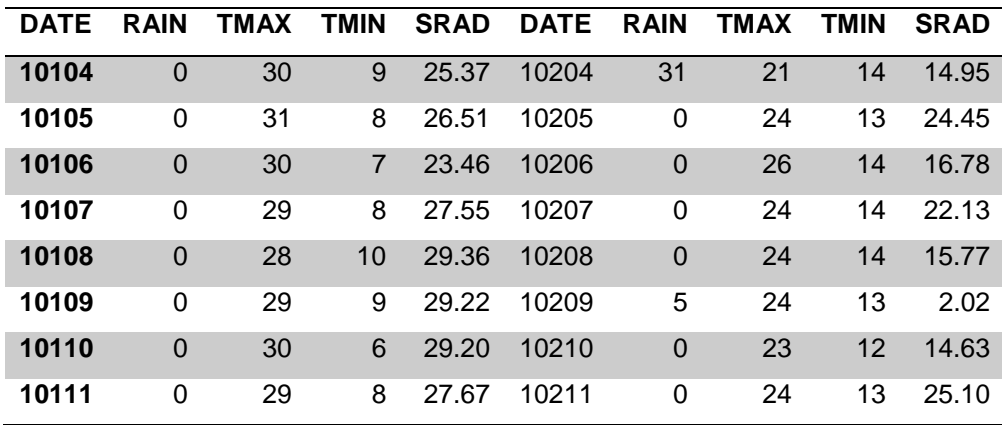

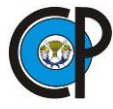

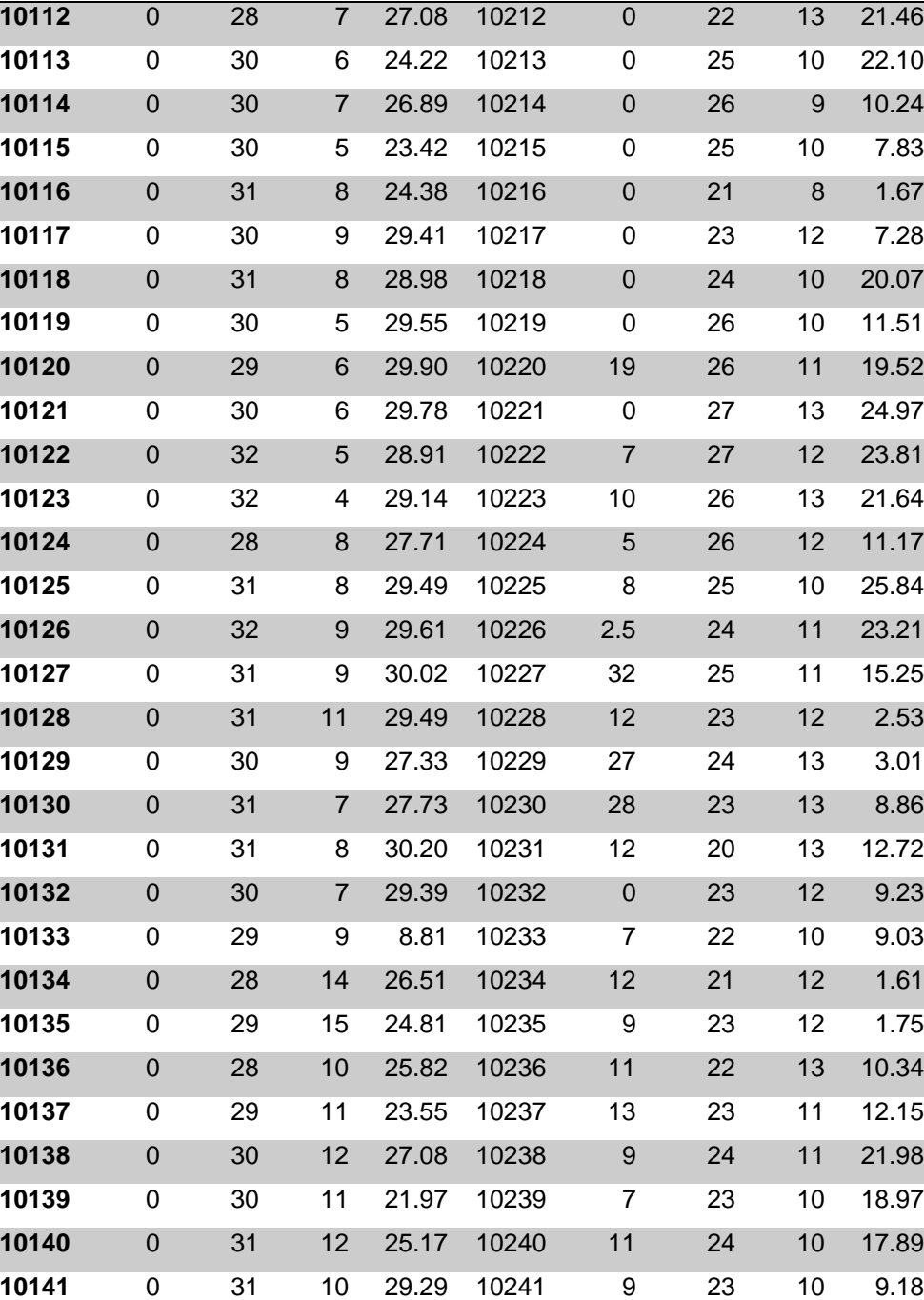

OAXAQUEÑA

**DATE RAIN TMAX TMIN SRAD DATE RAIN TMAX TMIN SRAD**

 0 32 11 29.17 10242 10 25 9 2.97 0 31 10 28.51 10243 0 25 10 11.50 0 32 11 29.23 10244 0 21 10 5.29 0 31 11 28.89 10245 0 24 12 22.52 0 29 12 27.33 10246 23 23 12 12.50 0 26 11 24.19 10247 24 22 12 3.17

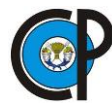

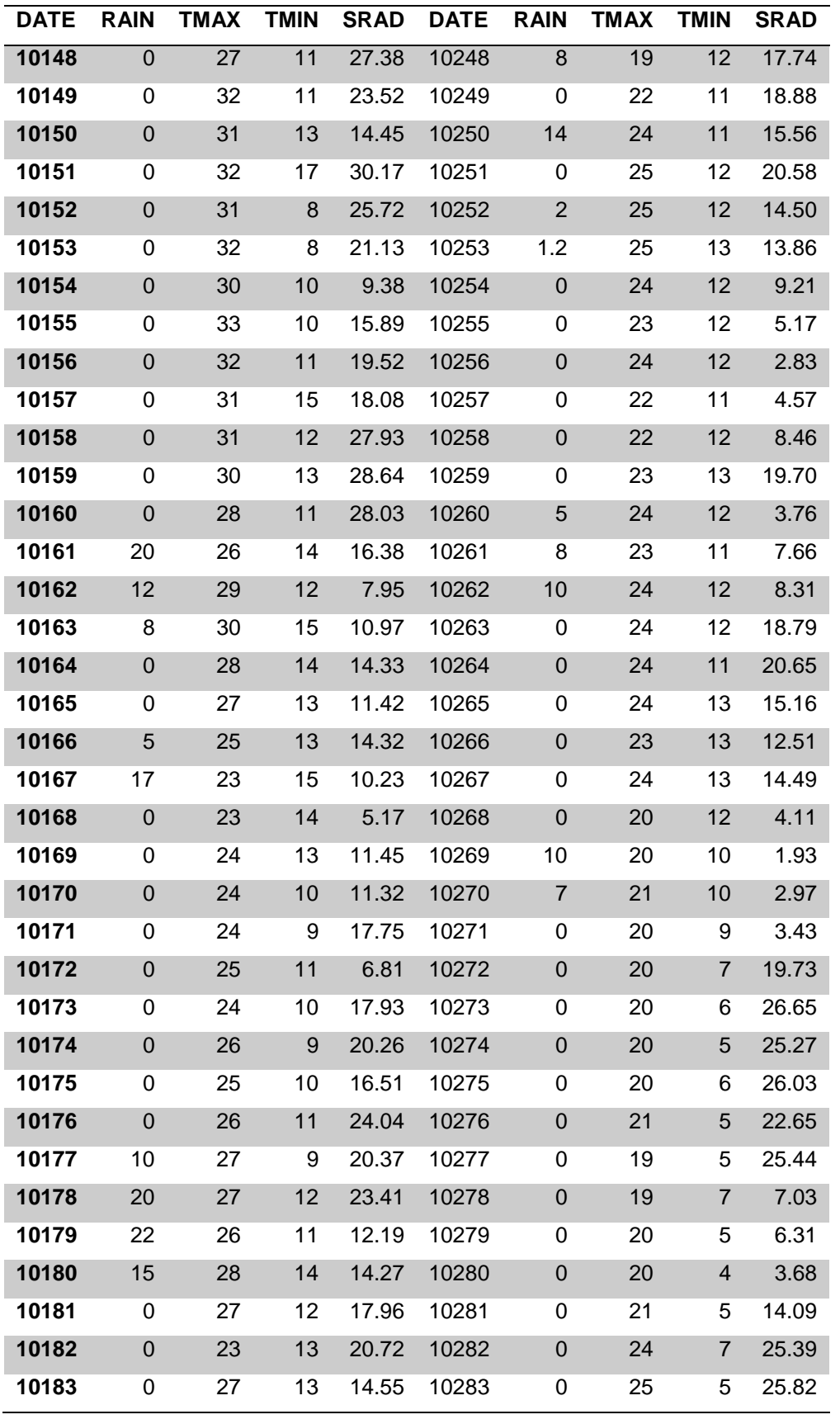

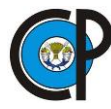

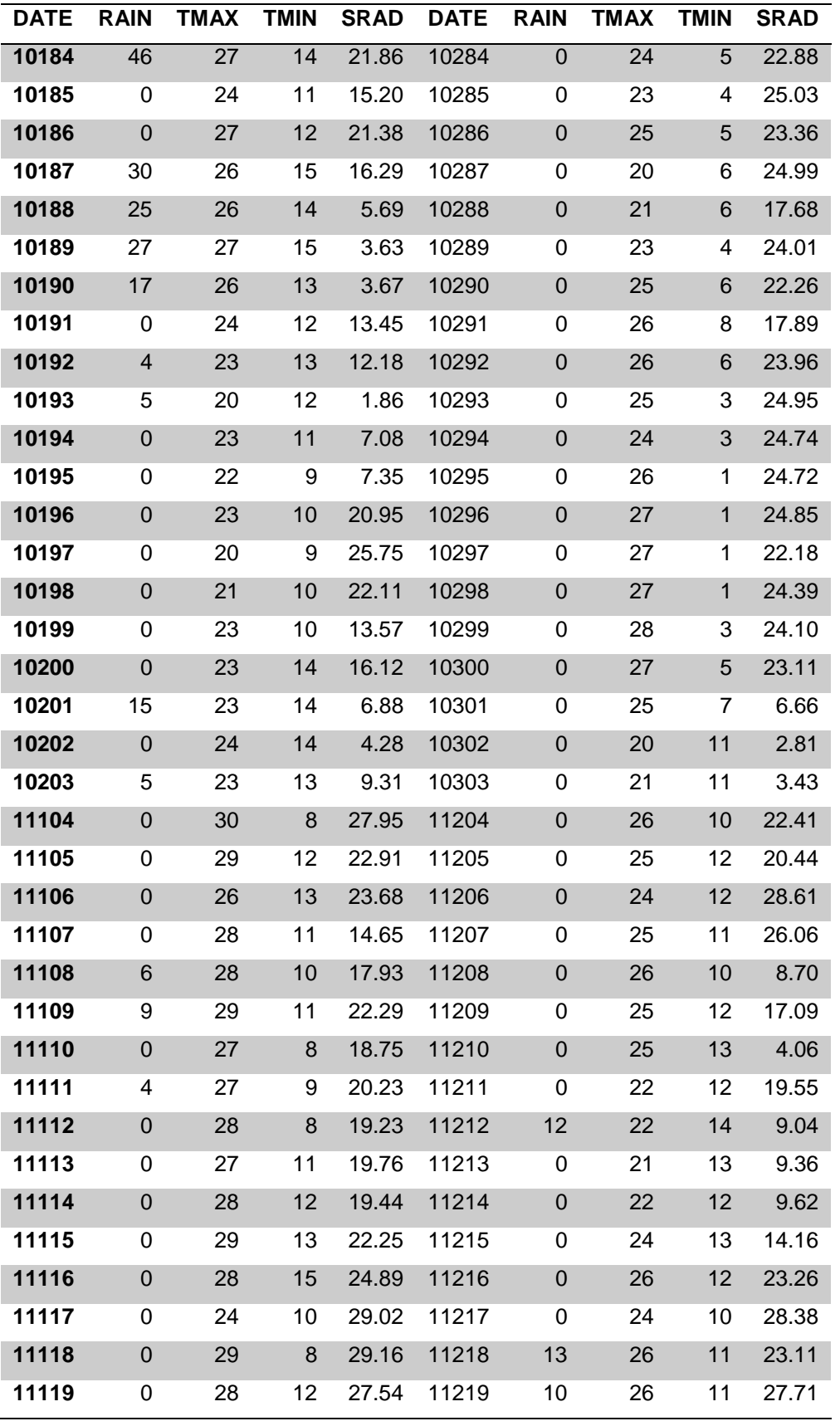

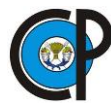

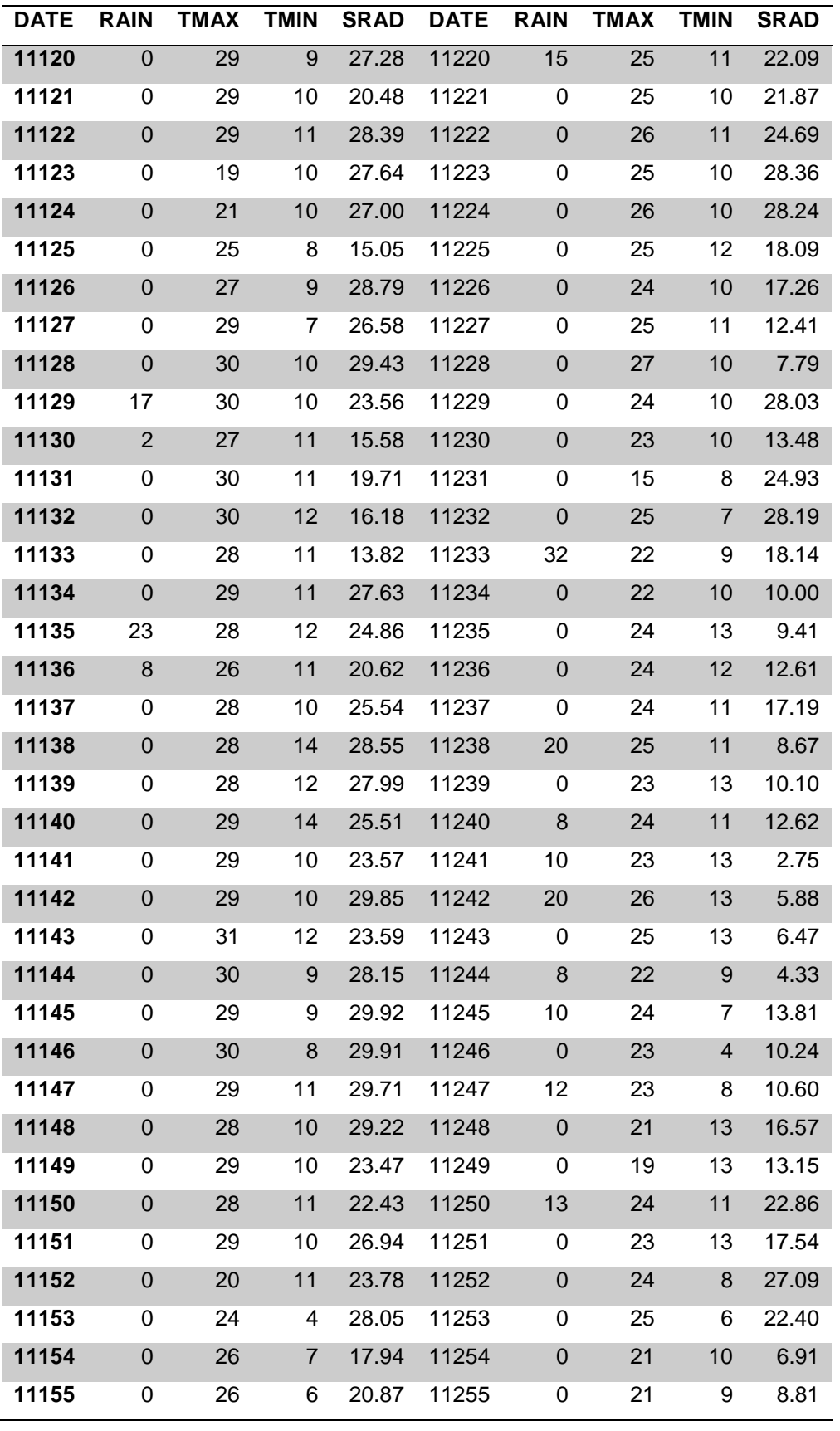

**DATE RAIN TMAX TMIN SRAD DATE RAIN TMAX TMIN SRAD**

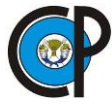

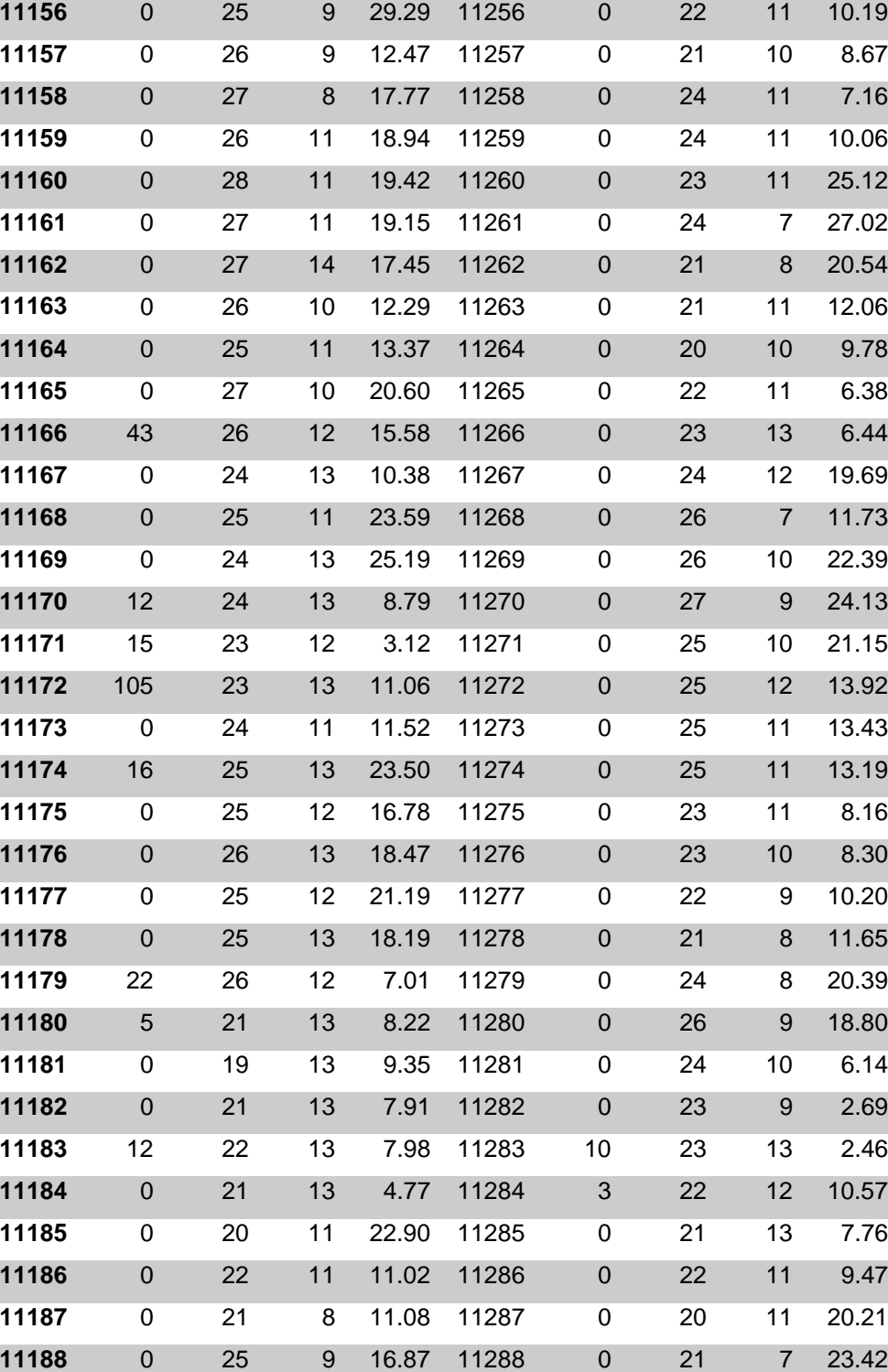

# 

 7 23 14 12.52 11289 0 19 10 16.94 25 24 13 5.69 11290 0 23 11 20.17 16 24 14 13.74 11291 0 25 7 22.94

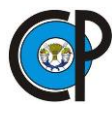

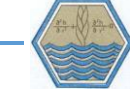

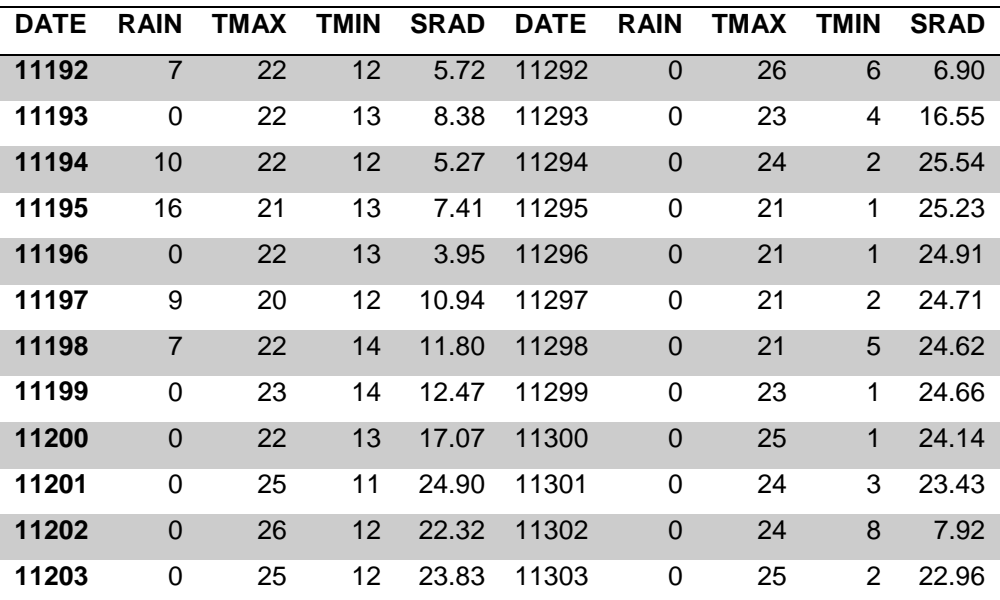

### Estación: Etlatongo.

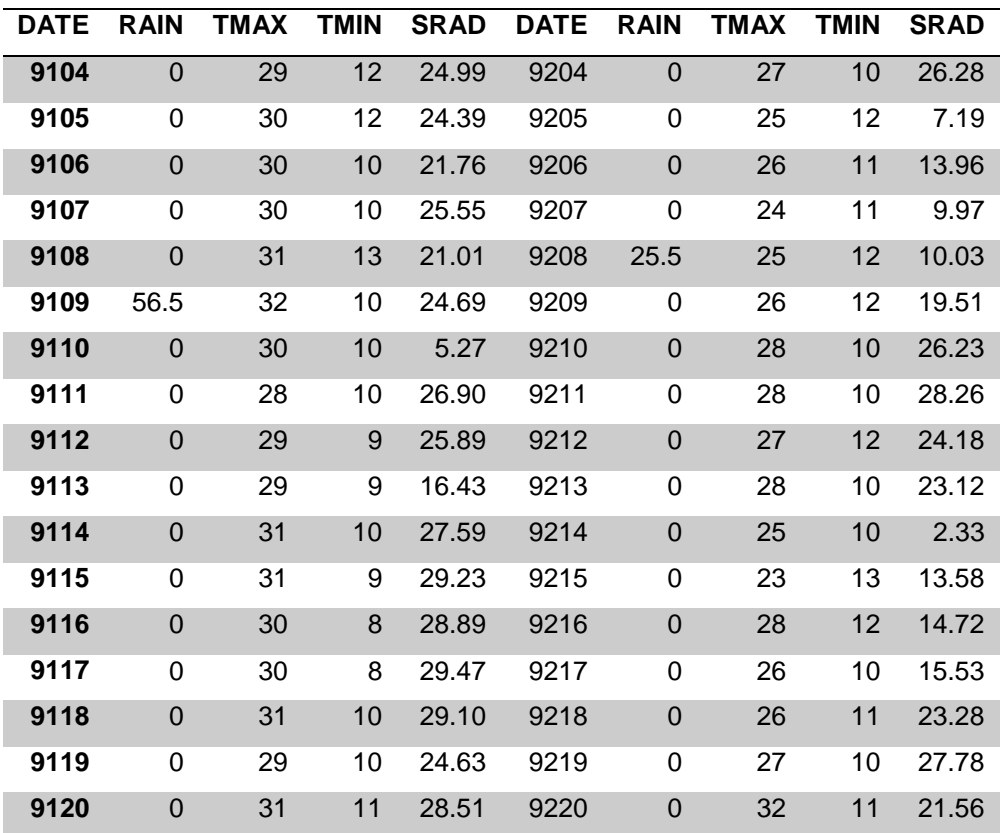

**DATE RAIN TMAX TMIN SRAD DATE RAIN TMAX TMIN SRAD**

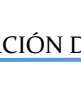

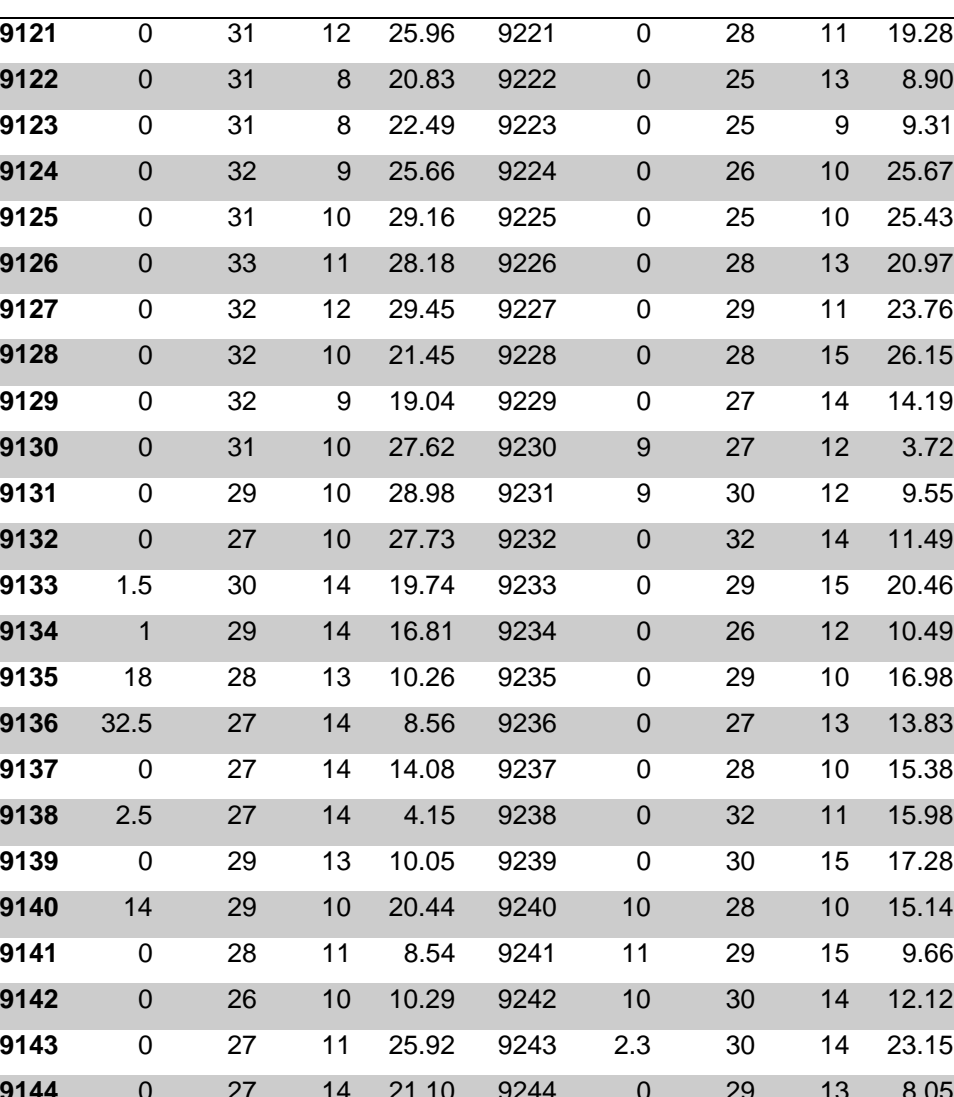

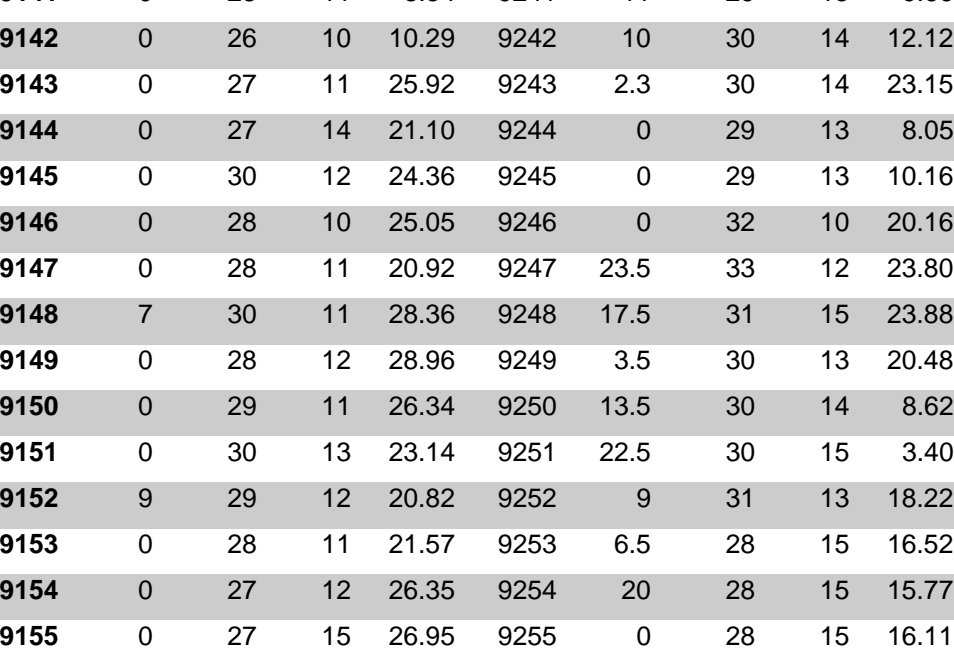

0 27 15 29.70 9256 1.5 30 14 10.18

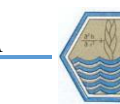

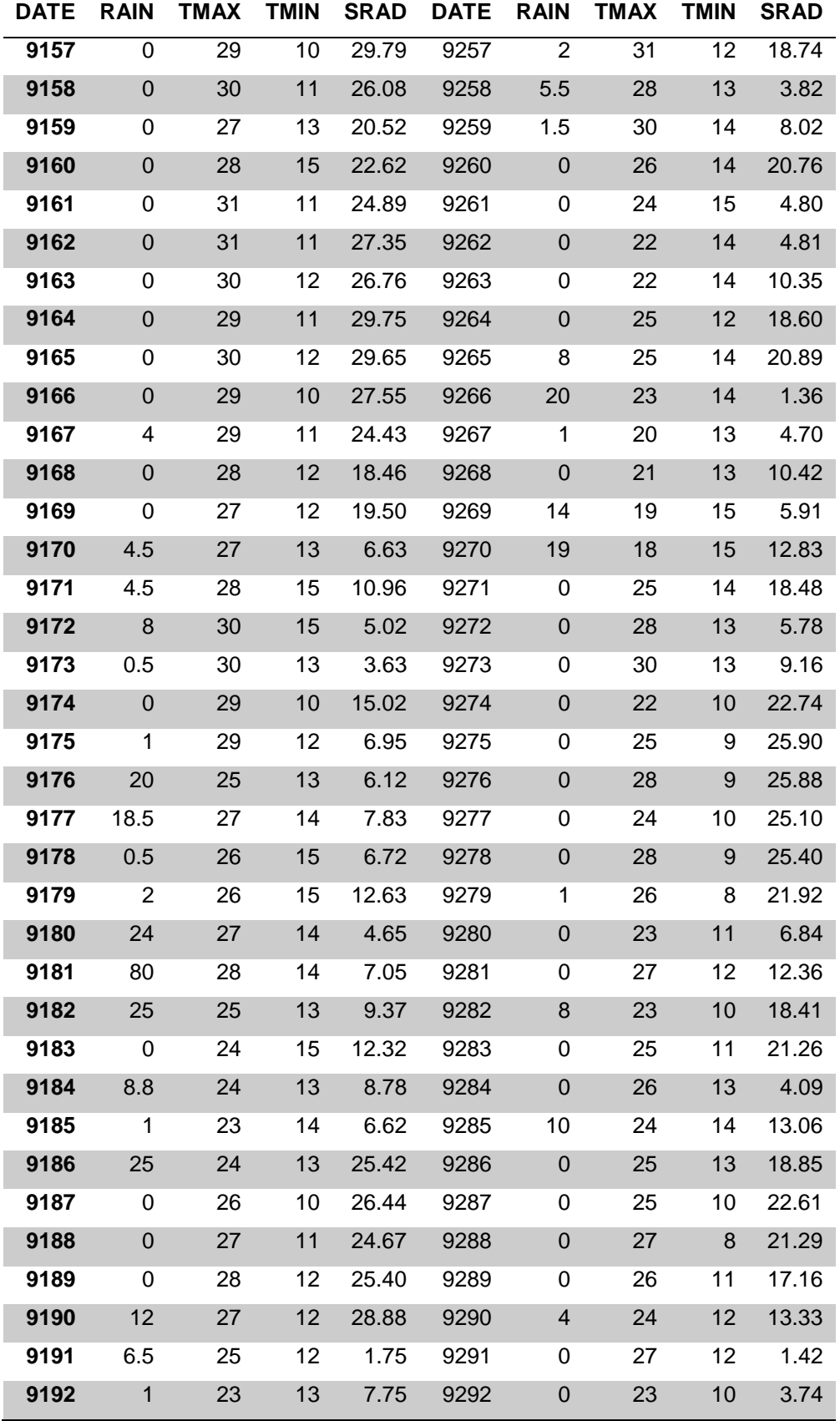

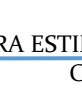

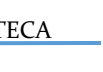

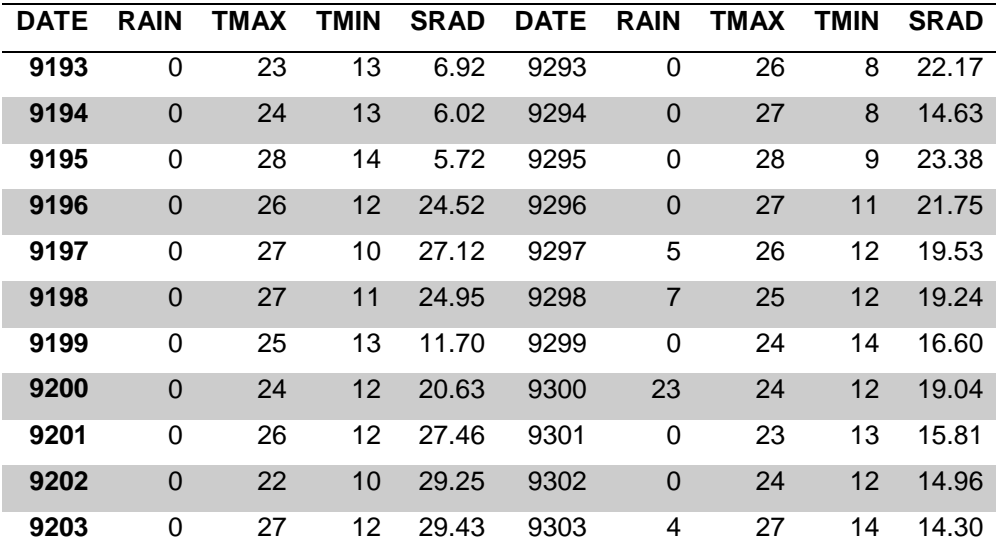

## Estación: Teojomulco

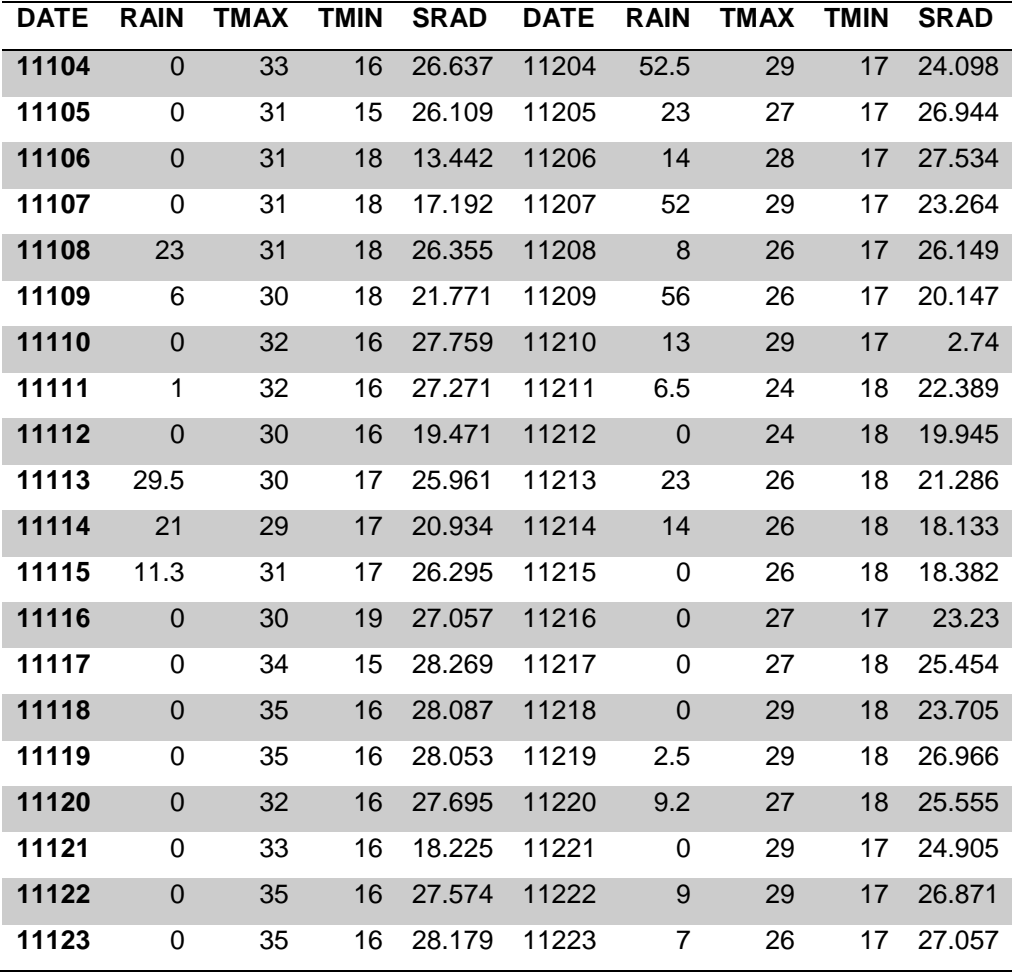

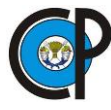

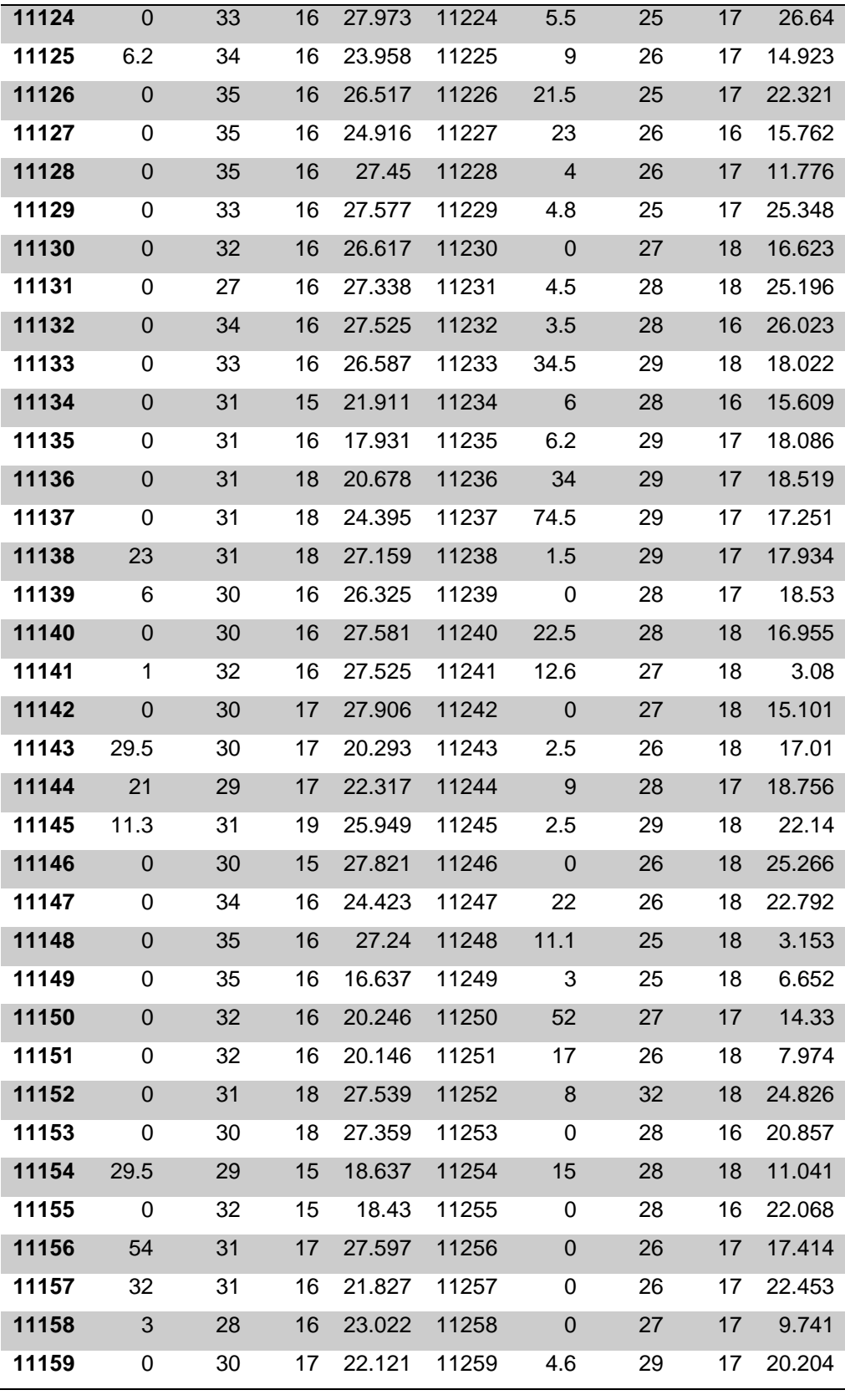

OAXAQUENA

**DATE RAIN TMAX TMIN SRAD DATE RAIN TMAX TMIN SRAD**

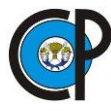

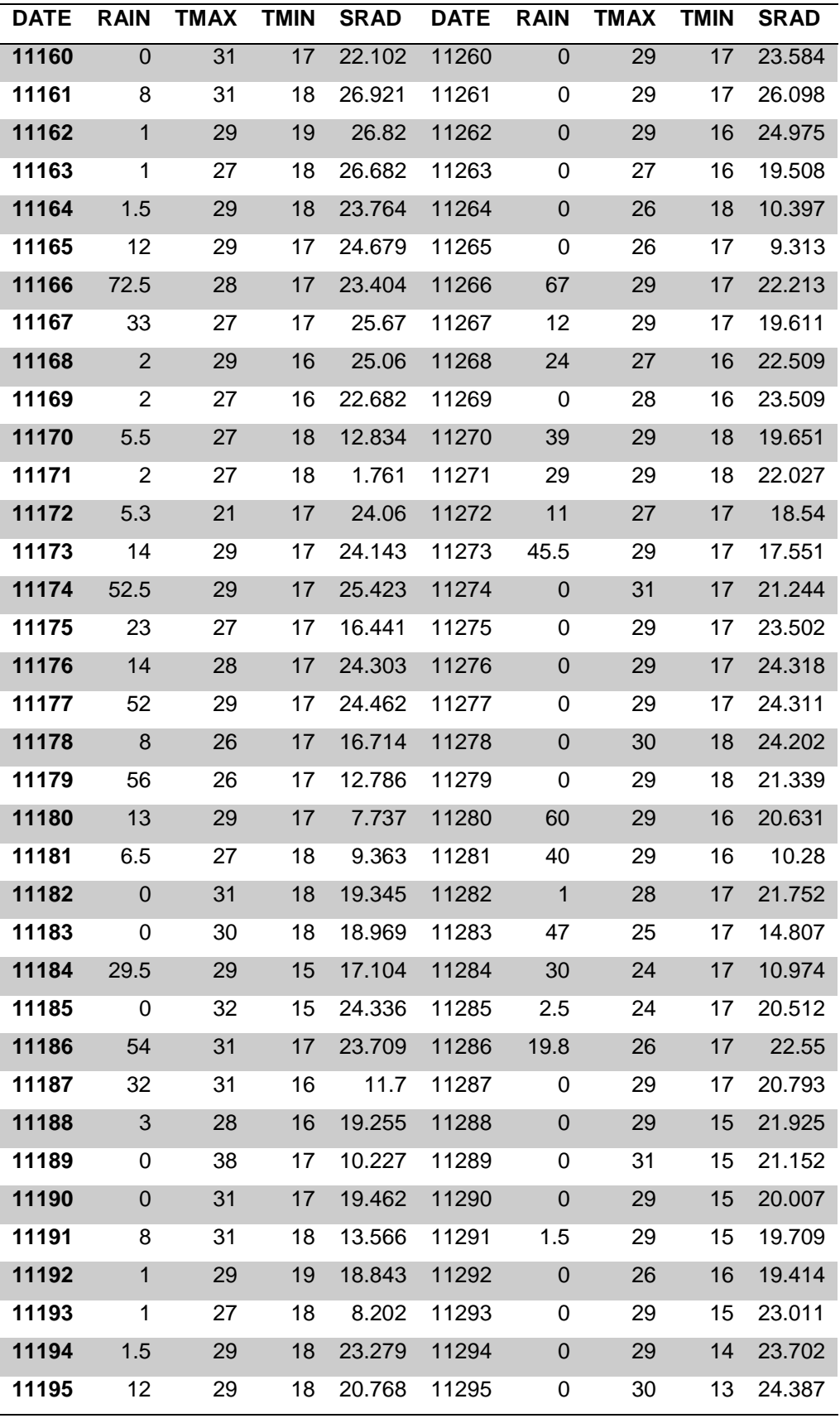

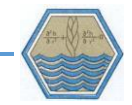

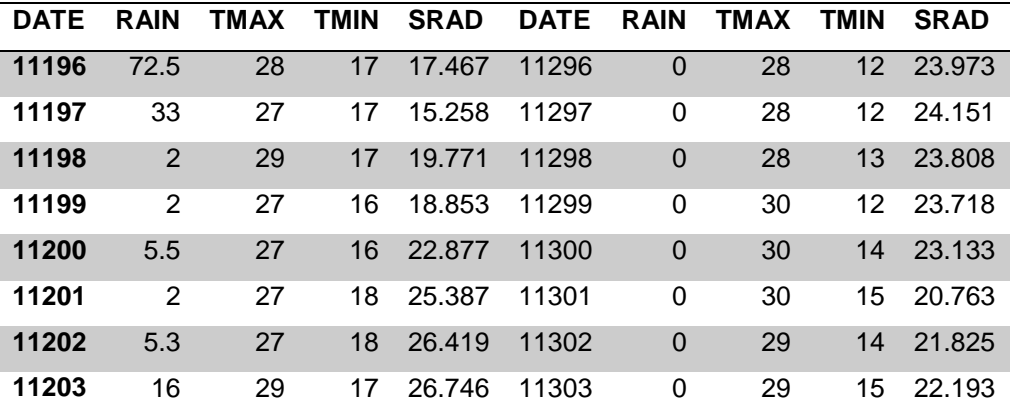

Estación: Tilantongo

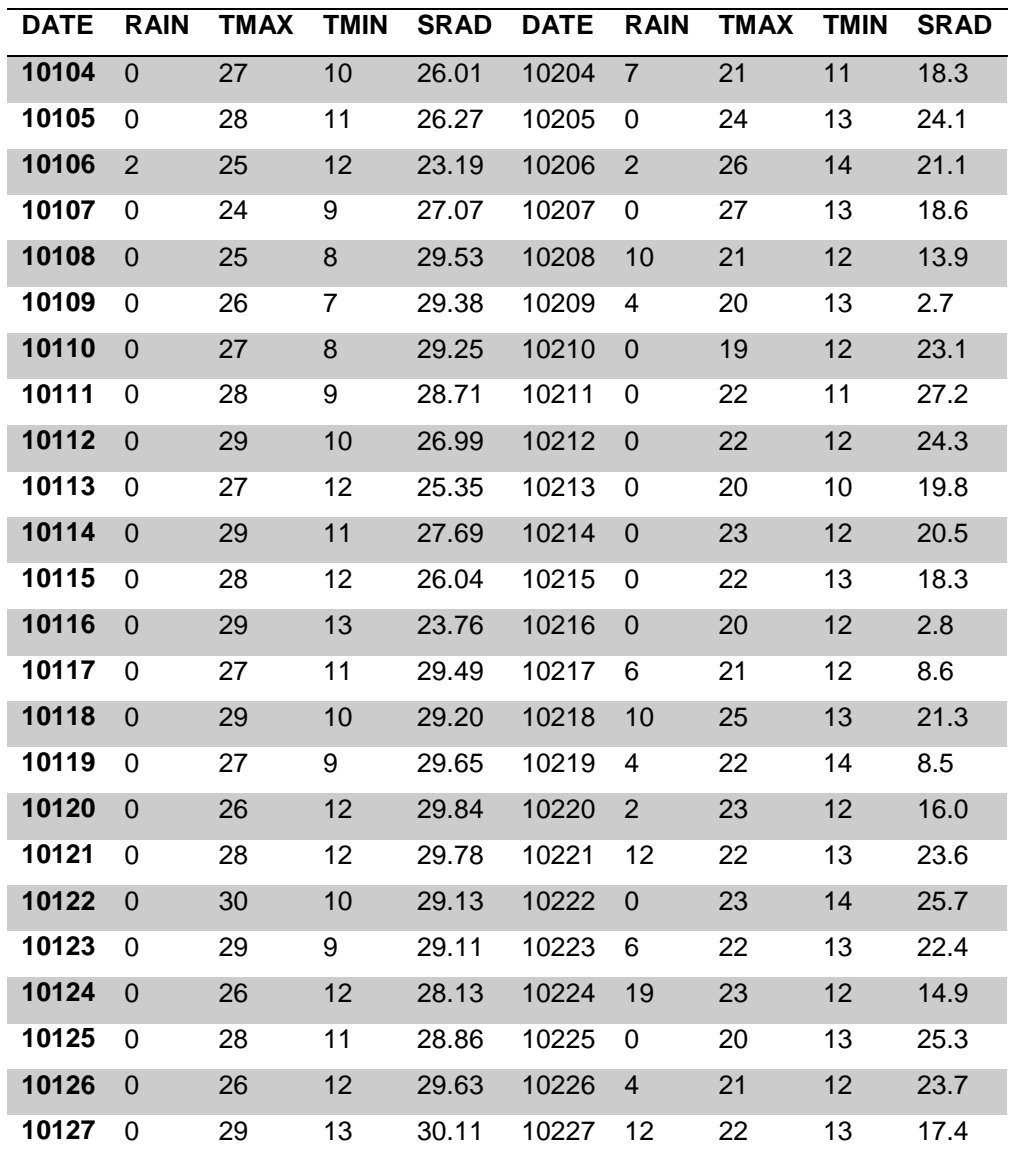

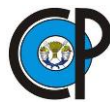

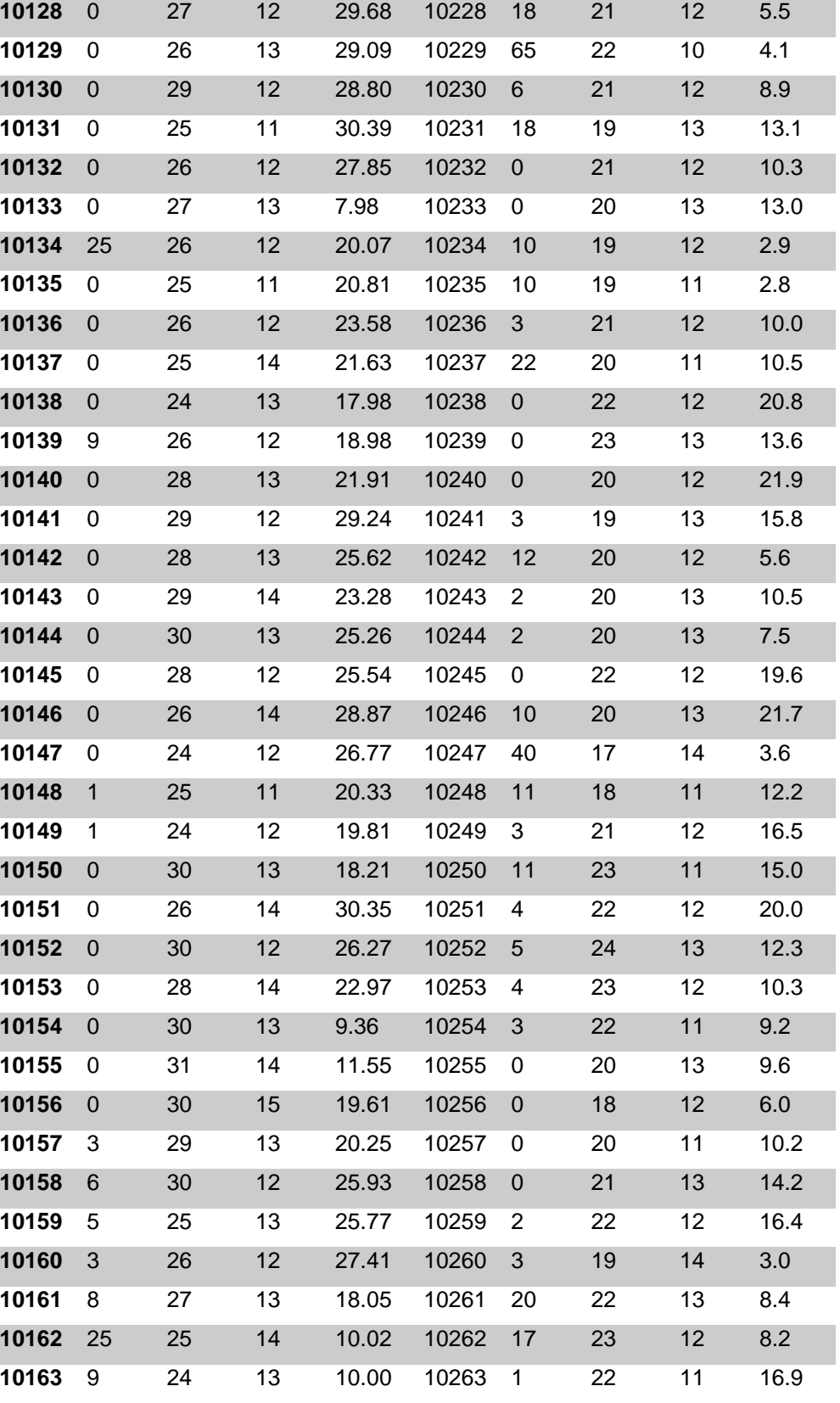

OAXAQUENA

**DATE RAIN TMAX TMIN SRAD DATE RAIN TMAX TMIN SRAD**

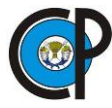

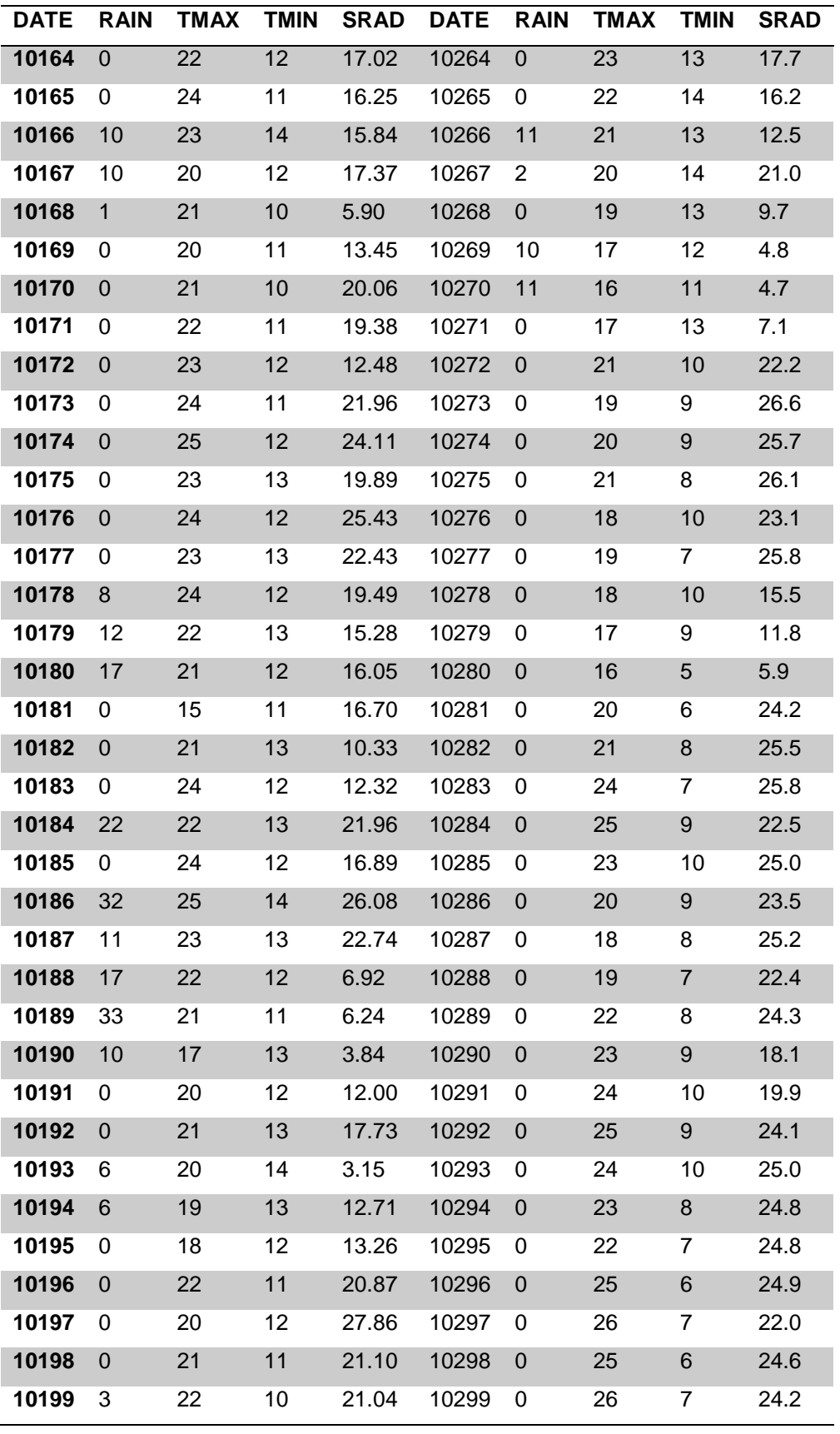

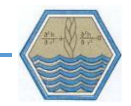

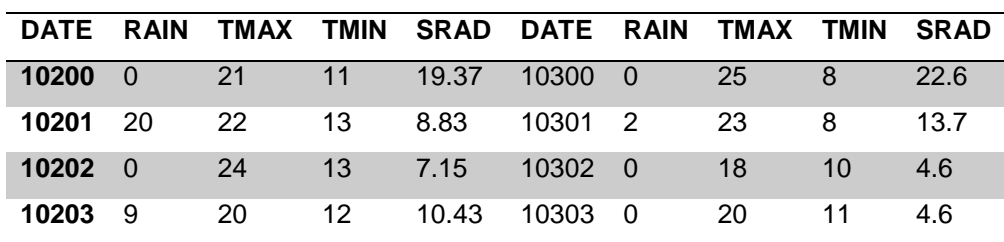

### Estación Yodocono

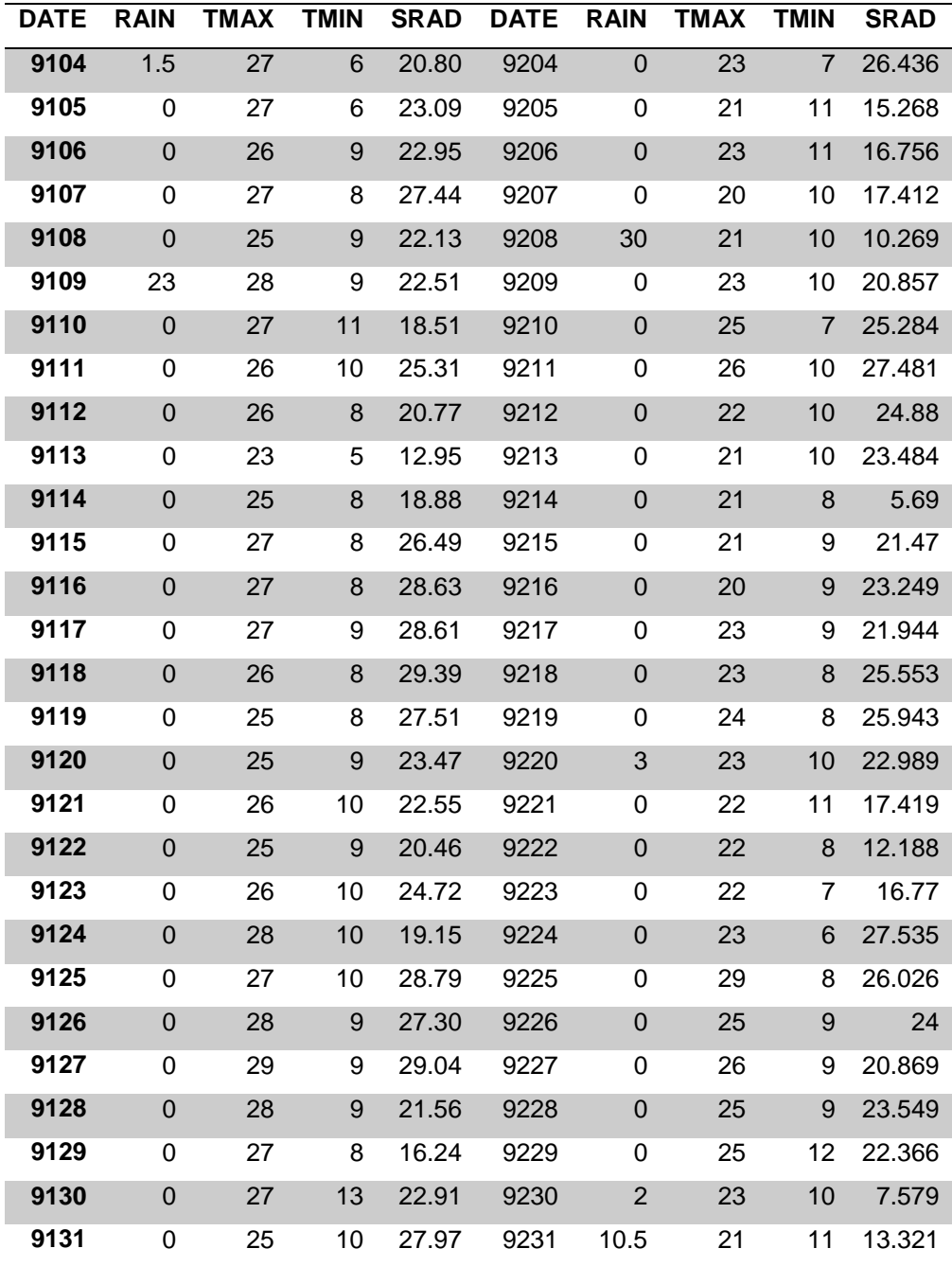

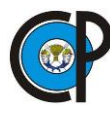

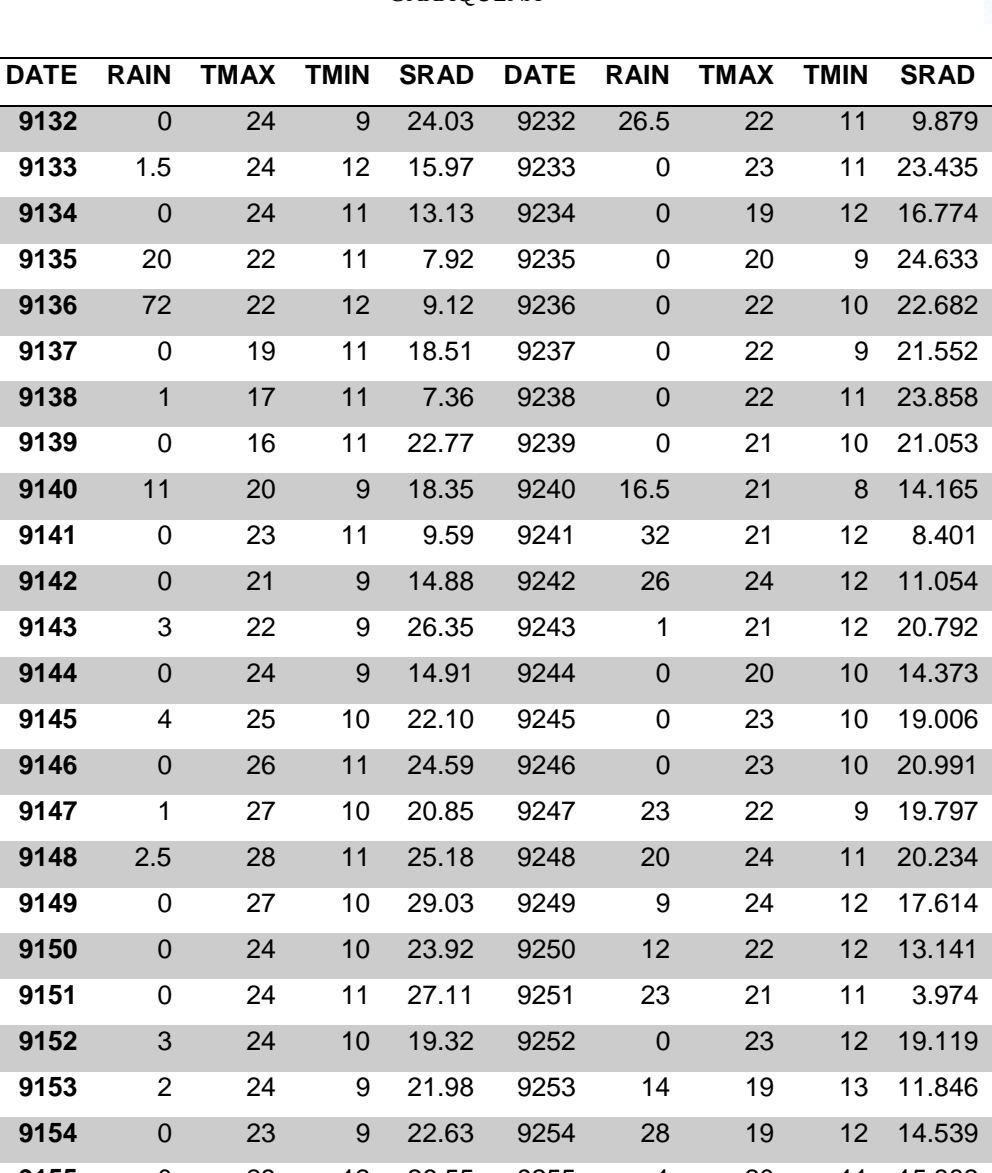

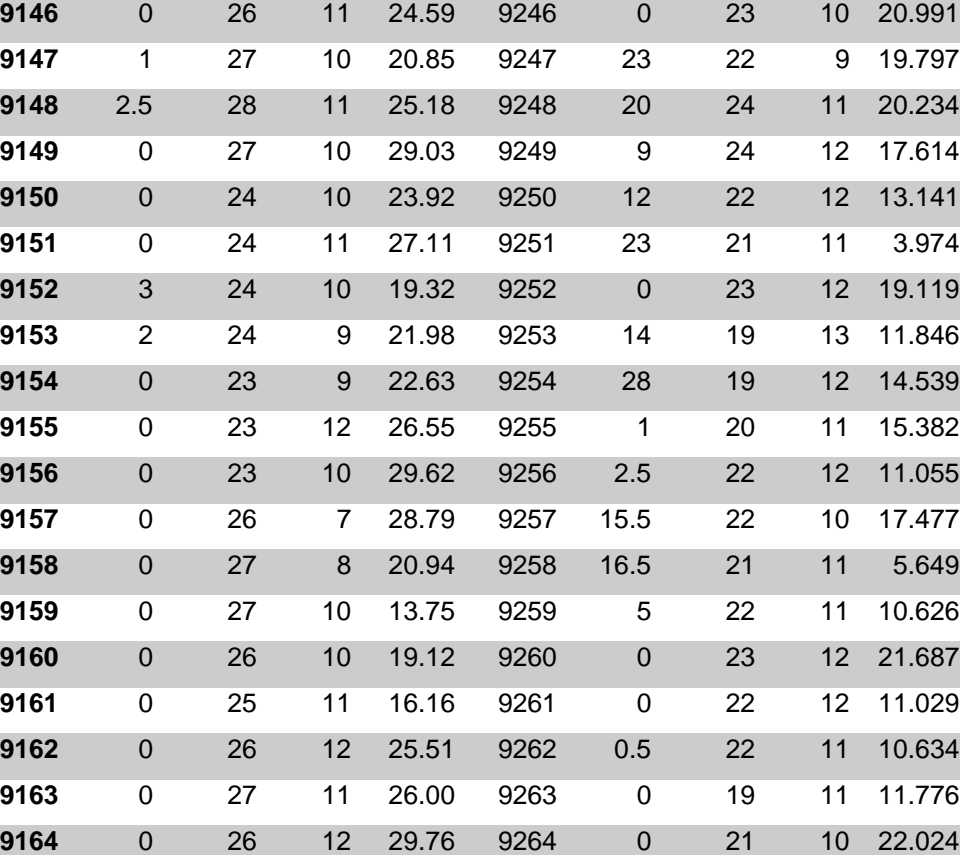

0 25 10 29.89 9265 0.5 21 11 21.012

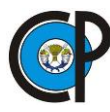

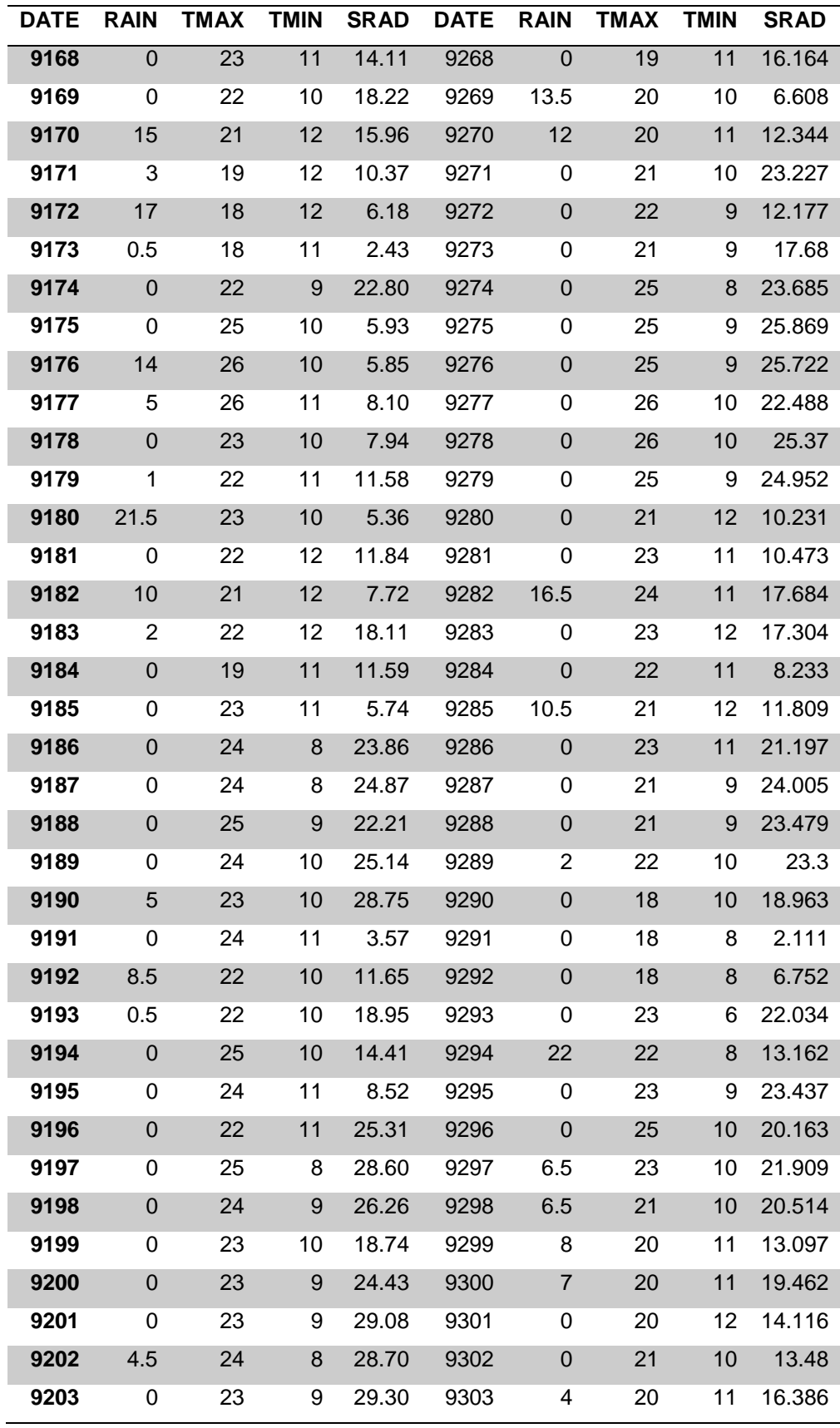

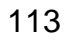

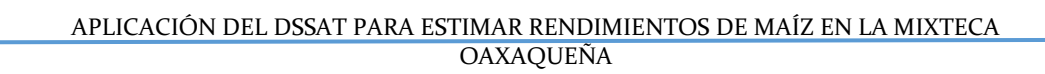

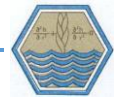

## Estación Zaachila

 $\overline{\phantom{a}}$ 

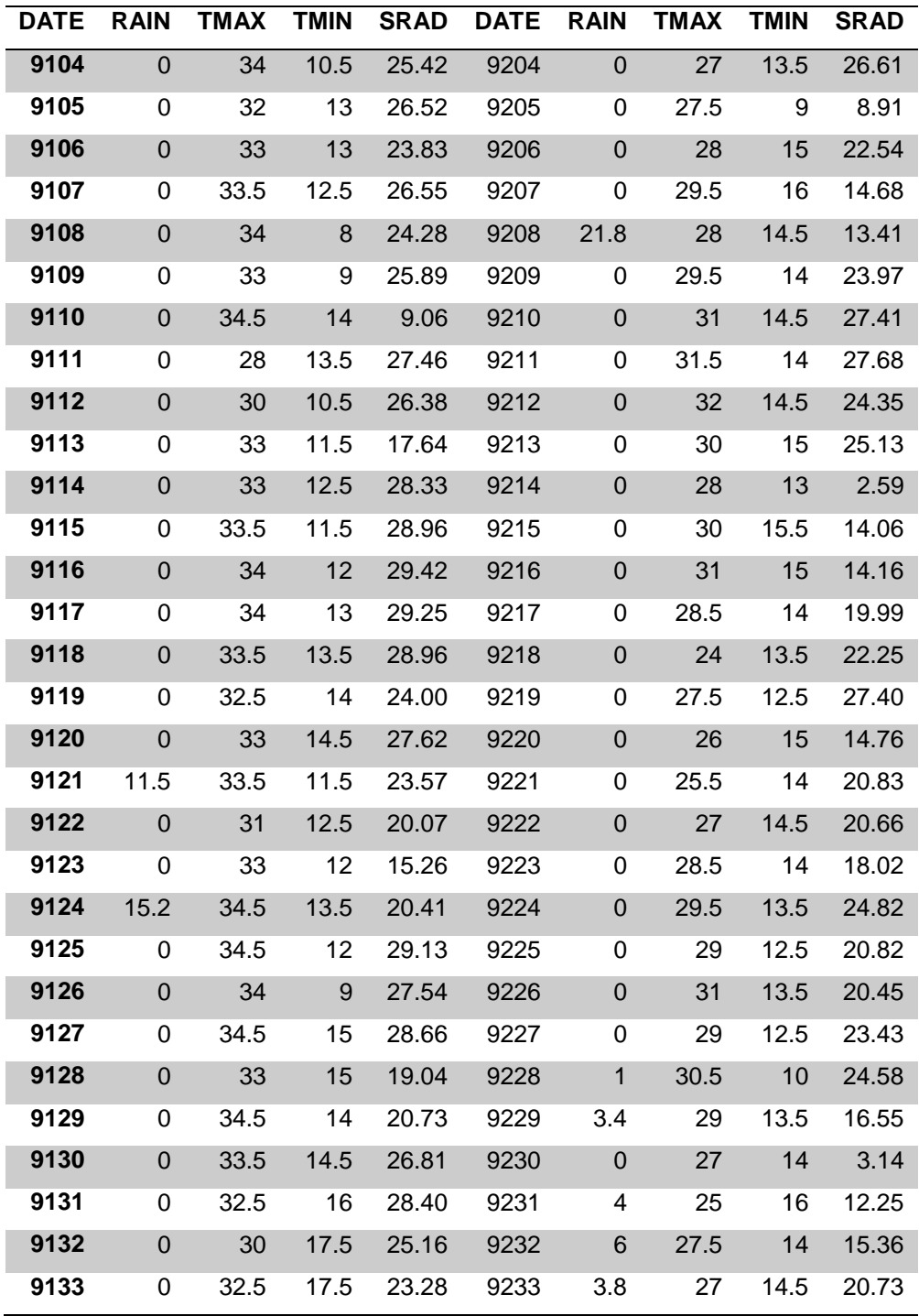

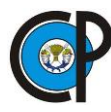

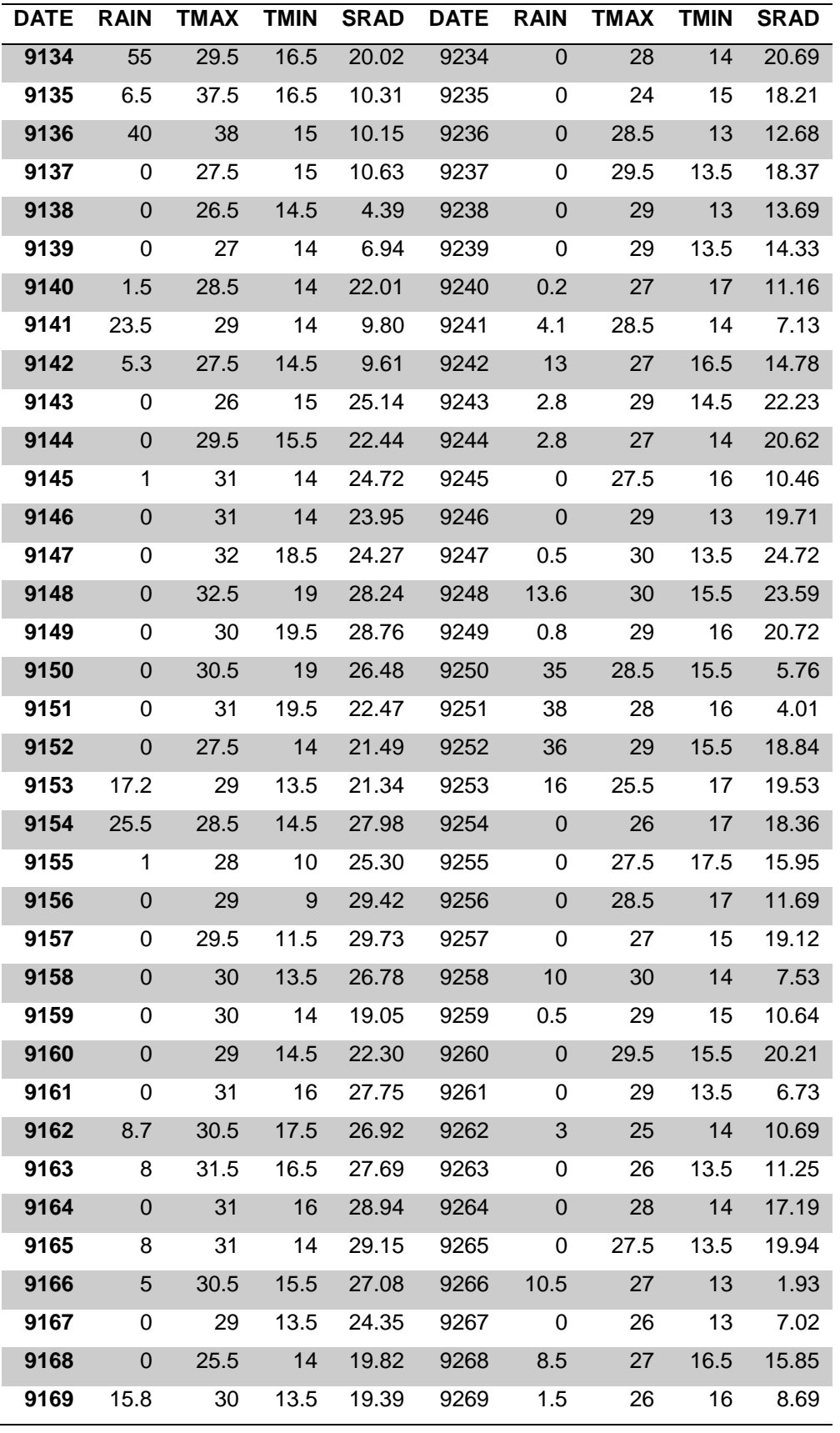

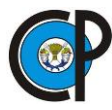

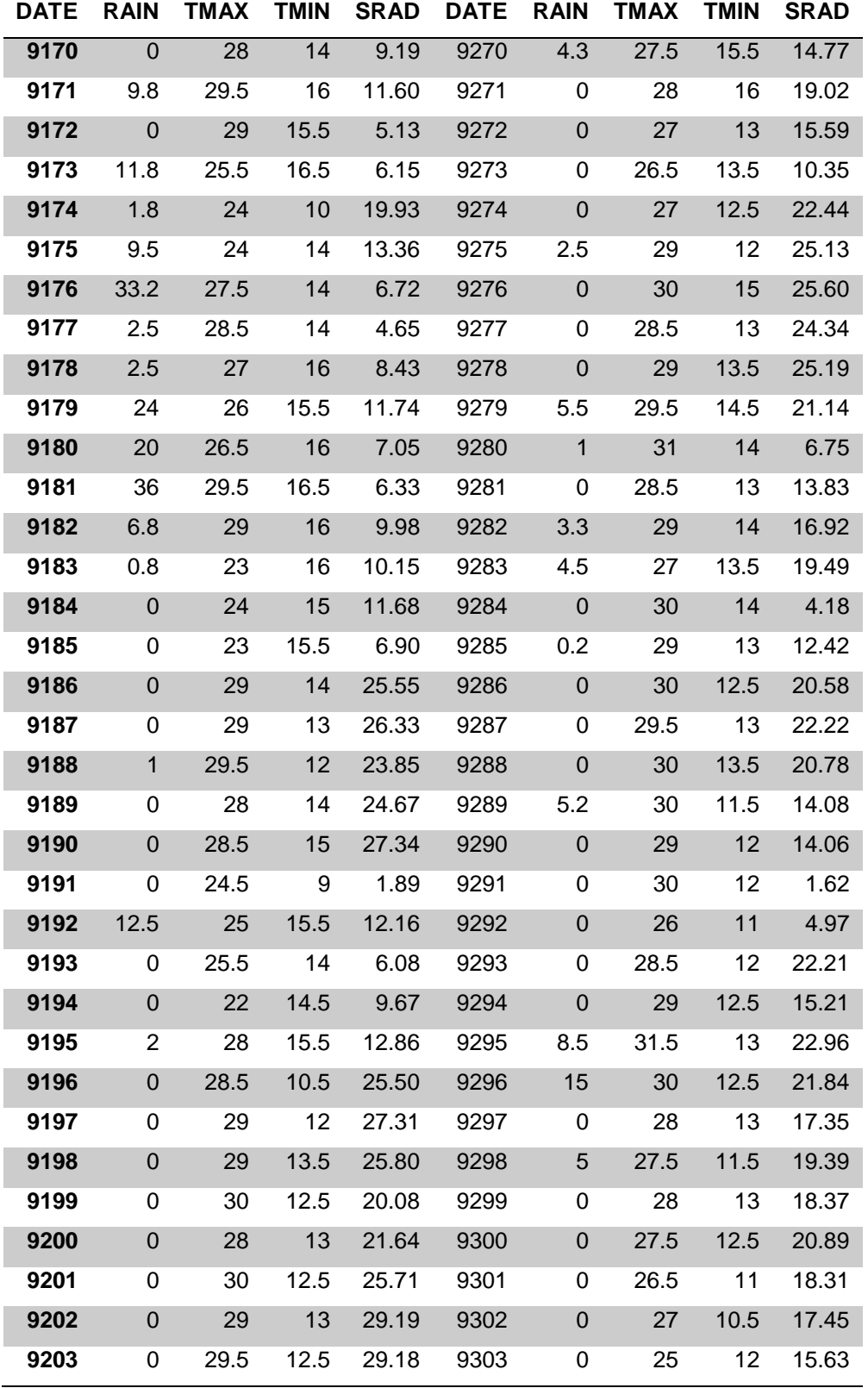

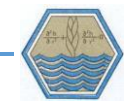

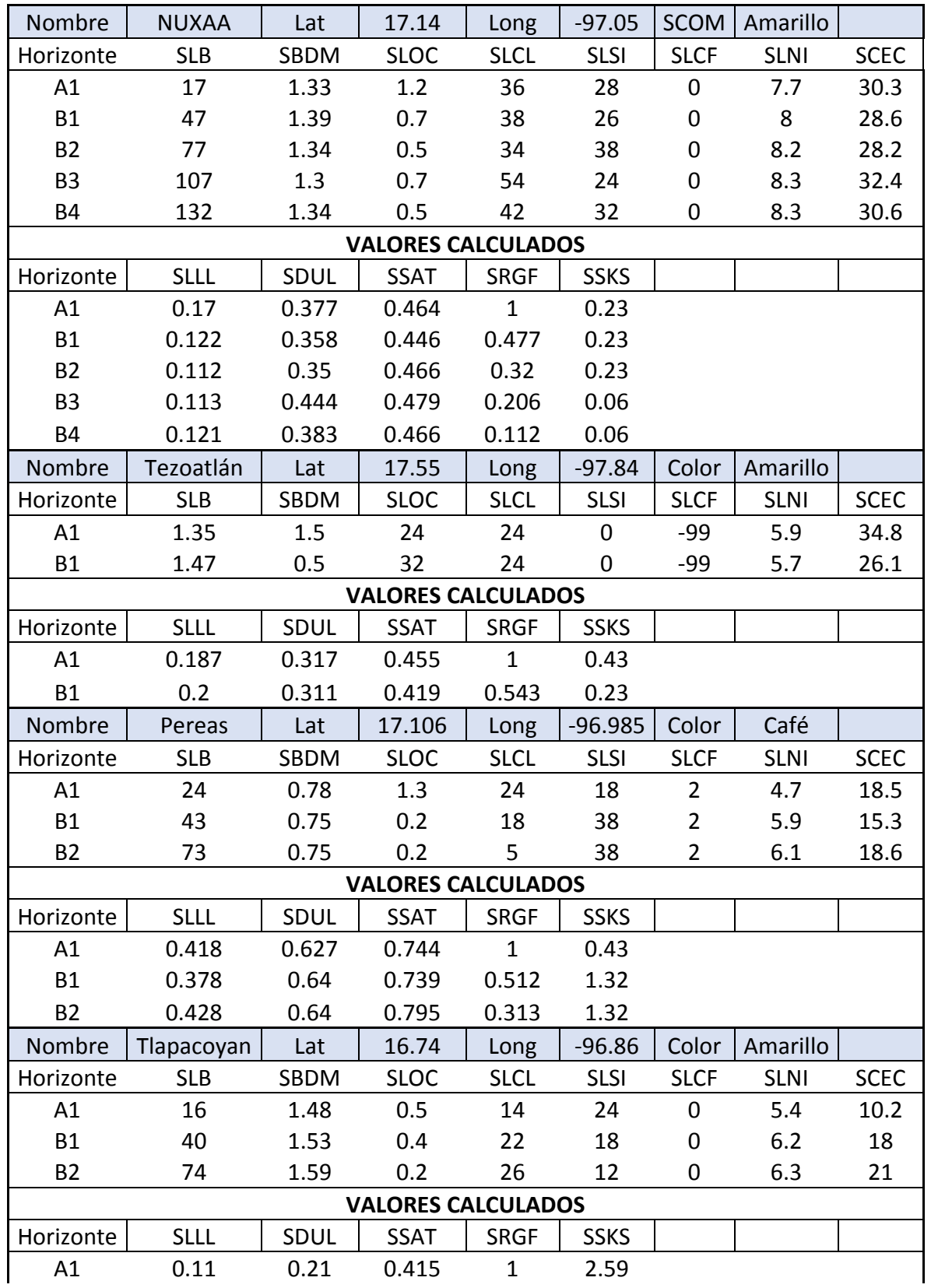

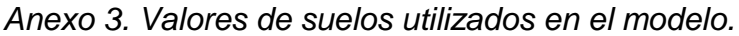

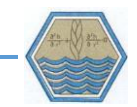

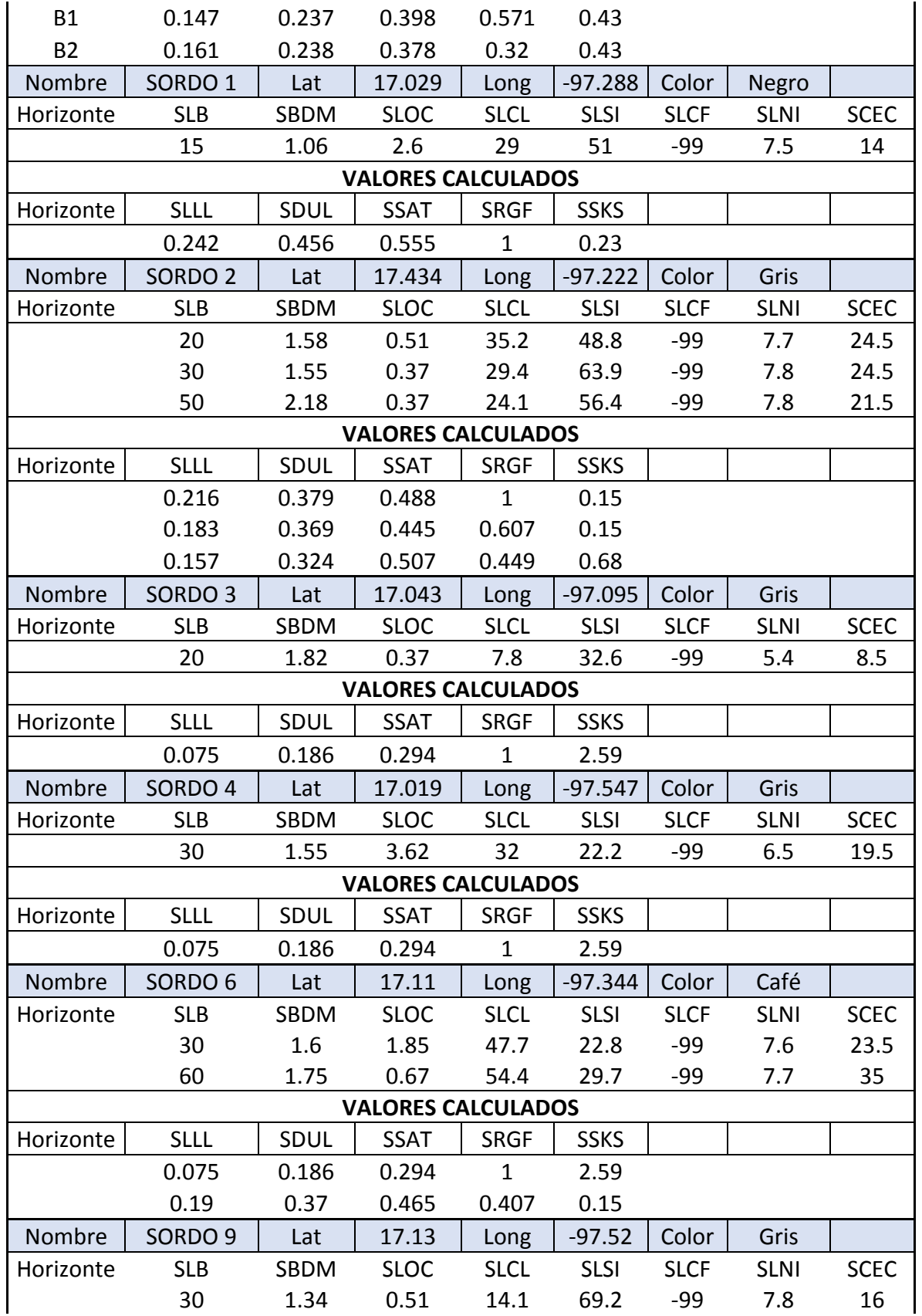

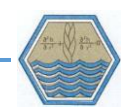

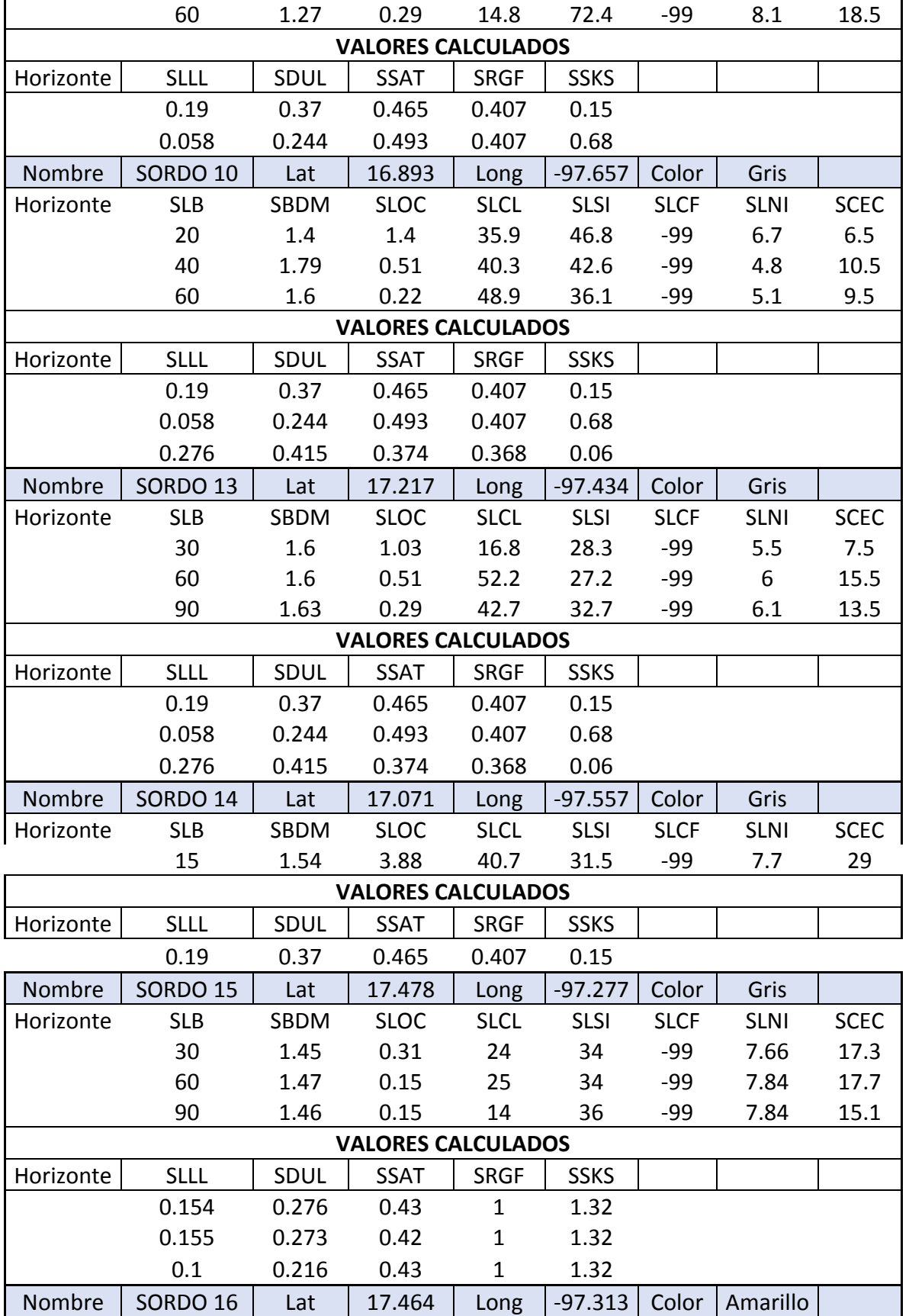

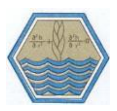

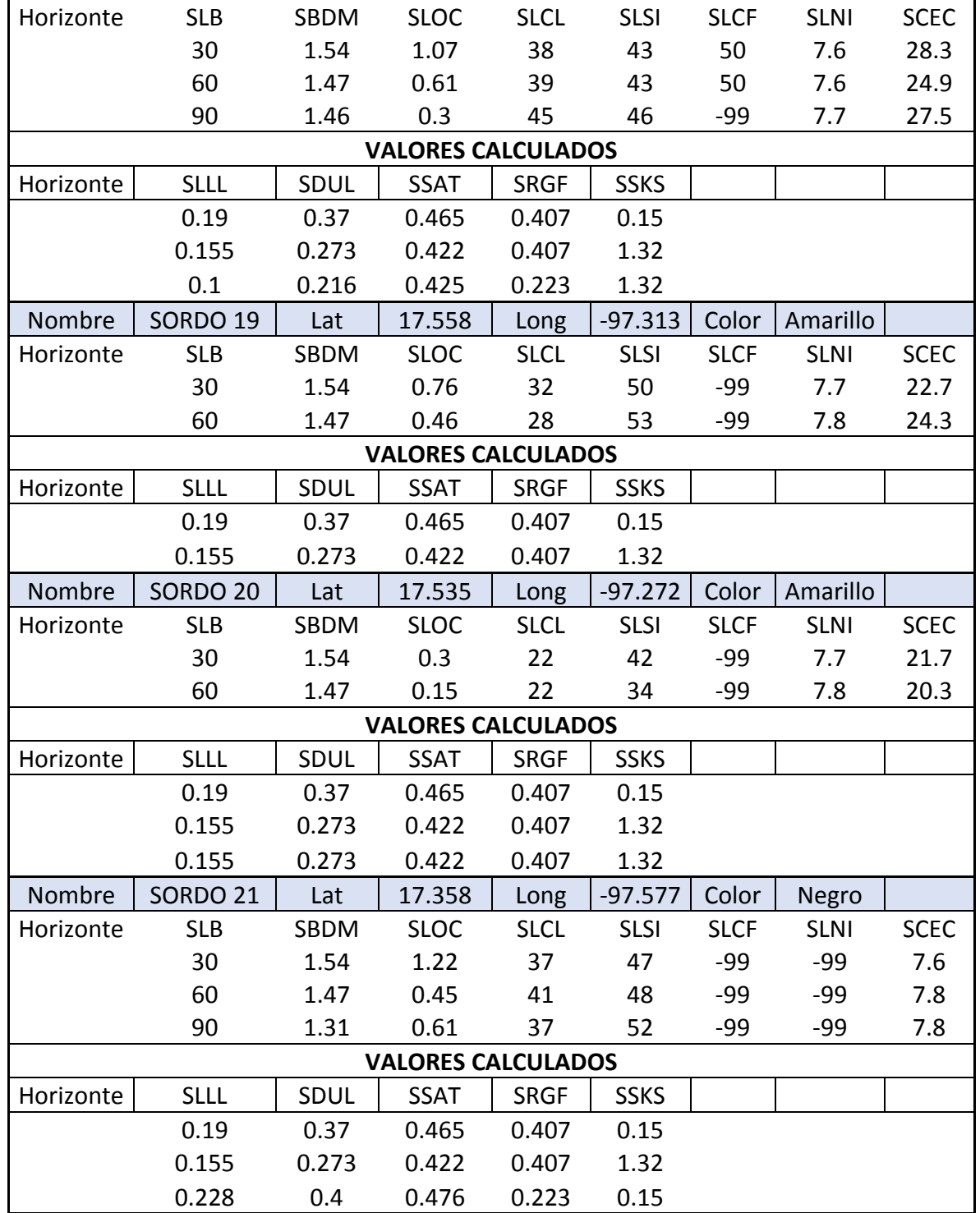

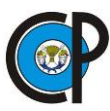

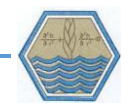

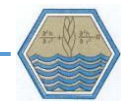

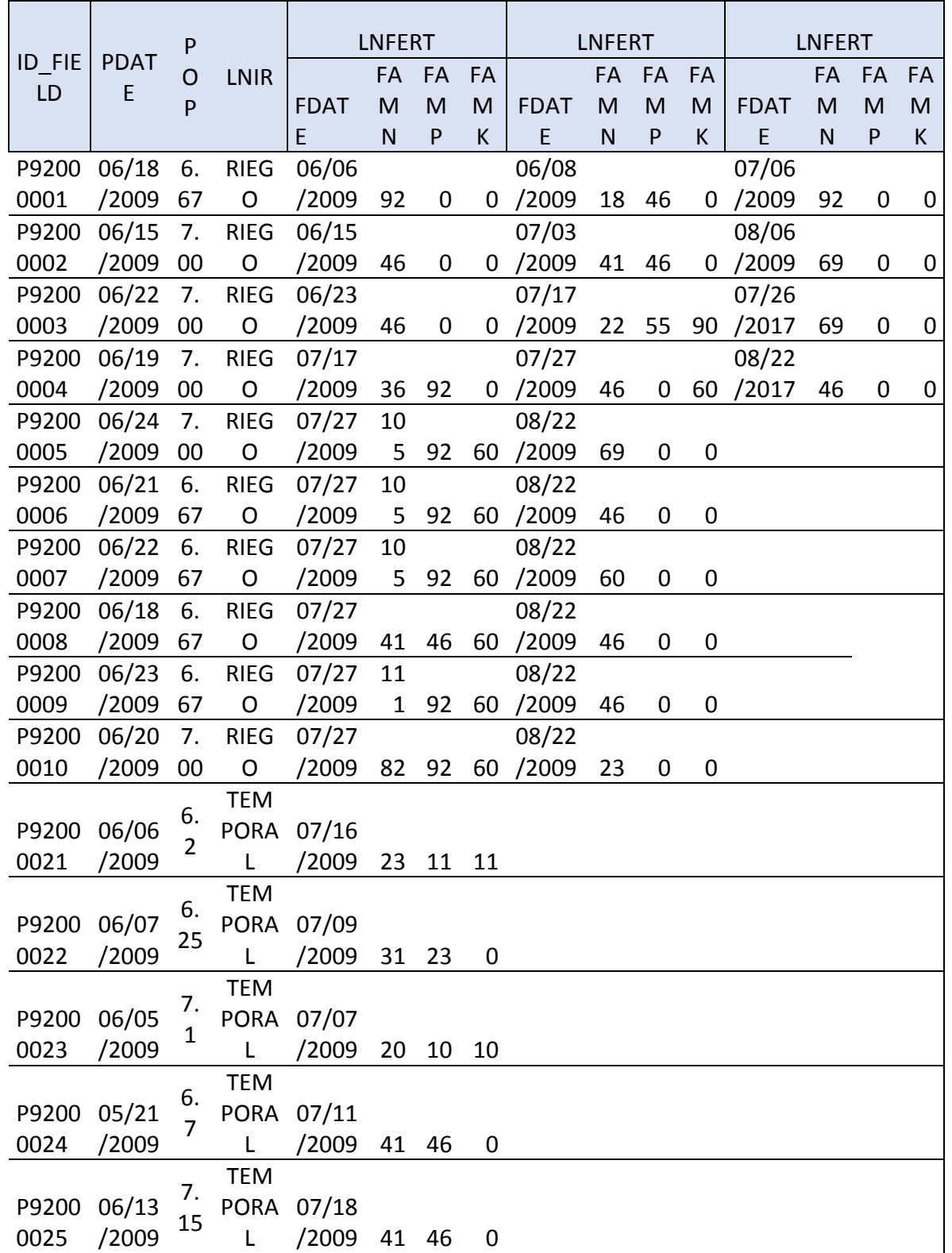

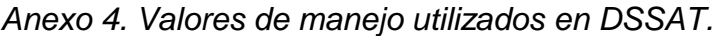

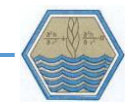

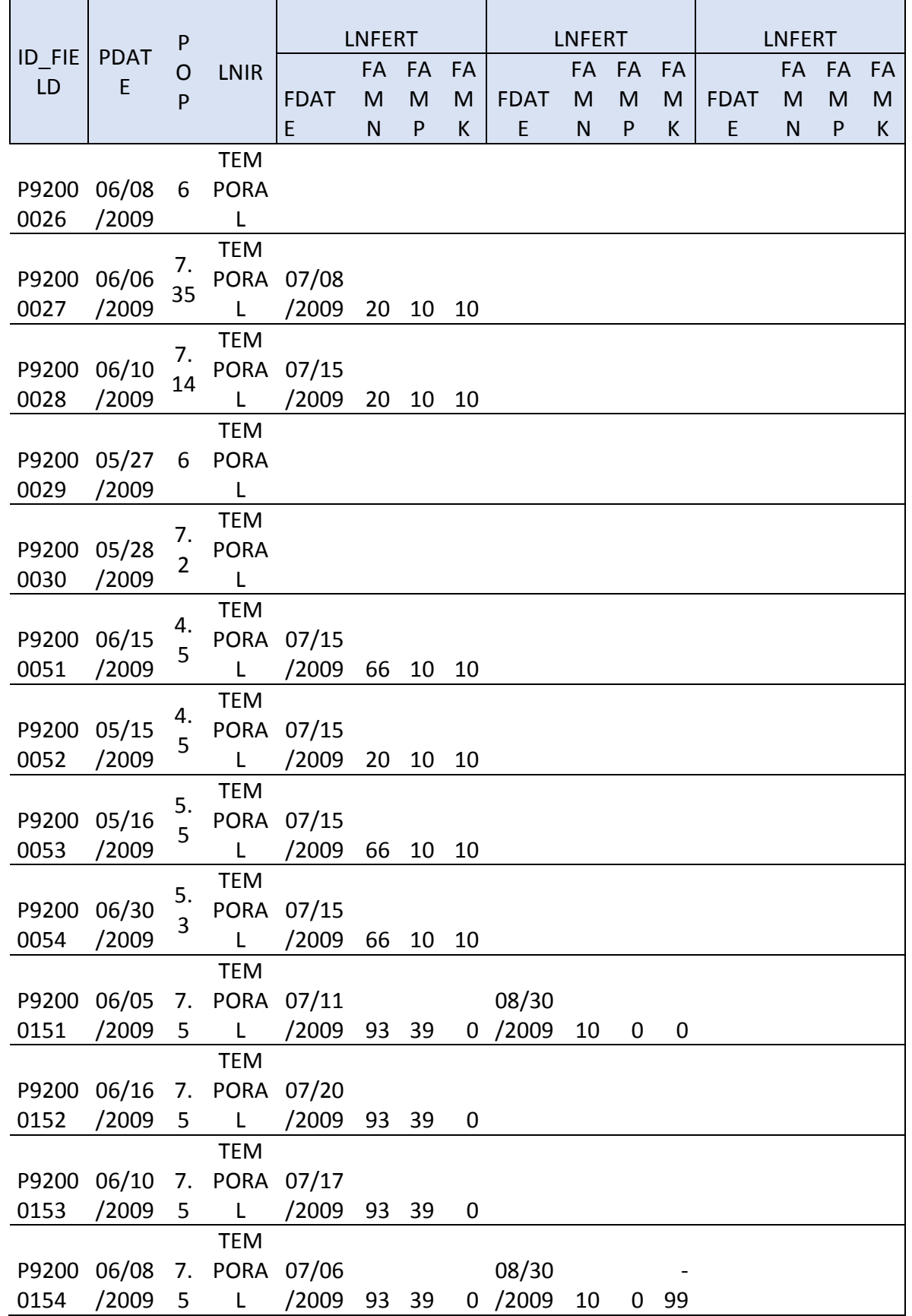

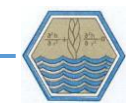

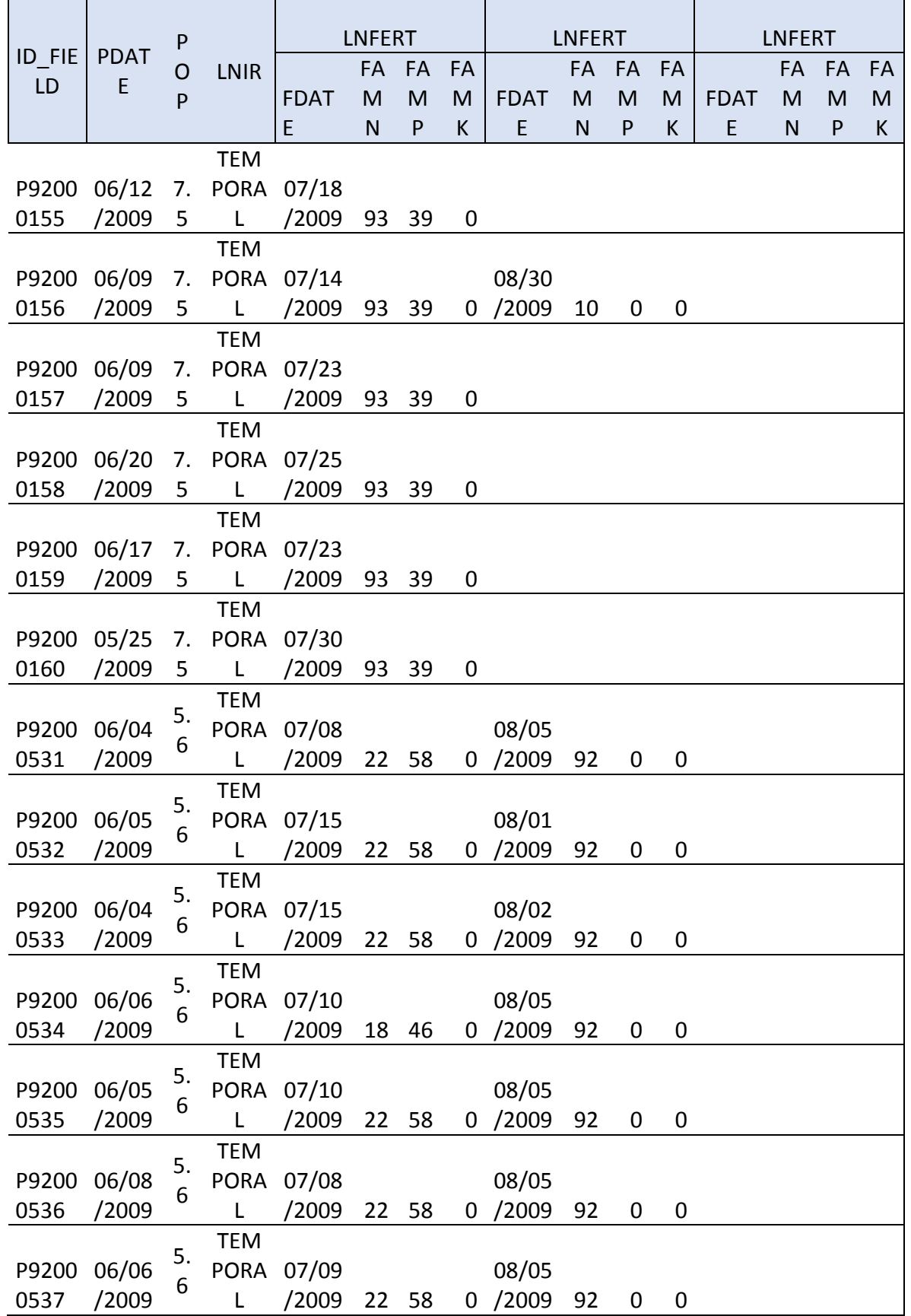

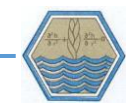

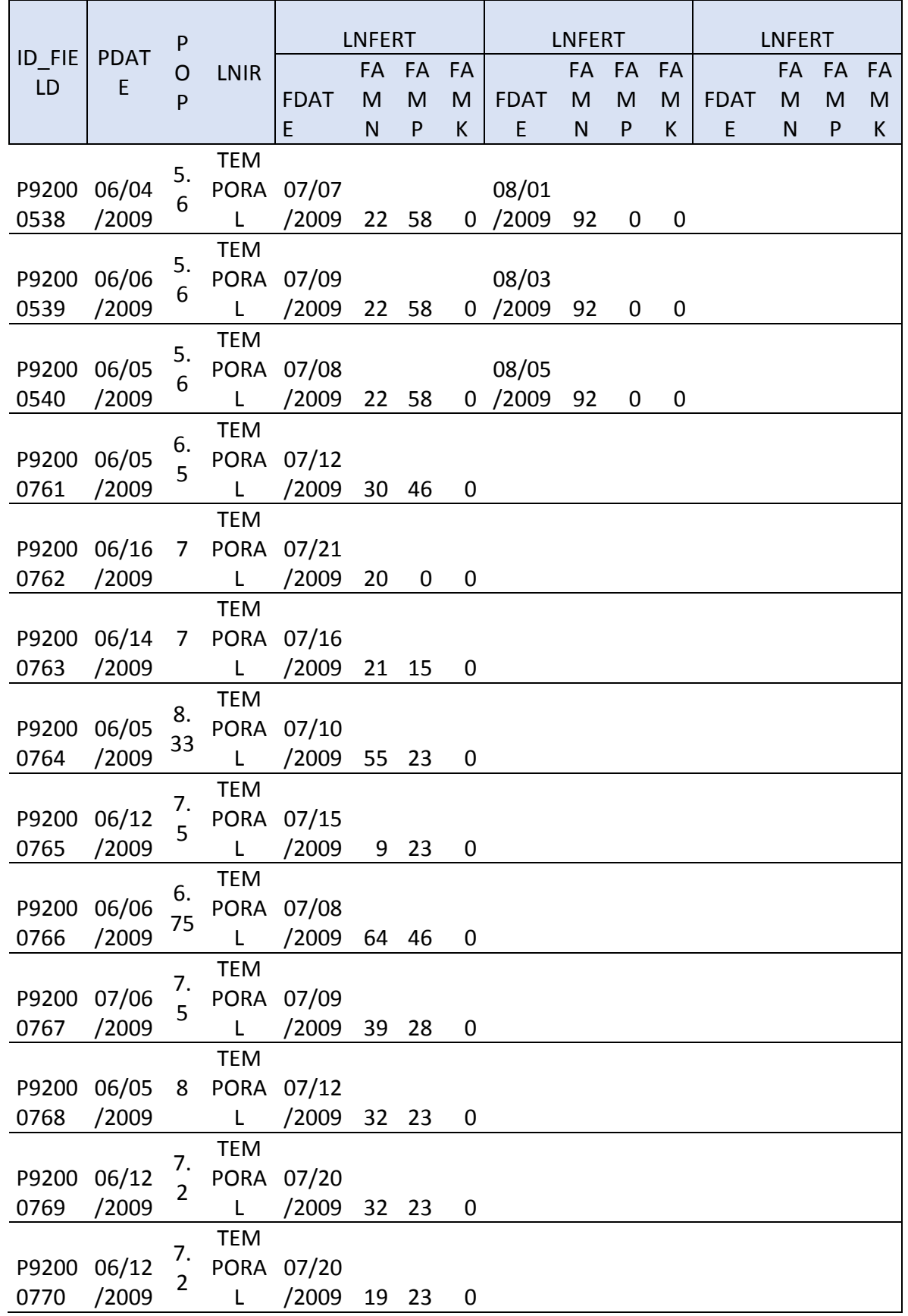

#### APLICACIÓN DEL DSSAT PARA ESTIMAR RENDIMIENTOS DE MAÍZ EN LA MIXTECA OAXAQUENA

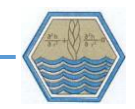

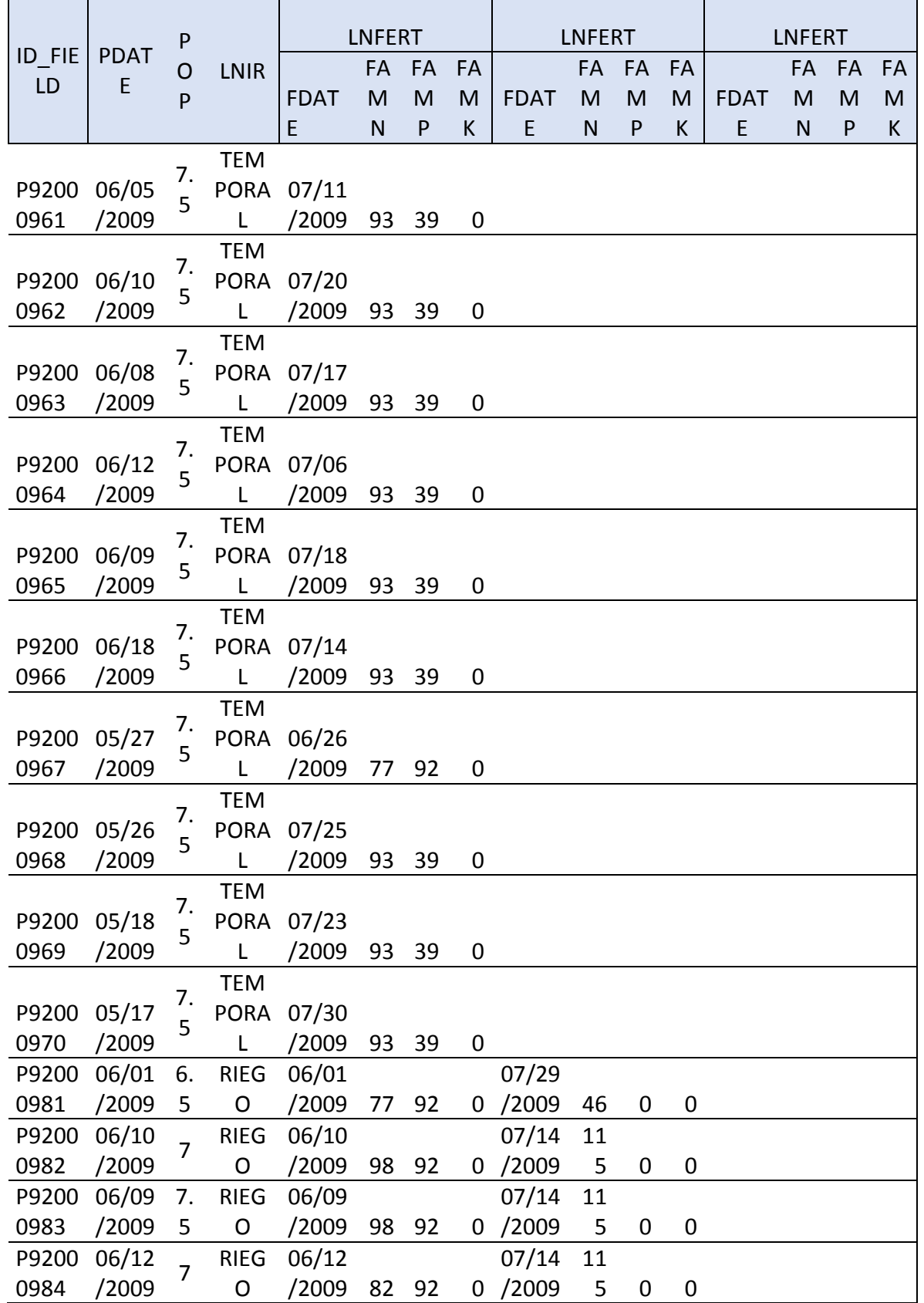

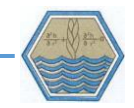

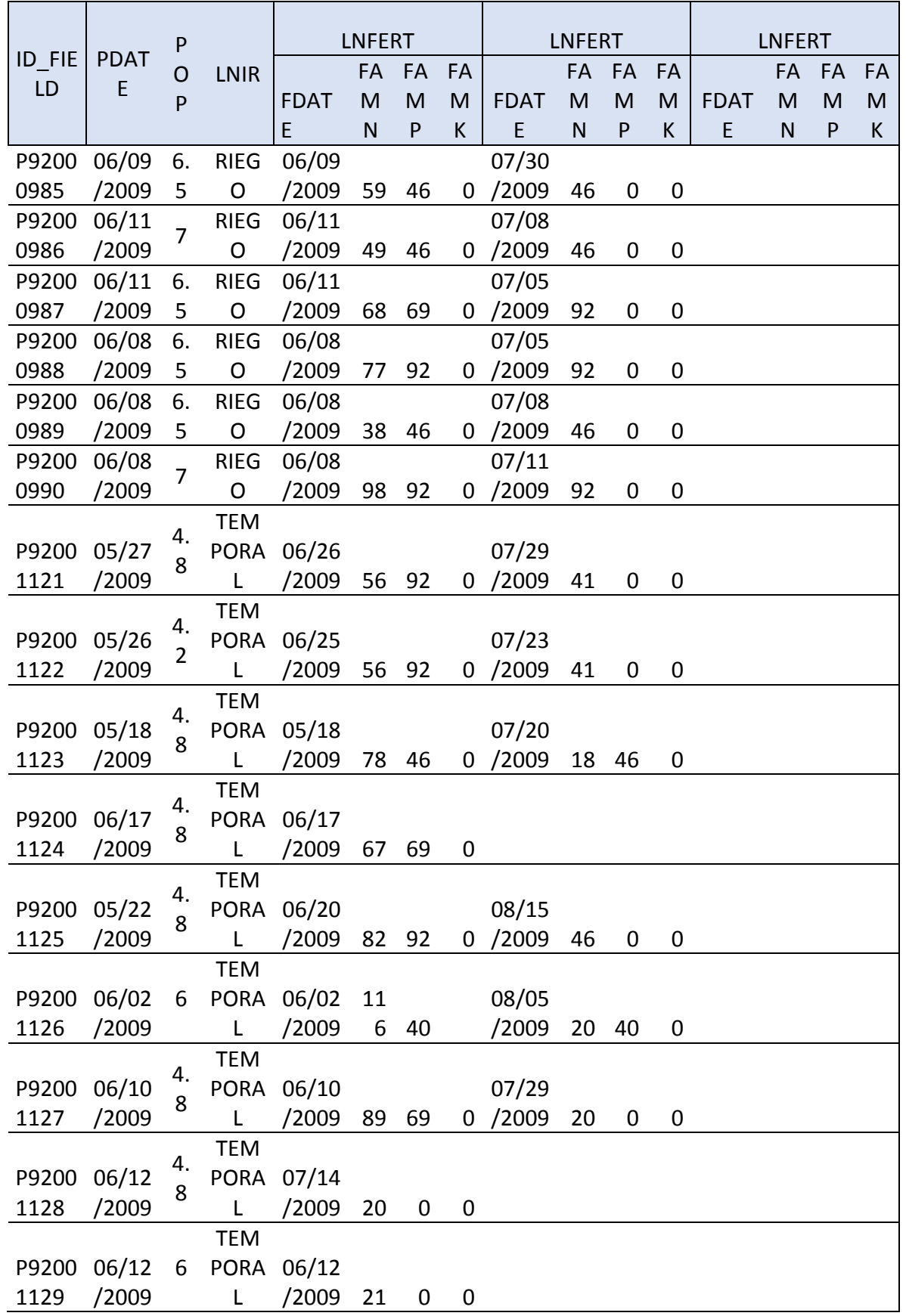

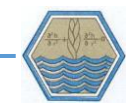

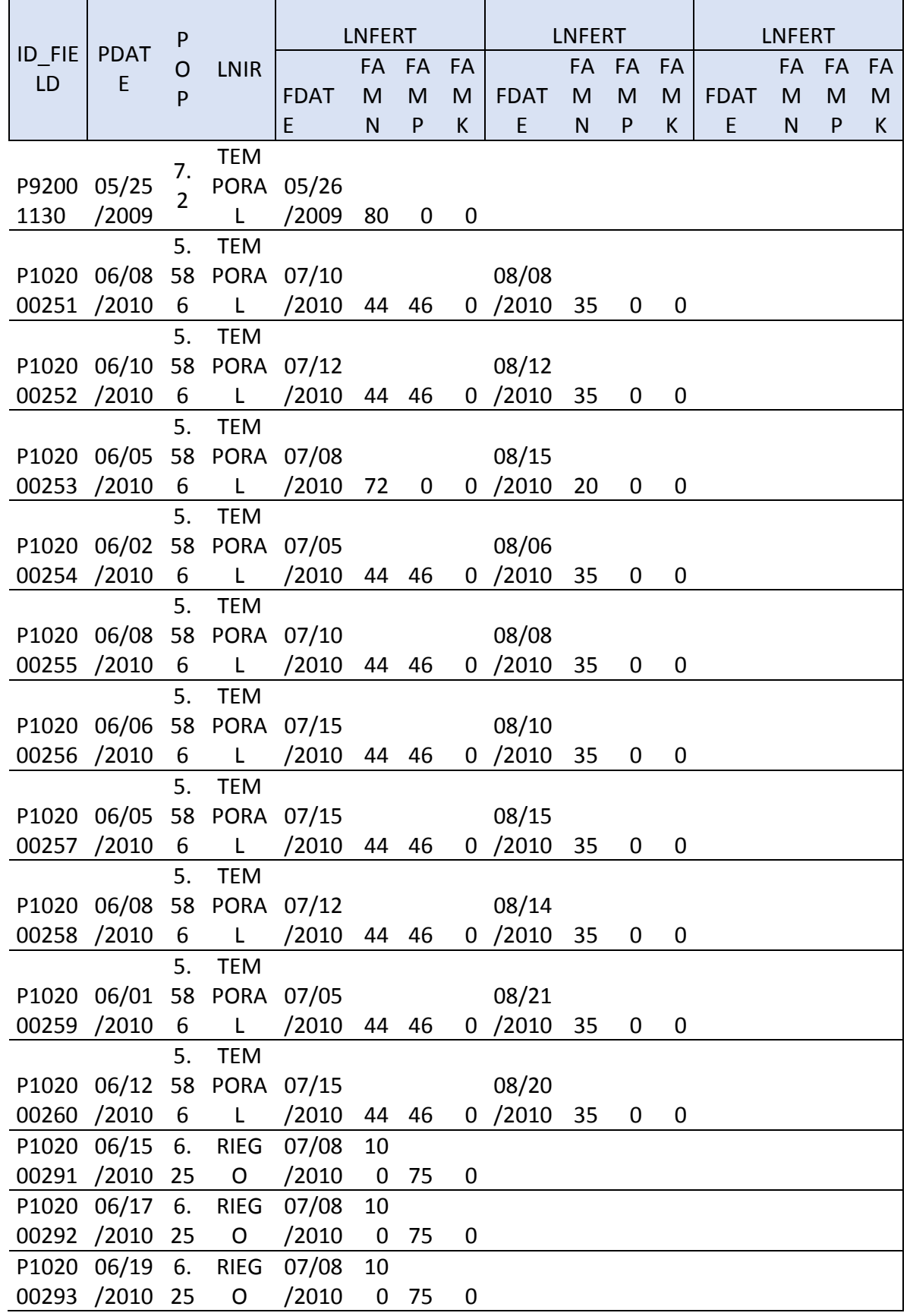

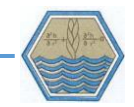

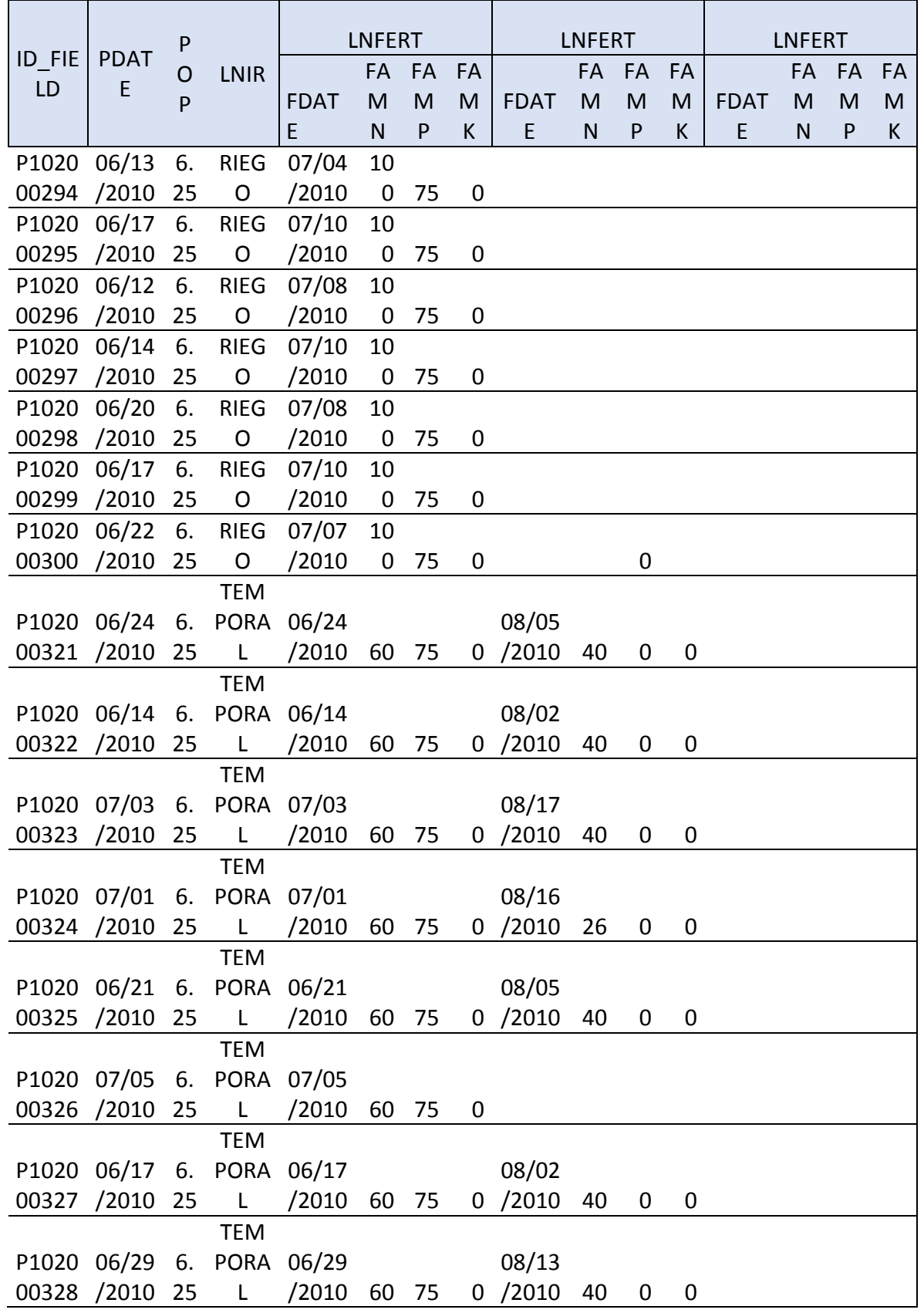

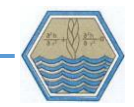

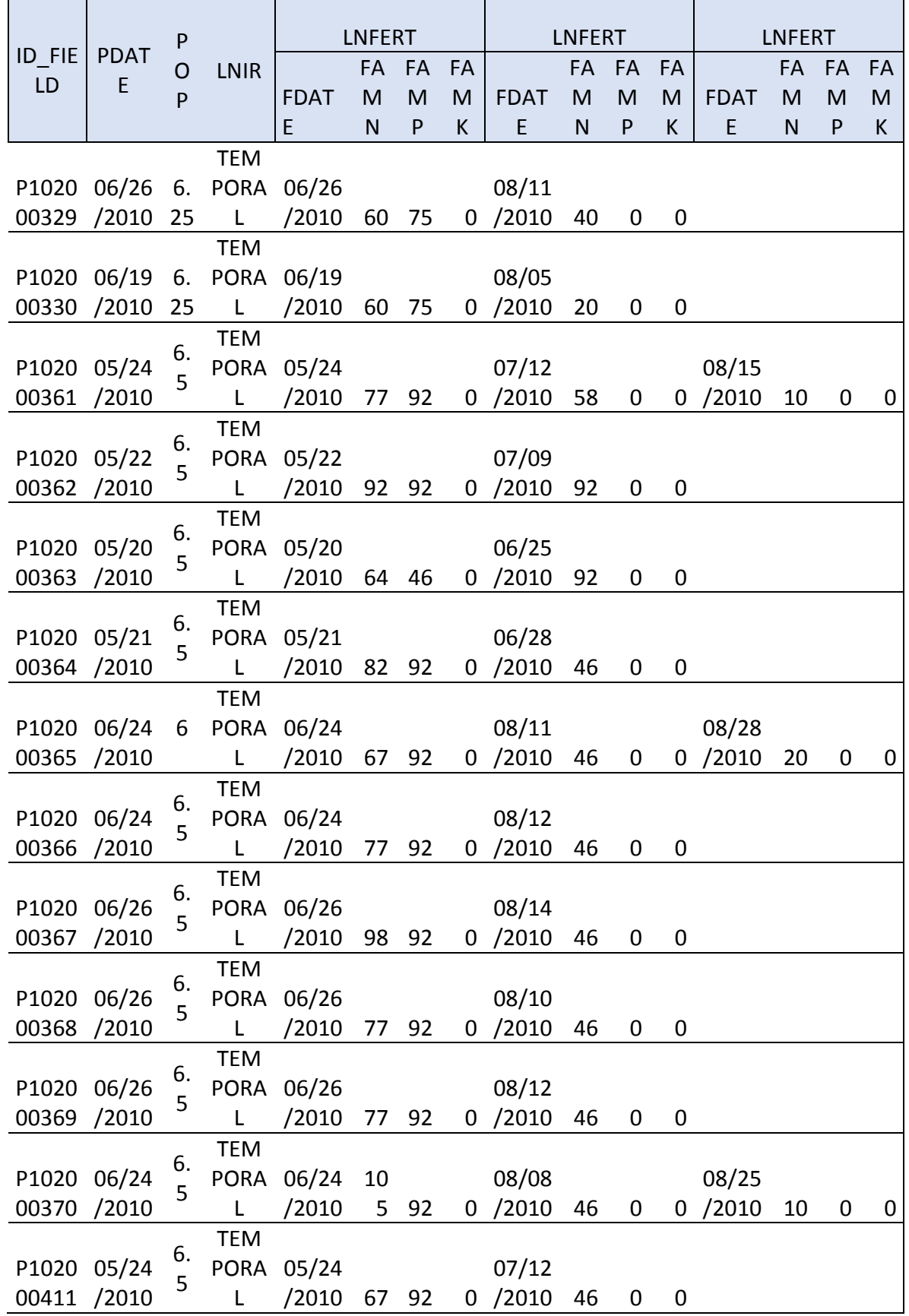

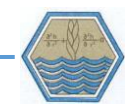

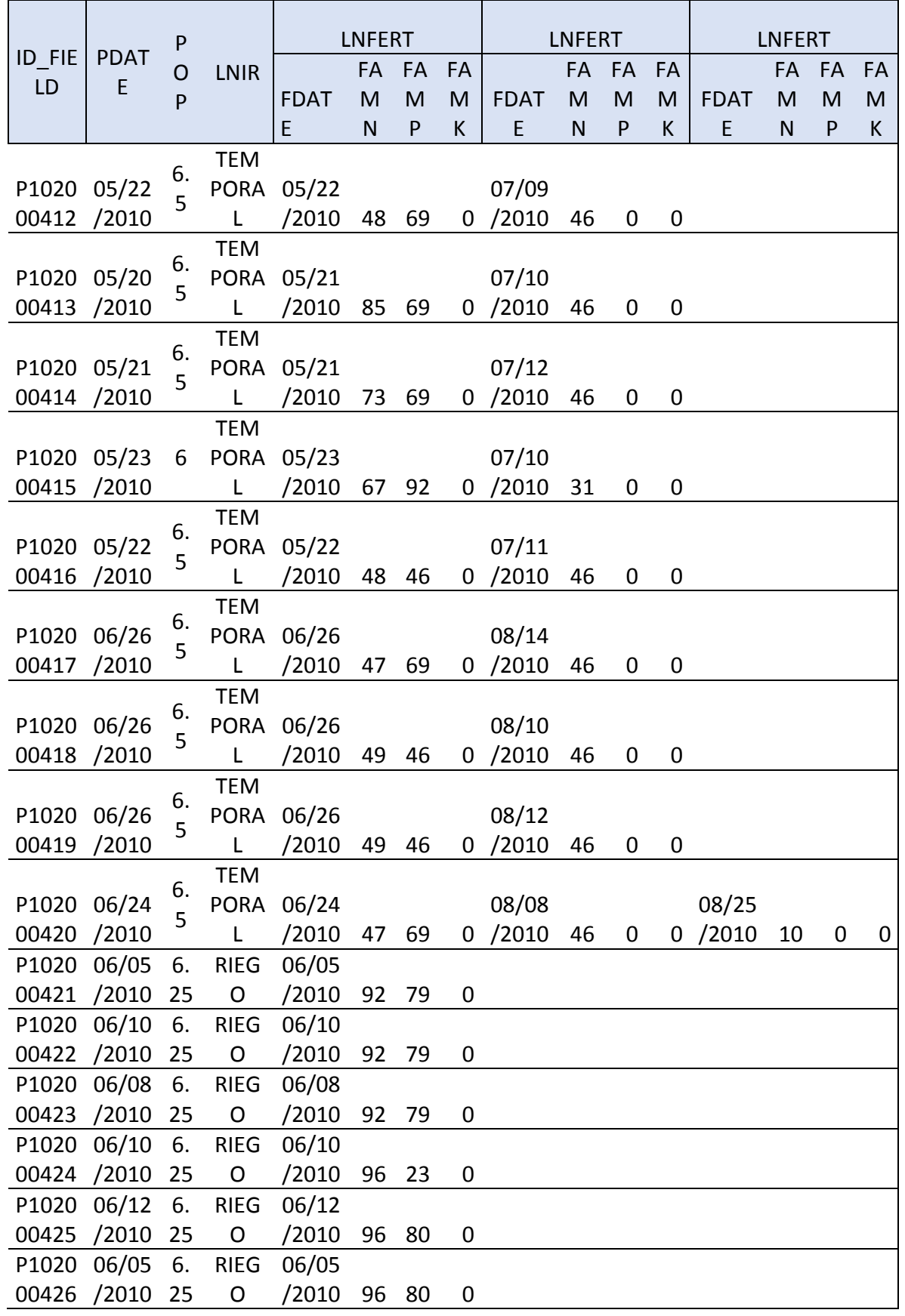
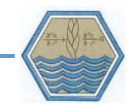

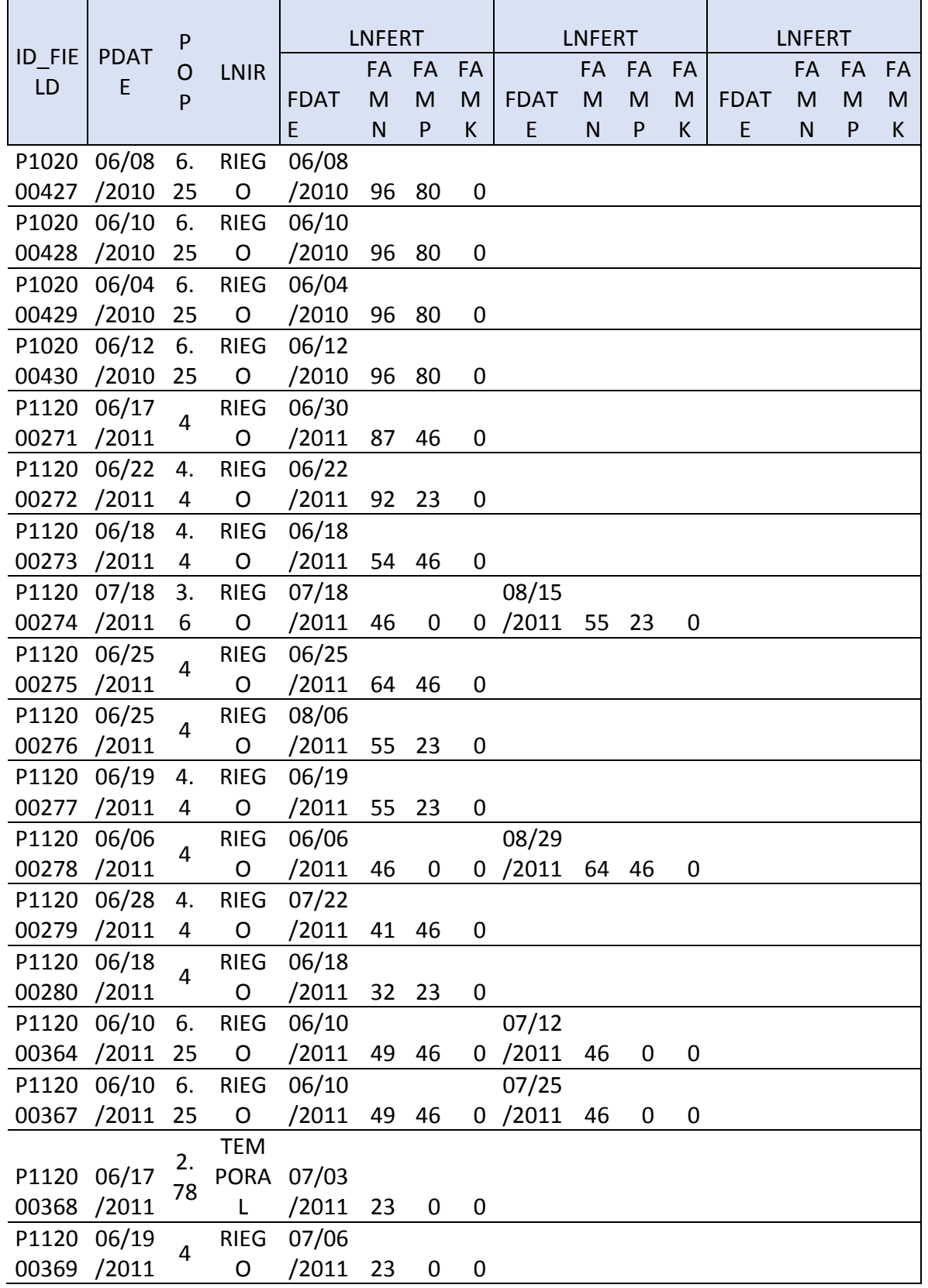

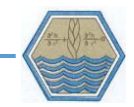

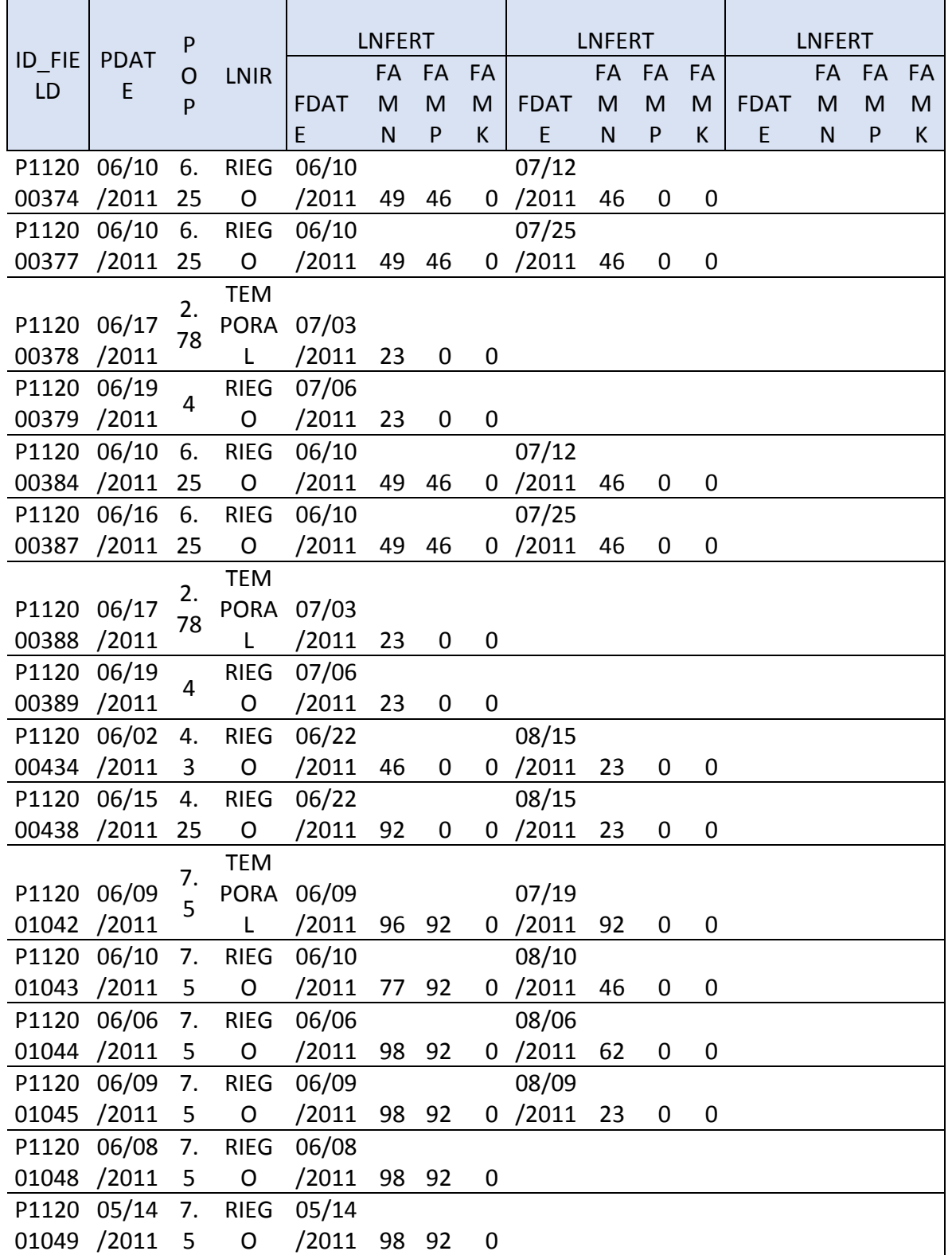

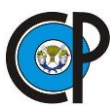

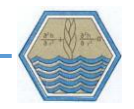